### **Relational Database Service**

## **Service Overview**

**Issue** 01 **Date** 2025-02-18

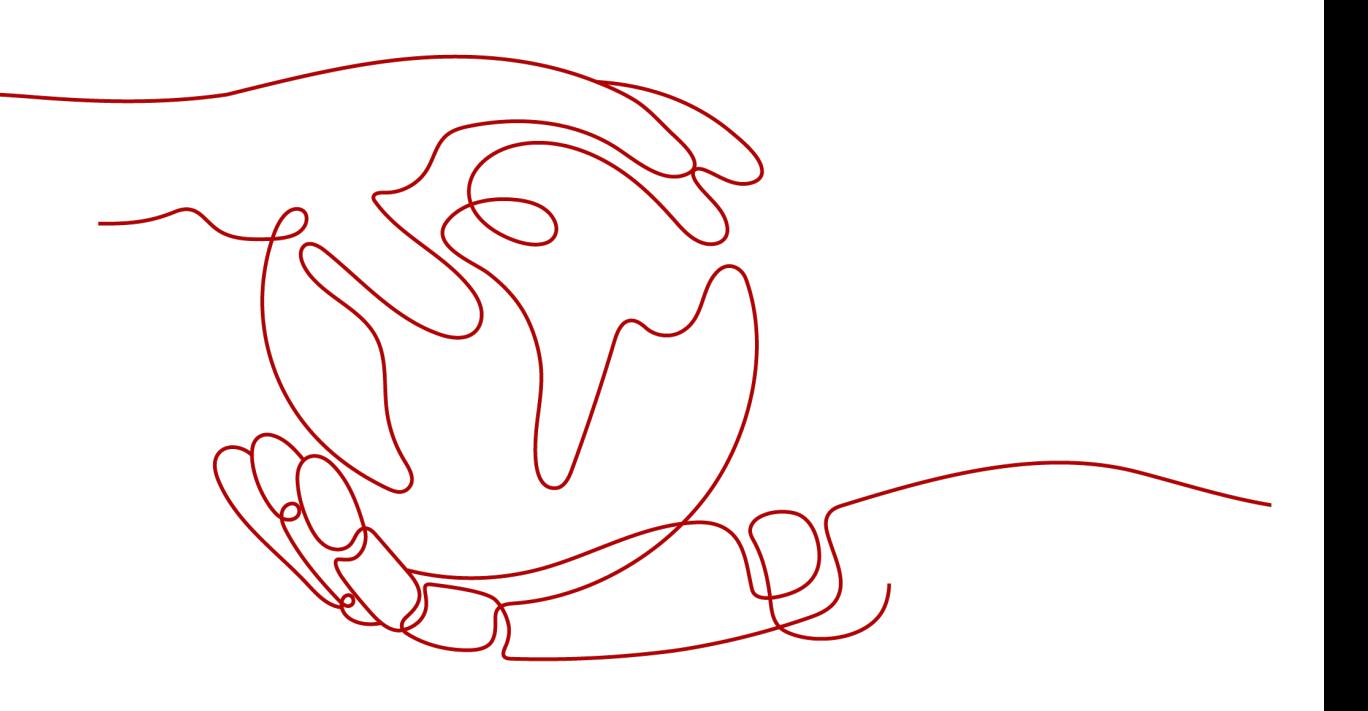

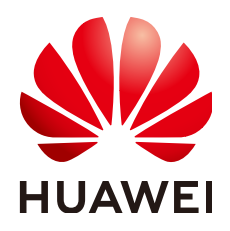

#### **Copyright © Huawei Cloud Computing Technologies Co., Ltd. 2025. All rights reserved.**

No part of this document may be reproduced or transmitted in any form or by any means without prior written consent of Huawei Cloud Computing Technologies Co., Ltd.

#### **Trademarks and Permissions**

**ND** HUAWEI and other Huawei trademarks are the property of Huawei Technologies Co., Ltd. All other trademarks and trade names mentioned in this document are the property of their respective holders.

#### **Notice**

The purchased products, services and features are stipulated by the contract made between Huawei Cloud and the customer. All or part of the products, services and features described in this document may not be within the purchase scope or the usage scope. Unless otherwise specified in the contract, all statements, information, and recommendations in this document are provided "AS IS" without warranties, guarantees or representations of any kind, either express or implied.

The information in this document is subject to change without notice. Every effort has been made in the preparation of this document to ensure accuracy of the contents, but all statements, information, and recommendations in this document do not constitute a warranty of any kind, express or implied.

## **Contents**

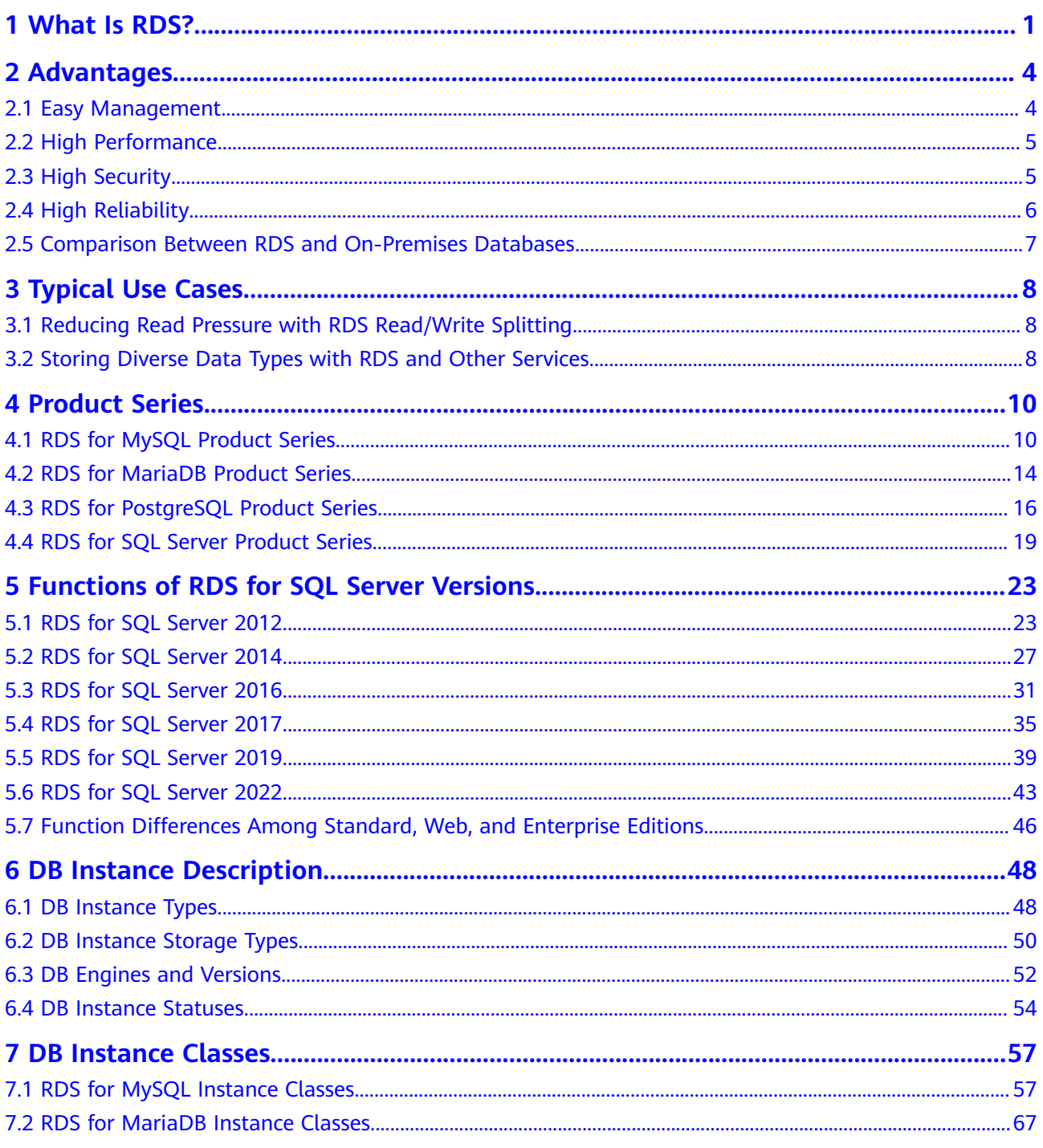

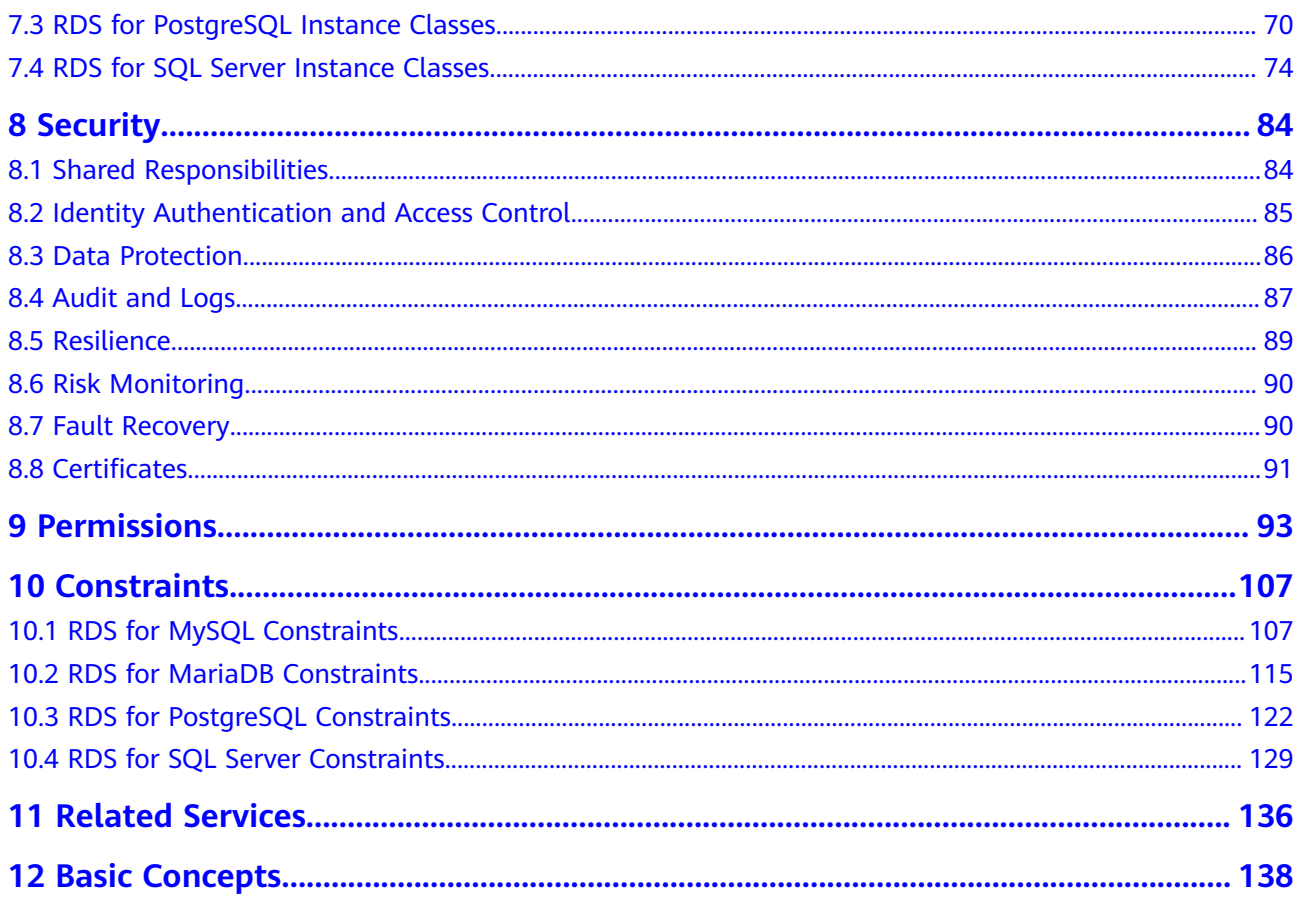

## **1 What Is RDS?**

<span id="page-4-0"></span>Relational Database Service (RDS) is a reliable and scalable cloud database service that is easy to manage. RDS supports the following DB engines:

- **MySQL**
- **PostgreSQL**
- **[Microsoft SQL Server](#page-5-0)**
- **[MariaDB](#page-5-0)**

RDS includes a comprehensive performance monitoring system, multi-level security measures, and a professional database management platform, allowing you to easily set up and scale up a relational database. On the RDS console, you can perform almost all necessary tasks and no programming is required. The console simplifies operations and reduces routine O&M workloads, so you can stay focused on application and service development.

#### **RDS for MySQL**

MySQL is one of the world's most popular open-source relational databases. It works with the Linux, Apache, and Perl/PHP/Python to establish a LAMP model for efficient web solutions. RDS for MySQL is reliable, secure, scalable, inexpensive, and easy to manage.

- It supports various web applications and is cost-effective, preferred by smalland medium-sized enterprises.
- A web-based console provides comprehensive visualized monitoring for easier operations.
- You can flexibly scale resources based on your service requirements and pay for only what you use.

For details about the versions supported by RDS for MySQL, see **[DB Engines and](#page-55-0) [Versions](#page-55-0)**.

For more information, see the official documentation at **[https://](https://dev.mysql.com/doc/) [dev.mysql.com/doc/](https://dev.mysql.com/doc/)**.

#### **RDS for PostgreSQL**

<span id="page-5-0"></span>PostgreSQL is an open-source object-relational database management system that focuses on extensibility and standards compliance. It is known as the most advanced open-source database available. RDS for PostgreSQL excels in processing complex online transaction processing (OLTP) transactions and supports NoSQL (JSON, XML, or hstore) and geographic information system (GIS) data types. It has earned a reputation for reliability and data integrity, and is widely used for websites, location-based applications, and complex data object processing.

- RDS for PostgreSQL supports the PostGIS extension and provides excellent spatial performance.
- RDS for PostgreSQL is a good cost-effective solution for many different scenarios. You can flexibly scale resources based on your service requirements and pay for only what you use.

For details about the versions supported by RDS for PostgreSQL, see **[DB Engines](#page-55-0) [and Versions](#page-55-0)**.

For more information, see the official documentation at **[https://](https://www.postgresql.org/docs/) [www.postgresql.org/docs/](https://www.postgresql.org/docs/)**.

#### **RDS for SQL Server**

Microsoft SQL Server is a commercial database with a mature enterprise-class architecture. One-stop deployment simplifies key O&M services and greatly reduces labor costs. With RDS for SQL Server, you can build a safe and stable database operation environment that meets Huawei international security standards. It is widely used in government, finance, medical care, education, and gaming.

RDS for SQL Server is reliable, scalable, inexpensive, and easy to manage. It uses a high availability (HA) architecture, guarantees data security, and recovers from faults within seconds.

For details about the versions supported by RDS for SQL Server, see **[DB Engines](#page-55-0) [and Versions](#page-55-0)**.

#### **NOTICE**

To purchase RDS for SQL Server DB instances, choose **[Service Tickets > Create](https://console-intl.huaweicloud.com/ticket/?region=ap-southeast-1&locale=en-us#/ticketindex/createIndex) [Service Ticket](https://console-intl.huaweicloud.com/ticket/?region=ap-southeast-1&locale=en-us#/ticketindex/createIndex)** in the upper right corner of the console to submit a service ticket.

For more information, see the official documentation at **[https://](https://learn.microsoft.com/en-us/sql/?view=sql-server-ver16) [learn.microsoft.com/en-us/sql/?view=sql-server-ver16](https://learn.microsoft.com/en-us/sql/?view=sql-server-ver16)**.

#### **RDS for MariaDB**

MariaDB was founded by Monty, the founder of MySQL, and is one of the most popular open-source databases.

RDS for MariaDB is highly compatible with MySQL. As a powerful, highperformance, secure, and reliable database management system, it is suitable for various applications. RDS for MariaDB has the following advantages:

- It allows you to easily migrate your databases to the cloud without refactoring existing applications.
- A web-based console provides comprehensive visualized monitoring for easier operations.
- You can flexibly scale resources to meet business needs and pay for only what you use.

For details about the versions supported by RDS for MariaDB, see **[DB Engines and](#page-55-0) [Versions](#page-55-0)**.

For more information, see the official documentation at **<https://mariadb.org/>**.

# **2 Advantages**

## <span id="page-7-0"></span>**2.1 Easy Management**

#### **Quick Setup**

You can create a DB instance on the management console within minutes and access RDS from an ECS to reduce the application response time and avoid paying for the traffic that would be generated by regular public access.

#### **Elastic Scaling**

Cloud Eye monitors changes in the load on your database and storage capacity. You can flexibly scale resources accordingly and pay for only what you use.

#### **High Compatibility**

You use RDS database engines (DB engines) the same way as you would use a native engine. RDS is compatible with existing programs and tools.

#### **Easy O&M**

Routine RDS maintenance and management operations, including hardware and software fault handling and database patching, are easy to perform. With a webbased console, you can reboot DB instances, reset passwords, modify parameters, view error or slow query logs, and restore data. Additionally, the system helps you monitor DB instances in real time and generates alarms if errors occur. You can check DB instance information at any time, including CPU usage, IOPS, database connections, and storage space usage.

## <span id="page-8-0"></span>**2.2 High Performance**

#### **Optimized Performance**

Combining years of experience in database R&D, setup, and maintenance with cloud-based technology, Huawei Cloud has built a database service that is highly available, reliable, secure, scalable, and easy to maintain.

#### **Optimized Hardware**

RDS offers stable and high-performance database services using servers that have been proven robust by customer success in a wide range of applications.

#### **Optimized SQL Solutions**

RDS can detect slowly-executed SQL statements, so you can optimize the code accordingly.

#### **High-Speed Access**

You can access RDS DB instances directly from ECSs deployed in the same region. This means applications can respond faster, and saves money as it is an intranet connection so there are no traffic charges generated.

#### **Performance White Paper**

- **[RDS for MySQL Performance White Paper](https://support.huaweicloud.com/intl/en-us/pwp-rds/rds_swp_mysql_01.html)**
- **[RDS for PostgreSQL Performance White Paper](https://support.huaweicloud.com/intl/en-us/pwp-rds/rds_03_0002.html)**
- **[RDS for SQL Server Performance White Paper](https://support.huaweicloud.com/intl/en-us/pwp-rds/rds_02_0002.html)**

## **2.3 High Security**

#### **Network Isolation**

RDS uses Virtual Private Cloud (VPC) and network security groups to isolate and secure your DB instances. VPCs allow you to define what IP address range can access RDS. You can configure subnets and security groups to control access to DB instances.

#### **Access Control**

RDS controls access through the account/IAM user and security groups. When you create an RDS DB instance, an account is automatically created. To separate out specific permissions, you can create IAM users and assign permissions to them as needed. VPC security groups have rules that govern both inbound and outbound traffic for DB instances.

#### <span id="page-9-0"></span>**Transmission Encryption**

RDS uses Transport Layer Security (TLS) and Secure Sockets Layer (SSL) to encrypt transmission. You can download a Certificate Agency (CA) certificate from the RDS console and upload it when connecting to a database for authentication.

#### **Storage Encryption**

RDS encrypts data before storing it.

#### **Data Deletion**

When you delete an RDS DB instance, its attached disks, storage space its automated backups occupy, and all data it stores will be deleted. You can restore a deleted DB instance using a manual backup or rebuild the DB instance from the recycle bin within the retention period.

#### **Security Protection**

RDS is protected by multiple layers of firewalls to defend against various malicious attacks, such as DDoS attacks and SQL injections. For security reasons, you are advised to access RDS through a private network.

## **2.4 High Reliability**

#### **Dual-Host Hot Standby**

RDS uses the hot standby architecture, in which failover upon fault occurrence takes only some seconds.

#### **Data Backup**

RDS automatically backs up data every day and stores backup files as packages in Object Storage Service (OBS). The backup files can be stored for 732 days and can be restored with just a few clicks. You can set a custom backup policy and create manual backups at any time.

#### **Data Restoration**

You can restore data from backups to any point in time during the backup retention period. In most scenarios, you can use backup files to restore data to an existing or a new DB instance at any time point within 732 days. After the data is verified, data can be migrated back to the primary DB instance.

Deleted DB instances can be moved to the recycle bin. You can rebuild the DB instance that was deleted up to 7 days ago from the recycle bin.

#### **Data Durability**

RDS provides a data durability of 99.9999999%, ensuring data security and reliability and protecting your workloads from faults.

## <span id="page-10-0"></span>**2.5 Comparison Between RDS and On-Premises Databases**

**Table 2-1** lists the advantages of RDS over on-premises databases.

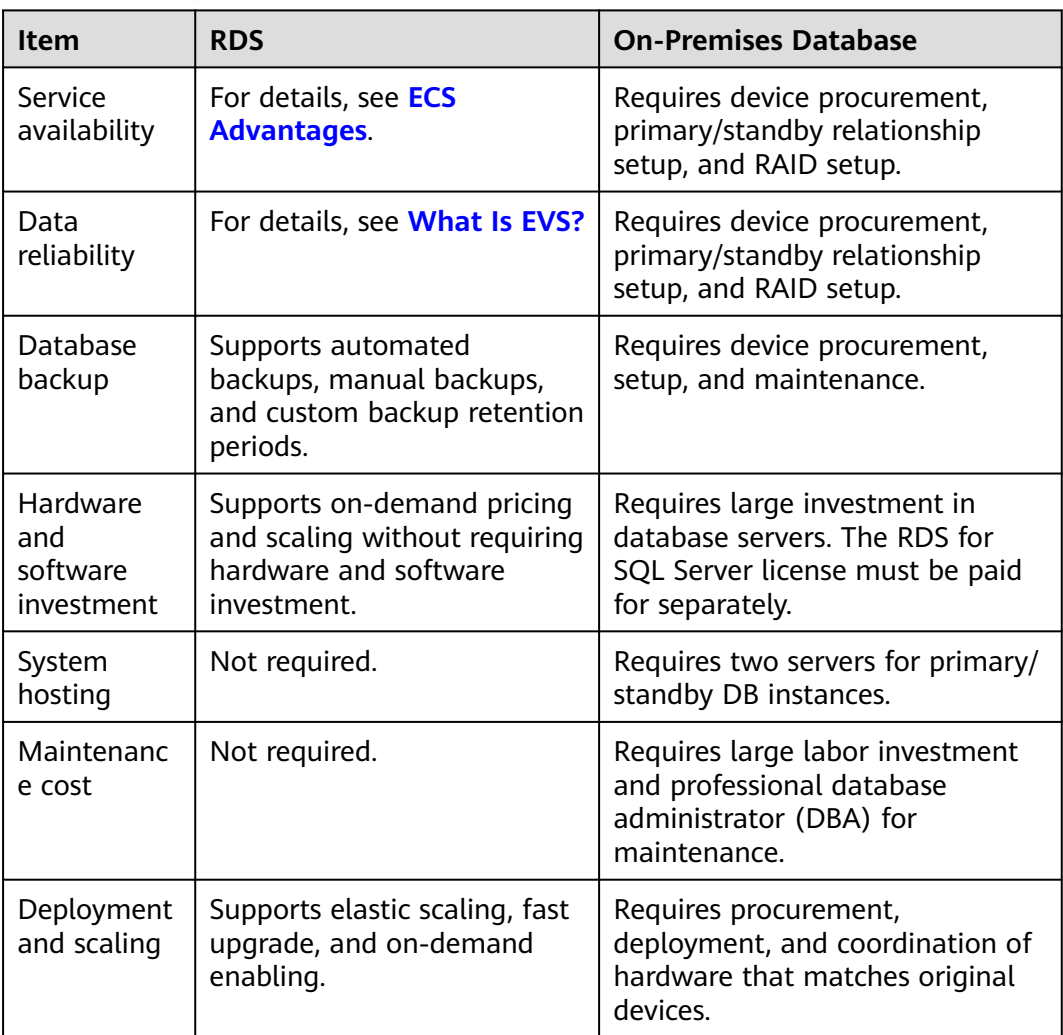

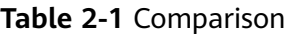

# **3 Typical Use Cases**

## <span id="page-11-0"></span>**3.1 Reducing Read Pressure with RDS Read/Write Splitting**

RDS for MySQL, RDS for PostgreSQL, and RDS for SQL Server 2017 Enterprise Edition DB instances support read replicas to offload read traffic from primary DB instances.

RDS for MySQL primary instances and read replicas have independent connection addresses. A maximum of 10 read replicas can be created for each RDS for MySQL instance. For details about how to create a read replica, see **[Creating a Read](https://support.huaweicloud.com/intl/en-us/usermanual-rds/en-us_topic_add_read_replica.html) [Replica](https://support.huaweicloud.com/intl/en-us/usermanual-rds/en-us_topic_add_read_replica.html)**.

To offload read pressure on the primary DB instance, you can create one or more read replicas in the same region as the primary instance. These read replicas can process a large number of read requests and increase application throughput.

## **3.2 Storing Diverse Data Types with RDS and Other Services**

RDS can work with Distributed Cache Service (DCS) for Redis, GeminiDB Redis API, and OBS to store different types of data.

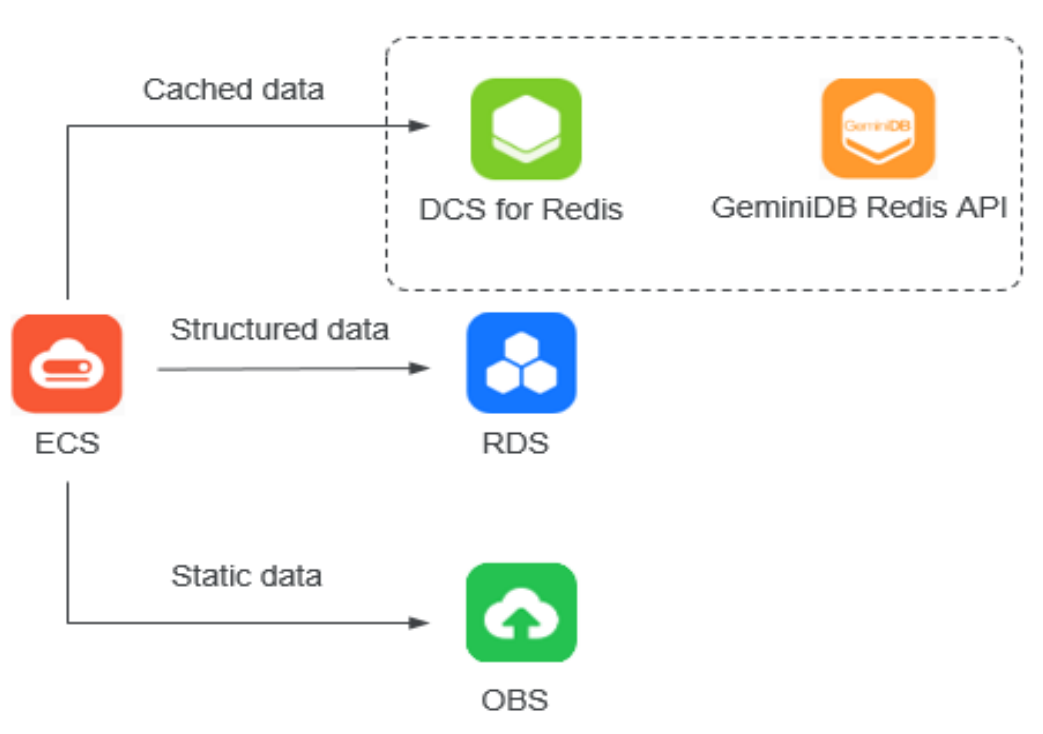

#### **Figure 3-1** Storing diverse data types

## **4 Product Series**

## <span id="page-13-0"></span>**4.1 RDS for MySQL Product Series**

**[Table 4-1](#page-14-0)** and **[Table 4-2](#page-15-0)** list different DB instance types and their function comparisons of RDS for MySQL.

<span id="page-14-0"></span>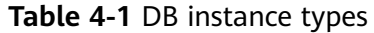

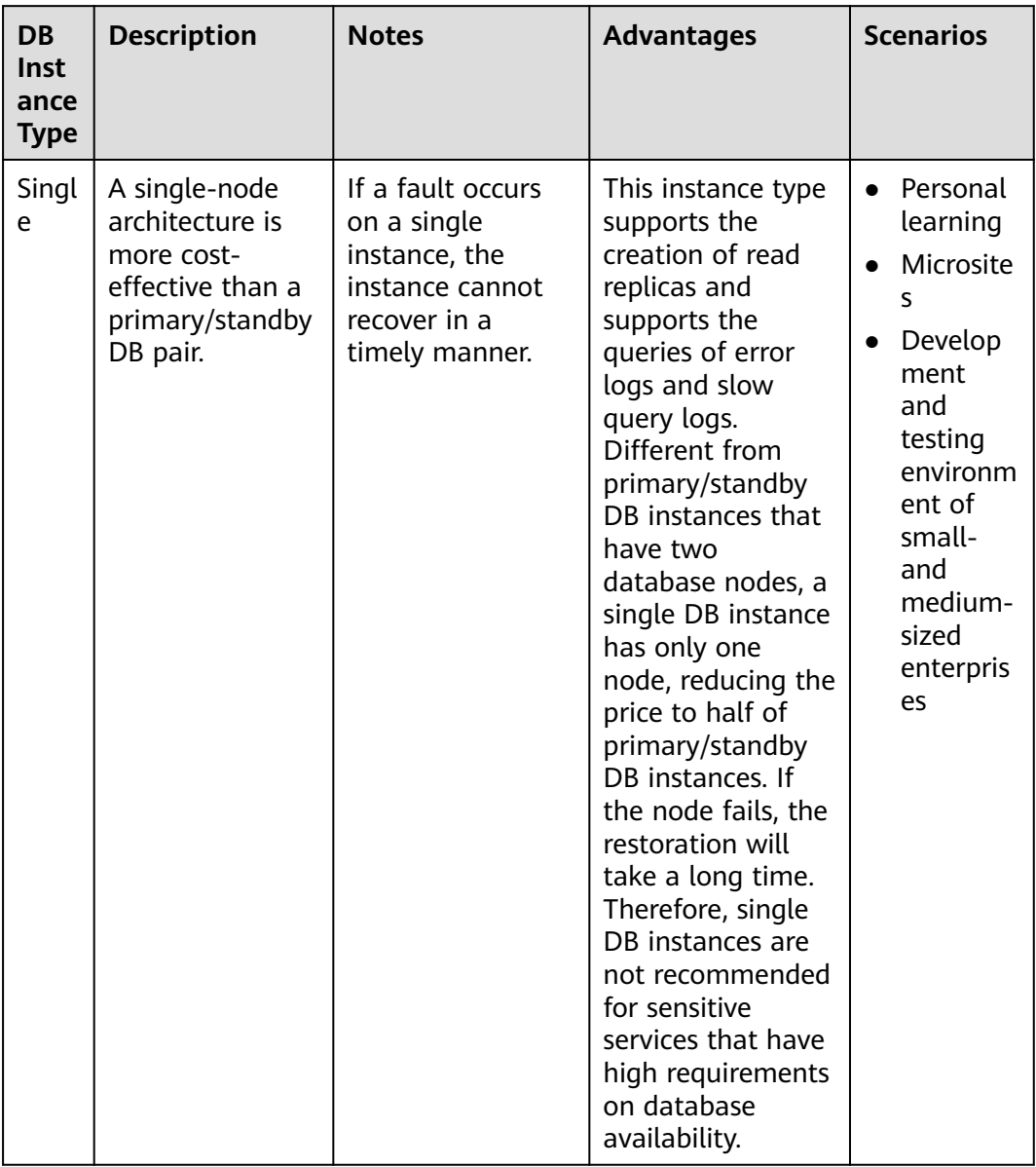

<span id="page-15-0"></span>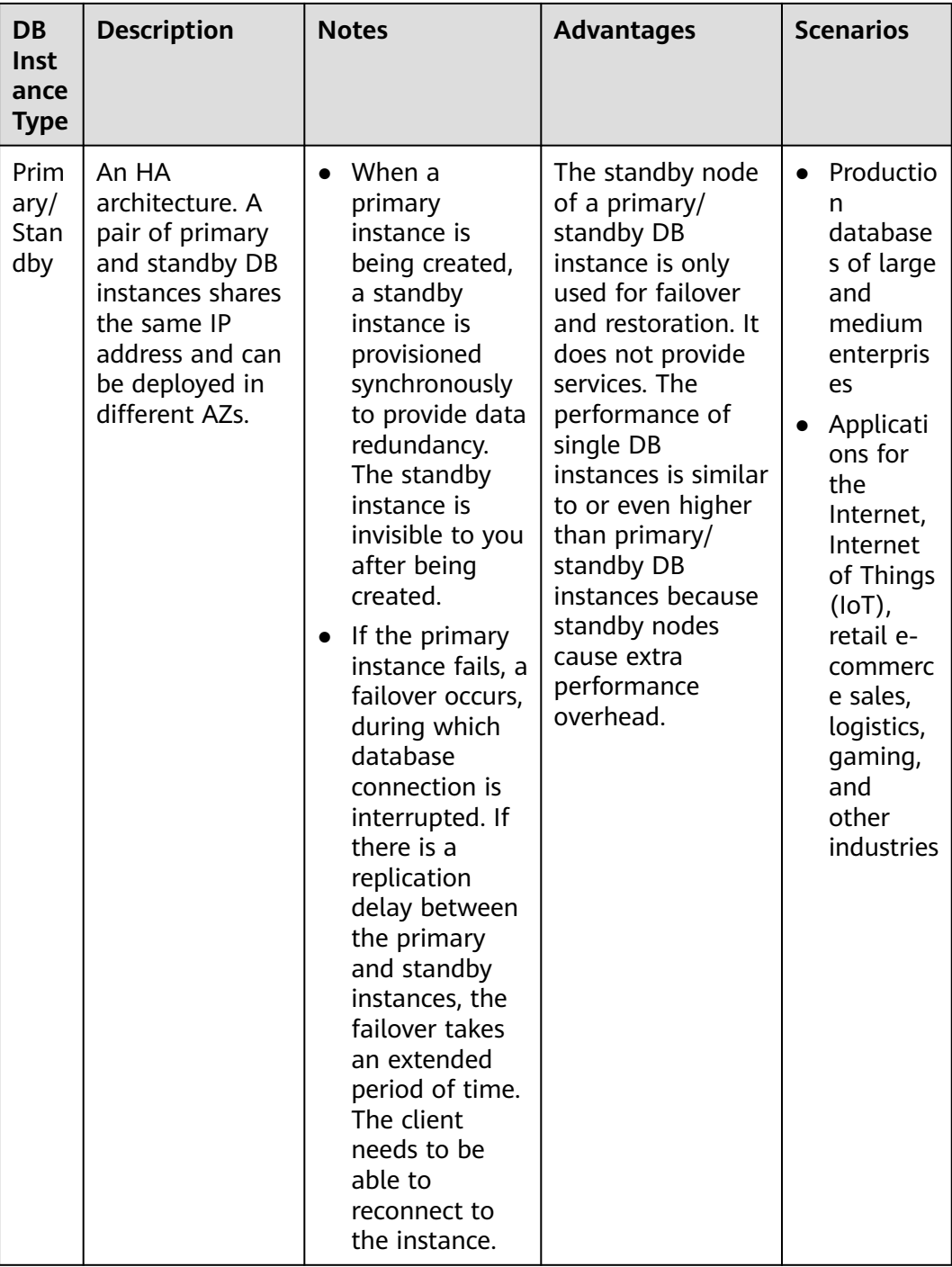

#### **Table 4-2** Function comparisons

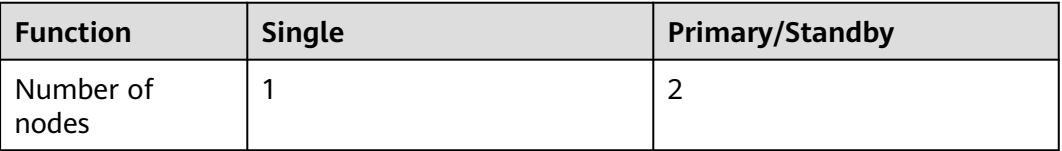

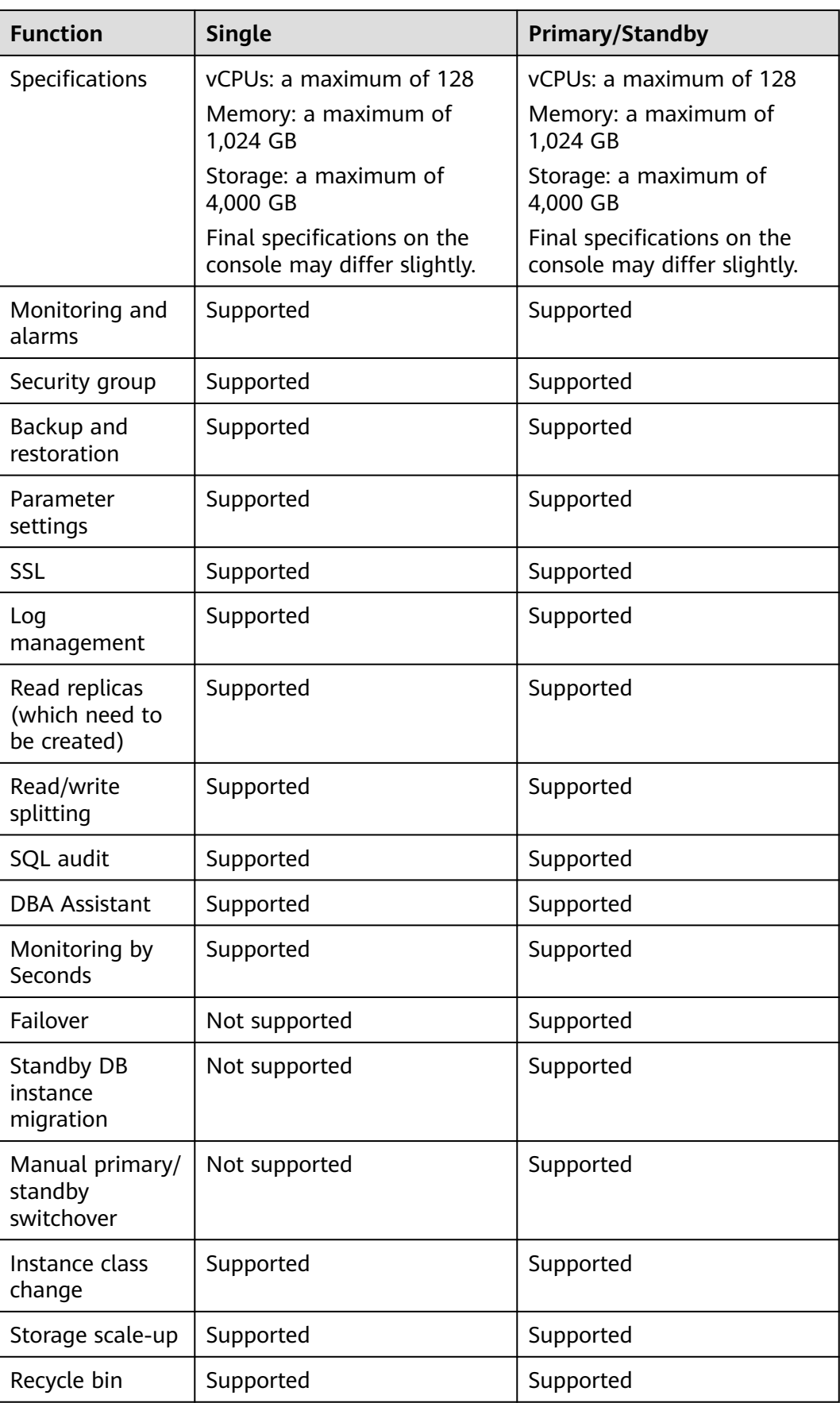

## <span id="page-17-0"></span>**4.2 RDS for MariaDB Product Series**

**Table 4-3** and **[Table 4-4](#page-18-0)** list different DB instance types and their function comparisons of RDS for MariaDB.

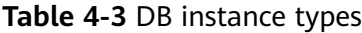

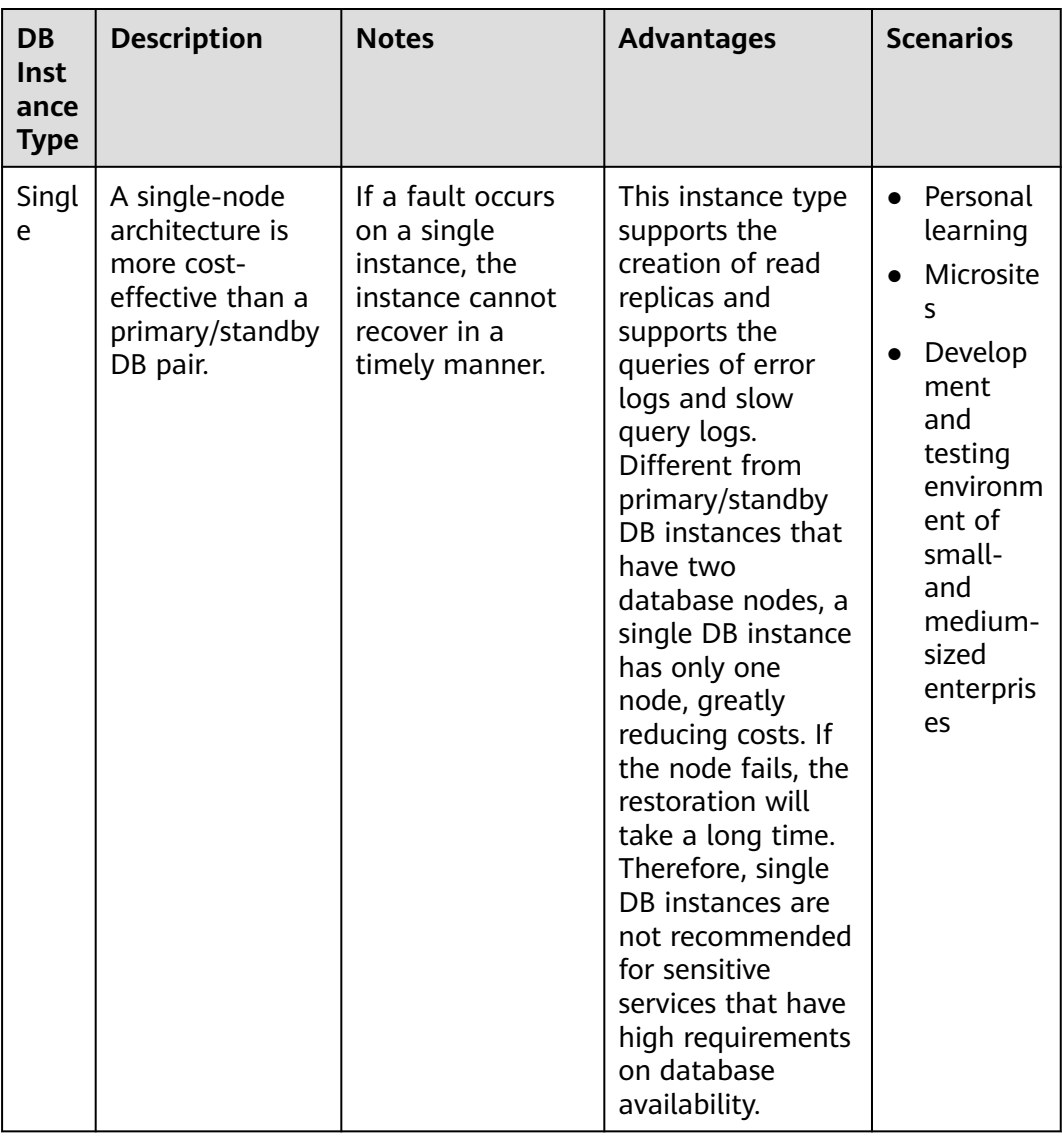

<span id="page-18-0"></span>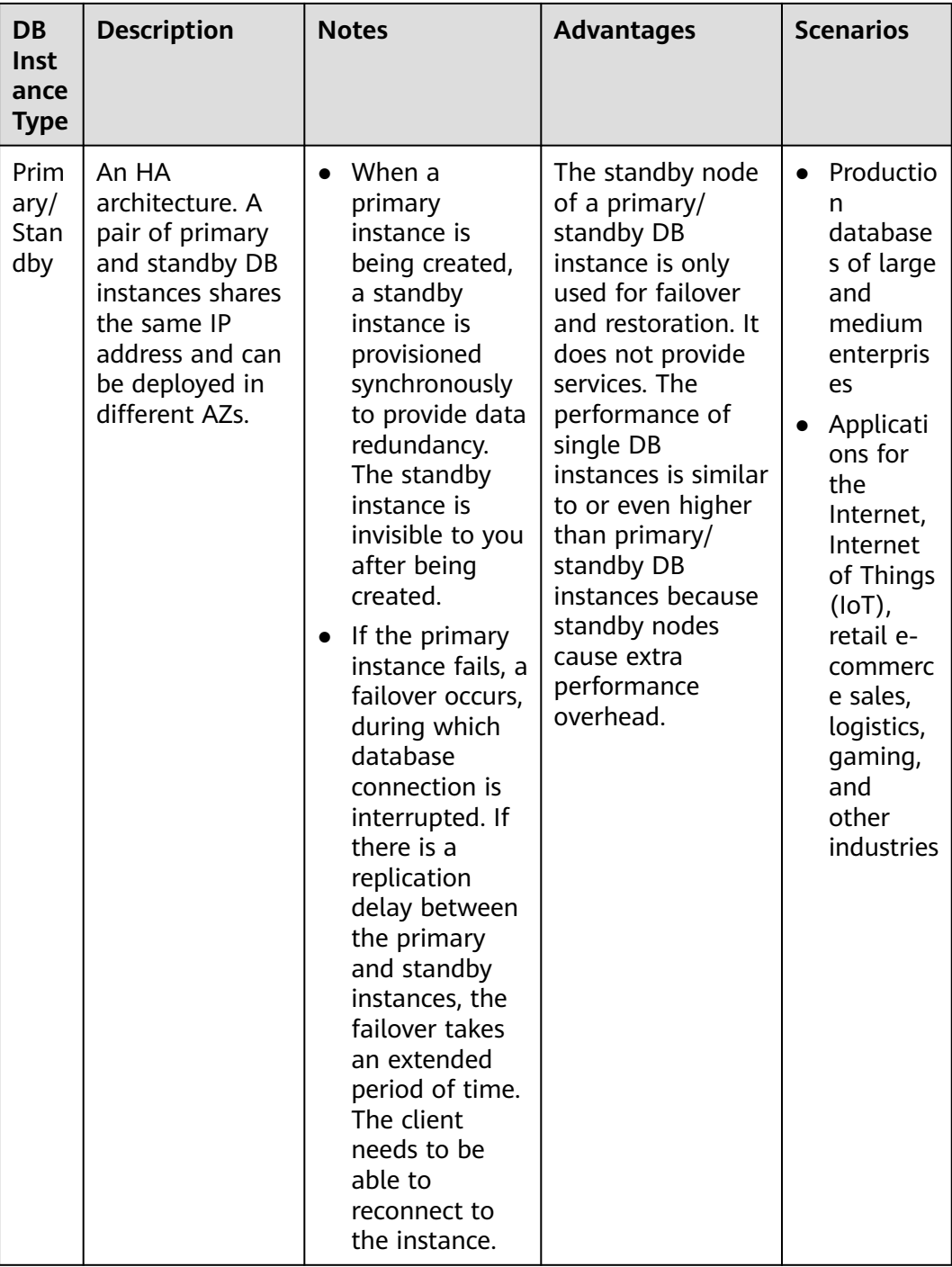

#### **Table 4-4** Function comparisons

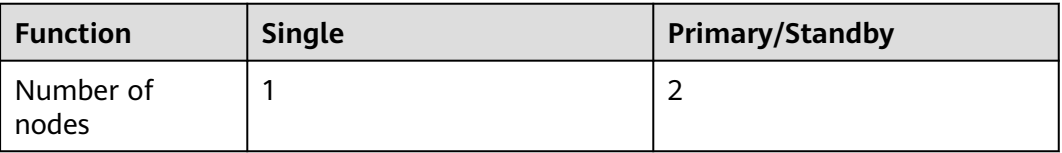

<span id="page-19-0"></span>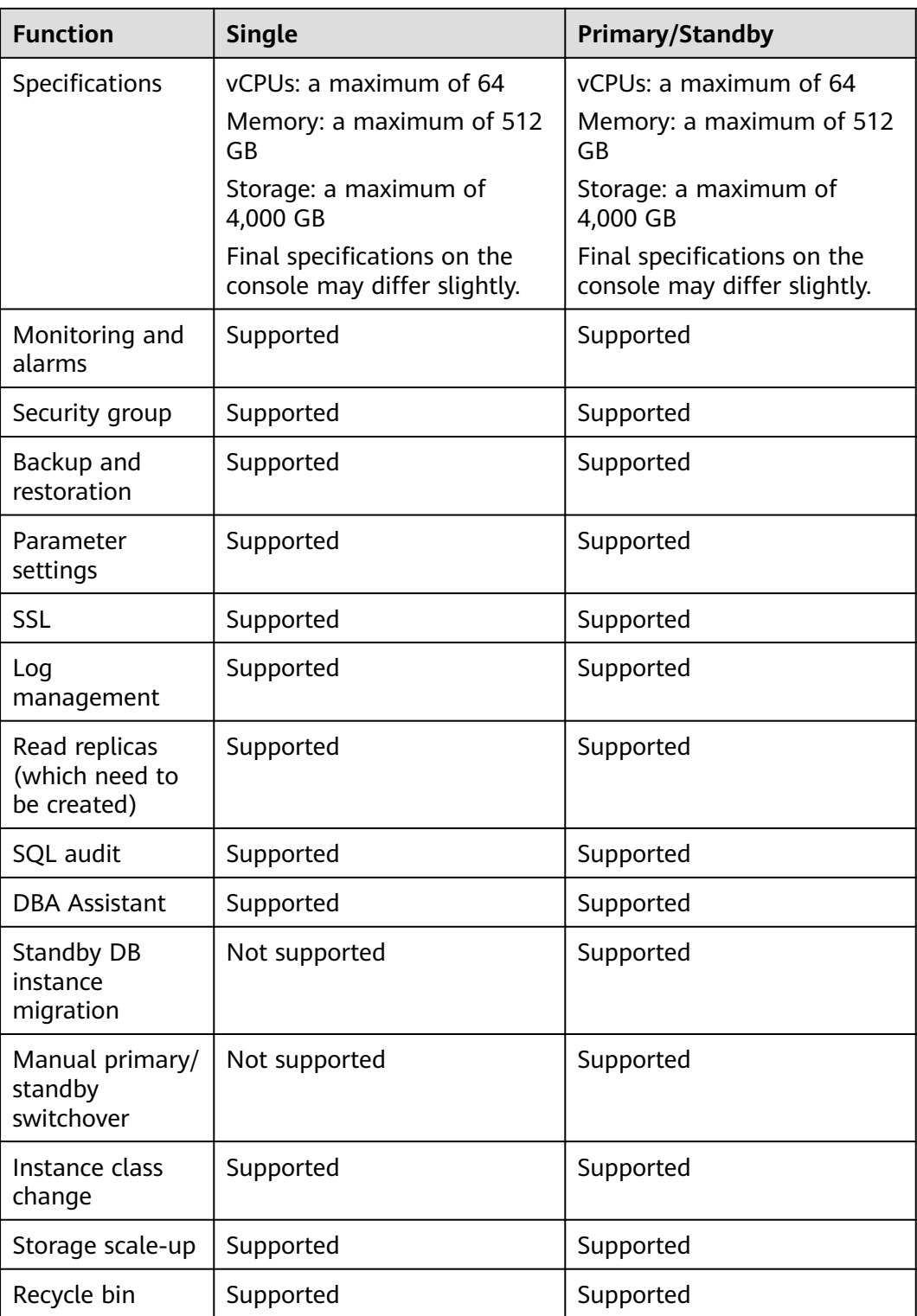

## **4.3 RDS for PostgreSQL Product Series**

RDS for PostgreSQL DB instances are classified into the following types:

● Single

#### ● Primary/Standby

#### **Table 4-5** DB instance types

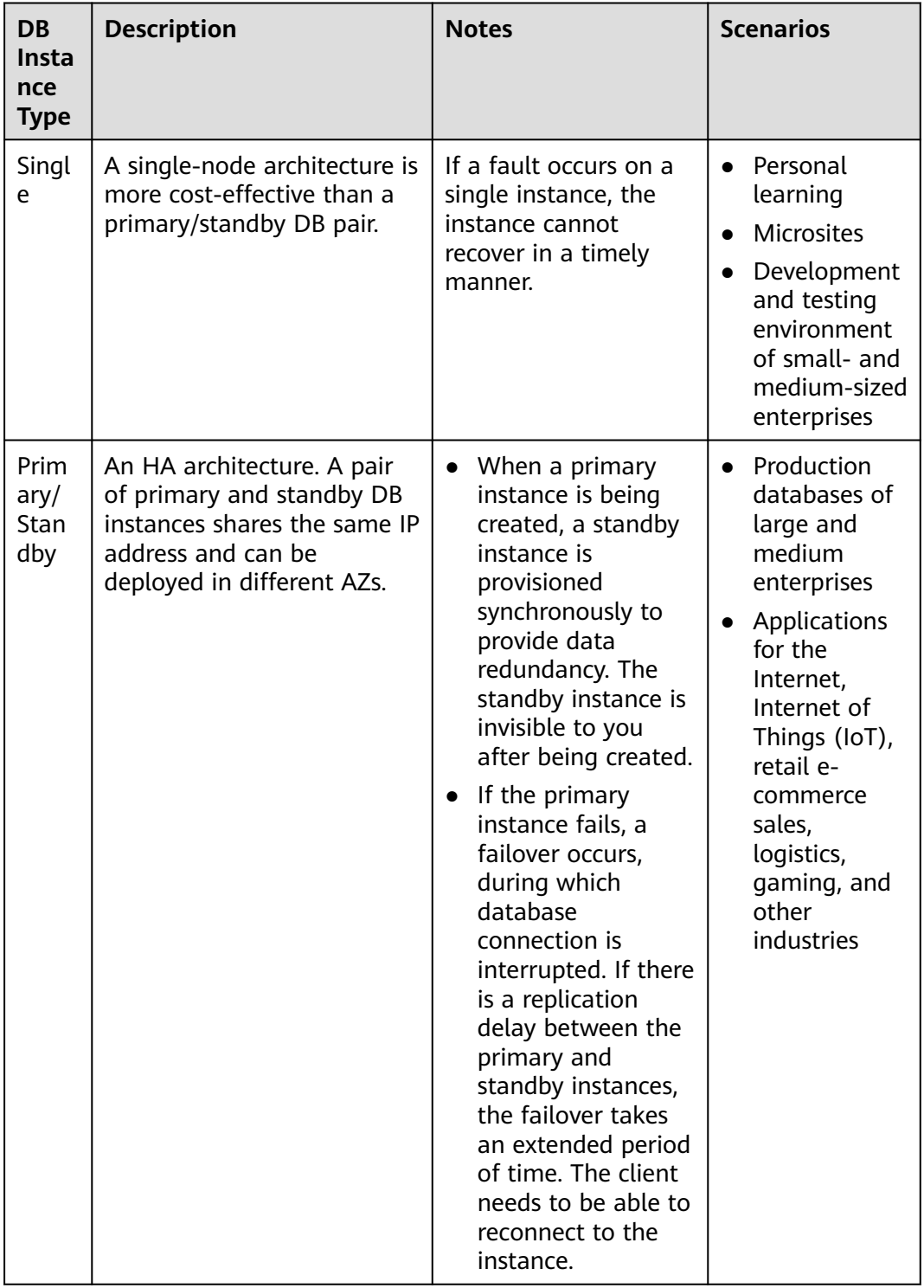

#### **Advantage Comparison**

● Single DB instances: support the creation of read replicas and support the queries of error logs and slow query logs. Different from primary/standby DB instances that have two database nodes, a single DB instance has only one node, reducing the price to half of primary/standby DB instances. If the node fails, the restoration will take a long time. Therefore, single DB instances are not recommended for sensitive services that have high requirements on database availability.

Primary/Standby DB instances: use the standby database node only for failover and restoration. The standby database node does not provide services. The performance of single DB instances is similar to or even higher than primary/standby DB instances because standby nodes cause extra performance overhead.

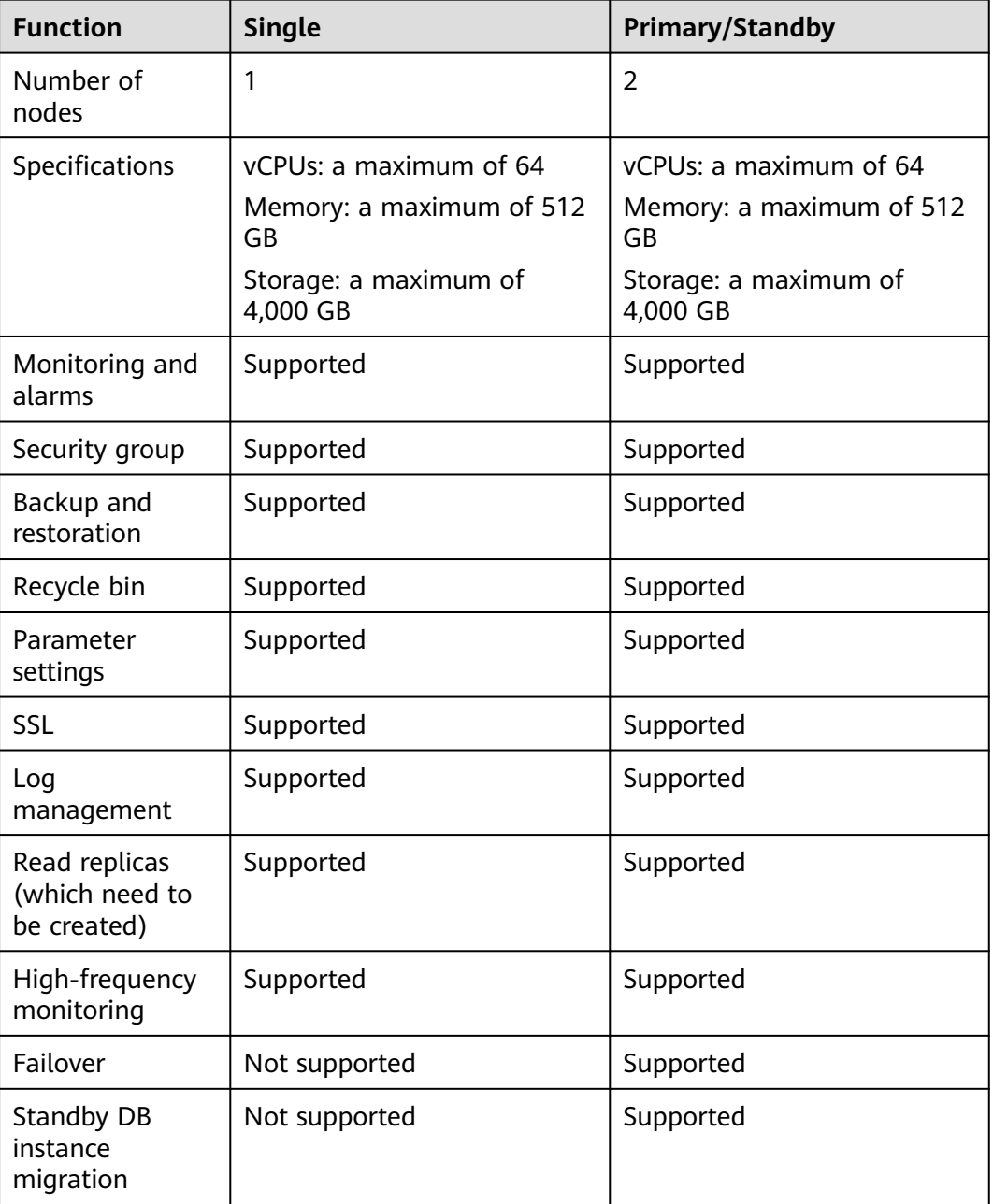

#### **Table 4-6** Function comparisons

<span id="page-22-0"></span>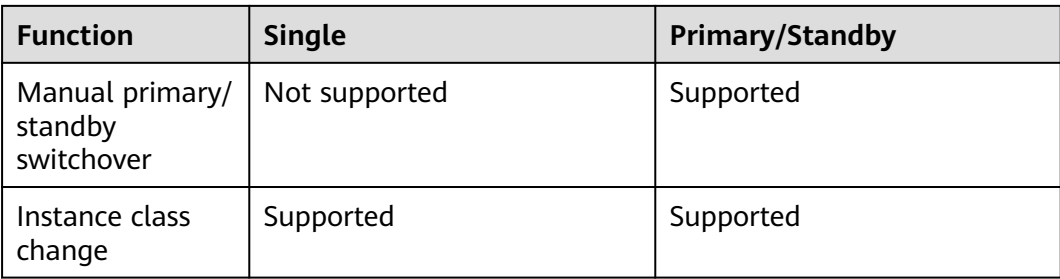

## **4.4 RDS for SQL Server Product Series**

RDS for SQL Server DB instances are classified into the following types:

- Single
- Primary/Standby
- Cluster

#### **Table 4-7** DB instance types

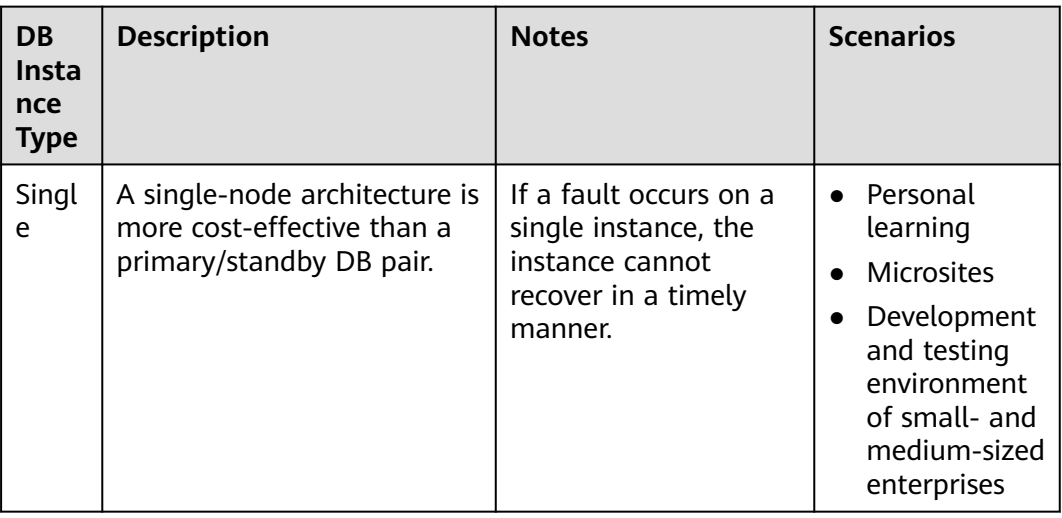

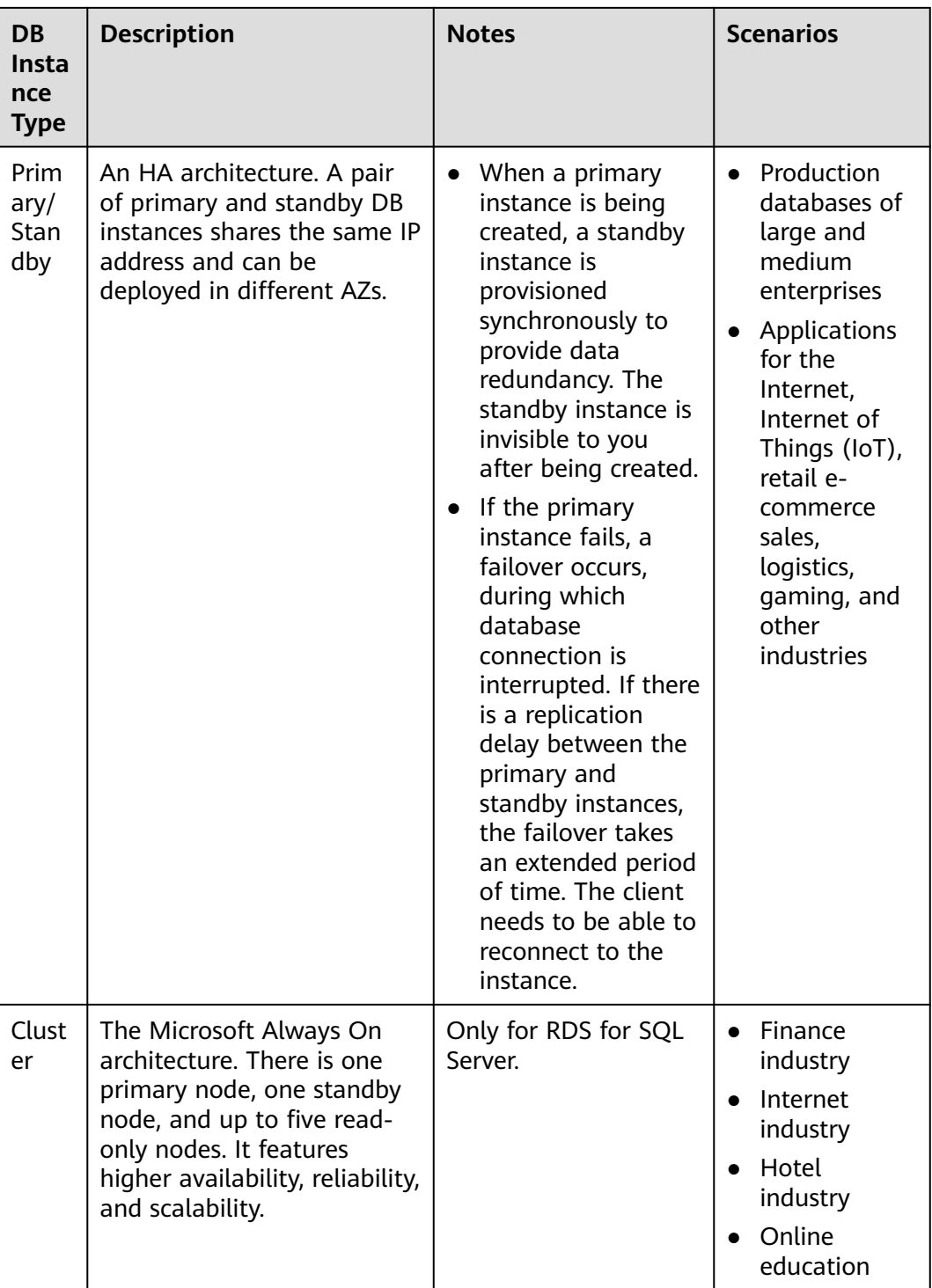

#### **Advantage Comparison**

● Single DB instances: support the creation of read replicas and support the queries of error logs and slow query logs. Different from primary/standby DB instances that have two database nodes, a single DB instance has only one node, reducing the price to half of primary/standby DB instances. If the node fails, the restoration will take a long time. Therefore, single DB instances are

not recommended for sensitive services that have high requirements on database availability.

- Primary/Standby DB instances: use the standby database node only for failover and restoration. The standby database node does not provide services. The performance of single DB instances is similar to or even higher than primary/standby DB instances because standby nodes cause extra performance overhead.
- Cluster instances: use the Microsoft Always On architecture with one primary node, one standby node, and up to five read-only nodes. It features higher availability, reliability, and scalability.

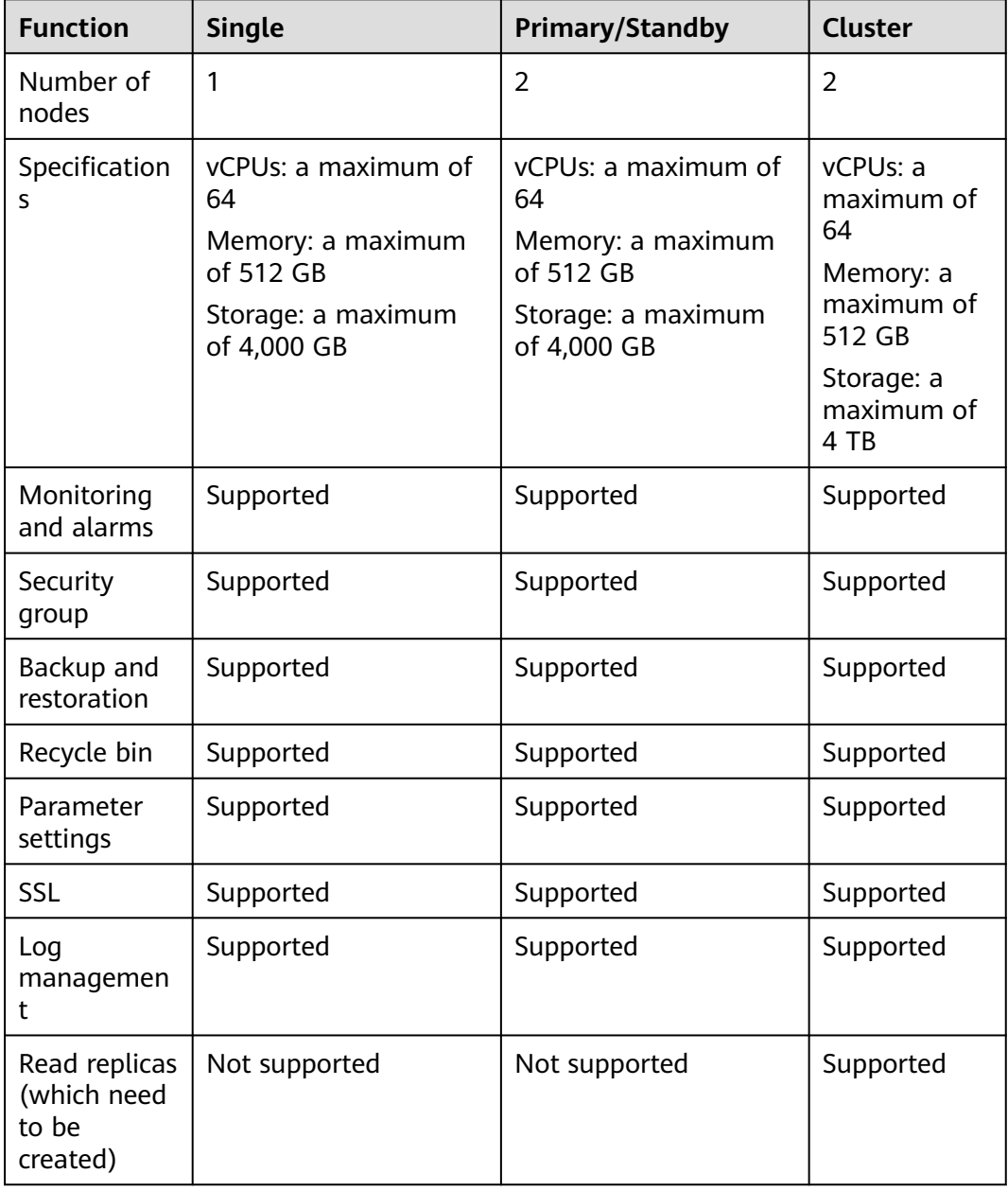

#### **Table 4-8** Function comparisons

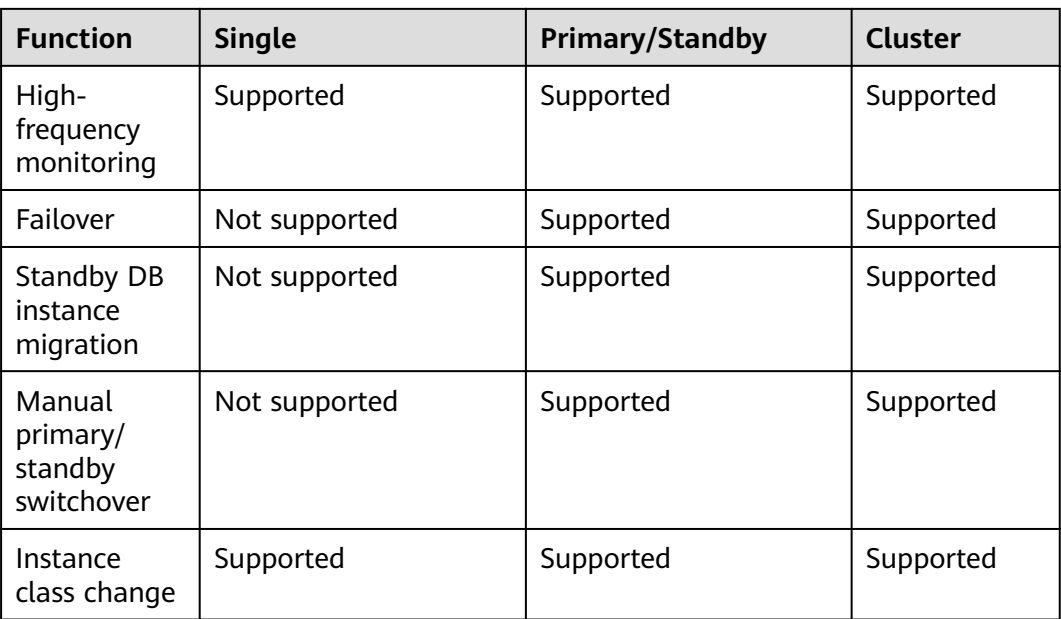

## <span id="page-26-0"></span>**5 Functions of RDS for SQL Server Versions**

## **5.1 RDS for SQL Server 2012**

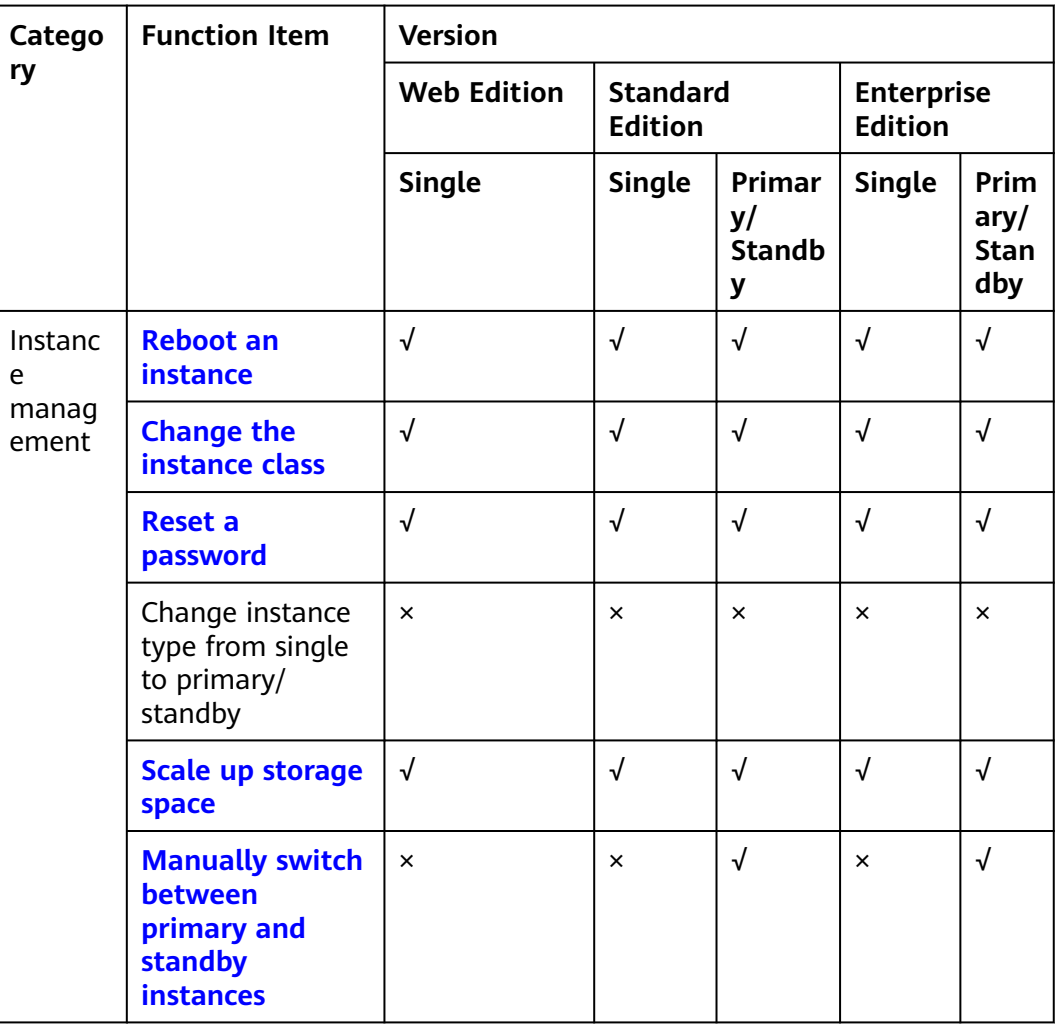

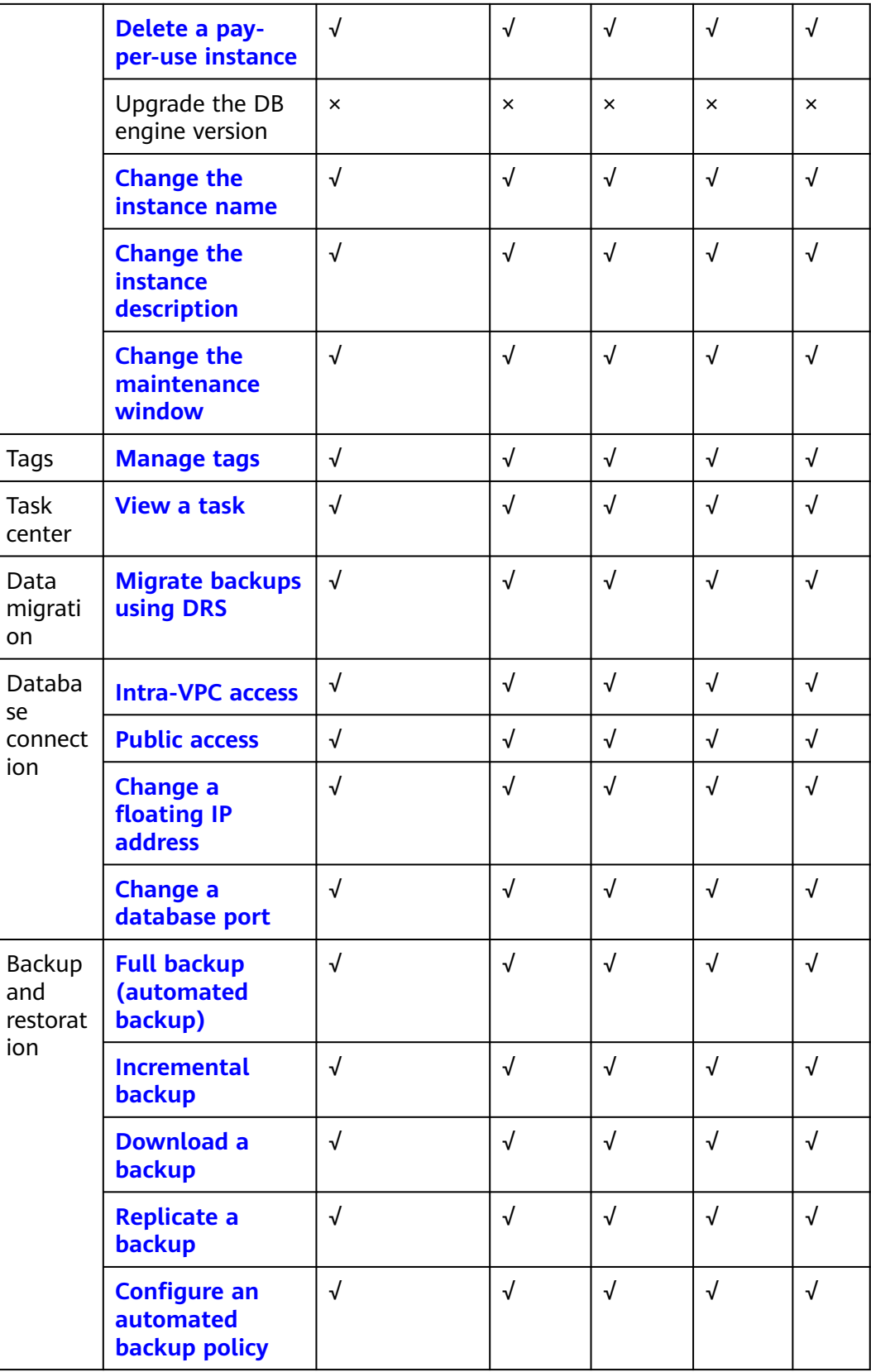

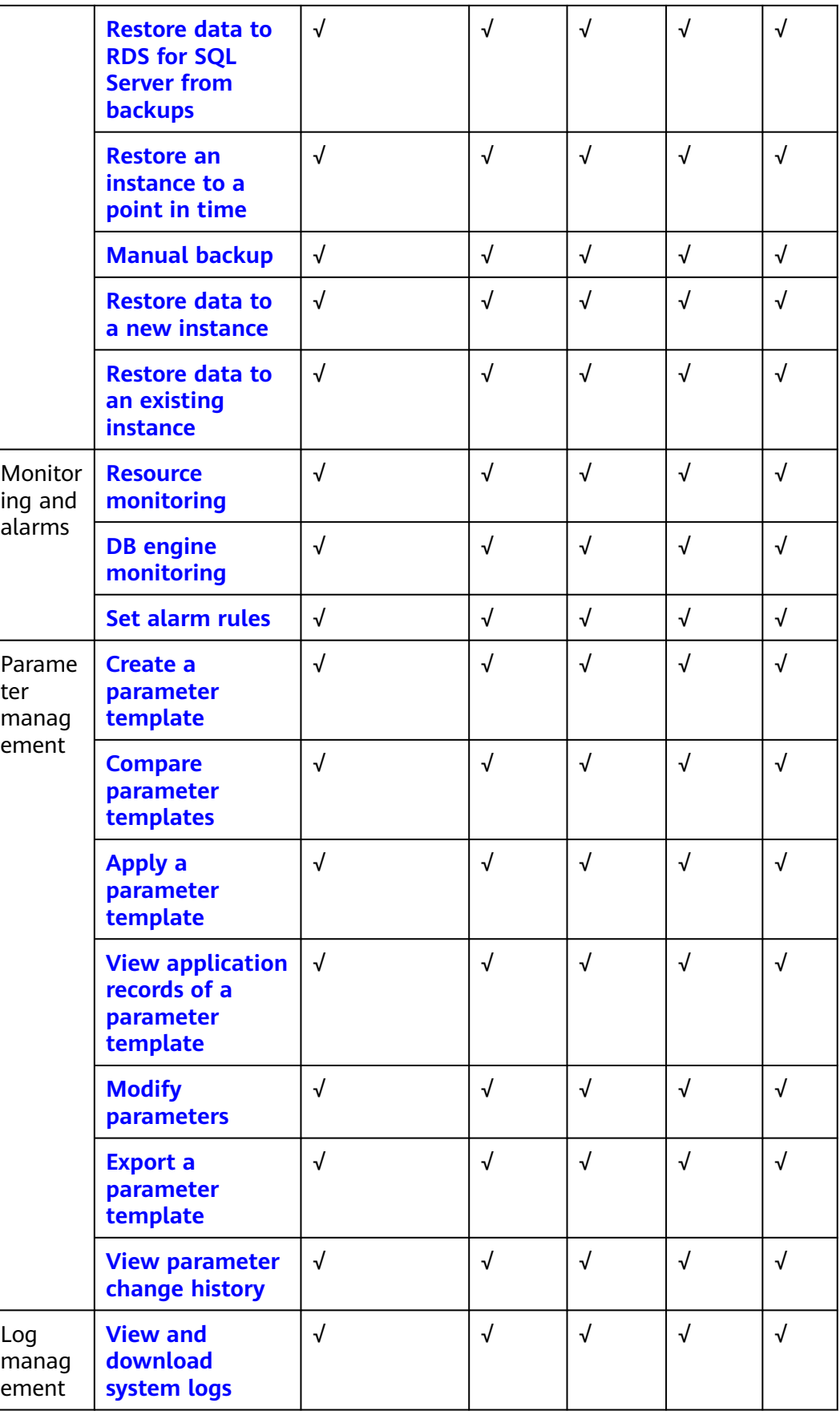

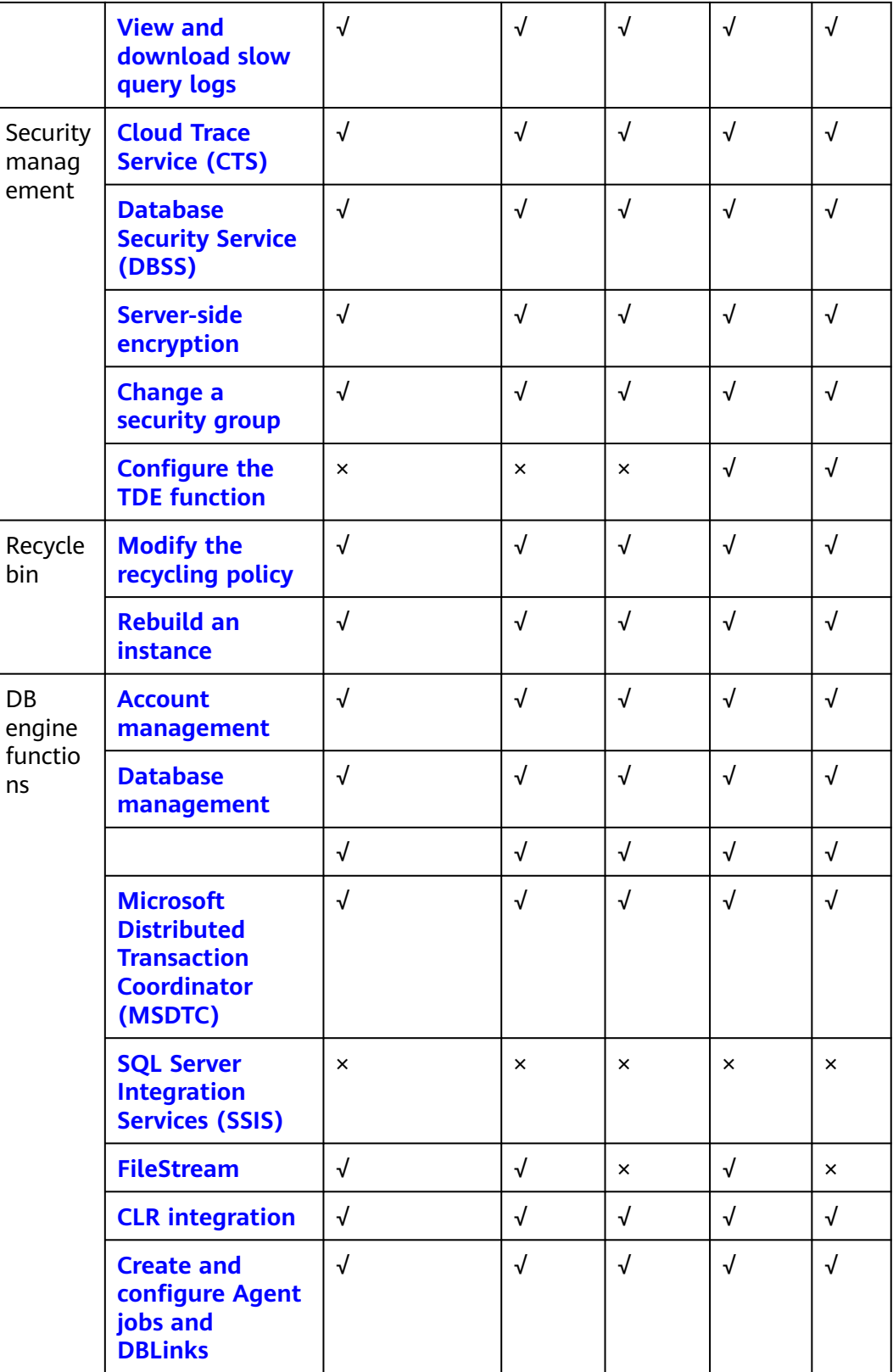

<span id="page-30-0"></span>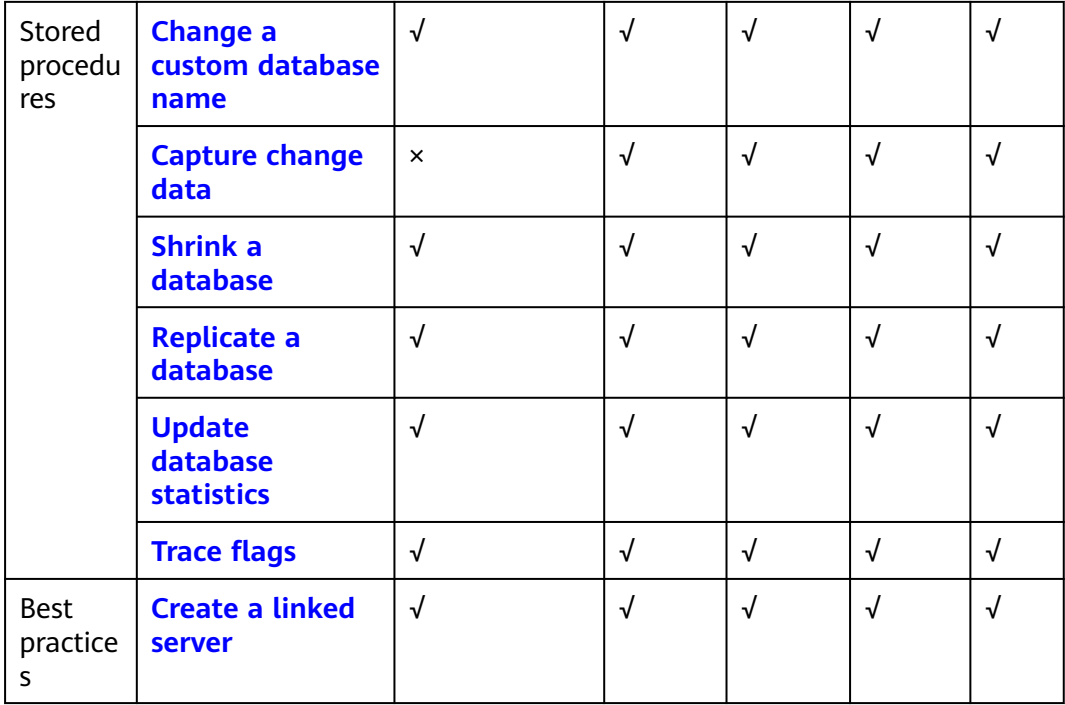

## **5.2 RDS for SQL Server 2014**

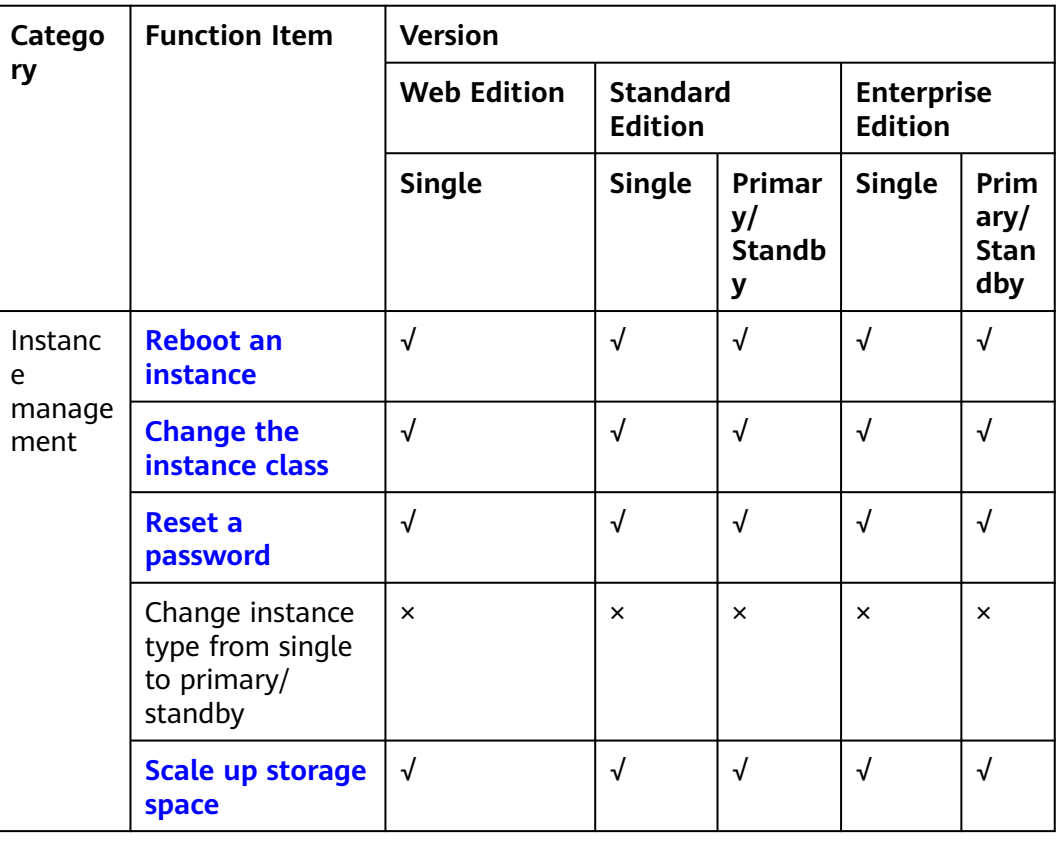

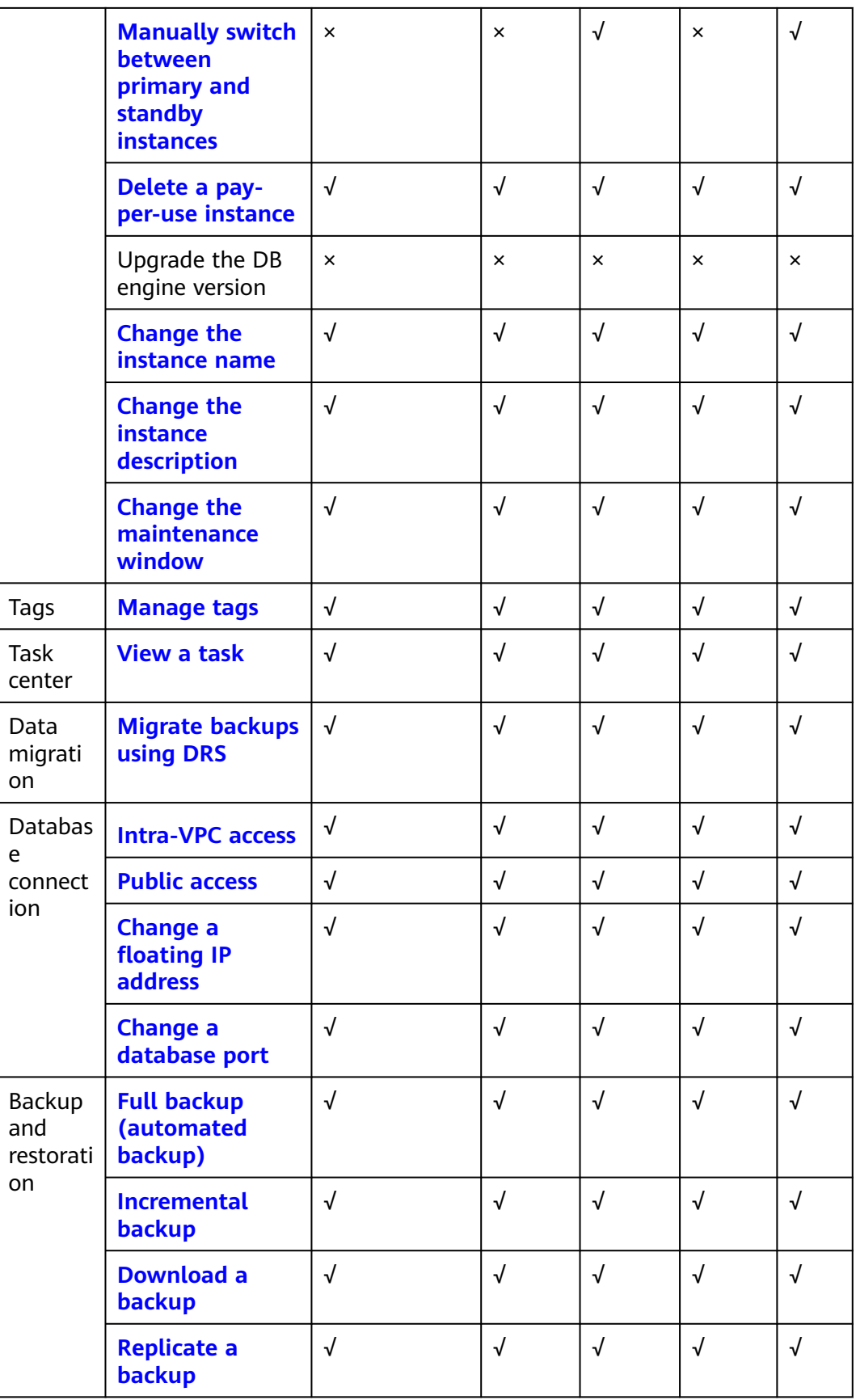

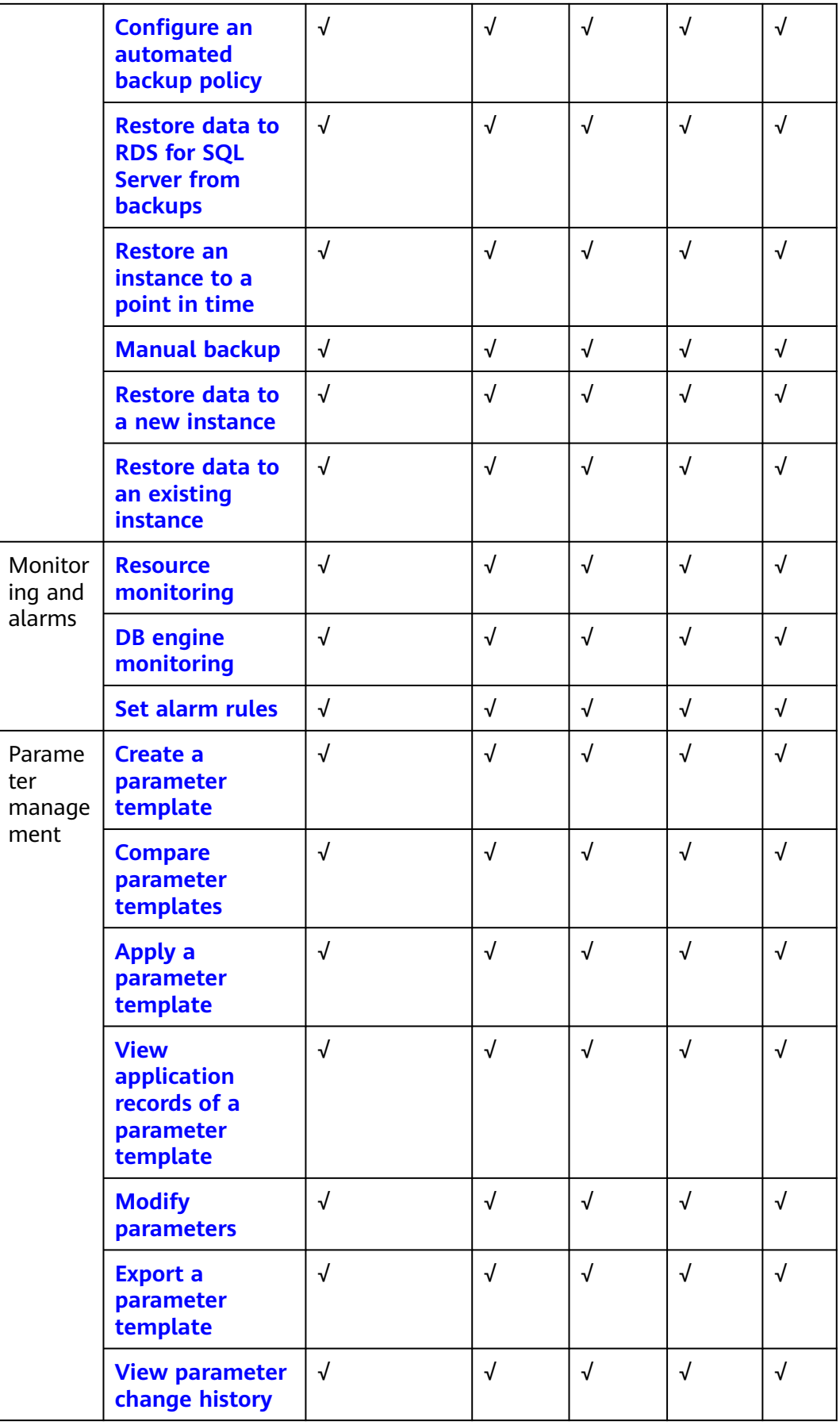

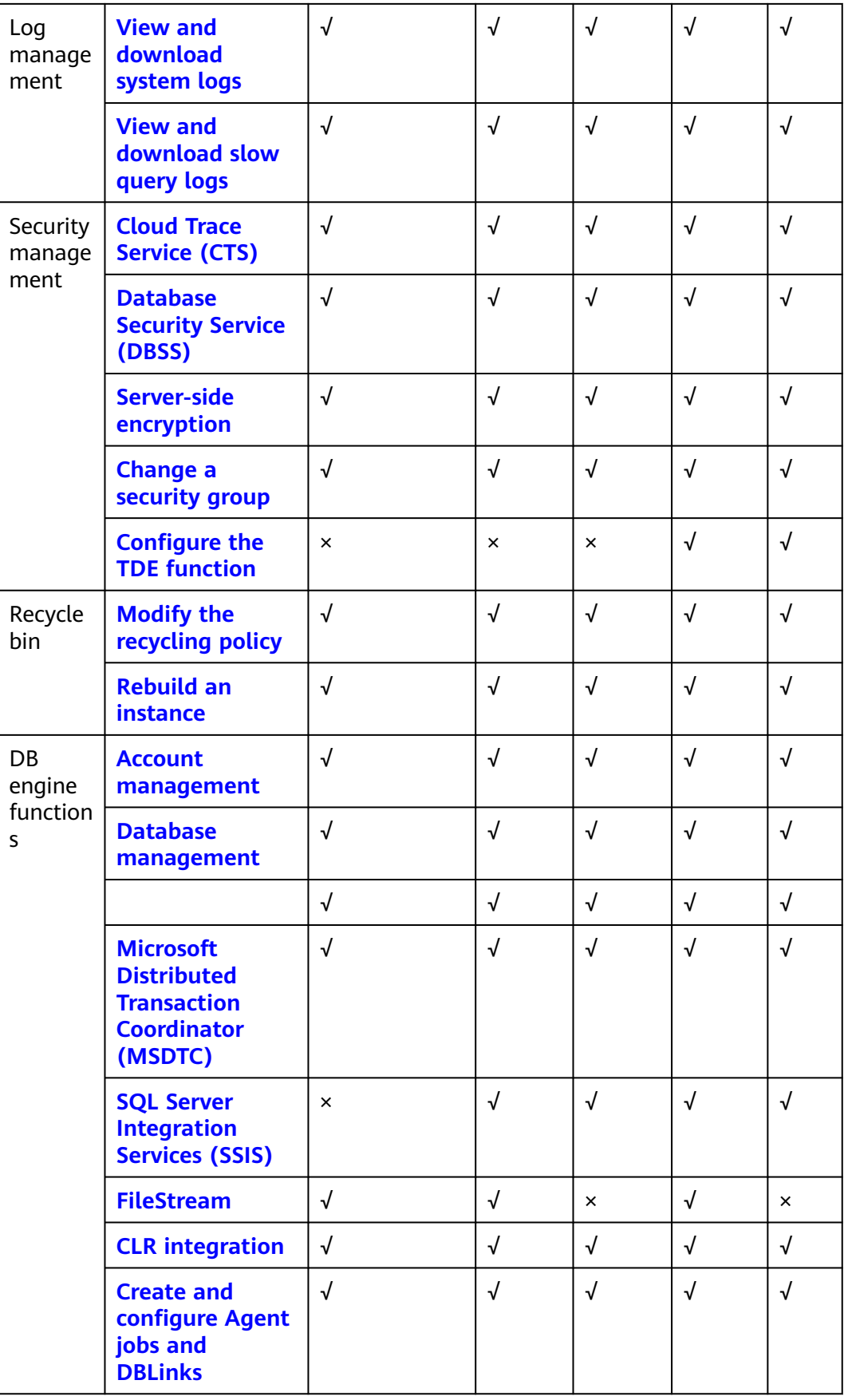

<span id="page-34-0"></span>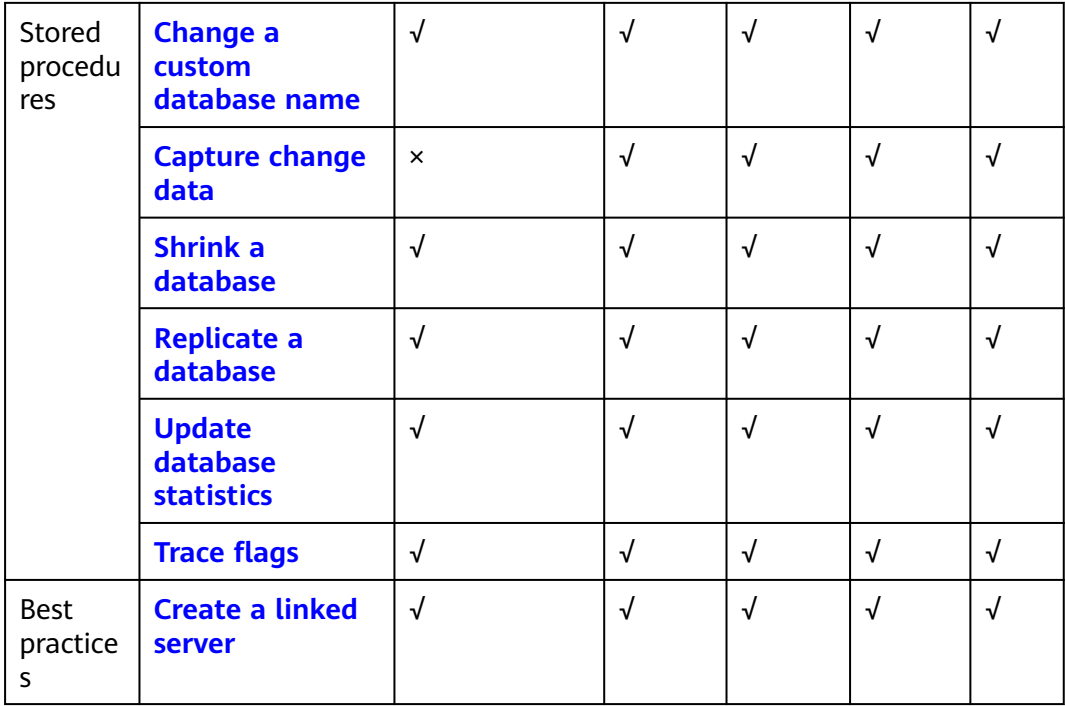

## **5.3 RDS for SQL Server 2016**

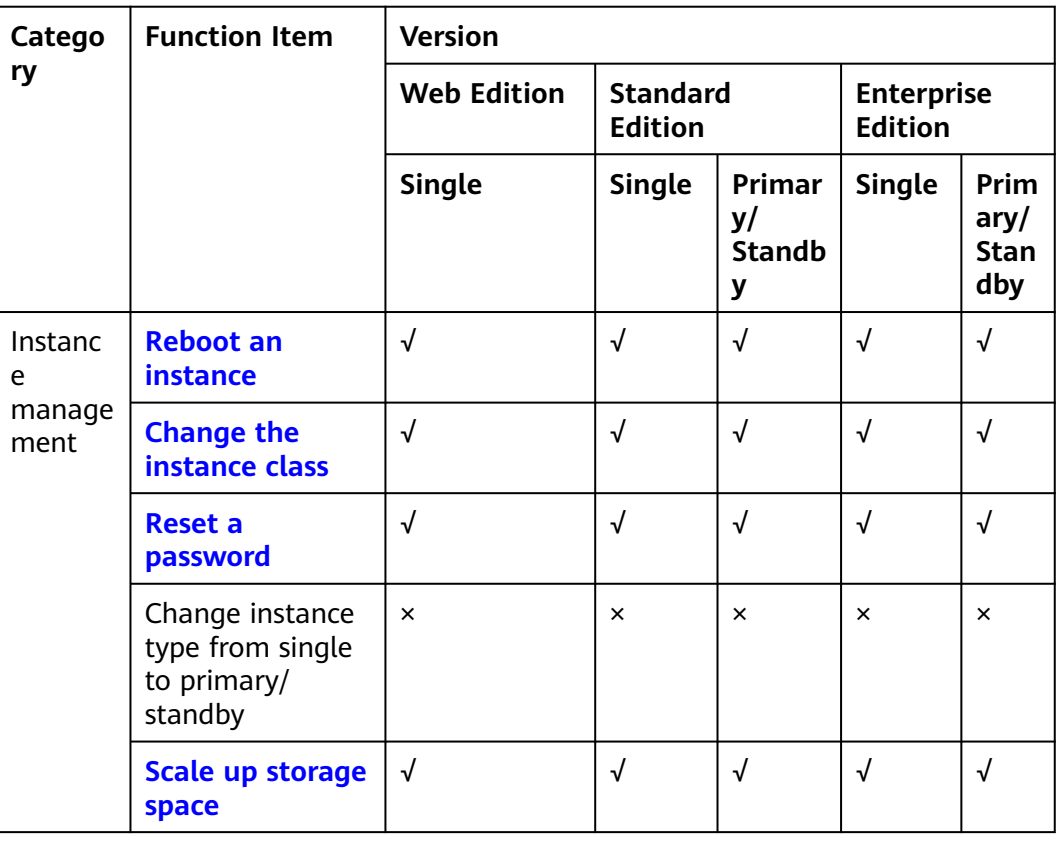

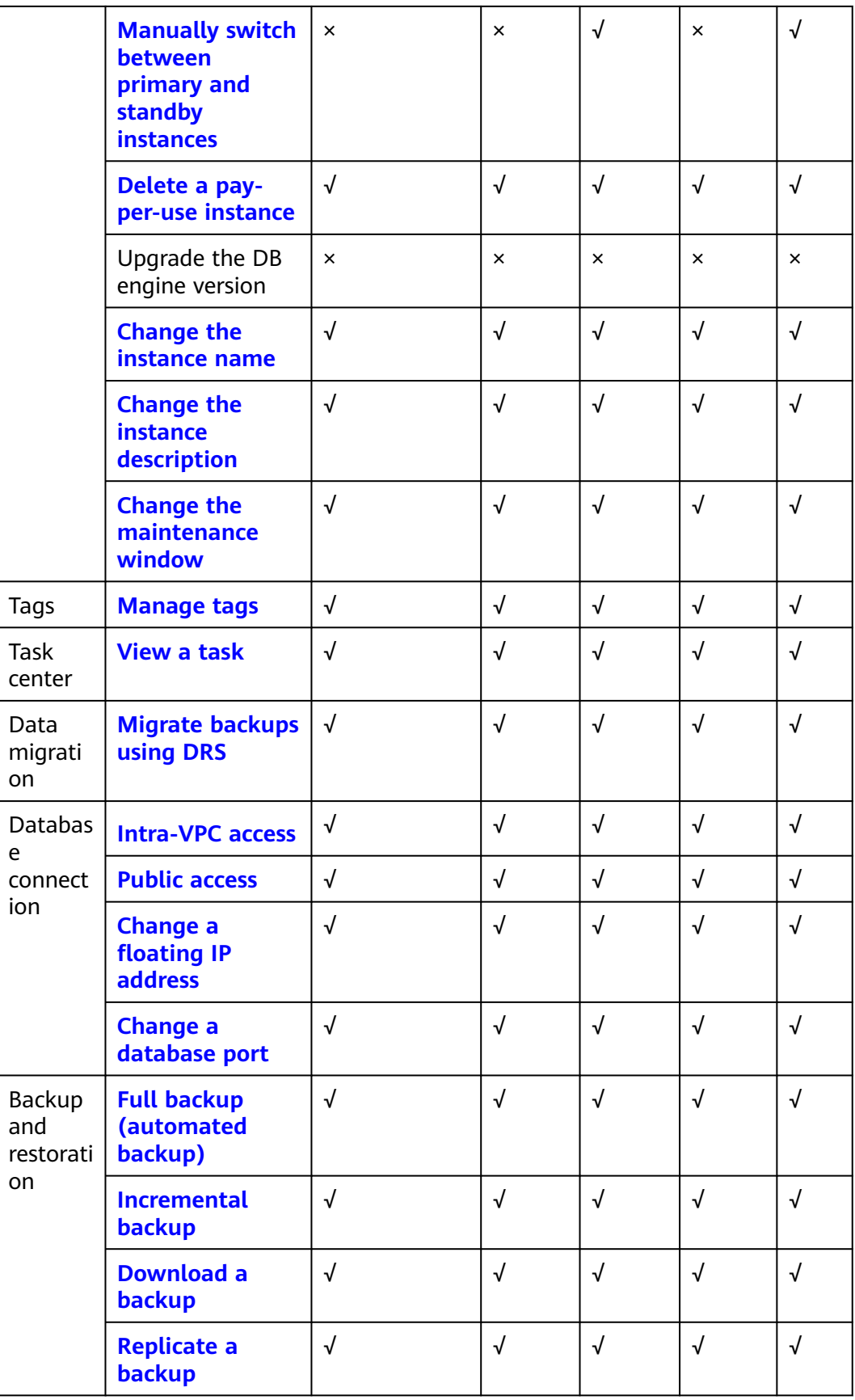
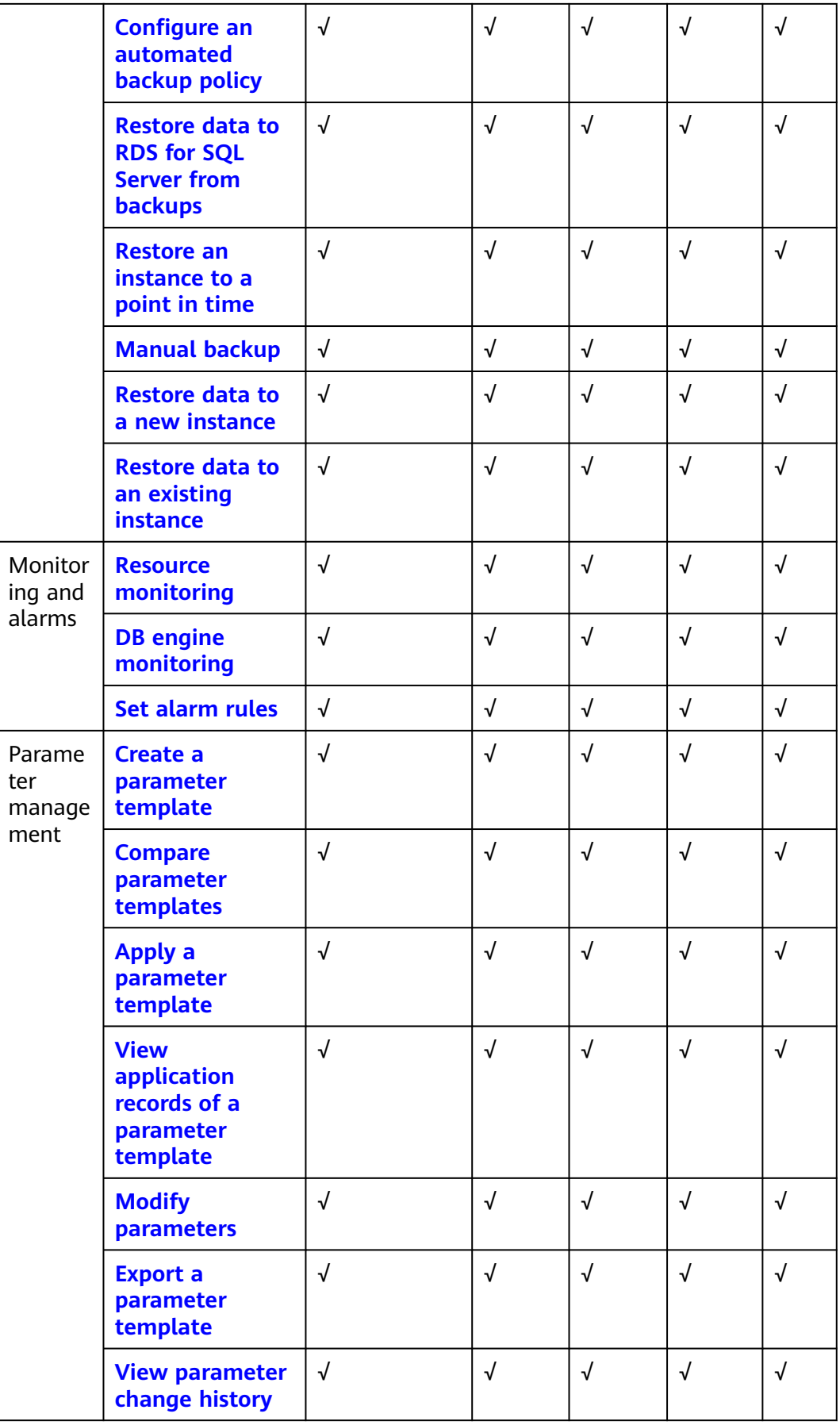

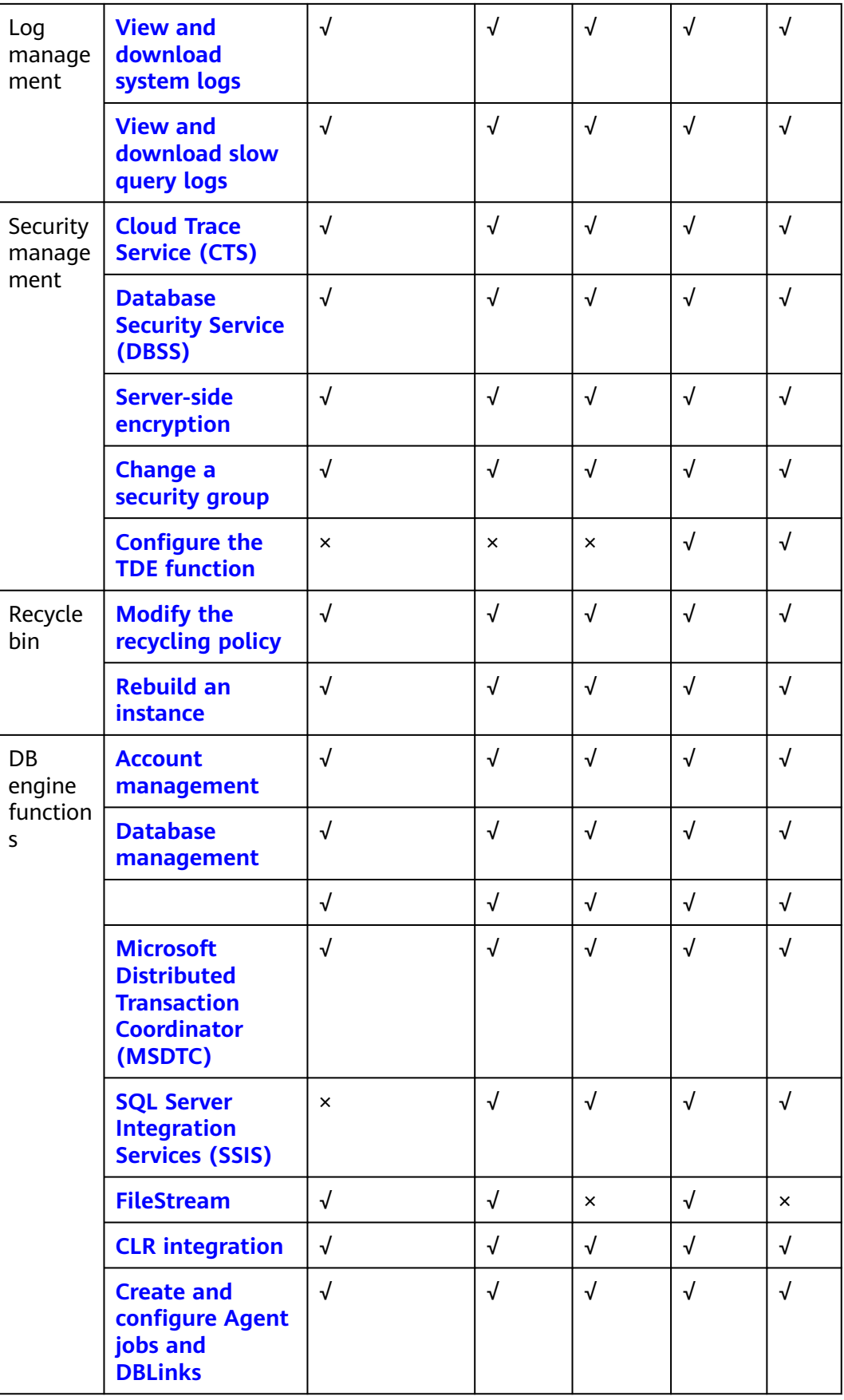

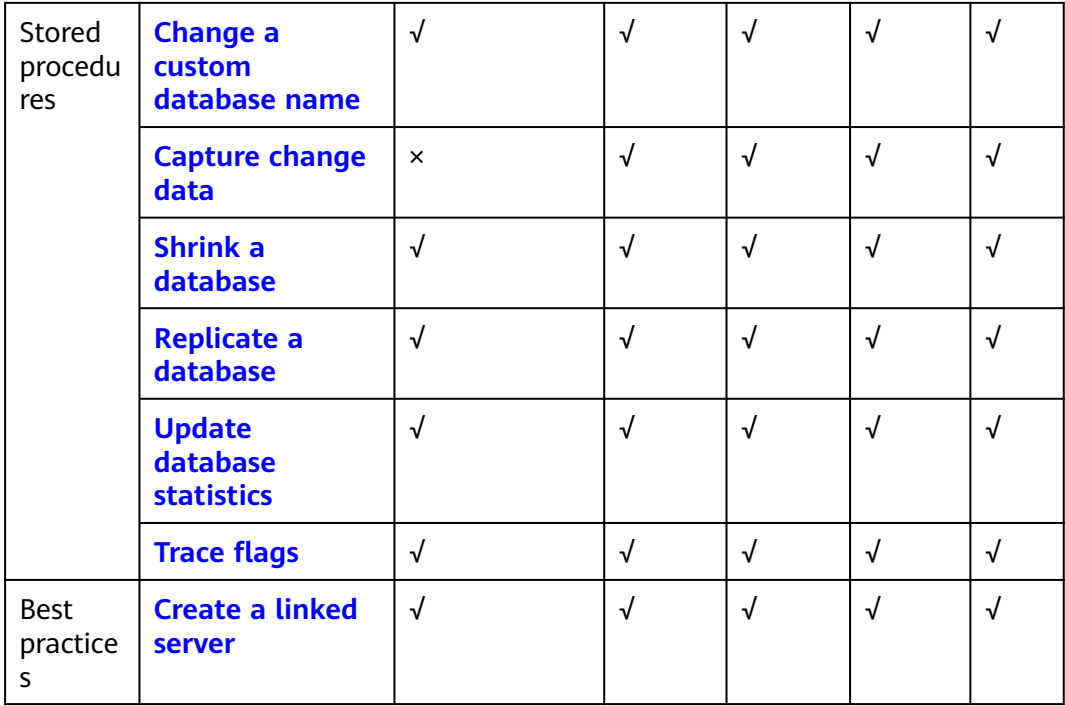

## **5.4 RDS for SQL Server 2017**

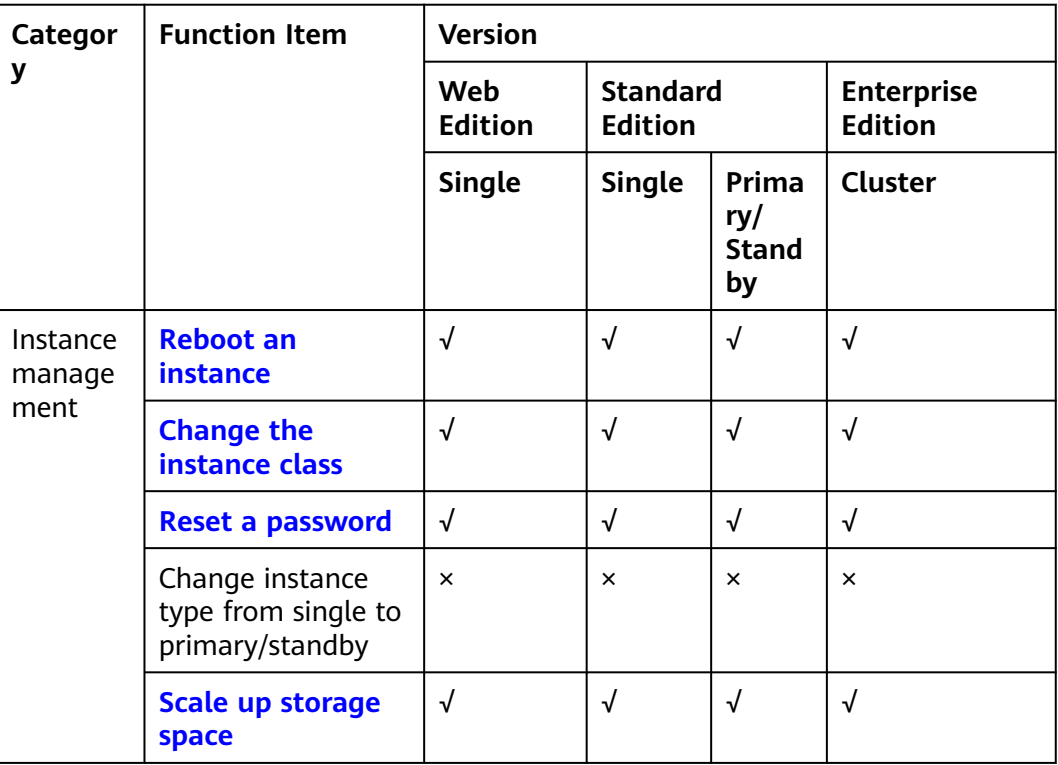

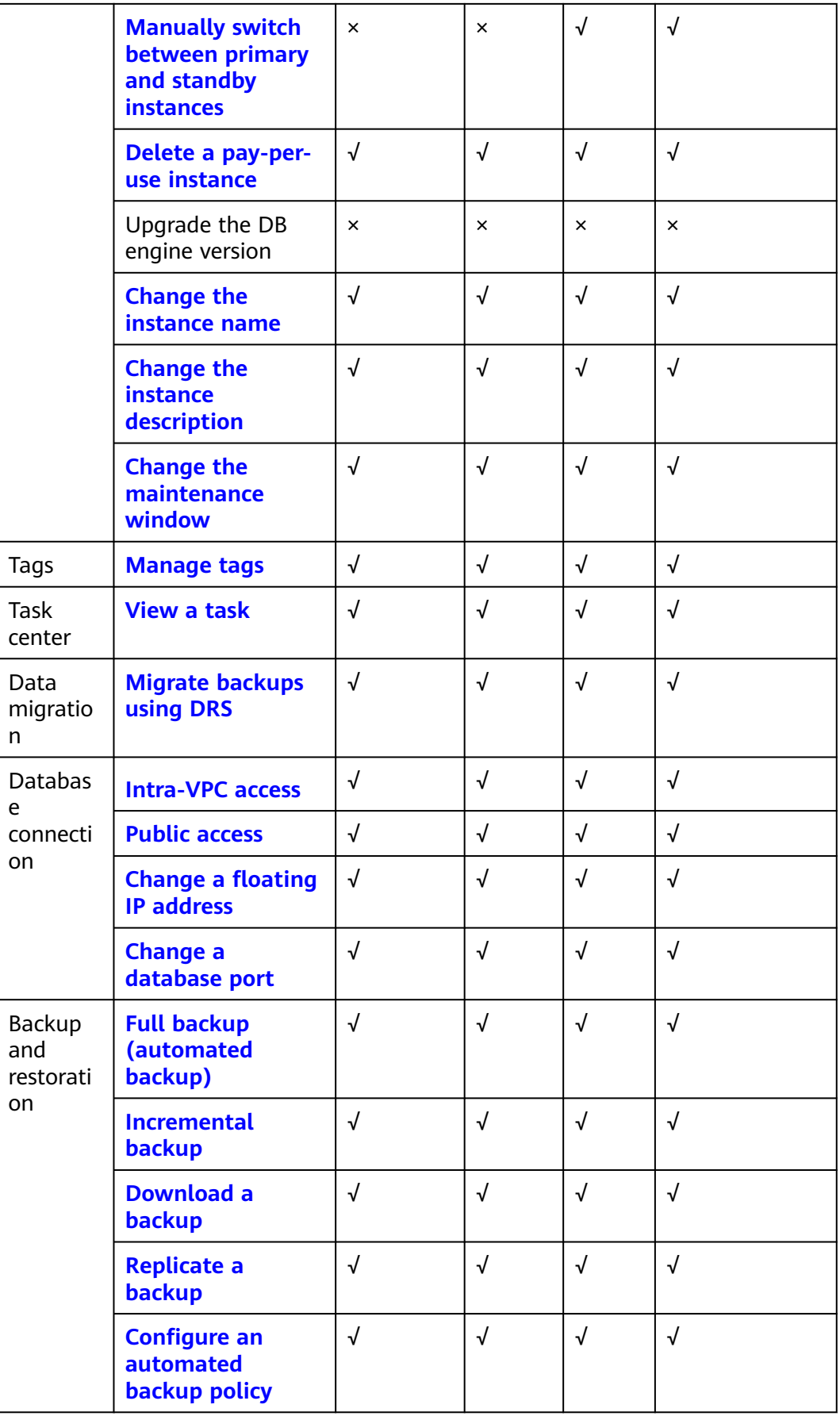

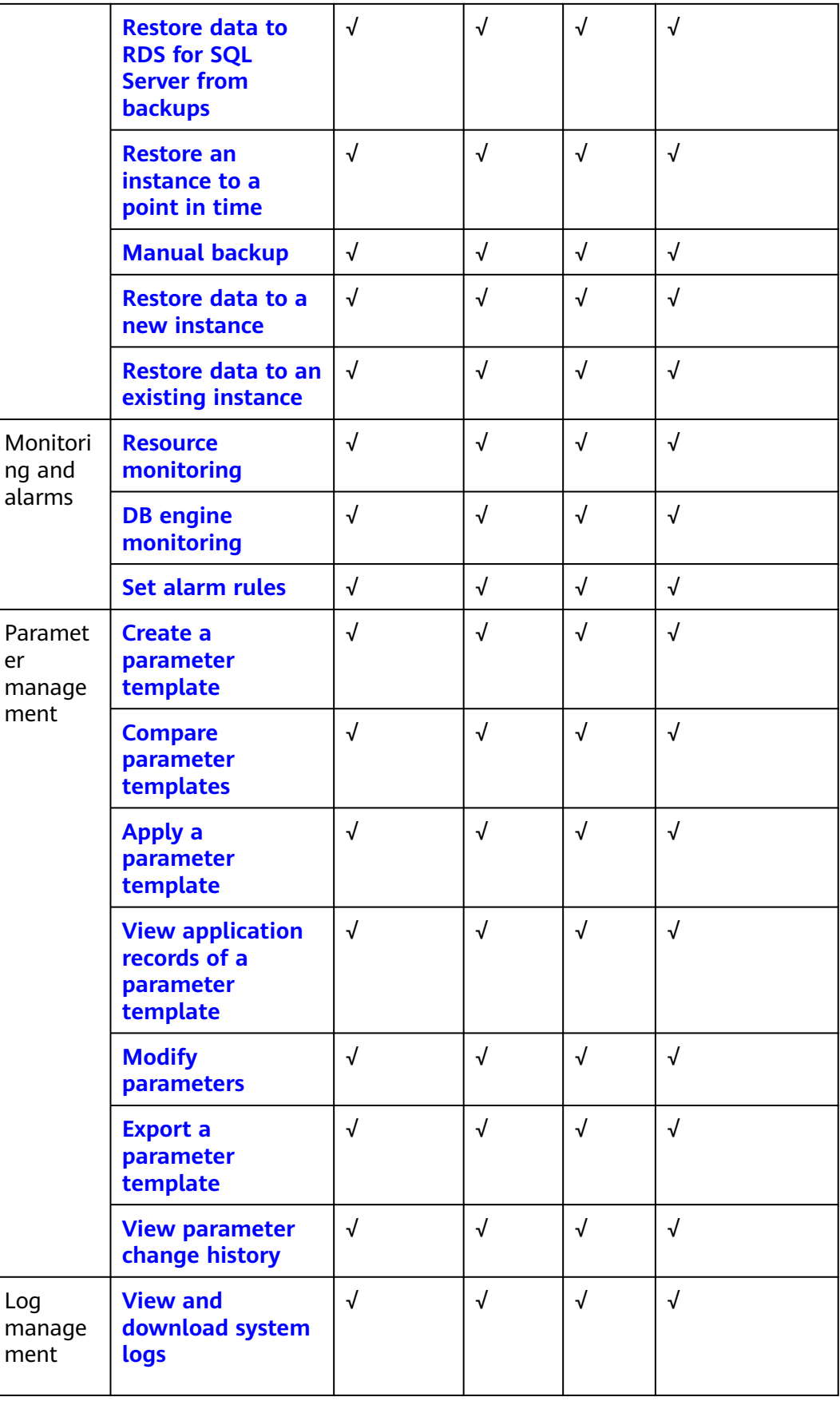

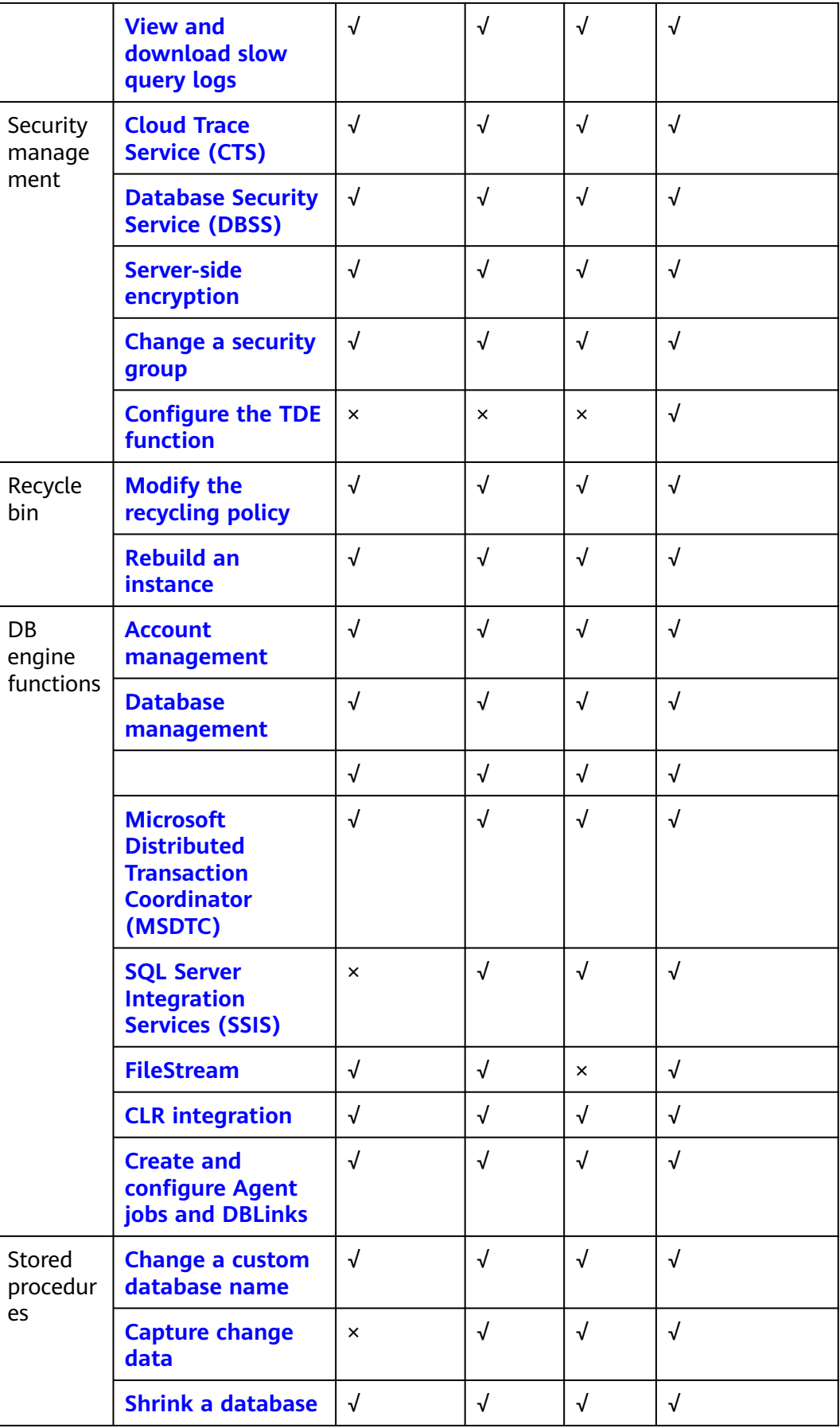

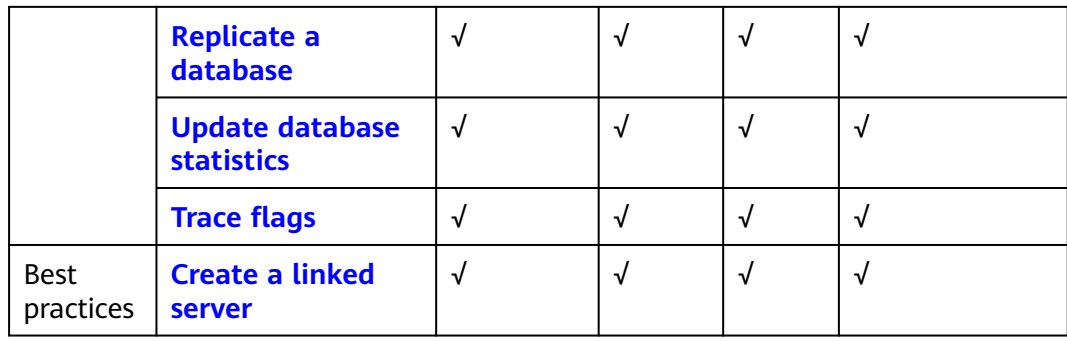

## **5.5 RDS for SQL Server 2019**

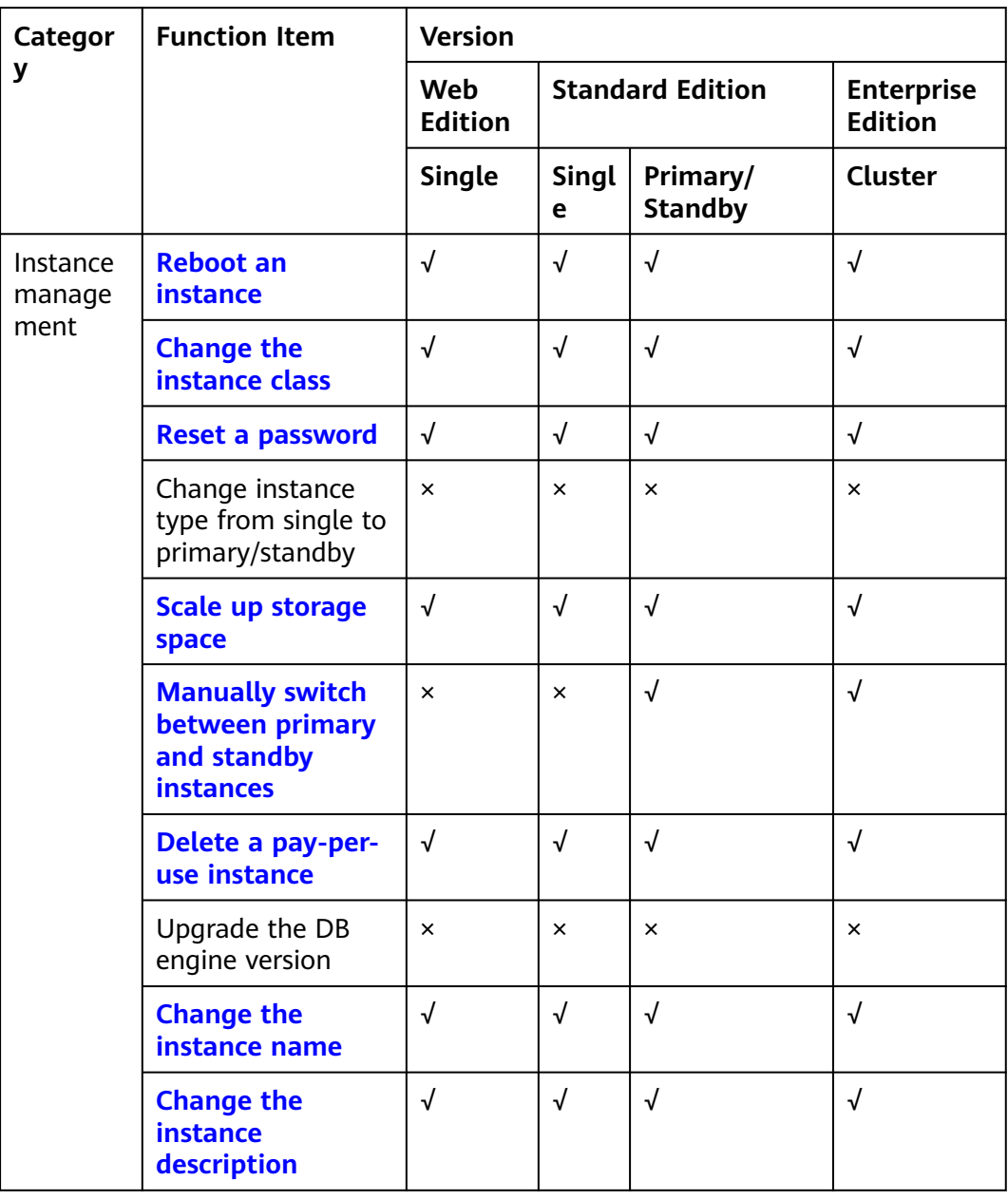

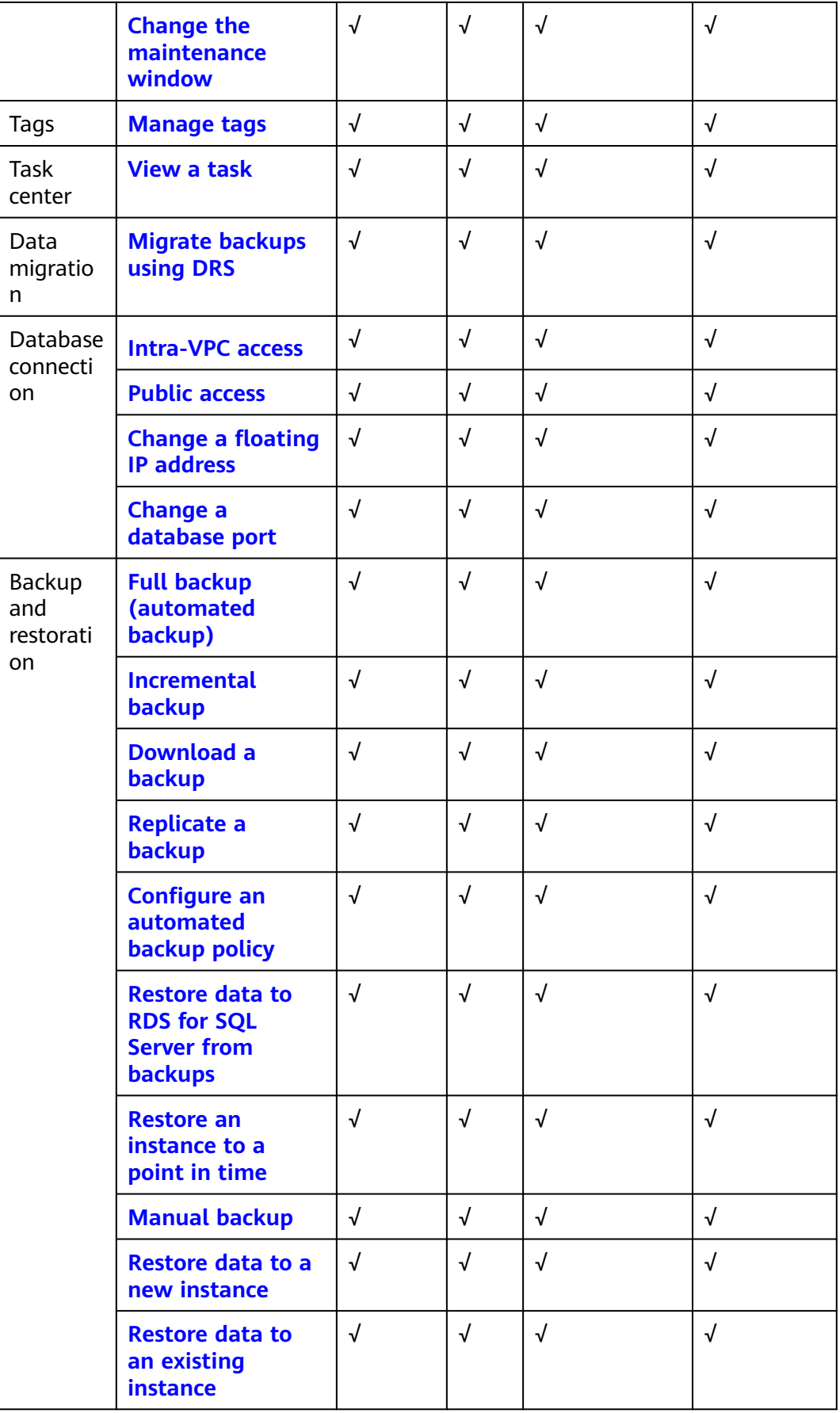

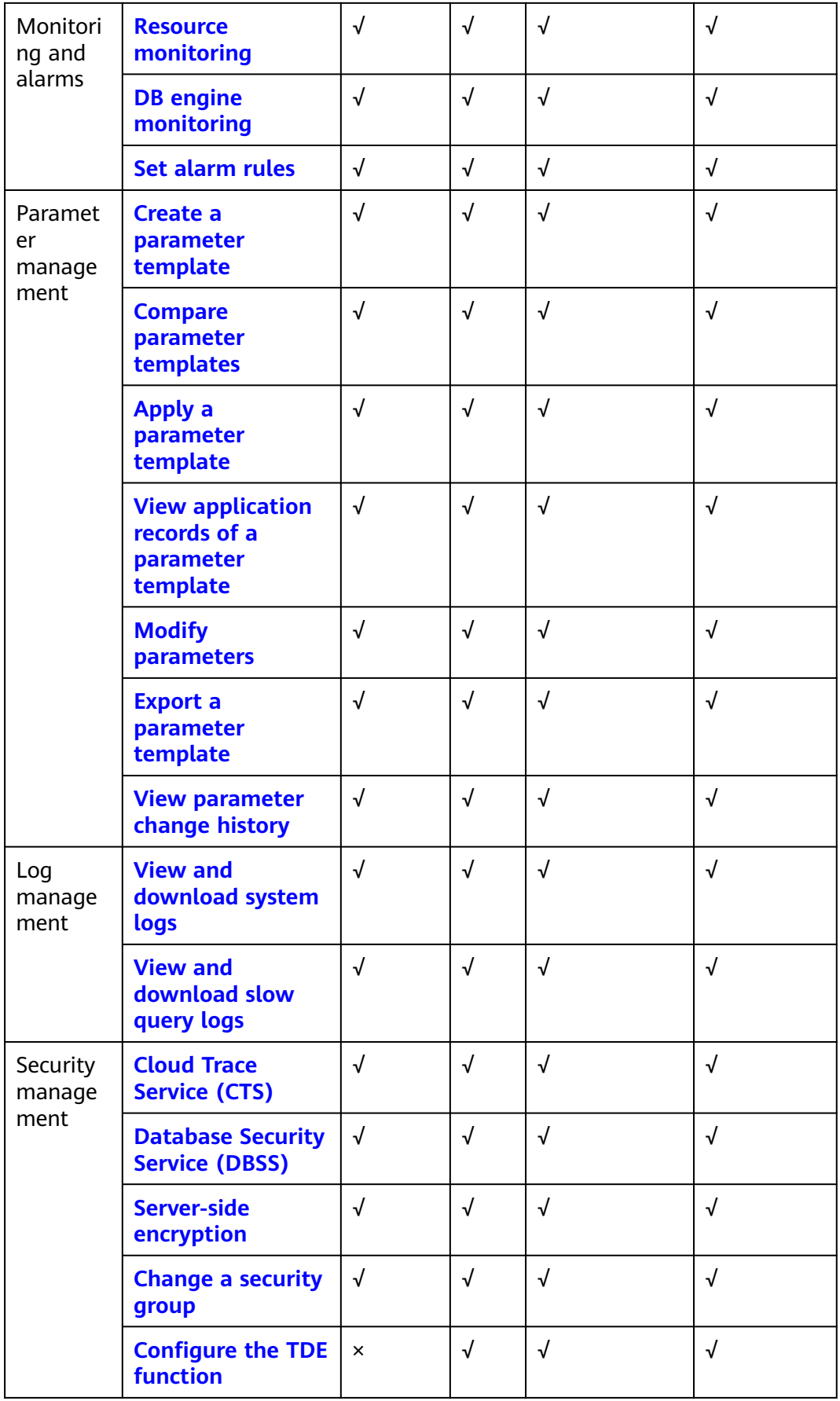

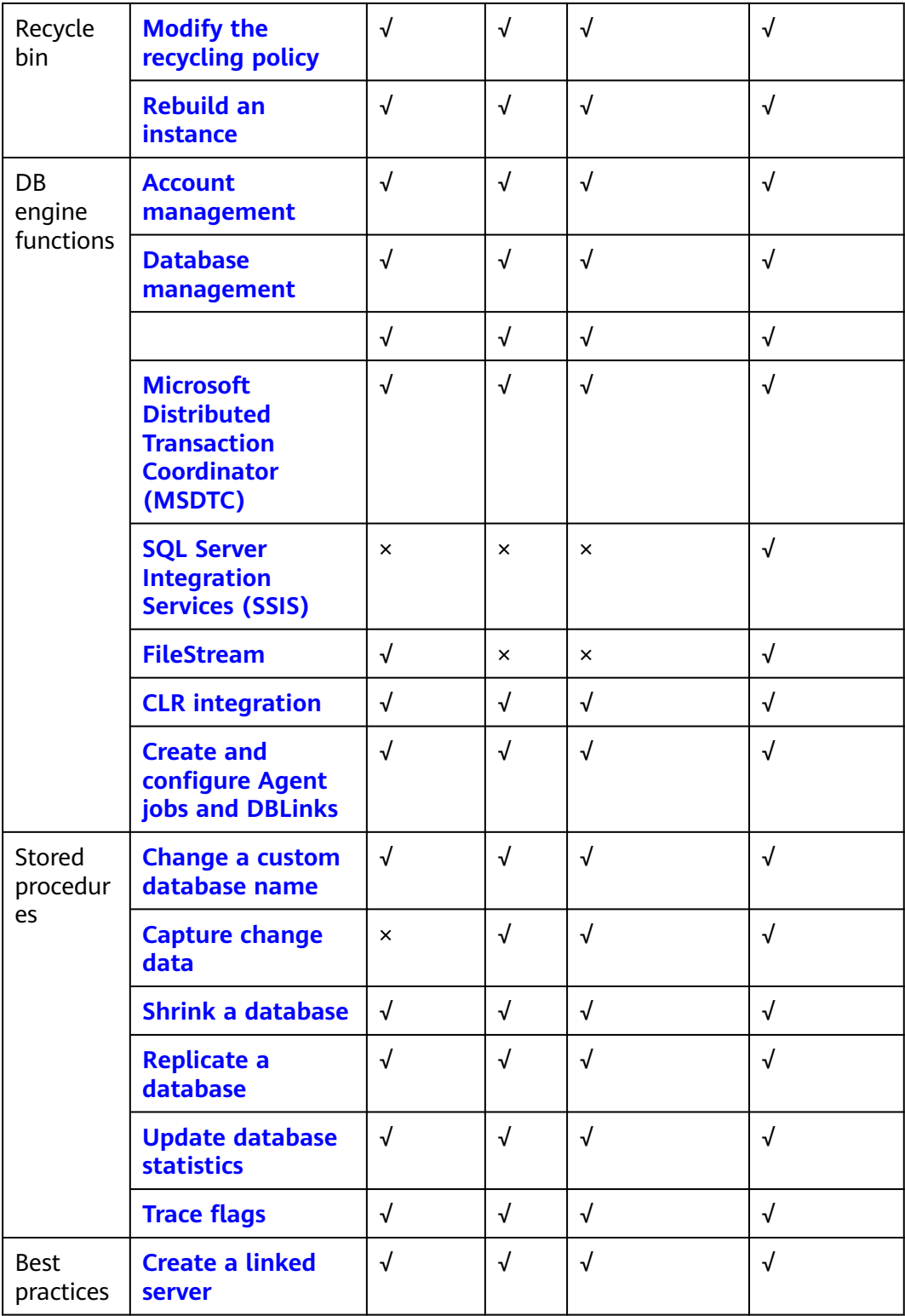

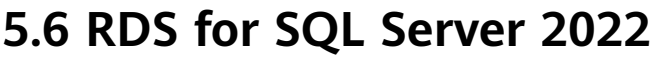

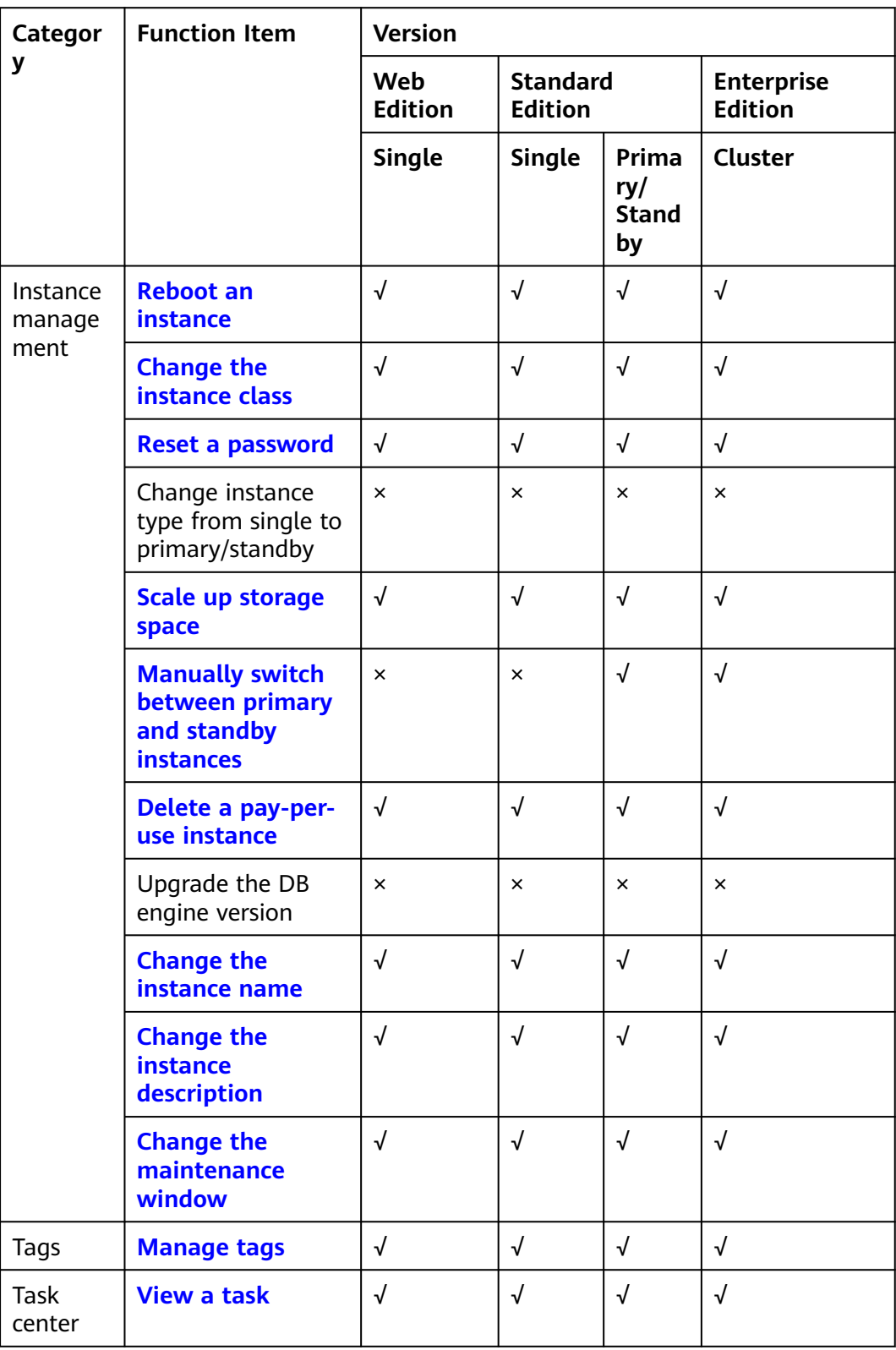

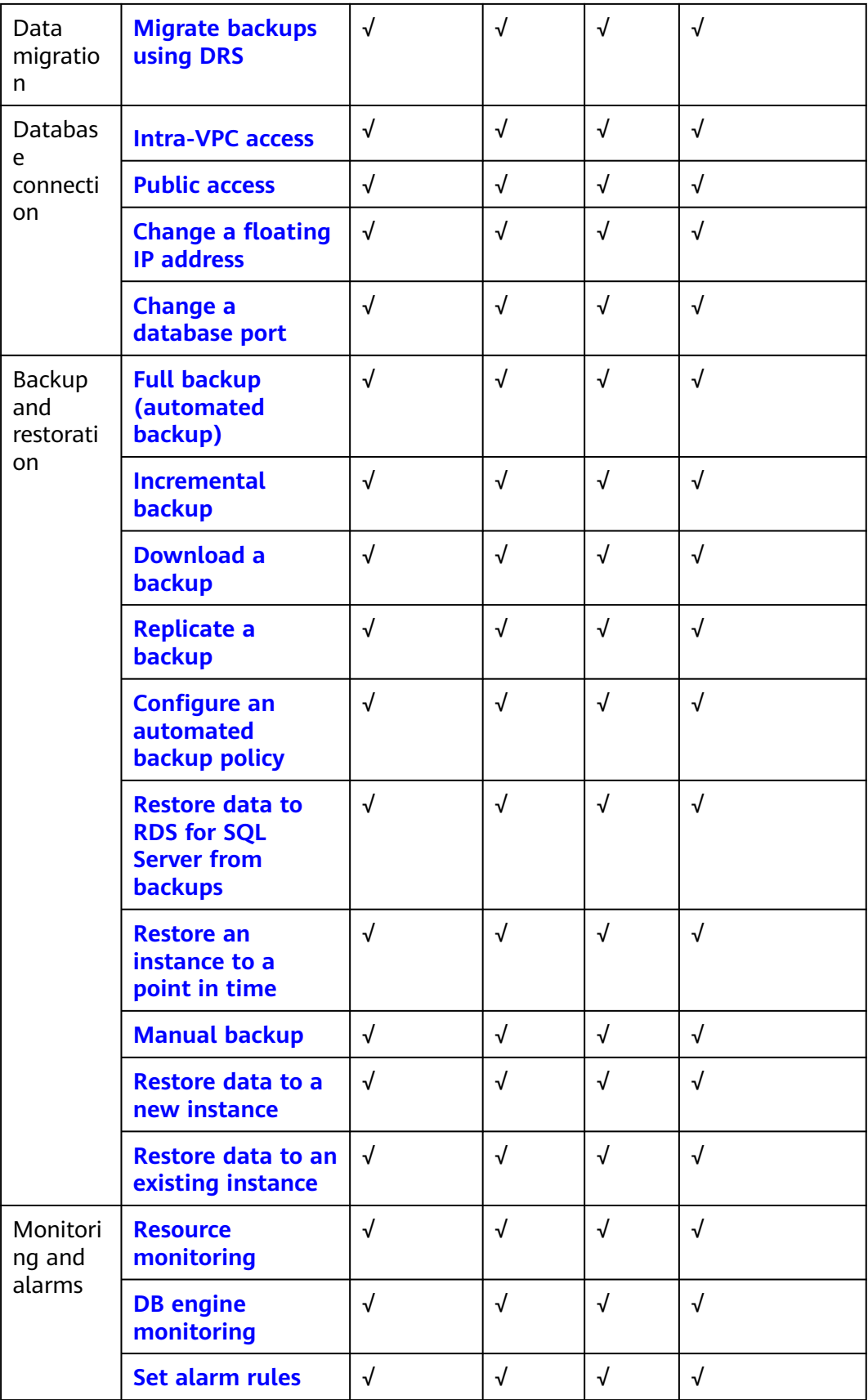

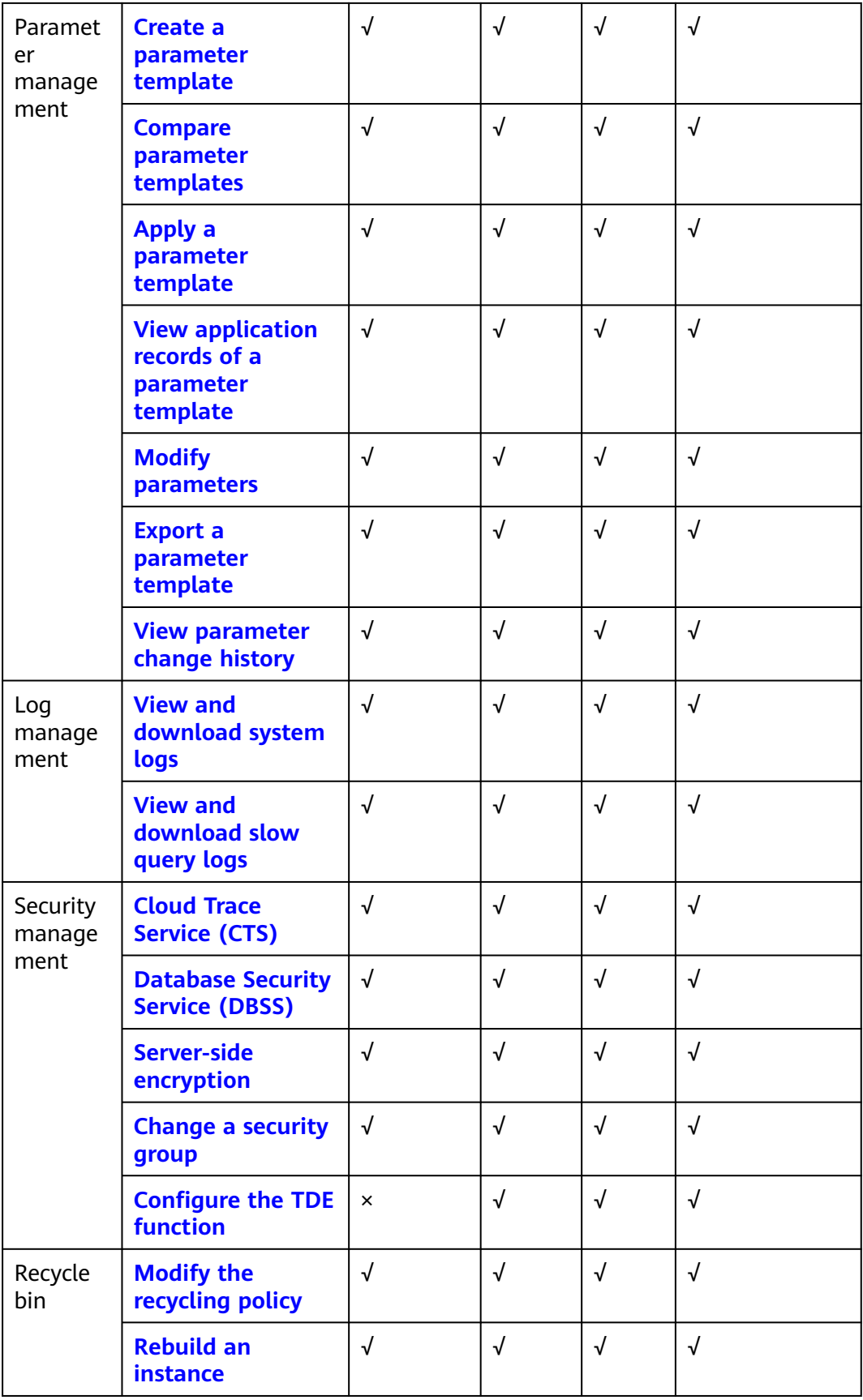

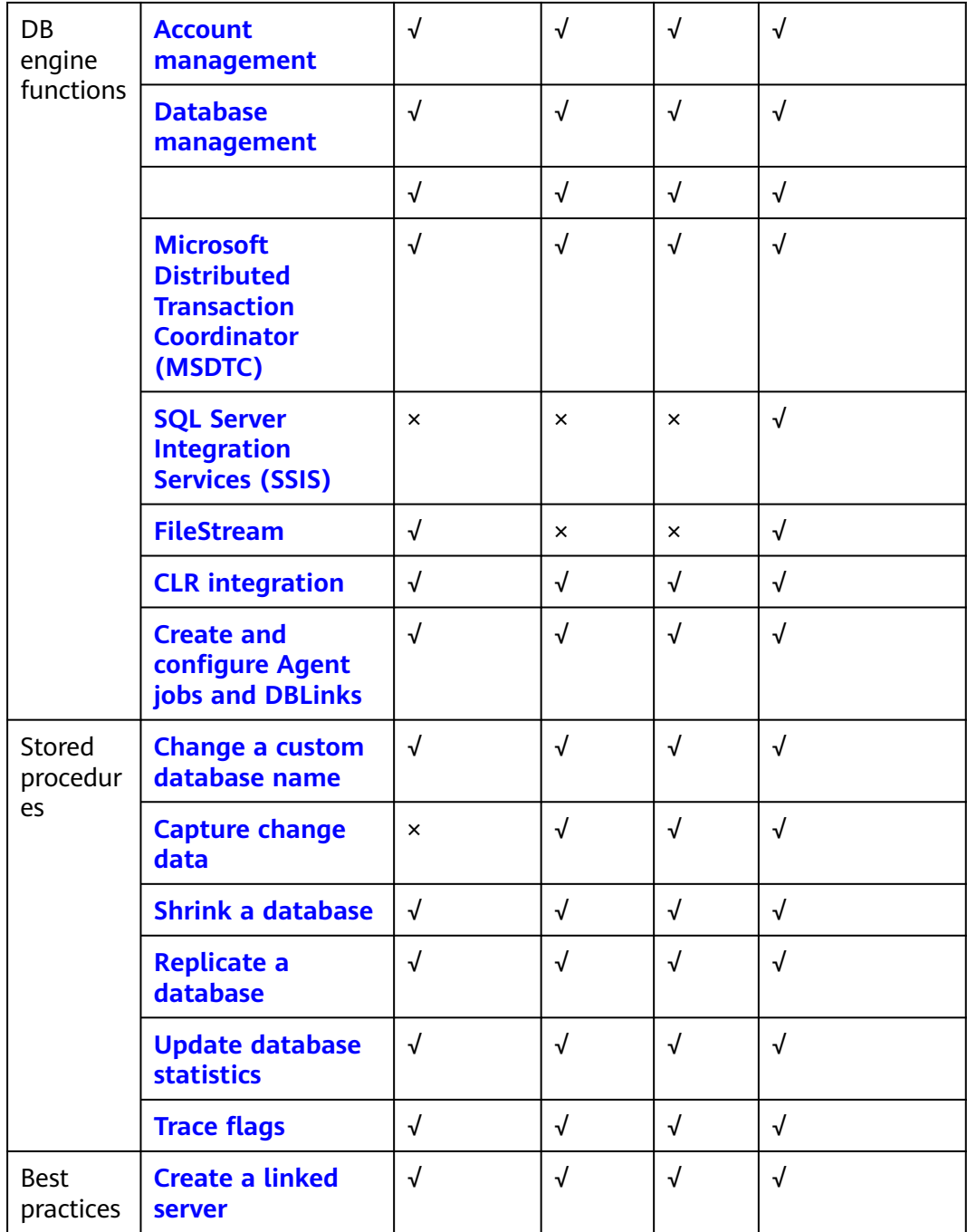

## **5.7 Function Differences Among Standard, Web, and Enterprise Editions**

**[Table 5-1](#page-50-0)** lists the major differences among the official Microsoft SQL Server editions.

| <b>Function Item</b>                              | <b>Web Edition</b> | <b>Standard Edition</b> | <b>Enterprise</b><br><b>Edition</b>                                                                                                    |
|---------------------------------------------------|--------------------|-------------------------|----------------------------------------------------------------------------------------------------|
| High availability                                 | Not supported      | Mirror HA               | Microsoft<br>$\bullet$<br><b>SQL Server</b><br>2012<br>(Mirror)<br>Microsoft<br>$\bullet$<br><b>SQL Server</b><br>2014<br>(Mirror)<br>Microsoft<br><b>SQL Server</b><br>2016<br>(Mirror)<br>Microsoft<br><b>SQL Server</b><br>2017<br>(Always<br>On) |
| Data compression                                  | Supported          | Supported               | Supported                                                                                                    |
| SQL Profiler                                      | Supported          | Supported               | Supported                                                                                                    |
| Column index                                      | Not supported      | Supported               | Supported                                                                                                    |
| Table/index<br>partitioning                       | Supported          | Supported               | Supported                                                                                                    |
| Change Data<br>Capture (CDC)                      | Not supported      | Supported               | Supported                                                                                                    |
| Parallel searches                                 | Not supported      | Not supported           | Supported                                                                                                    |
| Adjustment of<br>partitioned table<br>parallelism | Supported          | Supported               | Supported                                                                                                    |
| Transparent Data<br>Encryption (TDE)              | Not supported      | Not supported           | Supported                                                                                                    |
| <b>Advanced R</b><br>integration                  | Not supported      | Not supported           | Supported                                                                                                    |

<span id="page-50-0"></span>**Table 5-1** Differences among Microsoft SQL Server editions

# **6 DB Instance Description**

## **6.1 DB Instance Types**

The smallest management unit of RDS is the DB instance. A DB instance is an isolated database environment on the cloud. Each DB instance can contain multiple user-created databases, and you can access a DB instance using the same tools and applications that you use with a stand-alone DB instance. You can easily create or modify DB instances using the management console or HTTPS-compliant application programming interfaces (APIs). RDS does not have limits on the number of running DB instances. Each DB instance has a DB instance identifier.

DB instances are classified into the following types.

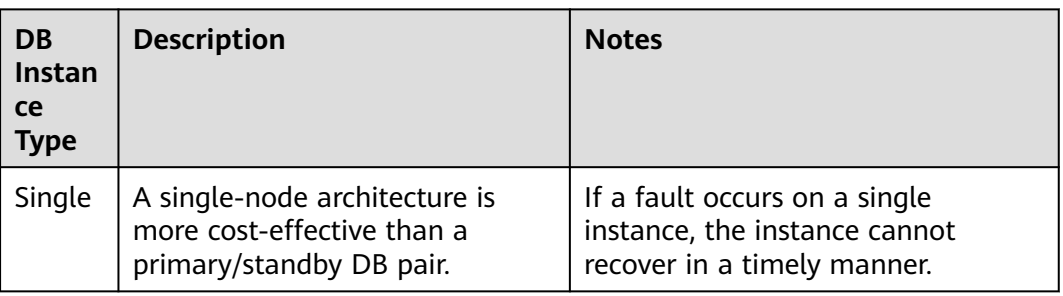

#### **Table 6-1** DB instance types

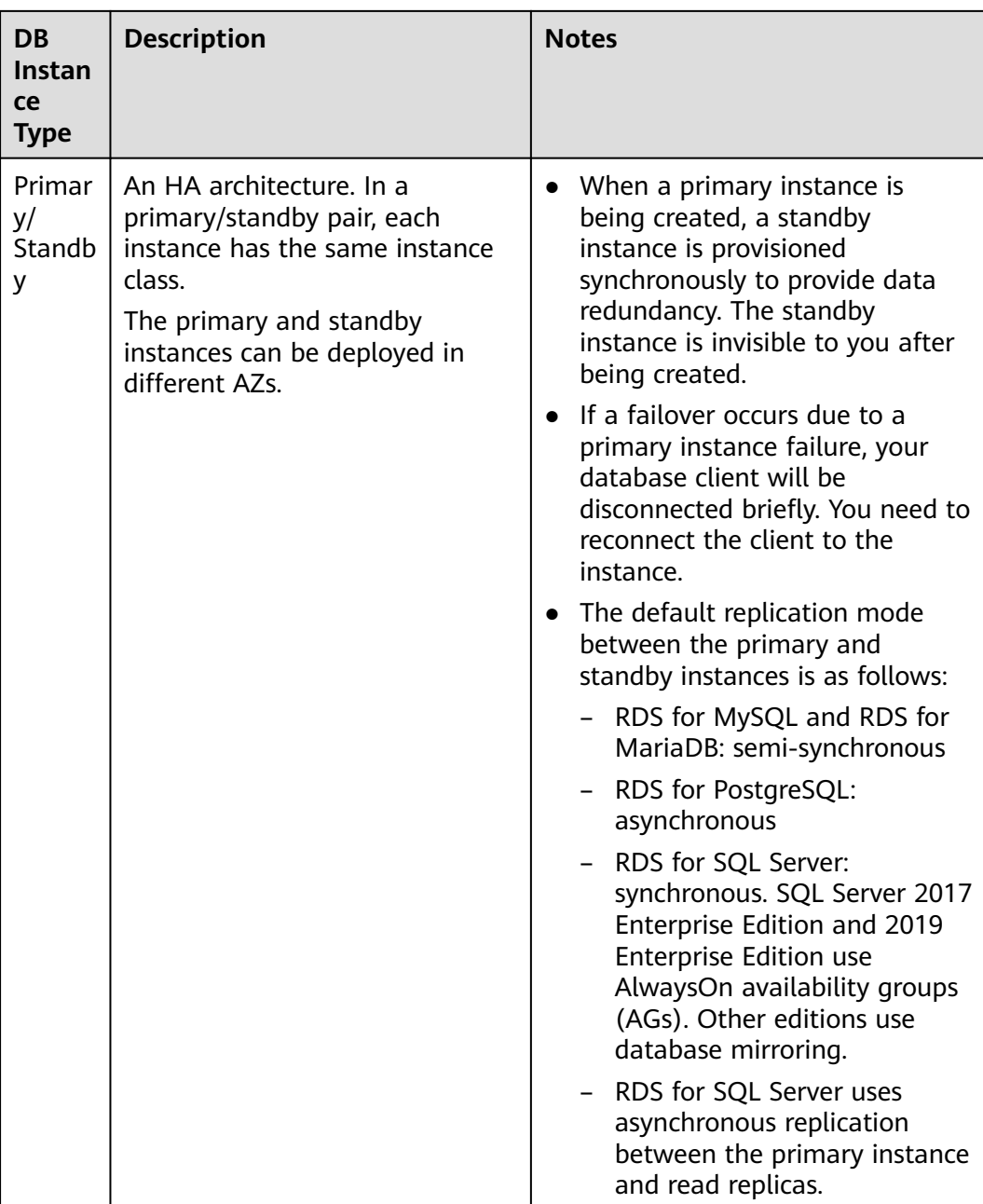

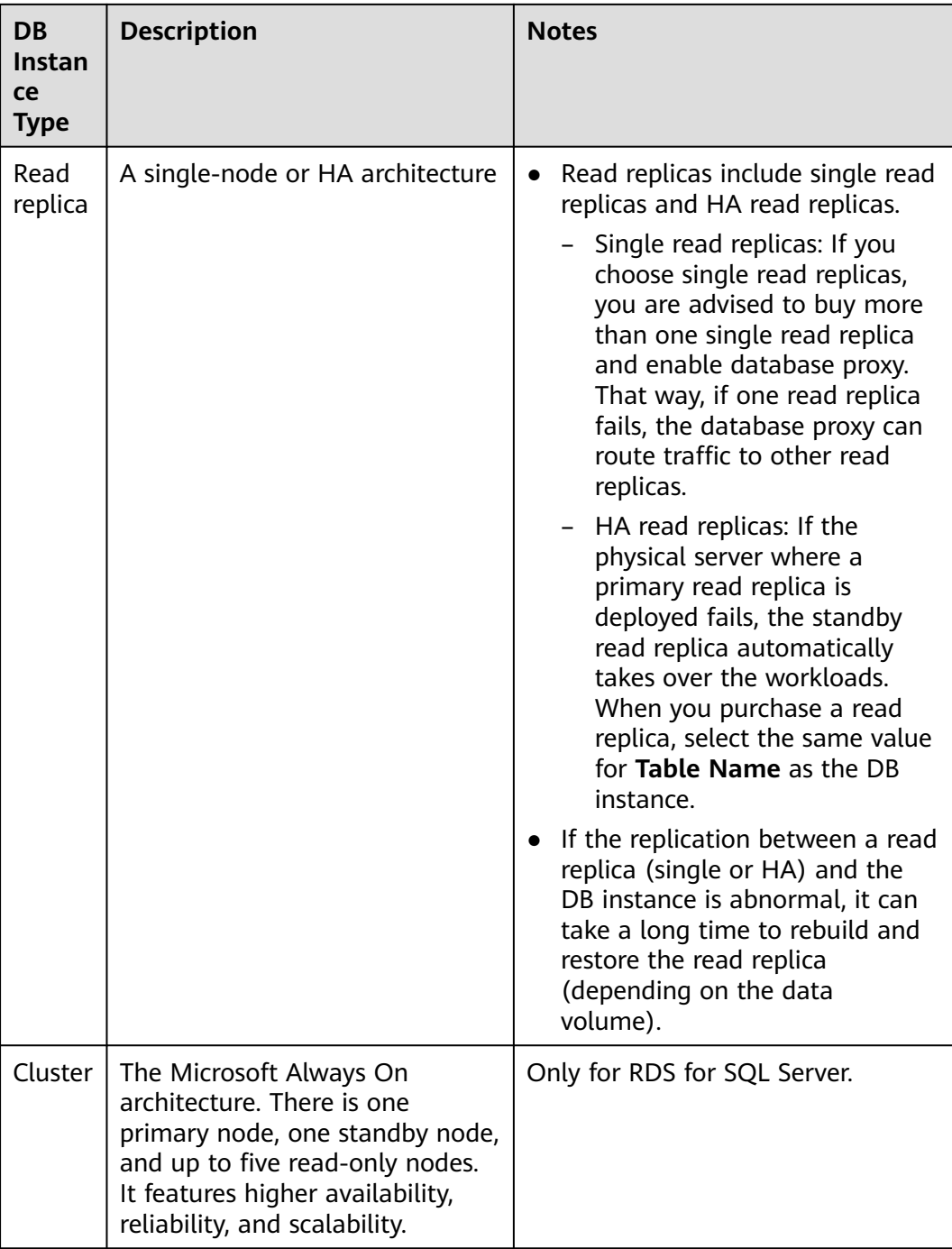

You can use RDS to create and manage DB instances running various DB engines.

For details about differences and function comparison between different instance types, see **[RDS for MySQL Product Series](#page-13-0)**, **[RDS for MariaDB Product Series](#page-17-0)**, **[RDS](#page-19-0) [for PostgreSQL Product Series](#page-19-0)**, and **[RDS for SQL Server Product Series](#page-22-0)**.

## **6.2 DB Instance Storage Types**

The database system is generally an important part of an IT system and has high requirements on storage I/O performance. You can select a storage type based on service demands. You cannot change the storage type after the DB instance is created.

#### **Description**

RDS supports **Cloud SSD** (also called **Ultra-high I/O**) and **Extreme SSD** to suit different performance requirements of your workloads.

● Cloud SSD or Ultra-high I/O

Stores data in cloud disks for decoupled storage and compute. The maximum throughput is 350 MB/s.

- For RDS for MySQL instances, this storage type is normally displayed as **Cloud SSD**, but for existing instances in certain regions it is displayed as **Ultra-high I/O**.
- For RDS for MariaDB, RDS for PostgreSQL and RDS for SQL Server instances, this storage type is displayed as **Cloud SSD**.
- The supported IOPS depends on the I/O performance of the Elastic Volume Service (EVS) disk. For details, see "Ultra-high I/O" in **[Disk Types](https://support.huaweicloud.com/intl/en-us/productdesc-evs/en-us_topic_0014580744.html) [and Performance](https://support.huaweicloud.com/intl/en-us/productdesc-evs/en-us_topic_0014580744.html)** of the Elastic Volume Service Service Overview.
- Extreme SSD

Uses 25GE network and RDMA technologies to provide you with up to 1,000 MB/s throughput per disk and sub-millisecond latency.

- Only RDS for MySQL, RDS for SQL Server, and RDS for PostgreSQL support extreme SSDs.
- The supported IOPS depends on the I/O performance of the EVS disk. For details, see "Extreme SSD" in **[Disk Types and Performance](https://support.huaweicloud.com/intl/en-us/productdesc-evs/en-us_topic_0014580744.html)** of the Elastic Volume Service Service Overview.
- **Extreme SSD V2**

**Extreme SSD V2**: supports super-high IOPS and throughput as well as superlow latency for the most performance-demanding workloads.

With the Extreme SSD V2 type, you can buy disks with the IOPS tailored to your workloads. The disk performance no longer changes with the disk capacity.

#### $M$  Note

Extreme SSD V2 is now available only in CN South-Guangzhou. To use this storage type, contact customer service.

Extreme SSD V2 disks with a preconfigured IOPS higher than 128,000 can only reach the maximum performance on AC7 compute resources. To use such disks, contact customer service.

- Only RDS for SQL Server supports extreme SSD V2 disks.
- The supported IOPS depends on the I/O performance of the EVS disk. For details, see "Extreme SSD" in **[Disk Types and Performance](https://support.huaweicloud.com/intl/en-us/productdesc-evs/en-us_topic_0014580744.html)** of the Elastic Volume Service Service Overview.

#### <span id="page-55-0"></span>**Performance Comparison**

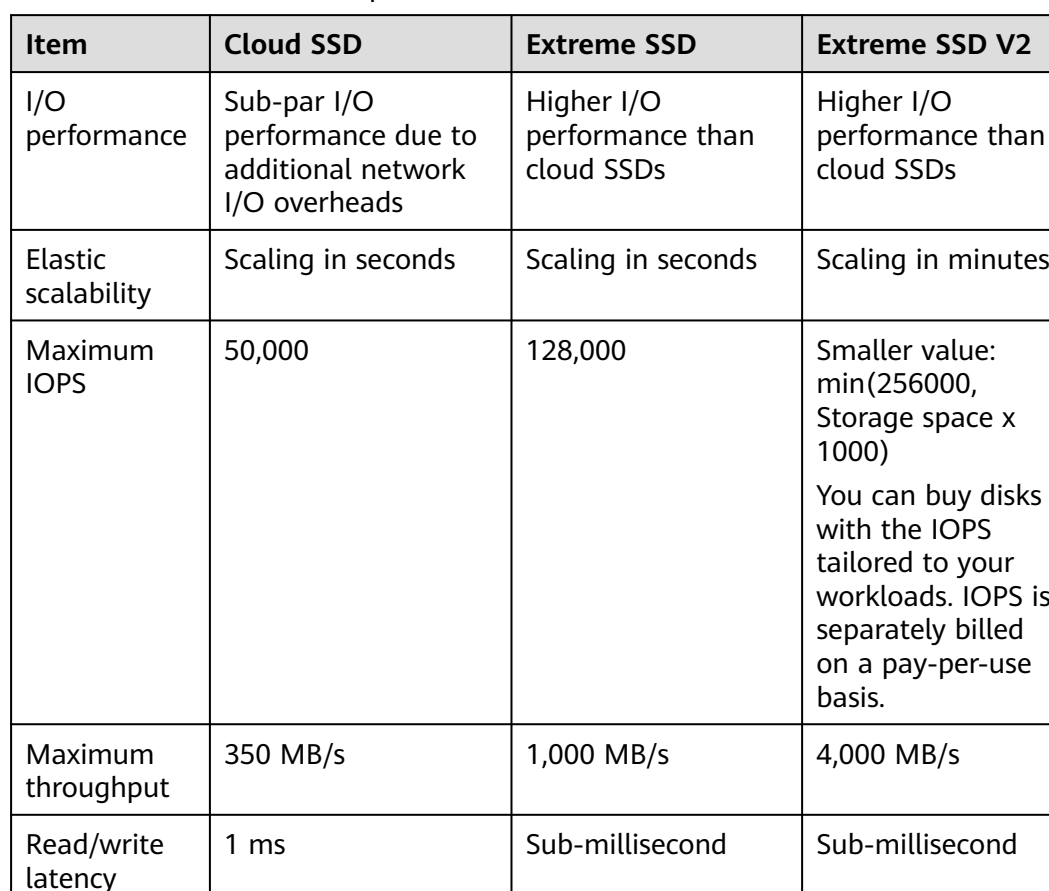

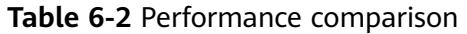

## **6.3 DB Engines and Versions**

**[Table 6-3](#page-56-0)** lists the DB engines and versions supported by RDS.

#### **NOTICE**

To purchase RDS for SQL Server DB instances, choose **[Service Tickets > Create](https://console-intl.huaweicloud.com/ticket/?region=ap-southeast-1&locale=en-us#/ticketindex/createIndex) [Service Ticket](https://console-intl.huaweicloud.com/ticket/?region=ap-southeast-1&locale=en-us#/ticketindex/createIndex)** in the upper right corner of the console to submit a service ticket.

For new applications, you are advised to use the latest major version of the DB engine, for example, MySQL 8.0. When you create a DB instance, you can select a major DB engine version only (such as MySQL 8.0). The system will automatically select an appropriate minor version (such as 8.0.17) for you. After the DB instance is created, you can view the minor version in the **DB Engine Version** column on the **Instances** page. The DB engine and version vary according to site requirements.

#### <span id="page-56-0"></span>**Figure 6-1** DB engine version

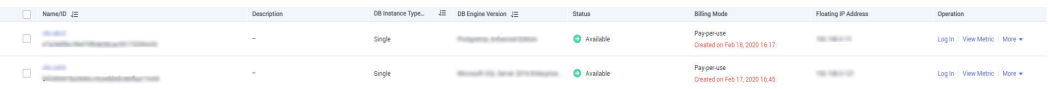

#### **Table 6-3** DB engines and versions

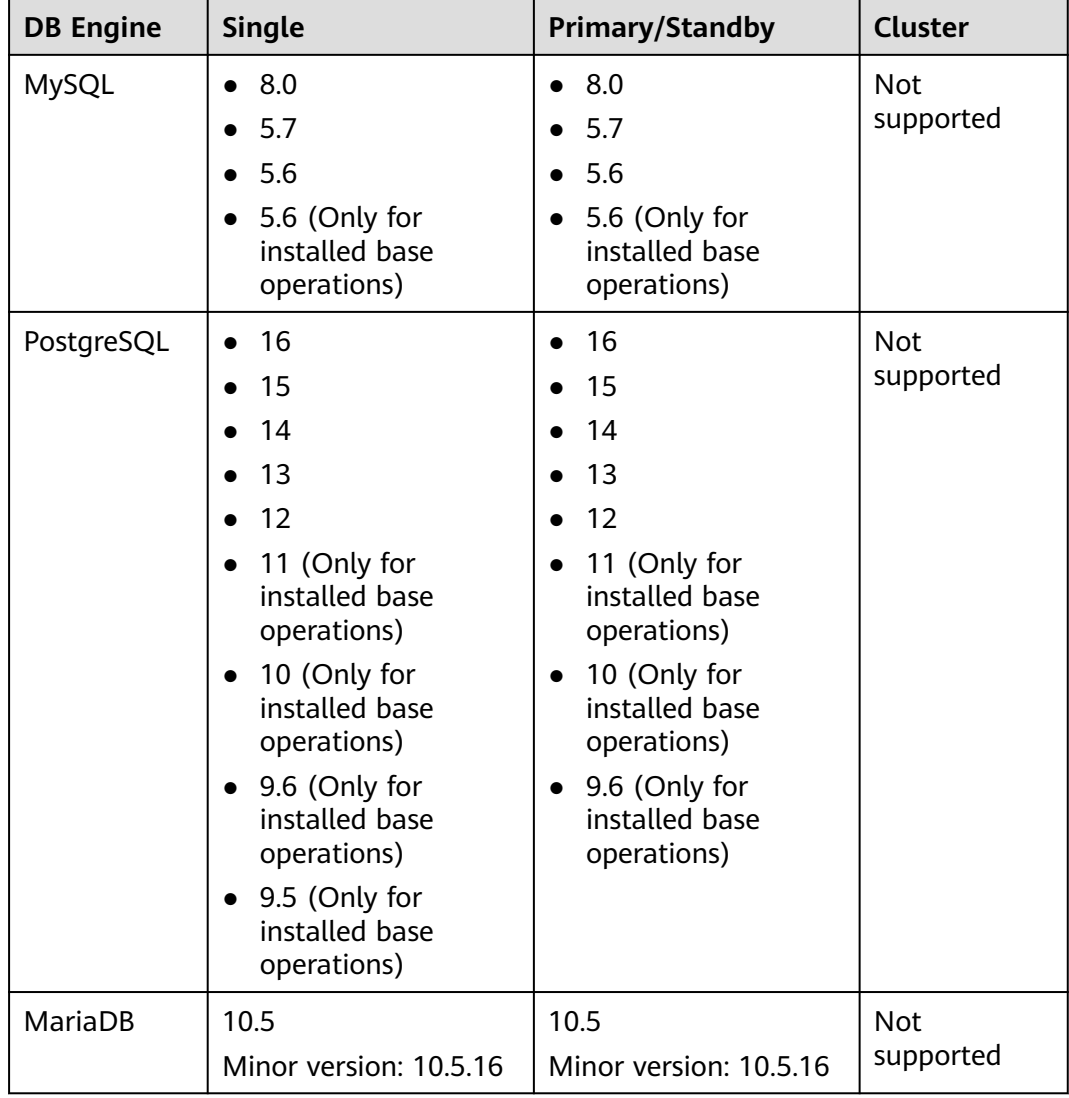

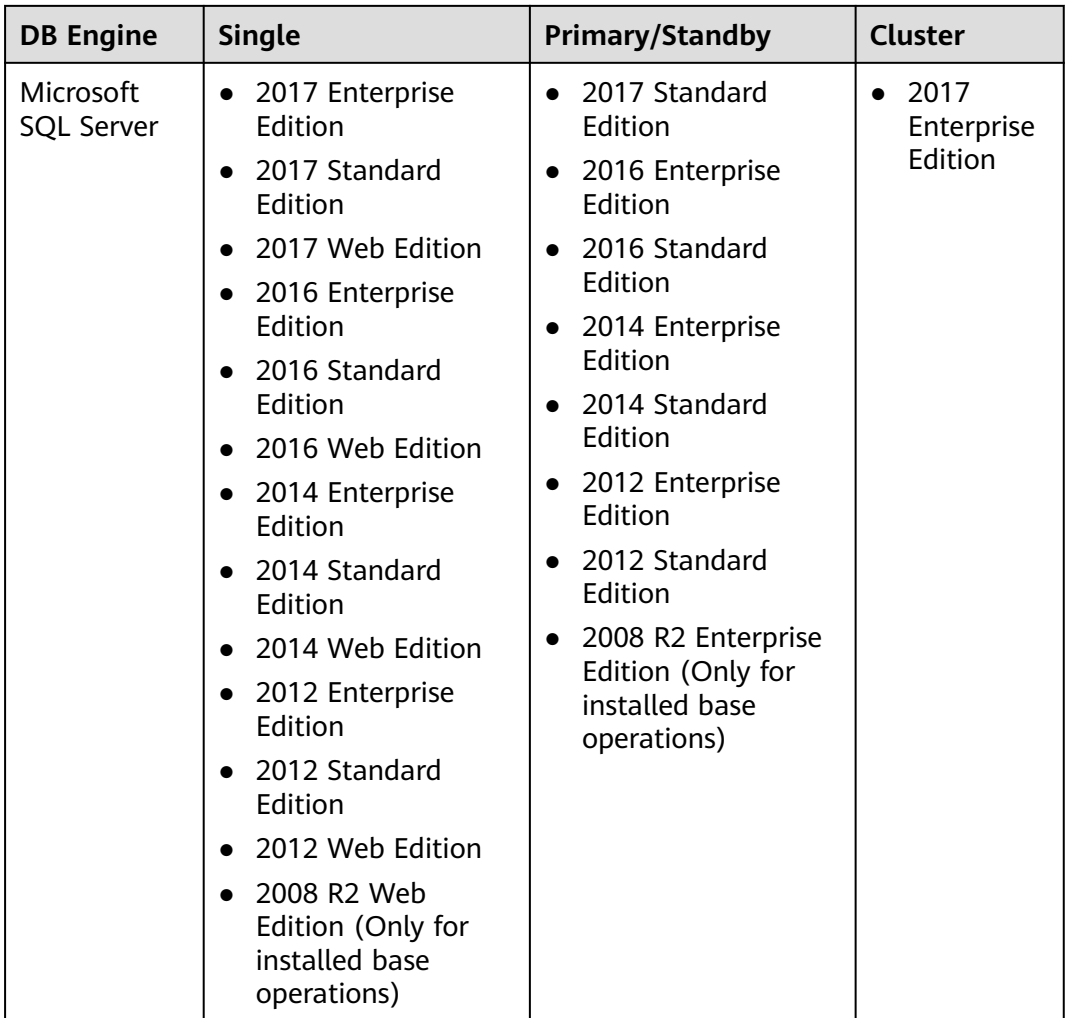

## **6.4 DB Instance Statuses**

#### **DB Instance Statuses**

The status of a DB instance indicates the health of the DB instance. You can use the management console or API to view the status of a DB instance.

| <b>Status</b>   | <b>Description</b>                      |  |  |
|-----------------|-----------------------------------------|--|--|
| Available       | A DB instance is available.             |  |  |
| Abnormal        | A DB instance is abnormal.              |  |  |
| Creating        | A DB instance is being created.         |  |  |
| Cloning         | A DB instance is being cloned.          |  |  |
| Creation failed | A DB instance has failed to be created. |  |  |

**Table 6-4** DB instance statuses

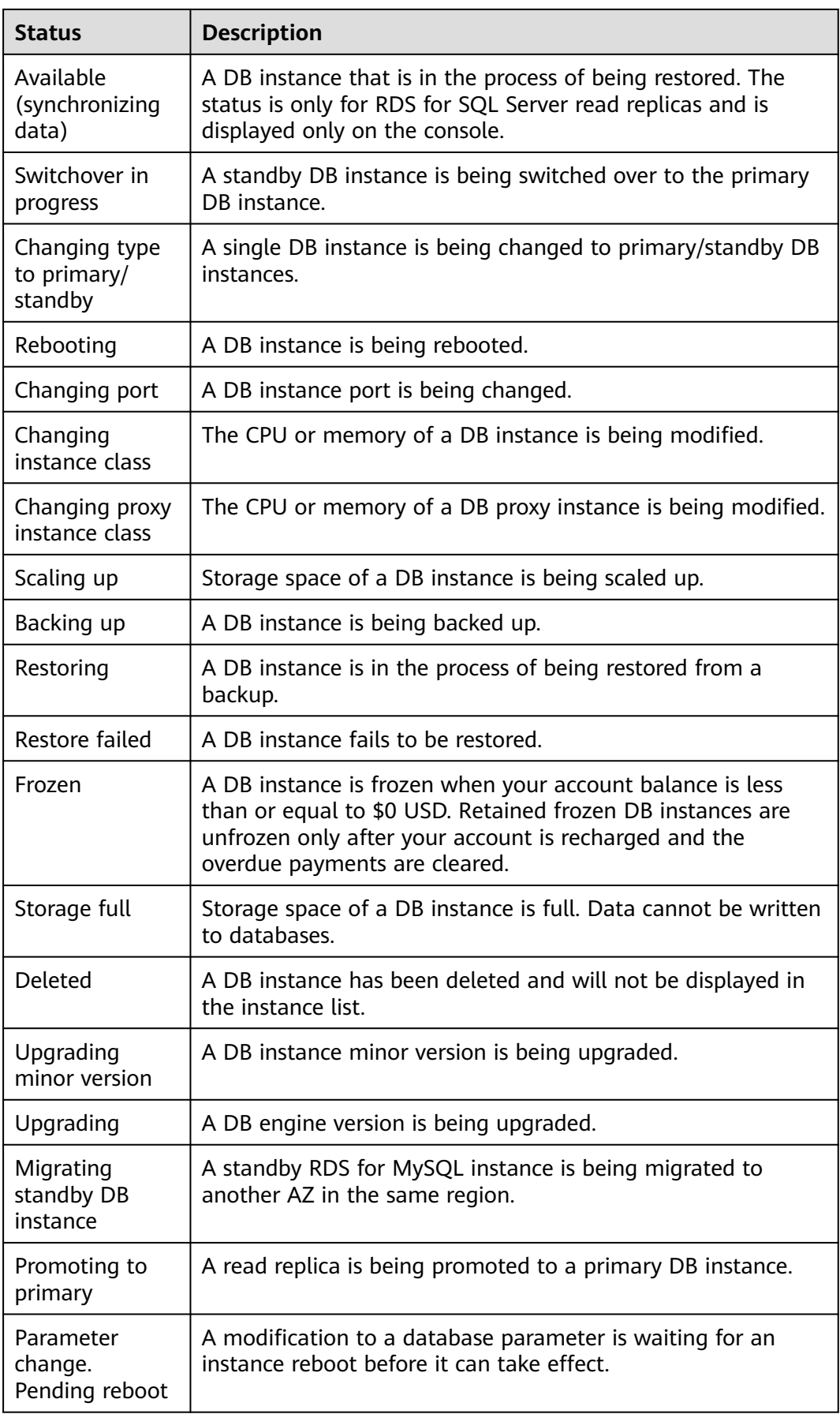

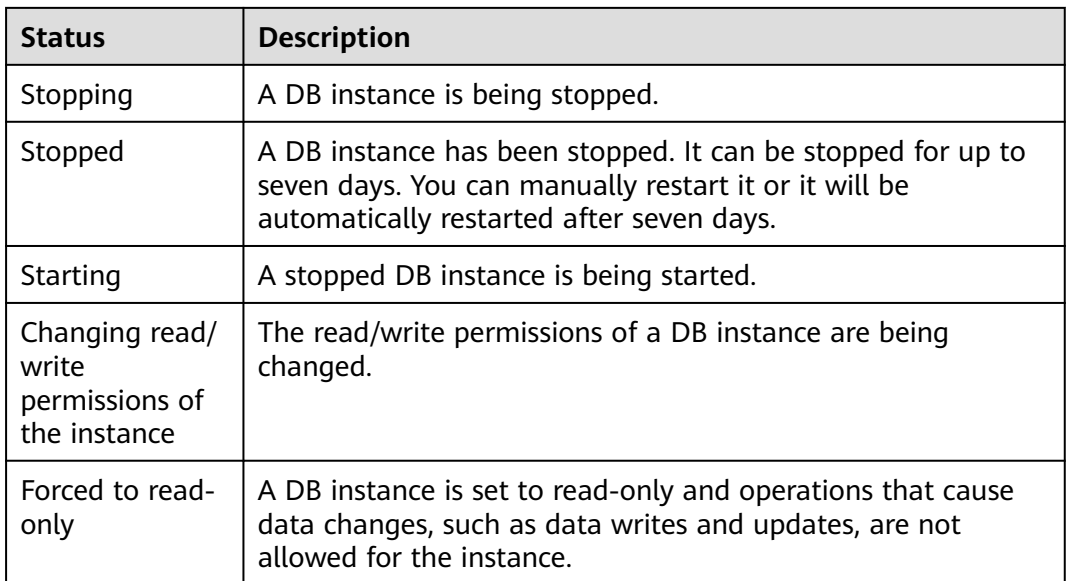

## **7 DB Instance Classes**

## **7.1 RDS for MySQL Instance Classes**

To learn about the DB engine versions supported by RDS for MySQL, see **[DB](#page-55-0) [Engines and Versions](#page-55-0)**.

**[Table 7-1](#page-61-0)** lists the instance classes based on the x86 CPU architecture available to RDS for MySQL. For detailed specifications of each instance class, see **[Table 7-3](#page-62-0)** and **[Table 7-4](#page-68-0)**.

● x86: general-purpose (recommended), dedicated (recommended), generalenhanced (installed base operations), and general-enhanced II (installed base operations)

 $\Box$  Note

For information about transactions per second (TPS) and queries per second (QPS), see **[Performance White Paper](https://support.huaweicloud.com/intl/en-us/pwp-rds/rds_swp_mysql_01.html)**.

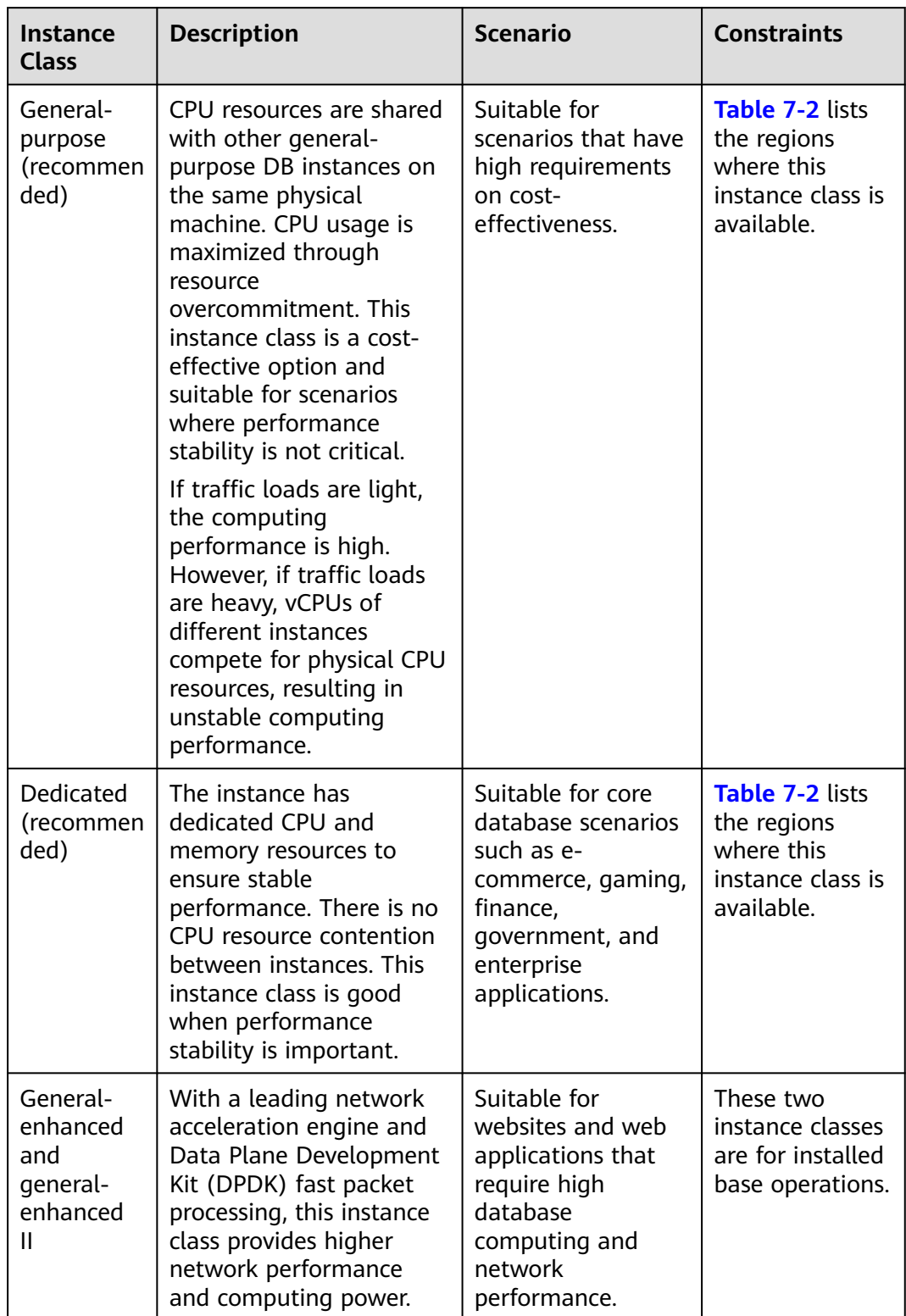

<span id="page-61-0"></span>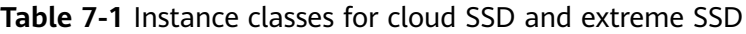

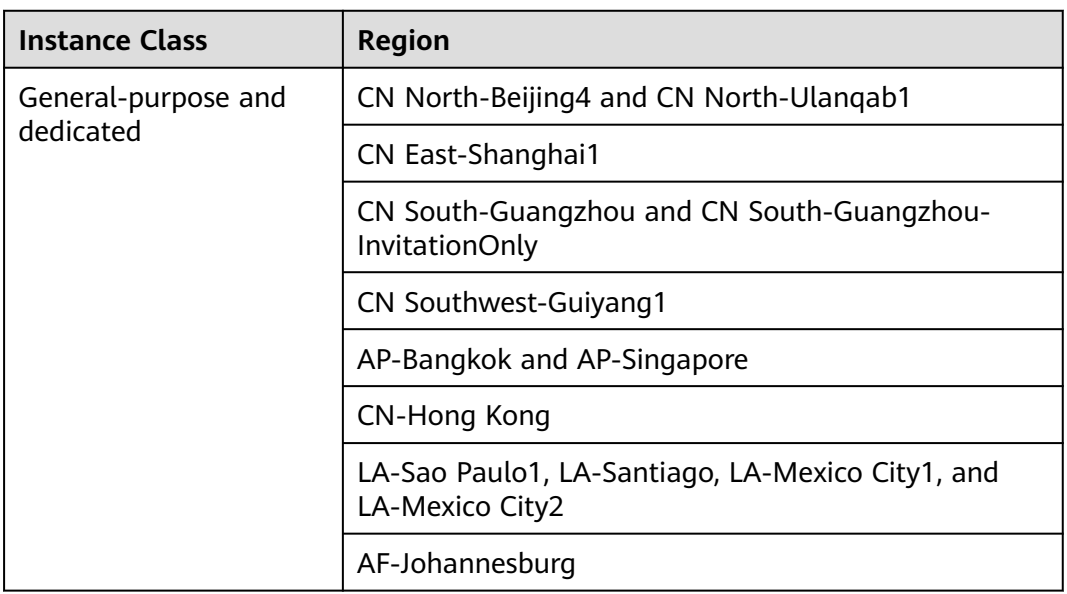

#### <span id="page-62-0"></span>**Table 7-2** Regions where general-purpose and dedicated instance classes are available

**Table 7-3** Detailed specifications of general-purpose and dedicated instance classes

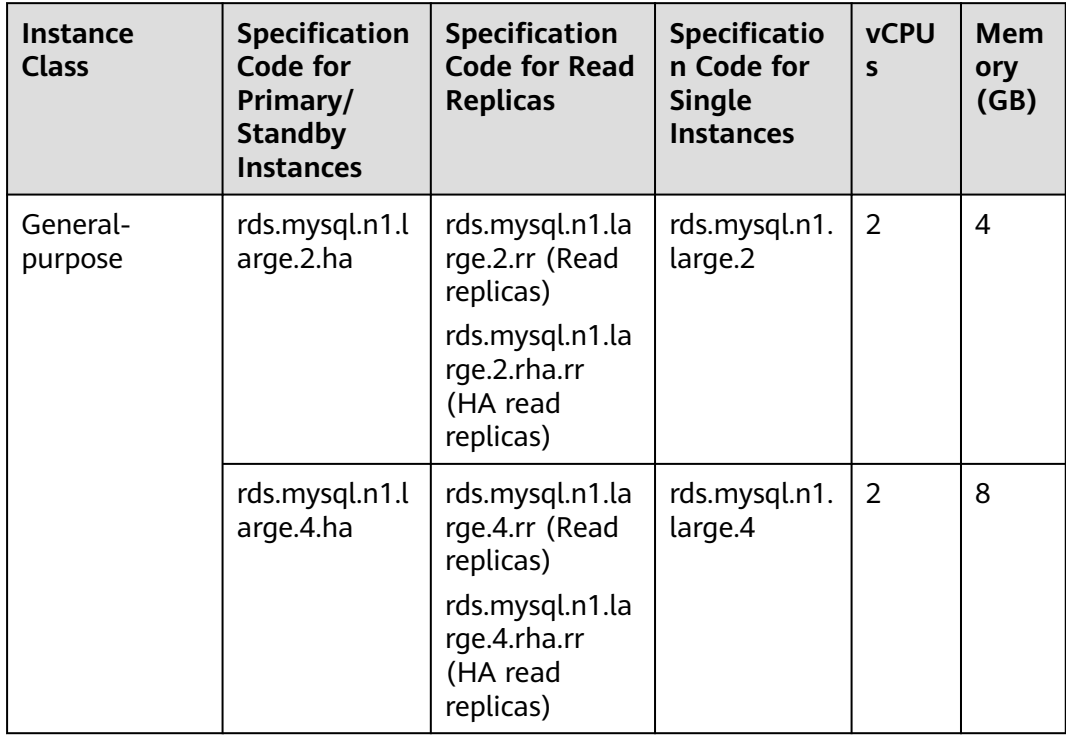

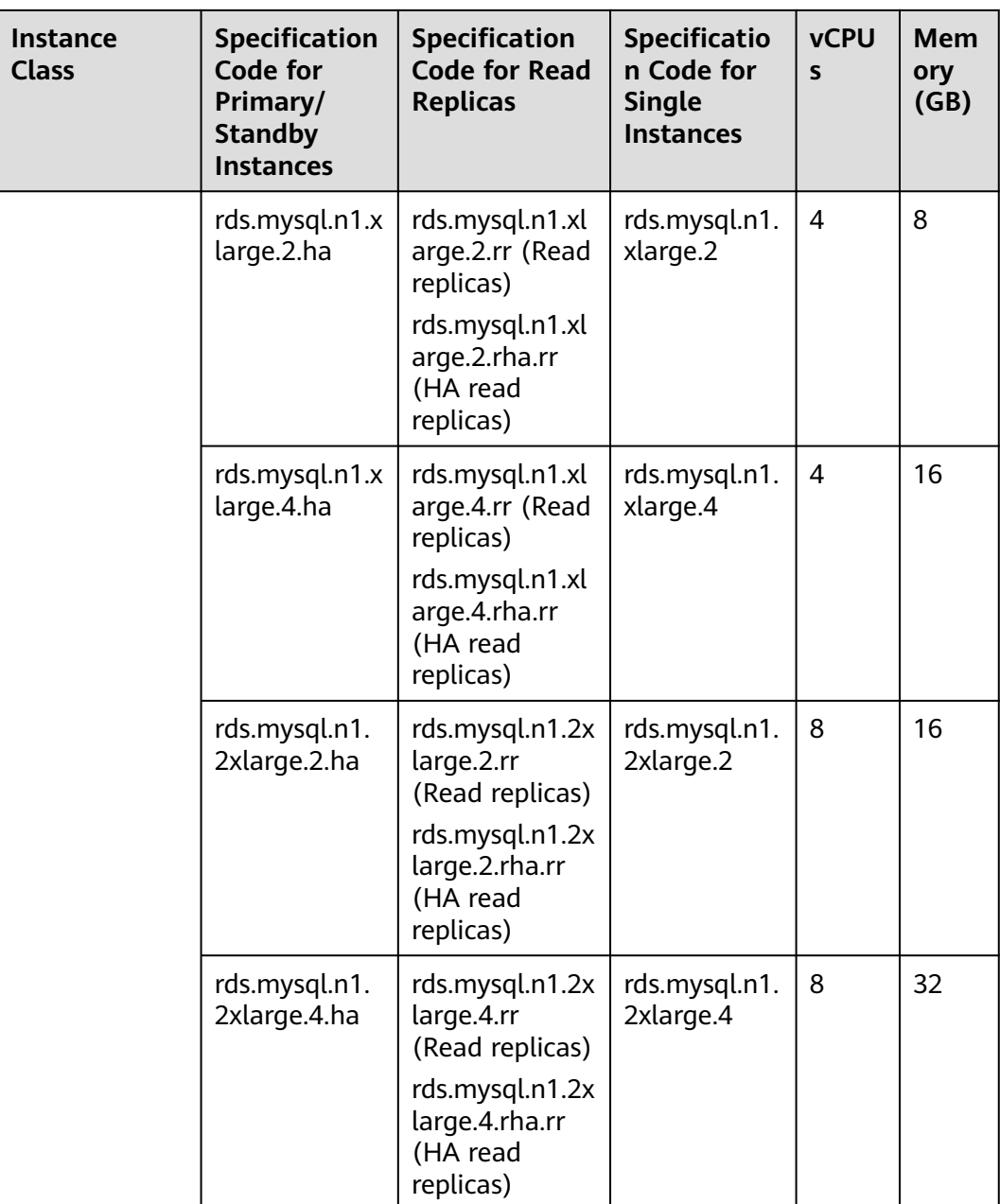

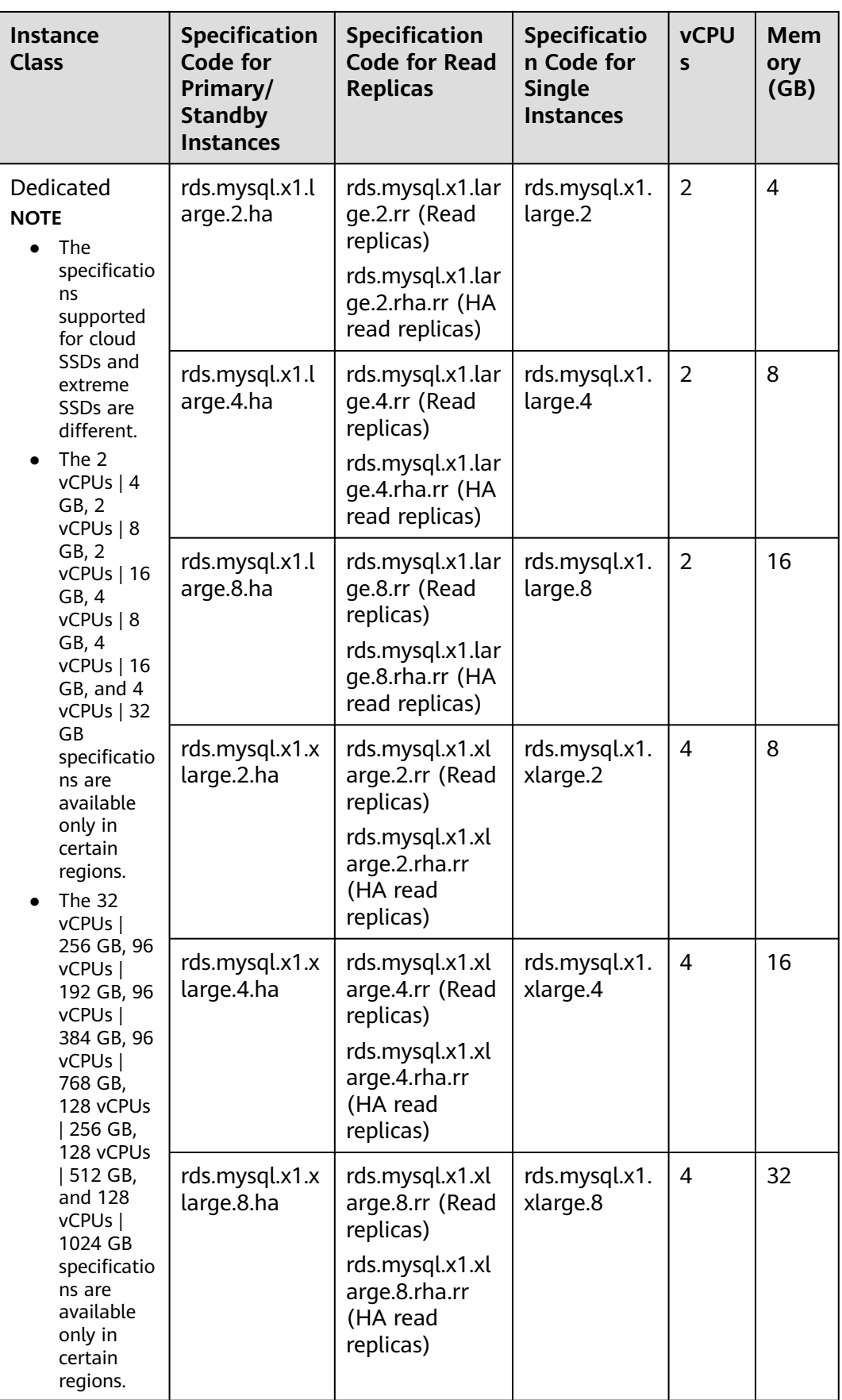

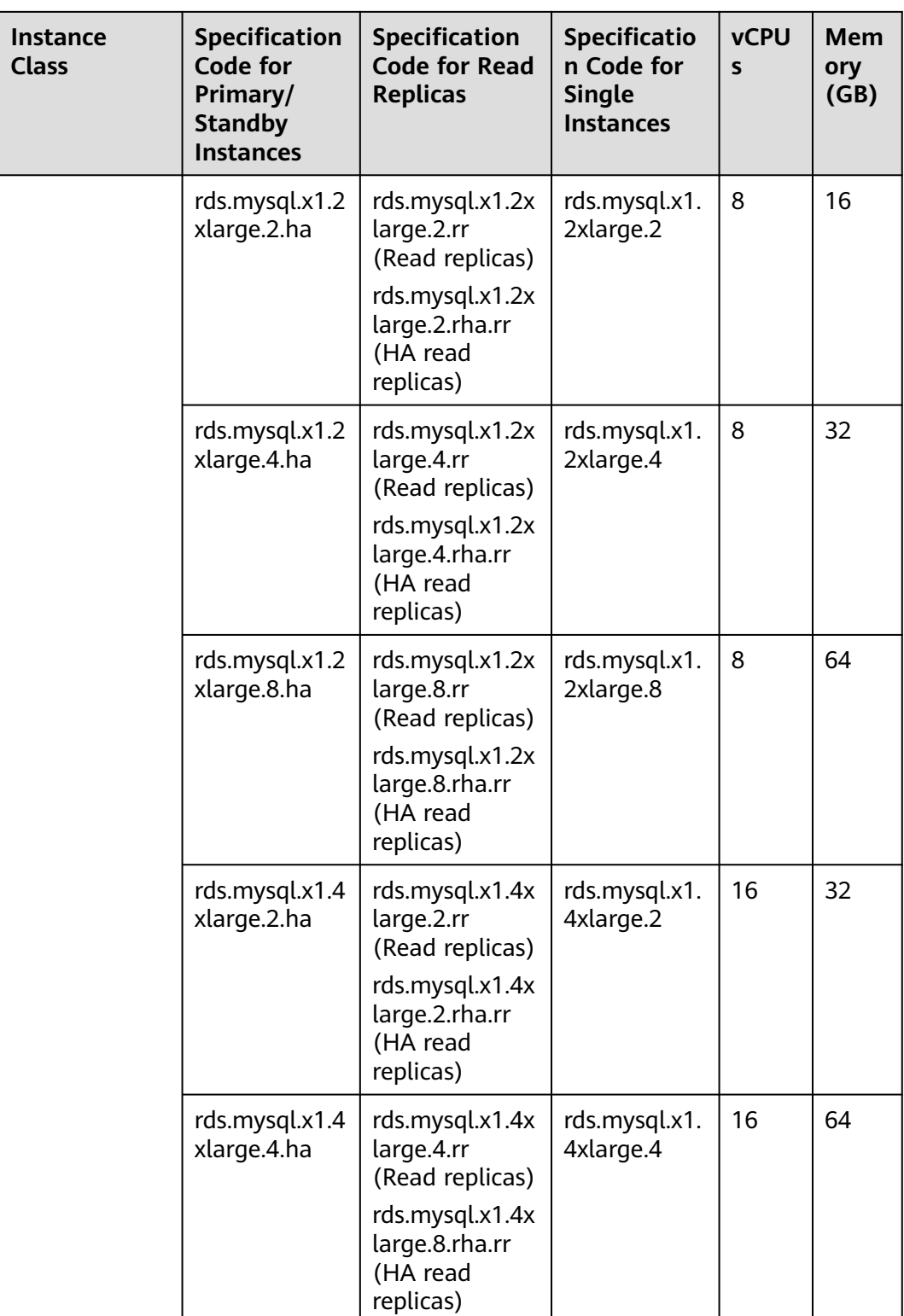

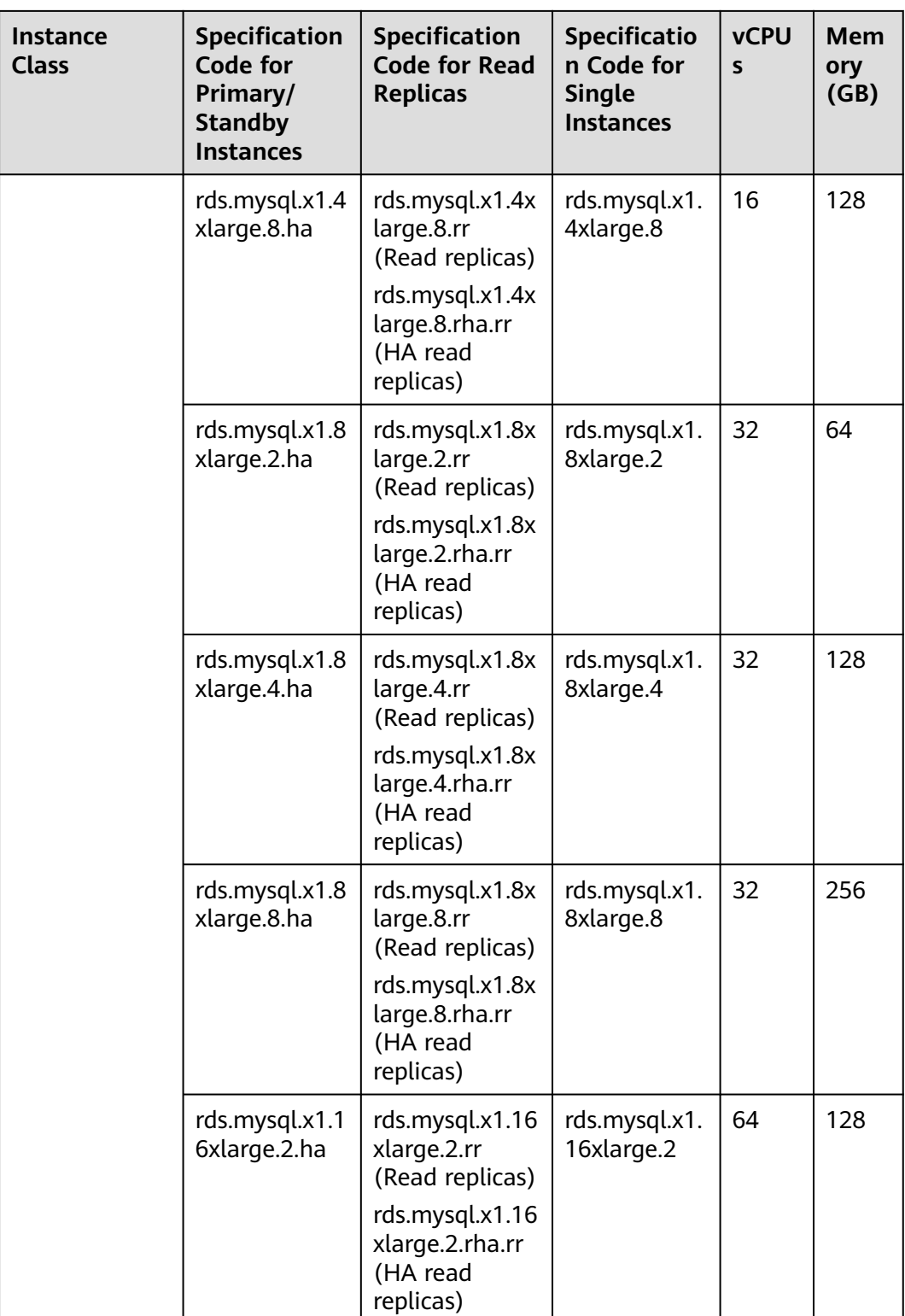

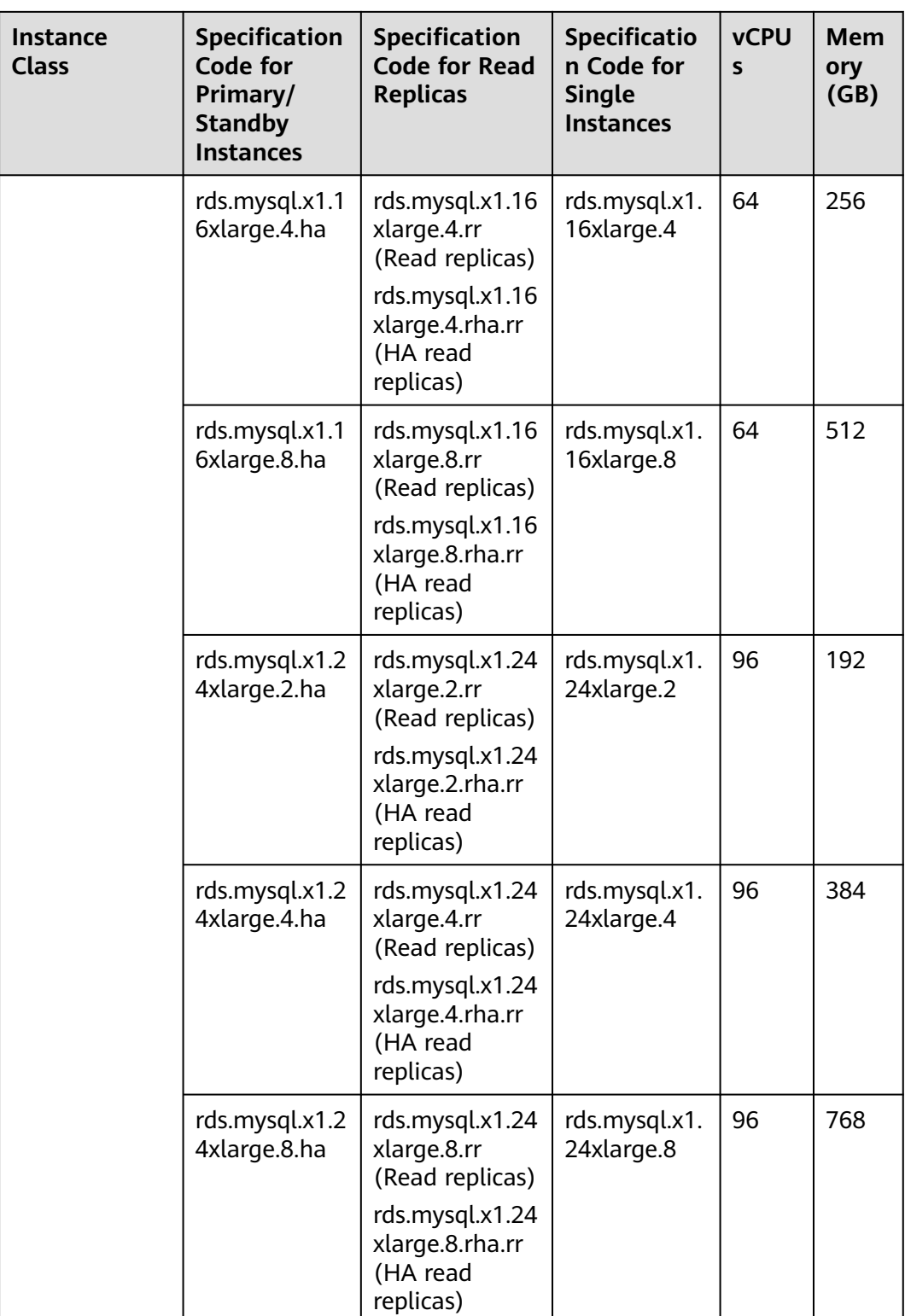

<span id="page-68-0"></span>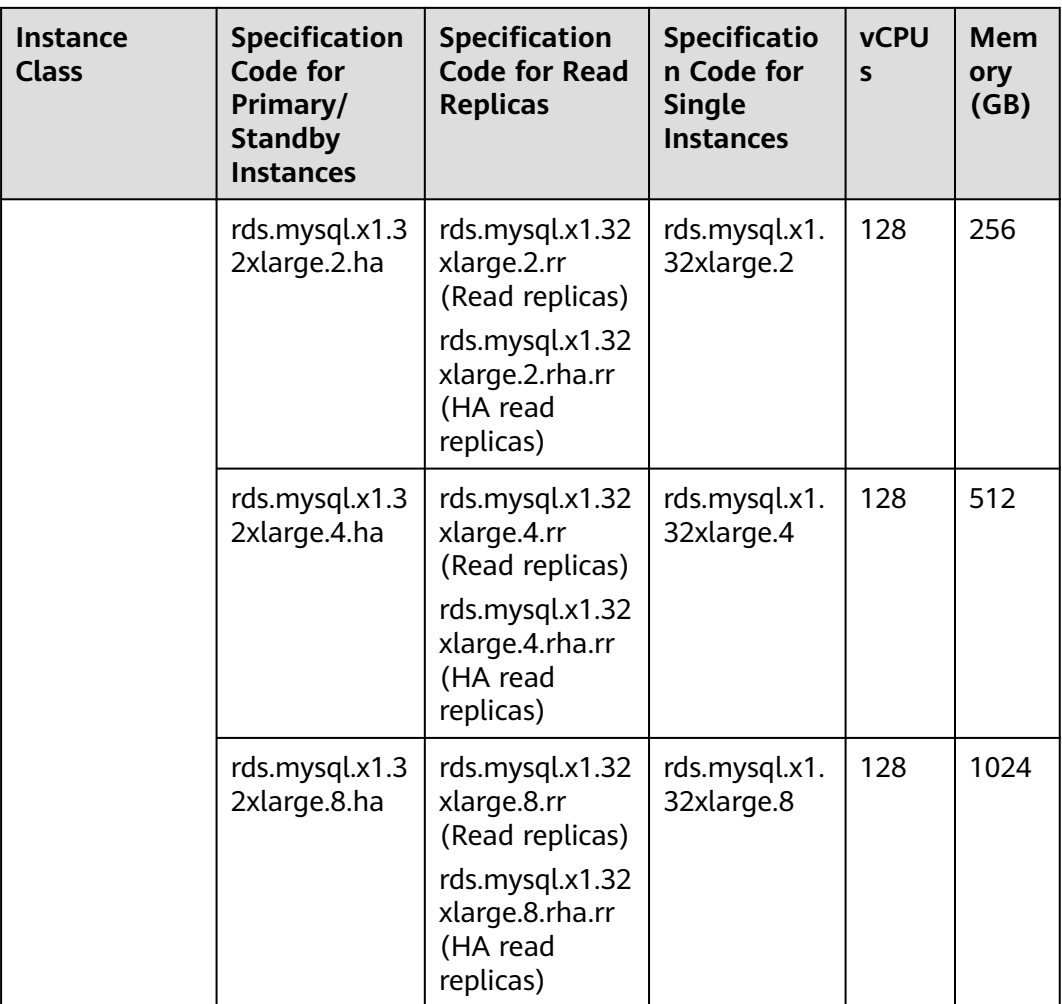

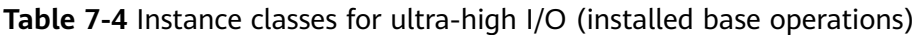

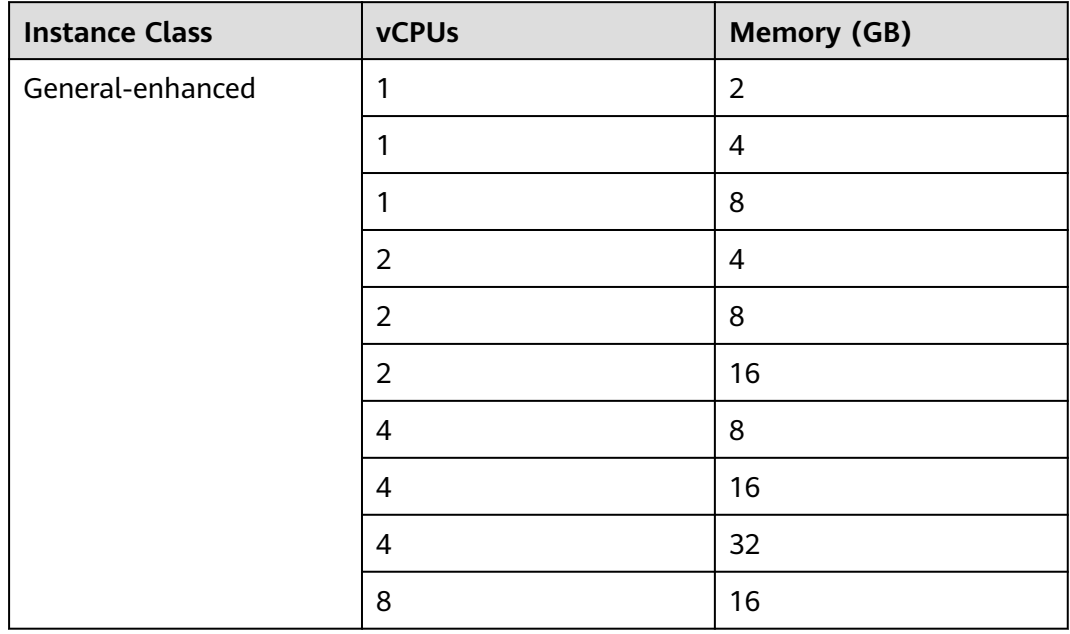

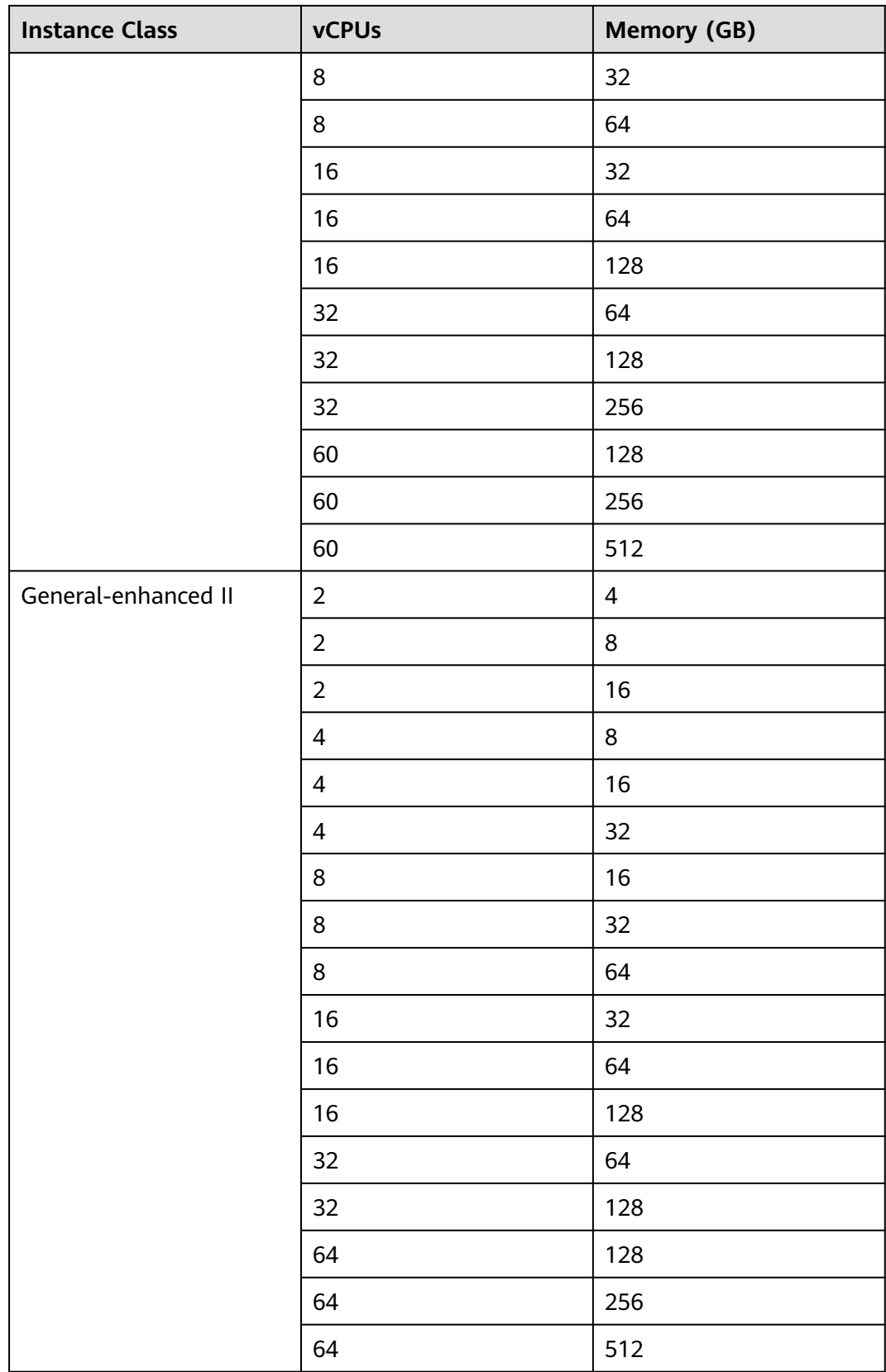

The DB instance specifications vary according to site requirements.

## **7.2 RDS for MariaDB Instance Classes**

To learn about the DB engine versions supported by RDS for MariaDB, see **[DB](#page-55-0) [Engines and Versions](#page-55-0)**.

**Table 1** lists the instance classes based on the x86 CPU architecture available to RDS for MariaDB instances using cloud SSDs.

| Instance<br>Class                        | <b>Description</b>                                                                                                    | <b>Scenario</b>                                                                                                    | <b>Constraints</b>                                                                |
|------------------------------------------|----------------------------------------------------------------------------------------------------|----------------------------------------------------------------------------------------------------|-----------------------------------------------------------------------------------|
| General-<br>purpose<br>(recommen<br>ded) | CPU resources are shared<br>with other general-<br>purpose DB instances on<br>the same physical<br>machine. CPU usage is<br>maximized through<br>resource<br>overcommitment. This<br>instance class is a cost-<br>effective option and<br>suitable for scenarios<br>where performance<br>stability is not critical. | Suitable for<br>scenarios that<br>have high<br>requirements on<br>cost-<br>effectiveness.                                               | <b>Table 2</b> lists the<br>regions where this<br>instance class is<br>available. |
| Dedicated<br>(recommen<br>ded)           | The instance has<br>dedicated CPU and<br>memory resources to<br>ensure stable<br>performance. The<br>performance of a<br>dedicated instance is<br>never affected by other<br>instances on the same<br>physical machine. This<br>instance class is good<br>when performance<br>stability is important.               | Suitable for core<br>database<br>scenarios such as<br>e-commerce,<br>gaming, finance,<br>government, and<br>enterprise<br>applications. | <b>Table 2</b> lists the<br>regions where this<br>instance class is<br>available. |

**Table 7-5** Instance classes

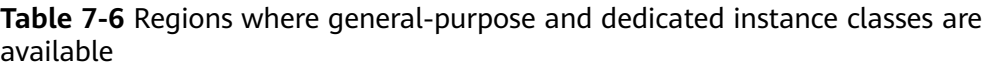

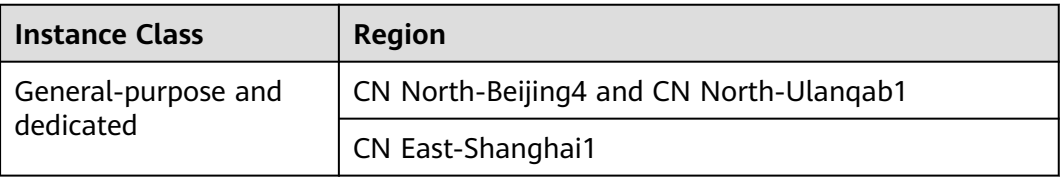

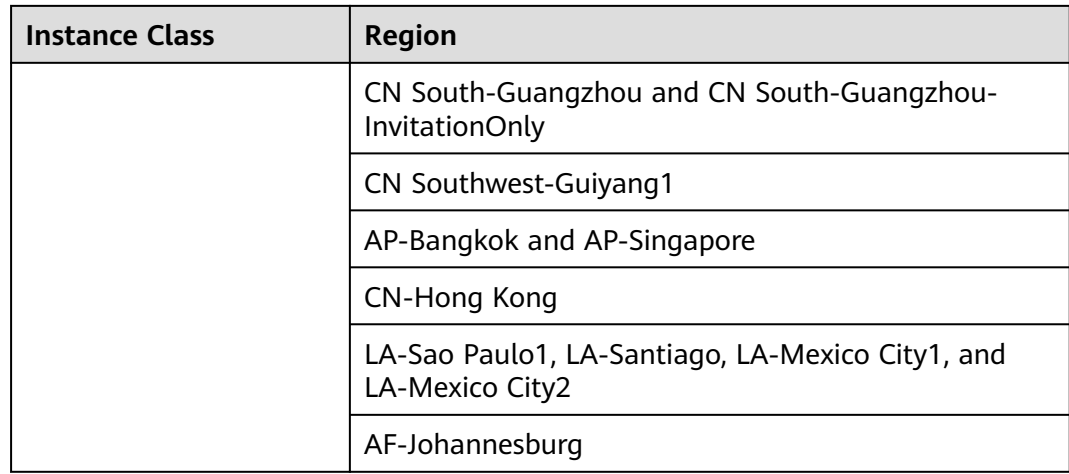

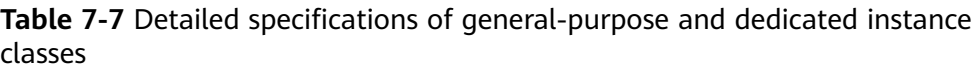

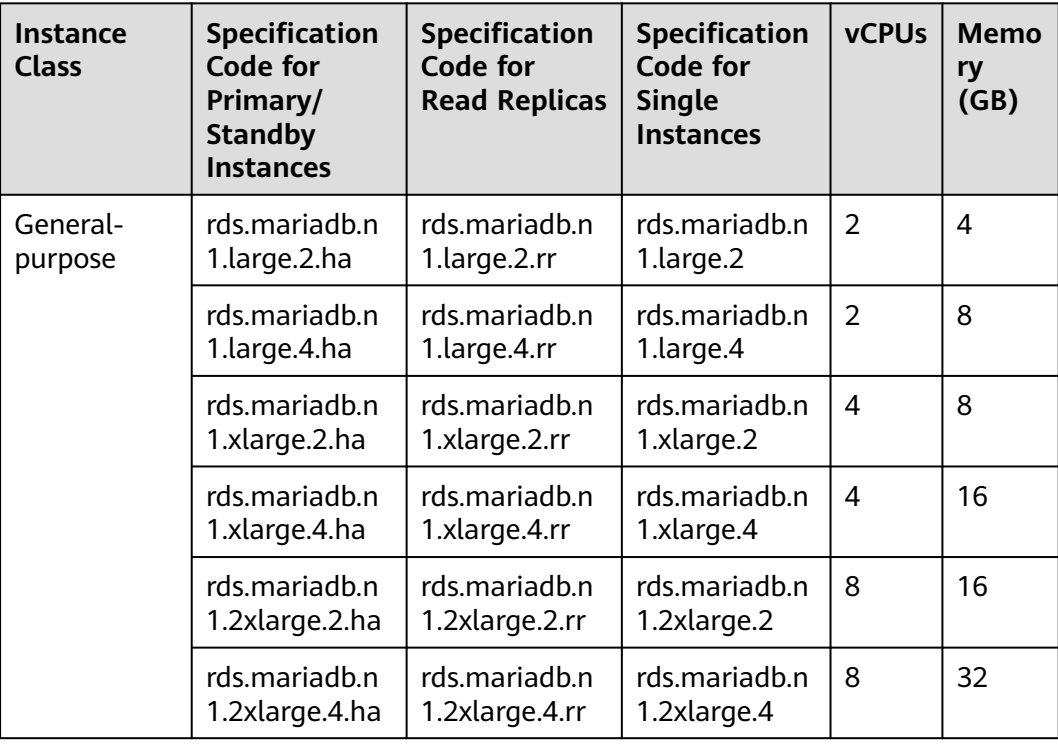
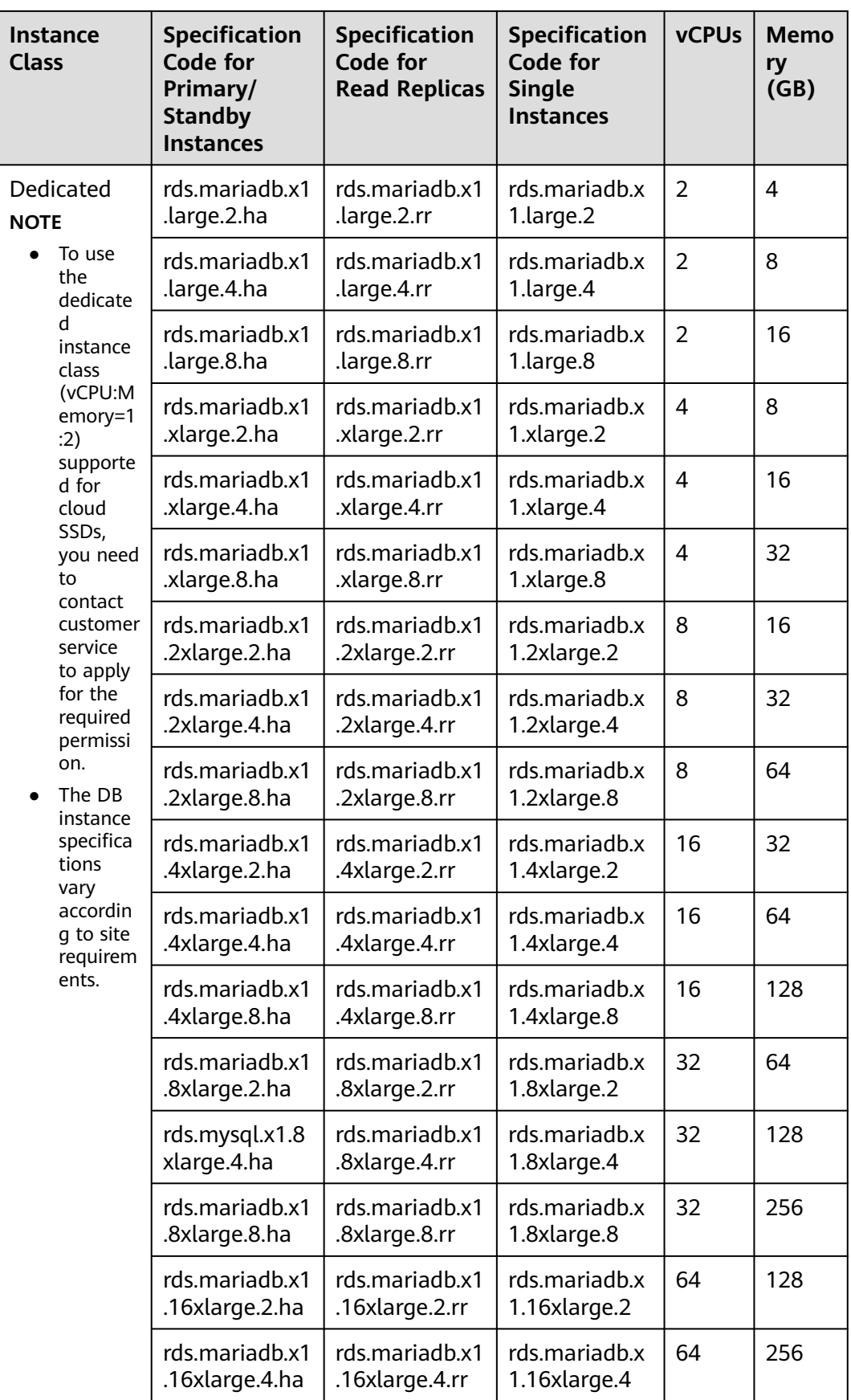

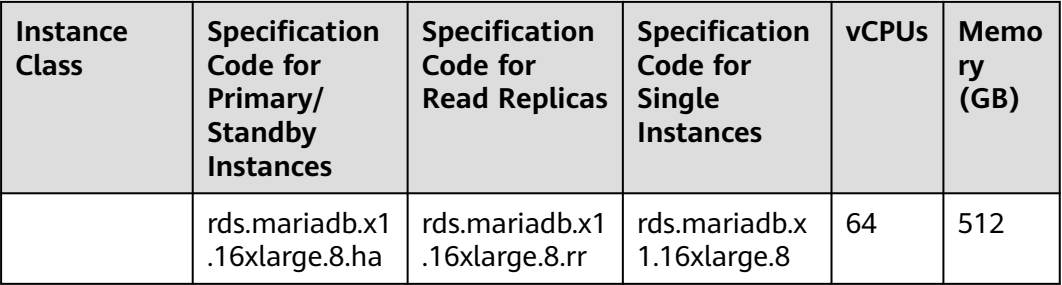

## **7.3 RDS for PostgreSQL Instance Classes**

To learn about the DB engine versions supported by RDS for PostgreSQL, see **[DB](#page-55-0) [Engines and Versions](#page-55-0)**.

**Table 7-8** lists the instance classes based on the x86 CPU architecture available to RDS for PostgreSQL. For detailed specifications of each instance class, see **[Table](#page-75-0) [7-10](#page-75-0)** and **[Table 7-11](#page-76-0)**.

x86: general-purpose (recommended), dedicated (recommended), generalenhanced (installed base operations), and general-enhanced II (installed base operations)

**Table 7-8** Instance classes

| <b>Instance</b><br><b>Class</b>          | <b>Description</b>                                                                                                    | <b>Scenario</b>                                                                           | <b>Constraints</b>                                                                  |
|------------------------------------------|----------------------------------------------------------------------------------------------------|-------------------------------------------------------------------------------------------|-------------------------------------------------------------------------------------|
| General-<br>purpose<br>(recommen<br>ded) | CPU resources are shared<br>with other general-<br>purpose DB instances on<br>the same physical<br>machine. CPU usage is<br>maximized through<br>resource<br>overcommitment. This<br>instance class is a cost-<br>effective option and<br>suitable for scenarios<br>where performance<br>stability is not critical. | Suitable for<br>scenarios that<br>have high<br>requirements on<br>cost-<br>effectiveness. | <b>Table 7-9</b> lists the<br>regions where this<br>instance class is<br>available. |

<span id="page-74-0"></span>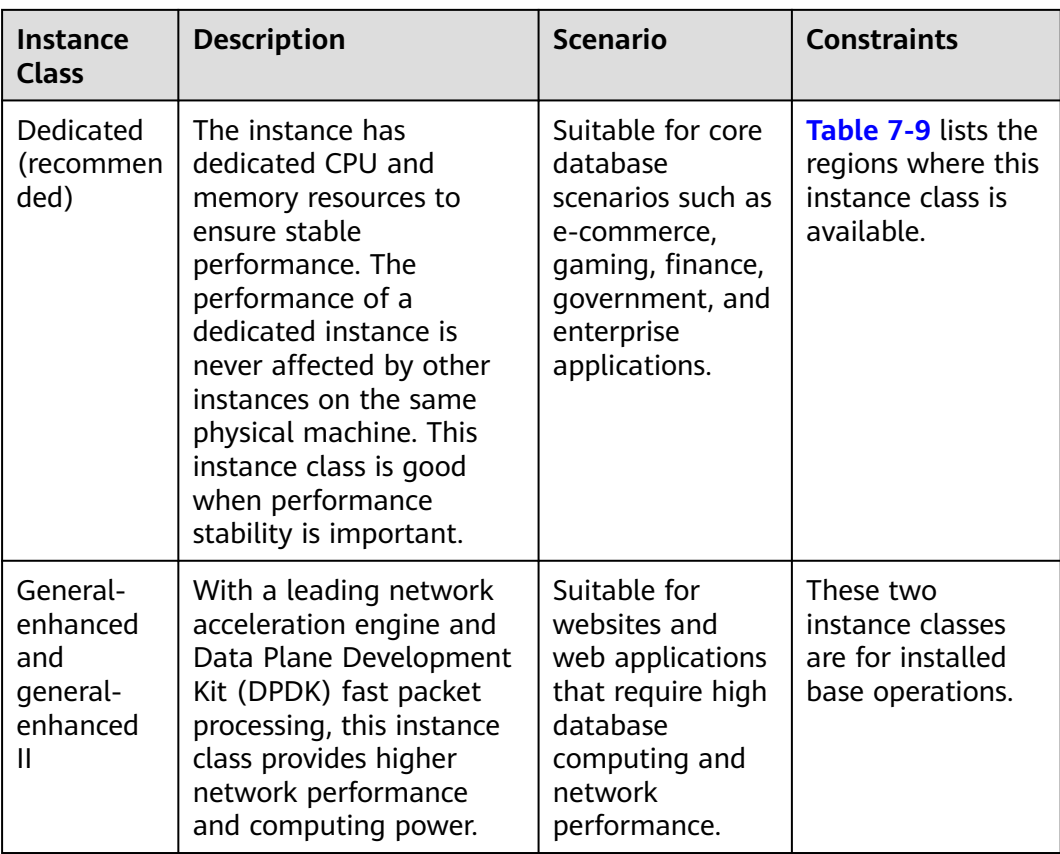

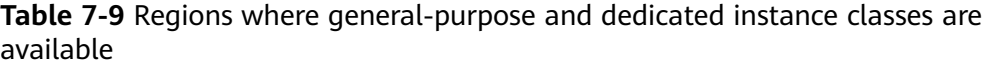

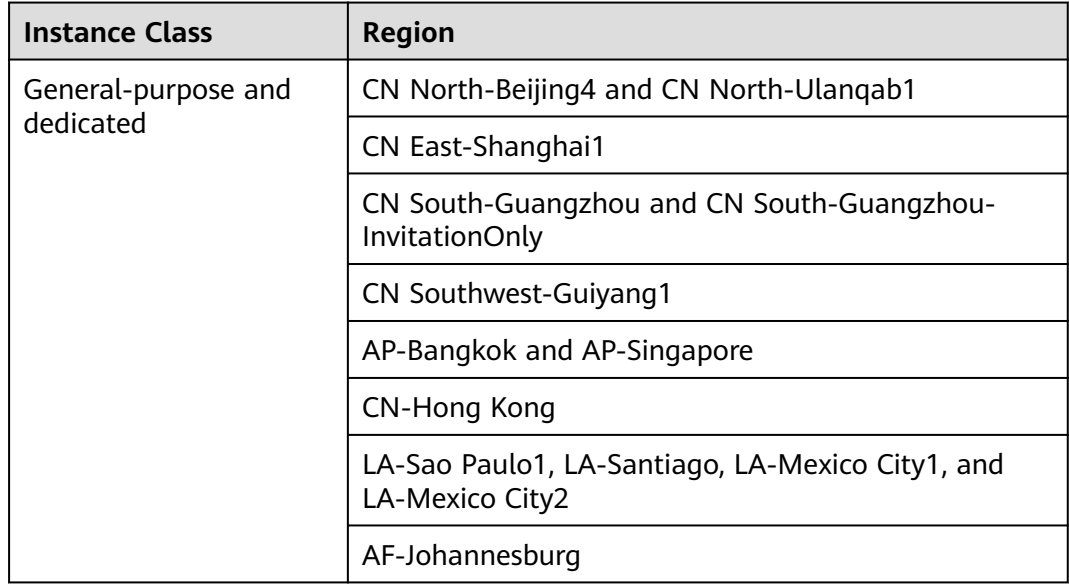

<span id="page-75-0"></span>**Table 7-10** Detailed specifications of general-purpose and dedicated instance classes

| <b>Instance</b><br><b>Class</b>                     | <b>Specification</b><br>Code for<br>Primary/<br><b>Standby</b><br><b>Instances</b> | <b>Specification</b><br><b>Code for</b><br><b>Read</b><br><b>Replicas</b> | <b>Specification</b><br>Code for<br><b>Single</b><br><b>Instances</b> | <b>vCPUs</b>   | <b>Mem</b><br>ory<br>(GB) |
|-----------------------------------------------------|------------------------------------------------------------------------------------|---------------------------------------------------------------------------|-----------------------------------------------------------------------|----------------|---------------------------|
| General-<br>purpose                                 | rds.pg.n1.me<br>dium.2.ha                                                          | rds.pg.n1.med<br>ium.2.rr                                                 | rds.pg.n1.med<br>ium.2                                                | 1              | $\overline{2}$            |
|                                                     | rds.pg.n1.larg<br>e.2.ha                                                           | rds.pg.n1.larg<br>e.2.rr                                                  | rds.pg.n1.larg<br>e.2                                                 | $\overline{2}$ | 4                         |
|                                                     | rds.pg.n1.larg<br>e.4.ha                                                           | rds.pg.n1.larg<br>e.4.rr                                                  | rds.pg.n1.larg<br>e.4                                                 | $\overline{2}$ | 8                         |
|                                                     | rds.pg.n1.xlar<br>ge.2.ha                                                          | rds.pg.n1.xlar<br>ge.2.rr                                                 | rds.pg.n1.xlar<br>qe.2                                                | 4              | 8                         |
|                                                     | rds.pg.n1.xlar<br>ge.4.ha                                                          | rds.pg.n1.xlar<br>ge.4.rr                                                 | rds.pg.n1.xlar<br>ge.4                                                | $\overline{4}$ | 16                        |
|                                                     | rds.pg.n1.2xla<br>rge.2.ha                                                         | rds.pg.n1.2xla<br>rge.2.rr                                                | rds.pg.n1.2xla<br>rge.2                                               | 8              | 16                        |
|                                                     | rds.pg.n1.2xla<br>rge.4.ha                                                         | rds.pg.n1.2xla<br>rge.4.rr                                                | rds.pg.n1.2xla<br>rge.4                                               | 8              | 32                        |
| Dedicated<br><b>NOTE</b>                            | rds.pg.x1.larg<br>e.2.ha                                                           | rds.pg.x1.large<br>.2.rr                                                  | -                                                                     | $\overline{2}$ | 4                         |
| The<br>specifications<br>supported for              | rds.pg.x1.larg<br>e.4.ha                                                           | rds.pg.x1.large<br>.4.rr                                                  |                                                                       | $\overline{2}$ | 8                         |
| cloud SSDs<br>and extreme<br>SSDs are<br>different. | rds.pg.x1.larg<br>e.8.ha                                                           | rds.pg.x1.large<br>.8.rr                                                  |                                                                       | $\overline{2}$ | 16                        |
|                                                     | rds.pg.x1.xlar<br>ge.2.ha                                                          | rds.pg.x1.xlarg<br>e.2.rr                                                 |                                                                       | $\overline{4}$ | 8                         |
|                                                     | rds.pg.x1.xlar<br>ge.4.ha                                                          | rds.pg.x1.xlarg<br>e.4.rr                                                 |                                                                       | 4              | 16                        |
|                                                     | rds.pg.x1.xlar<br>ge.8.ha                                                          | rds.pg.x1.xlarg<br>e.8.rr                                                 |                                                                       | 4              | 32                        |
|                                                     | rds.pg.x1.2xla<br>rge.2.ha                                                         | rds.pg.x1.2xlar<br>ge.2.rr                                                |                                                                       | 8              | 16                        |
|                                                     | rds.pg.x1.2xla<br>rge.4.ha                                                         | rds.pg.x1.2xlar<br>ge.4.rr                                                |                                                                       | 8              | 32                        |
|                                                     | rds.pg.x1.2xla<br>rge.8.ha                                                         | rds.pg.x1.2xlar<br>ge.8.rr                                                |                                                                       | 8              | 64                        |

<span id="page-76-0"></span>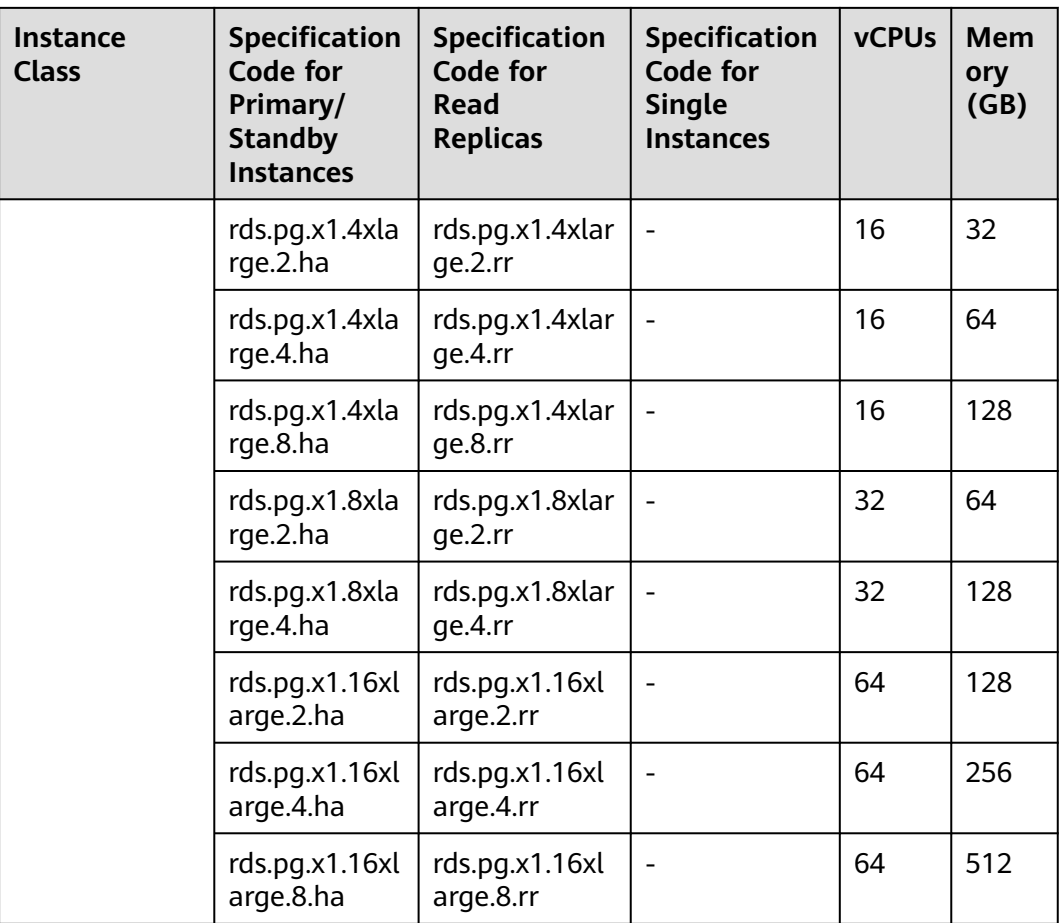

**Table 7-11** Detailed specifications of general-enhanced and general-enhanced II instance classes

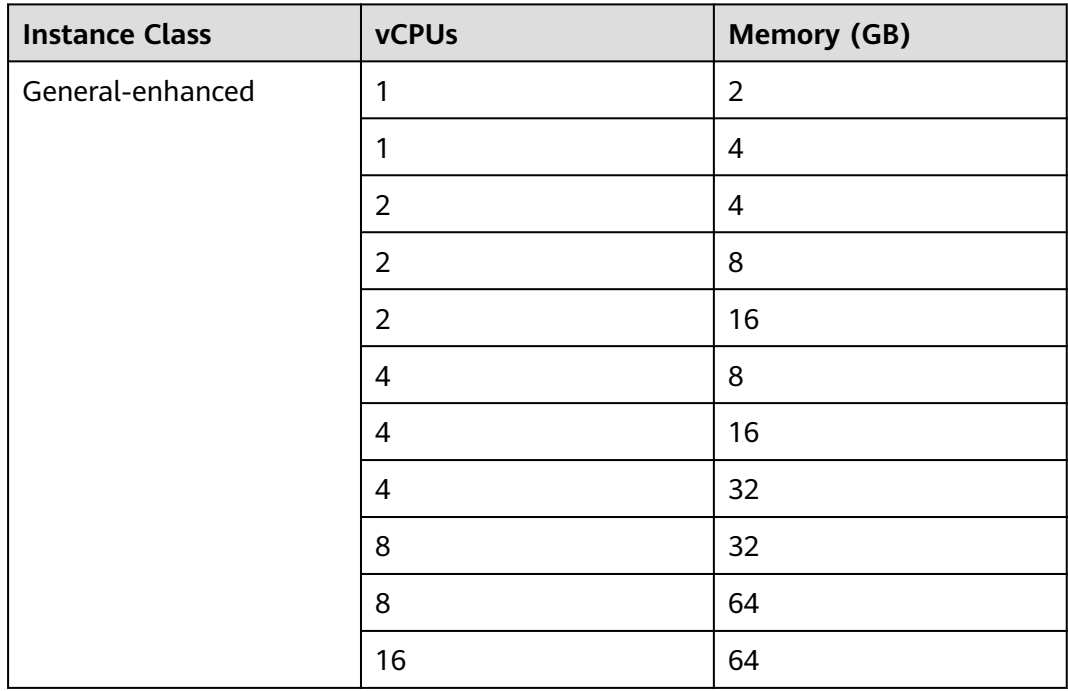

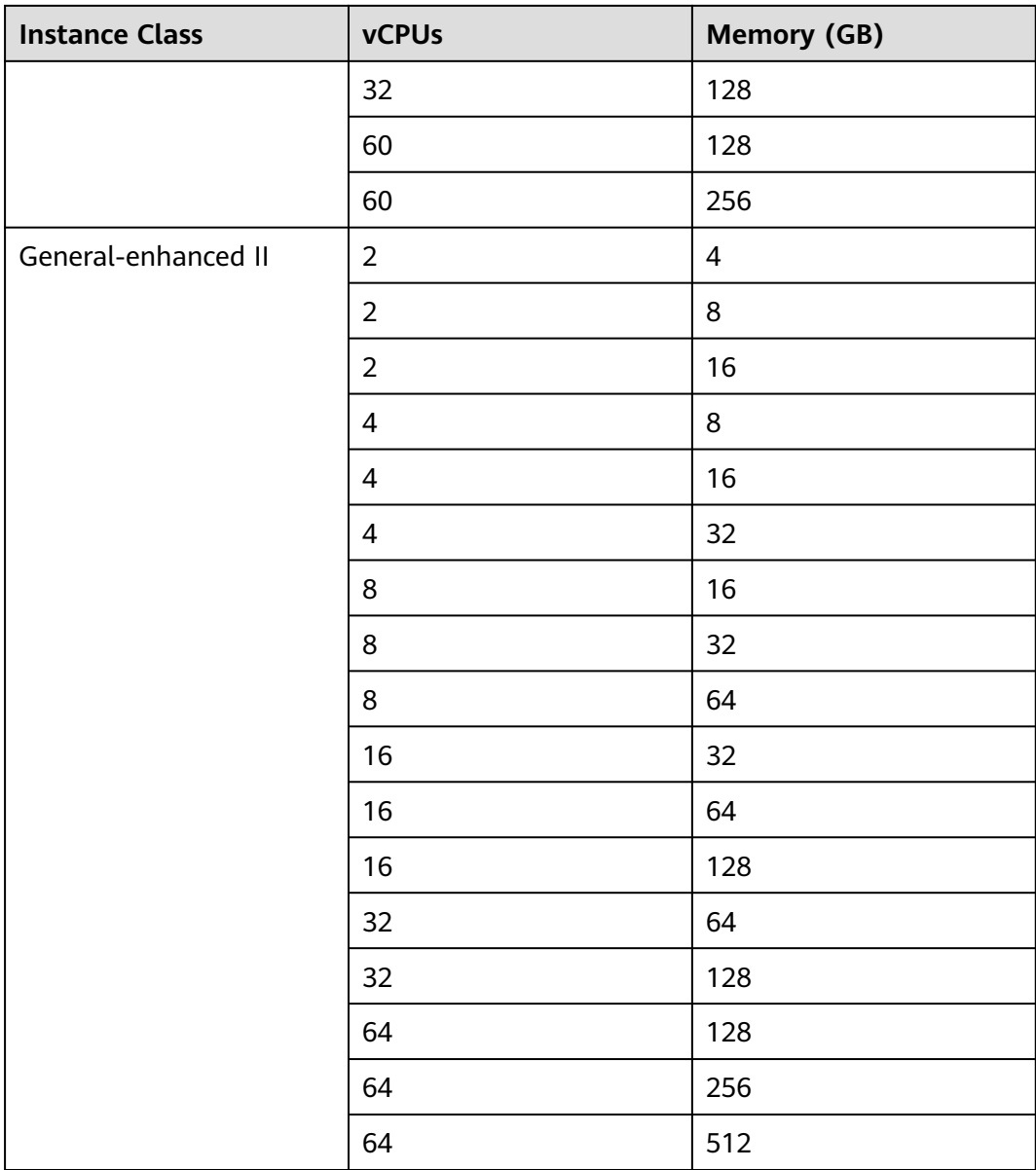

The DB instance specifications vary according to site requirements.

## **7.4 RDS for SQL Server Instance Classes**

To learn about the DB engine versions supported by RDS for SQL Server, see **[DB](#page-55-0) [Engines and Versions](#page-55-0)**.

**[Table 7-12](#page-78-0)** lists the instance classes based on the x86 CPU architecture available to RDS for SQL Server. For detailed specifications of each instance class, see **[Table](#page-79-0) [7-13](#page-79-0)**.

<span id="page-78-0"></span>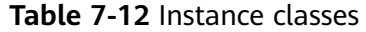

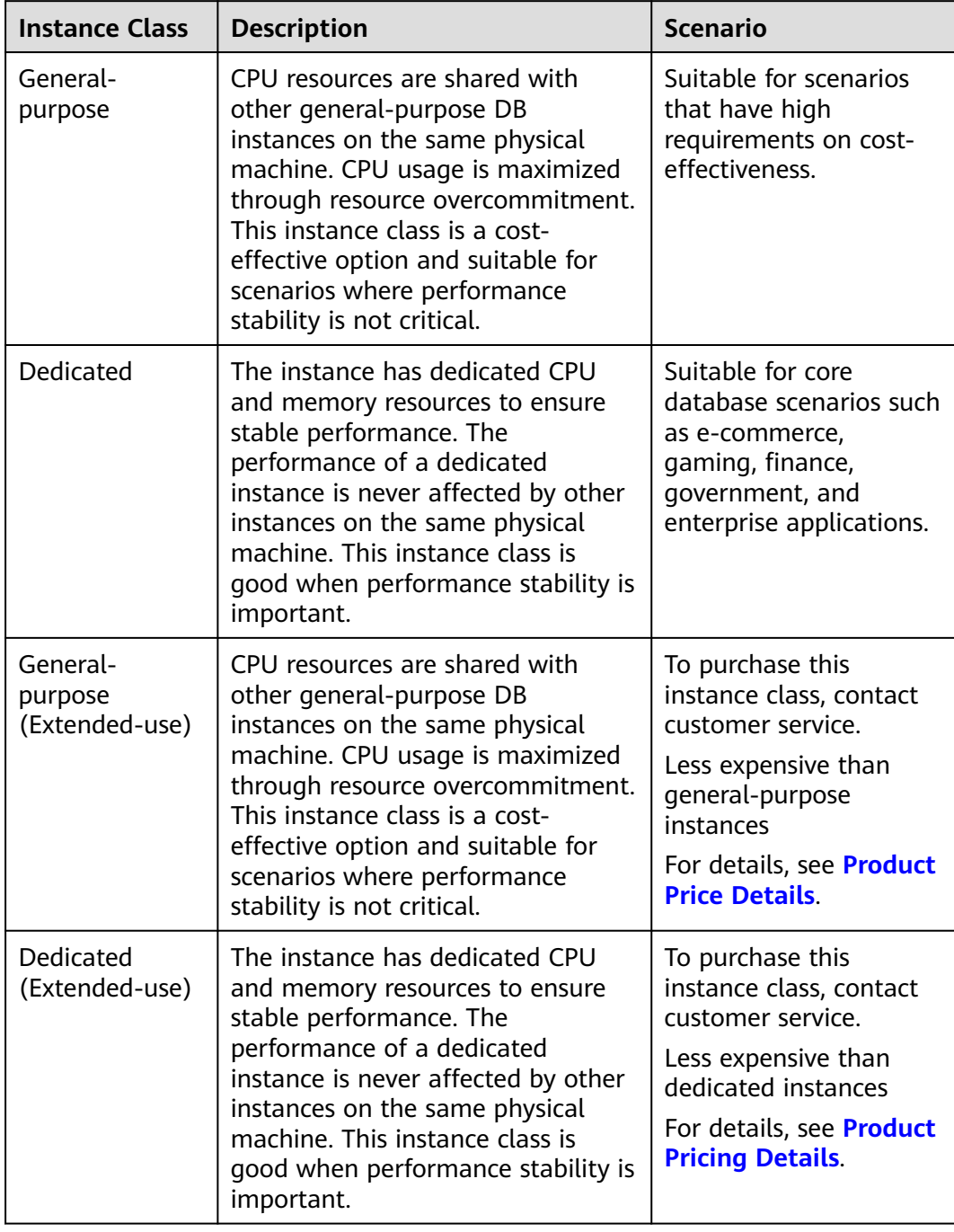

<span id="page-79-0"></span>**Table 7-13** Detailed specifications of general-purpose, dedicated, general-purpose (extended-use), and dedicated (extended-use) instance classes

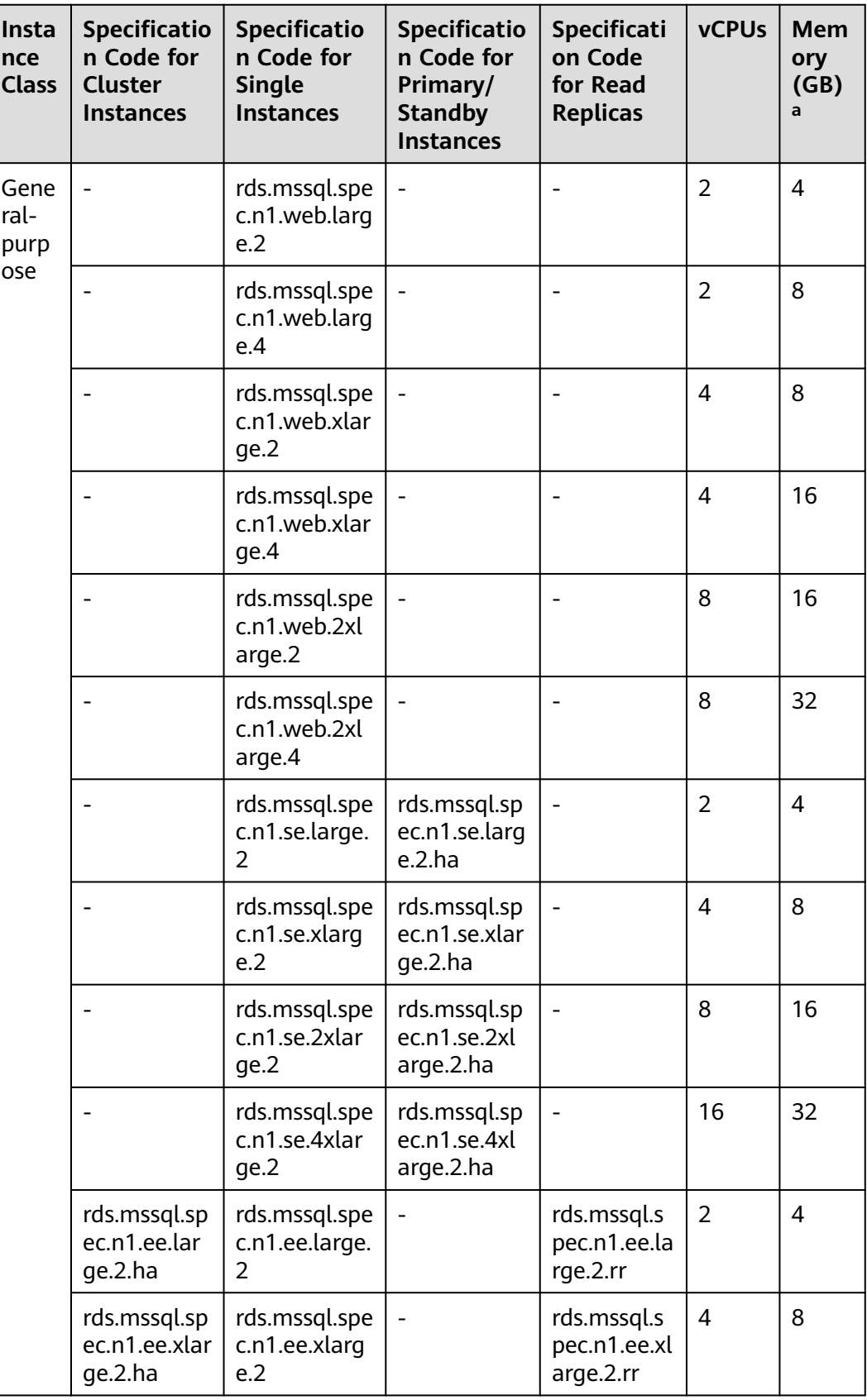

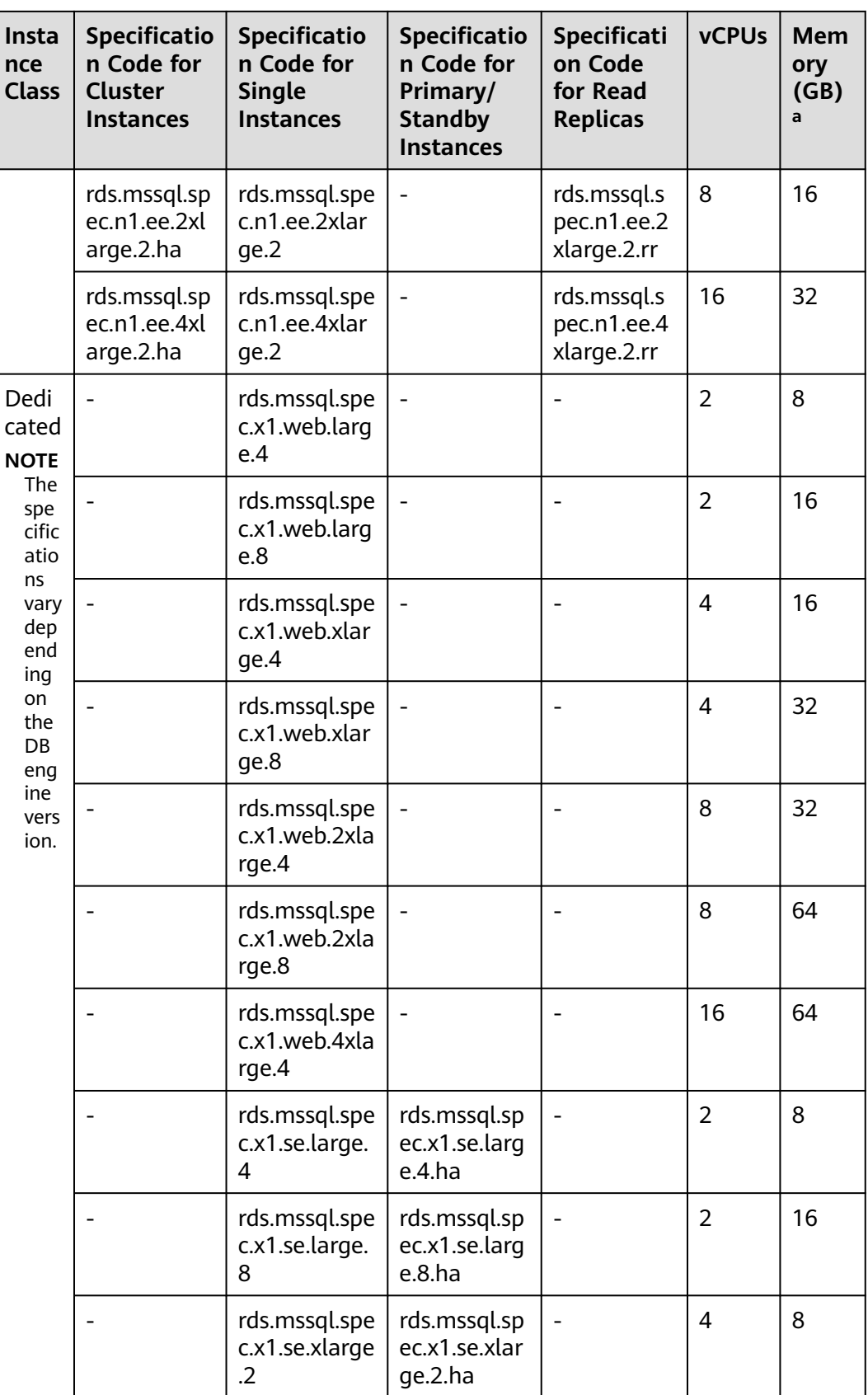

**nce**

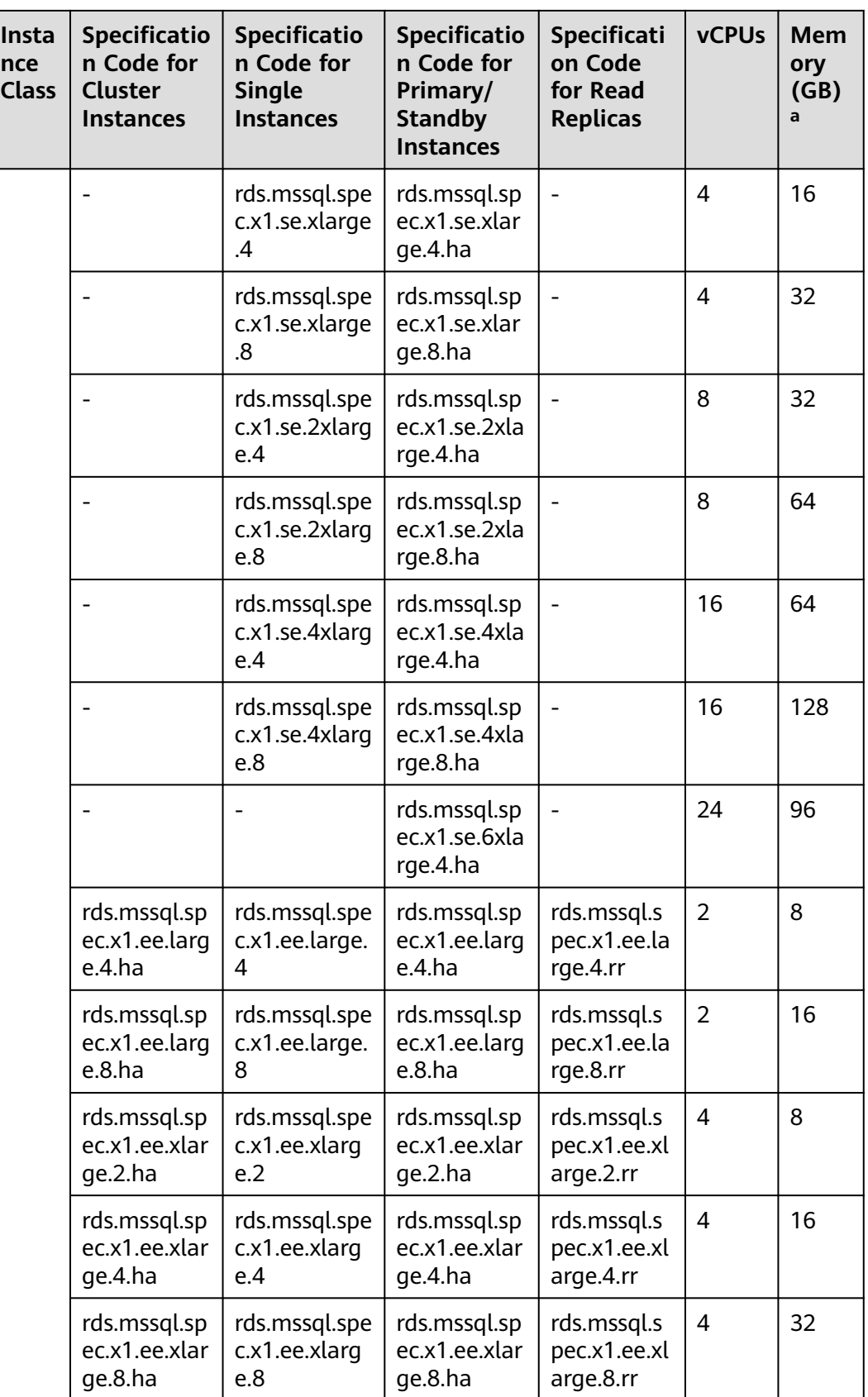

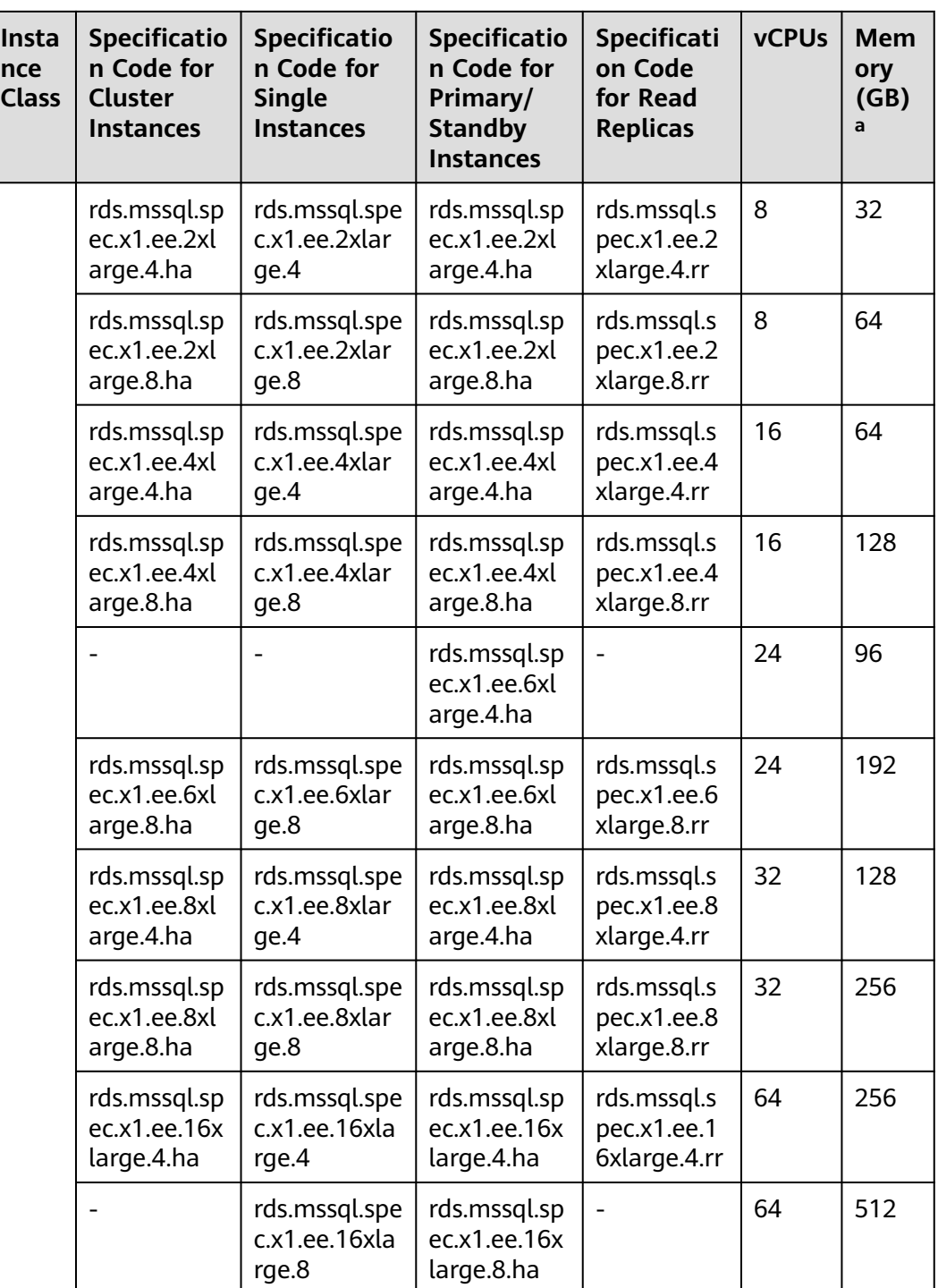

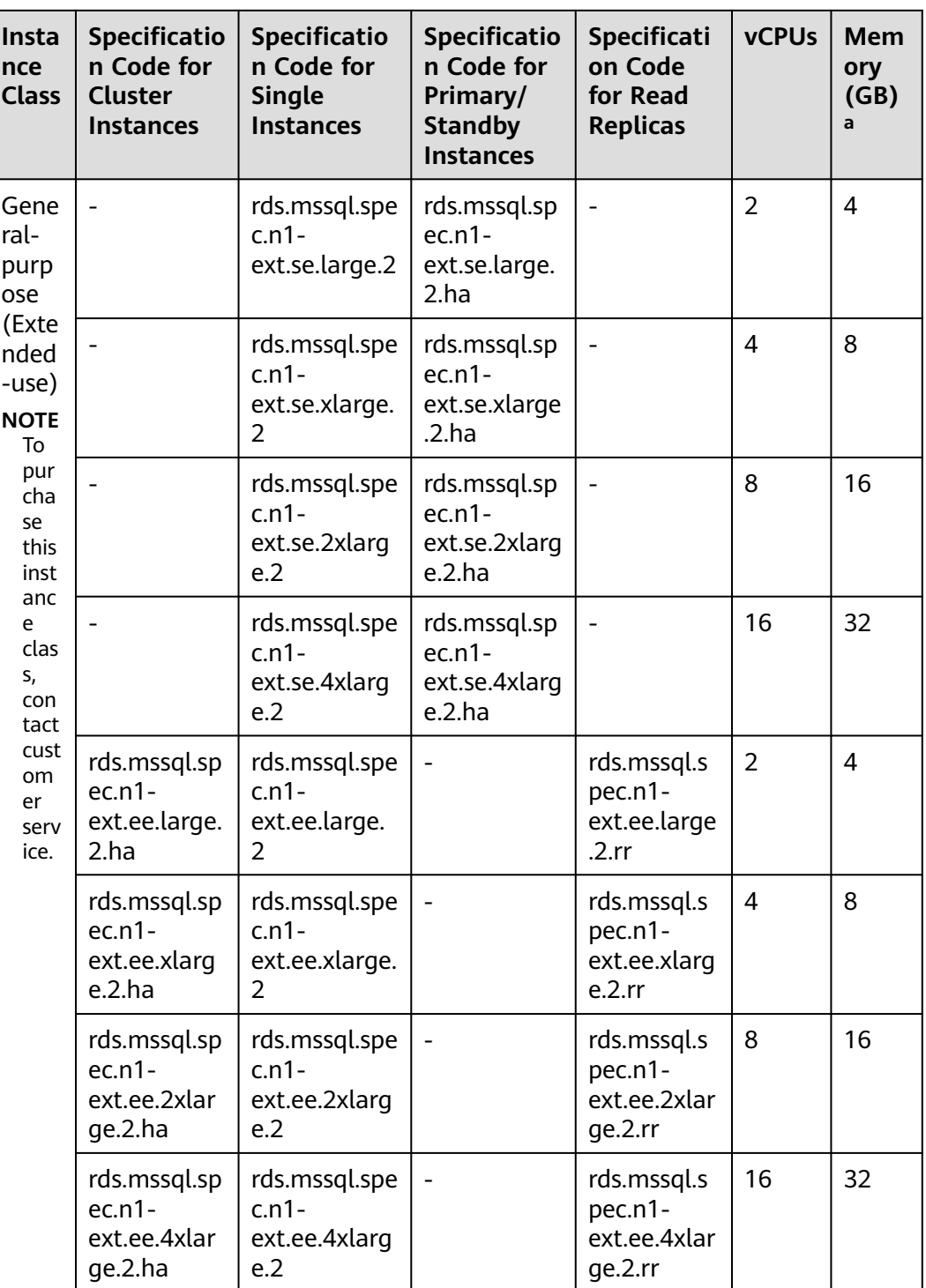

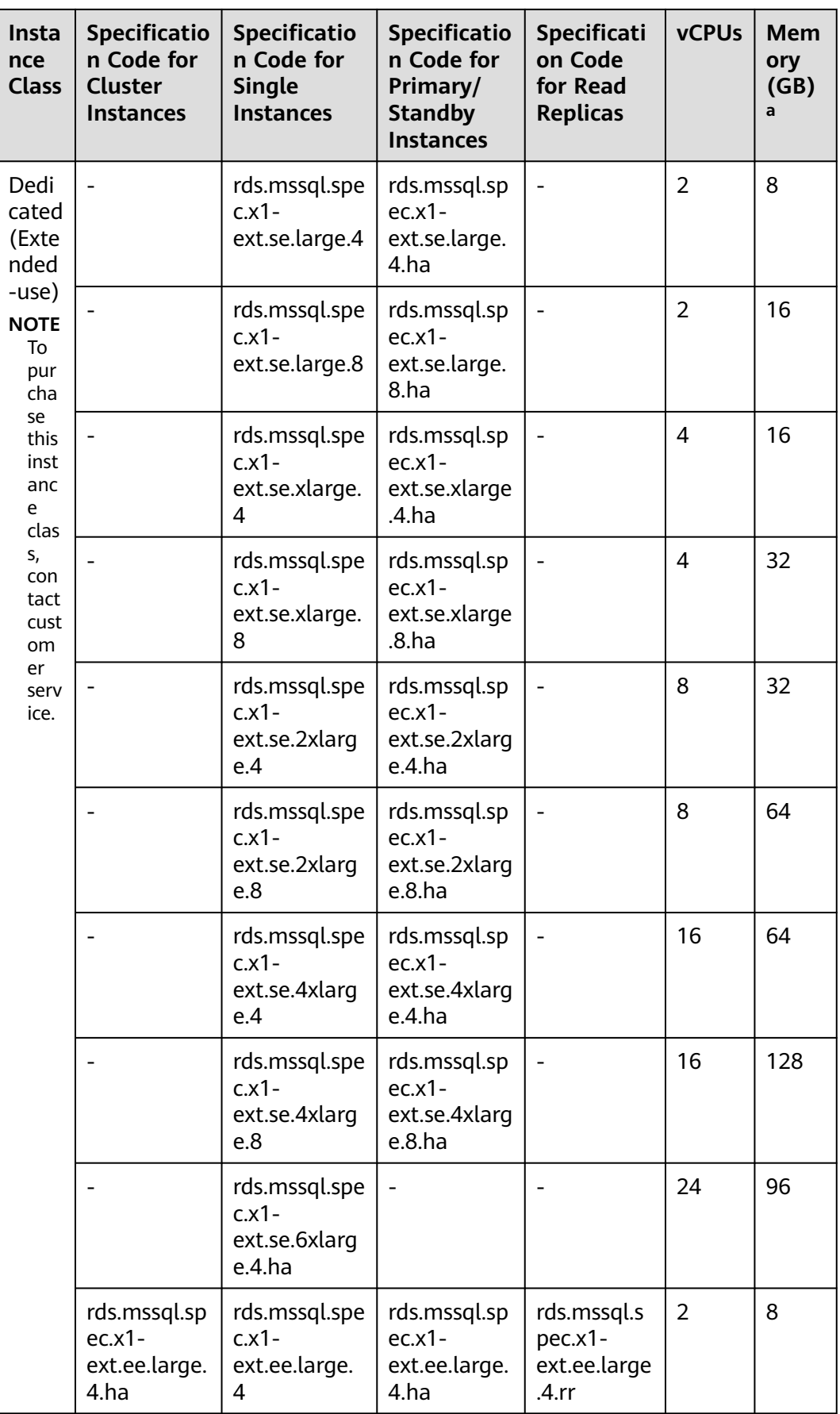

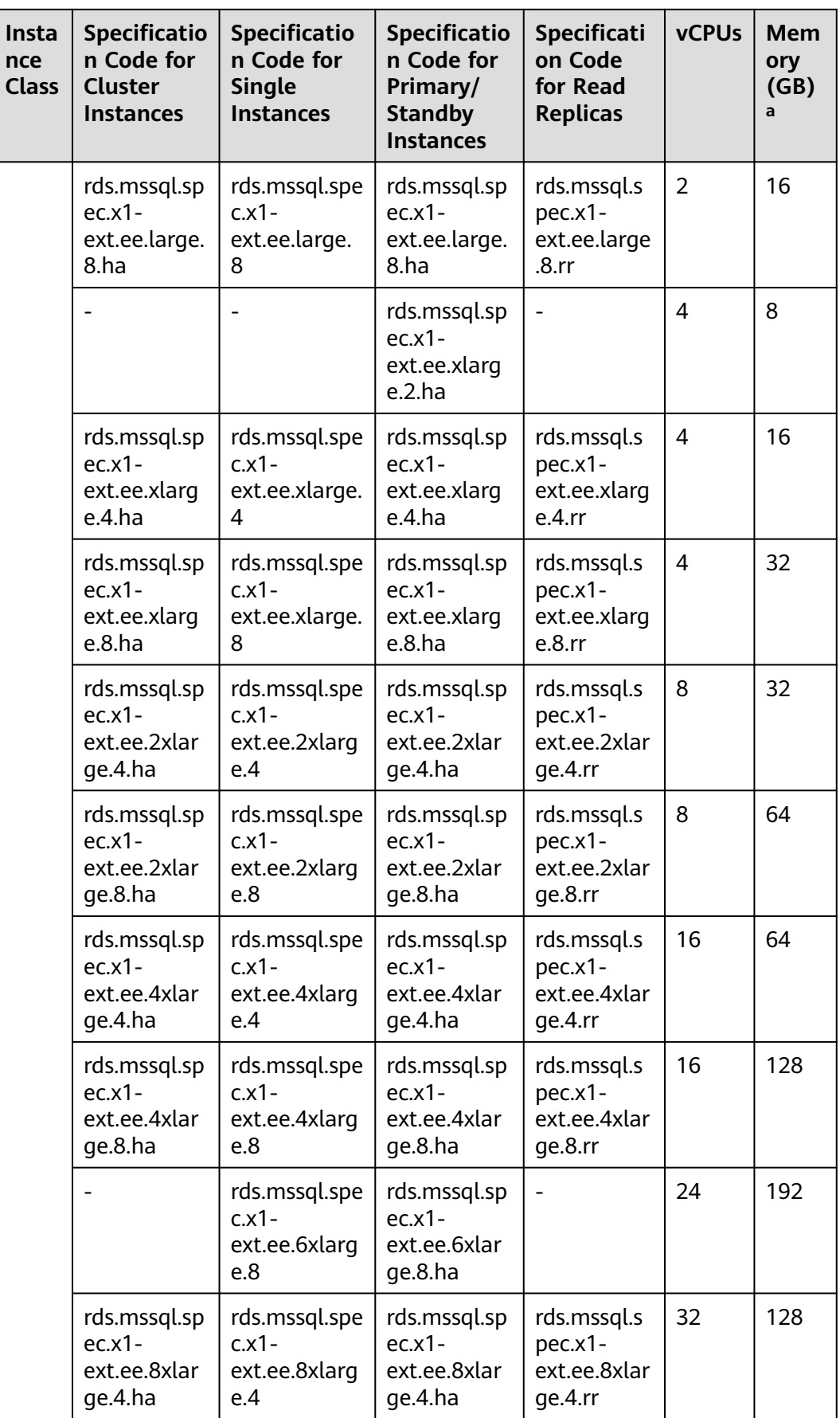

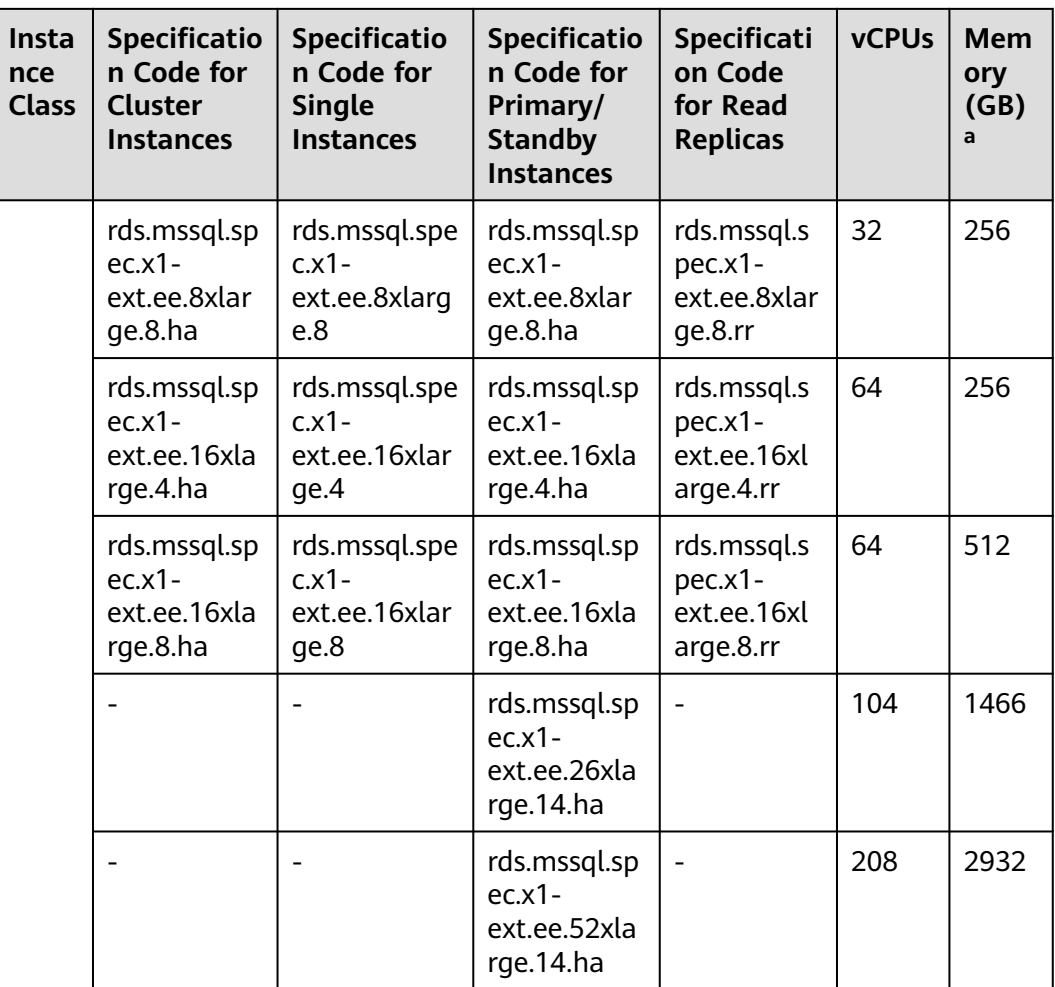

#### $\Box$  NOTE

a: The memory defined by an RDS for SQL Server instance class includes the memory occupied by instance management, database workloads, and the underlying OS (including the memory reserved for BIOS, kernel memory, and hypervisor memory). Therefore, the available memory of a DB instance is less than the memory defined in the instance class. RDS for SQL Server instances using cloud SSDs are built on ECSs. The ECS specifications used by each DB instance may be different, so the performance of each DB instance varies.

The DB instance specifications vary according to site requirements.

# **8 Security**

## **8.1 Shared Responsibilities**

Huawei guarantees that its commitment to cyber security will never be outweighed by consideration of commercial interests. To address emerging cloud security challenges and pervasive cloud security threats and attacks, Huawei Cloud has built a comprehensive cloud service security assurance system for different regions and industries. This system is based on Huawei's unique software and hardware advantages, and on relevant laws, regulations, industry standards, and on the security ecosystem as a whole.

The shared responsibility model for Huawei Cloud and the tenants who use Huawei Cloud services is illustrated in **[Figure 8-1](#page-88-0)**. Responsibilities are as follows:

- Huawei Cloud: Ensure the security of cloud services and provide secure clouds. Huawei Cloud's security responsibilities include ensuring the security of our IaaS, PaaS, and SaaS services, as well as the physical environments of the Huawei Cloud data centers where our IaaS, PaaS, and SaaS services operate. Huawei Cloud is responsible for not only the security functions and performance of our infrastructure, cloud services, and technologies, but also for the overall cloud O&M security and, in more widely speaking, the security compliance of our infrastructure and services.
- **Tenant:** Use the cloud securely. Tenants of Huawei Cloud are responsible for the secure and effective management of the tenant-customized configurations of cloud services including IaaS, PaaS, and SaaS. This includes but is not limited to virtual networks, the OSs of virtual machine hosts and guests, virtual firewalls, API Gateway, advanced security services, all types of cloud services, tenant data, identity accounts, and key management.

**[Huawei Cloud Security White Paper](https://res-static.hc-cdn.cn/cloudbu-site/intl/en-us/TrustCenter/WhitePaper/Best%20Practices/SecurityWhitepaper_intl_en.pdf)** elaborates on the ideas behind and measures used to ensure Huawei Cloud security, including cloud security strategies, the shared responsibility model, compliance and privacy, security organizations and personnel, infrastructure security, tenant service and security, engineering security, O&M security, and ecosystem security.

| Data security                                                                    | <b>Tenant Data</b>                                           | Customer-side data<br>Server-side<br>Network traffic protection<br>encryption & data<br>encryption<br>(Encryption/integrity/identity)<br>(File system/data)<br>integrity check |           |                                                                                                    |         |                               |                      |
|----------------------------------------------------------------------------------|--------------------------------------------------------------|----------------------------------------------------------------------------------------------------|-----------|----------------------------------------------------------------------------------------------------|---------|-------------------------------|----------------------|
| Application<br>security                                                          | <b>Huawei Cloud</b><br><b>Application</b><br><b>Services</b> | <b>Tenant</b><br><b>Application</b><br><b>Services</b>                                                                                                    |           | <b>Custom Tenant Configurations</b><br>Virtual networks, gateways,<br>advanced protection, platforms,<br>applications, data, identity<br>management, key management,<br>etc. |         |                               | Tenant<br><b>IAM</b> |
| Platform<br>security                                                             | Huawei Cloud<br><b>Platform Services</b>                     | <b>Tenant</b><br><b>Platform Services</b>                                                                                                    |           |                                                                                                    |         | Huawei<br>Cloud<br><b>IAM</b> |                      |
| Infrastructure                                                                   | laaS                                                         | Computing                                                                                                    | Storage   | <b>Database</b>                                                                                                    | Network |                               |                      |
| security                                                                         | Physical<br>Infrastructure                                   | Region                                                                                                    | <b>AZ</b> |                                                                                                    | Edge    |                               |                      |
| Device<br>security                                                               | <b>Terminal Device Security</b>                              |                                                                                                    |           |                                                                                                    |         |                               |                      |
| <b>Blue: Tenant's responsibilities</b><br>Green: Huawei Cloud's responsibilities |                                                              |                                                                                                    |           |                                                                                                    |         |                               |                      |

<span id="page-88-0"></span>**Figure 8-1** Huawei Cloud shared security responsibility model

## **8.2 Identity Authentication and Access Control**

#### **Identity Authentication**

When you access RDS, the system authenticates your identity using a password or IAM.

#### **Password verification**

To manage your instance, you need to use Data Admin Service (DAS) to log in to your instance. The login is successful only after your account and password are verified.

#### **IAM verification**

You can use **[Identity and Access Management \(IAM\)](https://support.huaweicloud.com/intl/en-us/iam/index.html)** to provide fine-grained control over RDS permissions. IAM provides identity authentication, permissions management, and access control, helping you efficiently manage access to your Huawei Cloud resources. IAM users can use RDS resources only after their accounts and passwords are verified. For details, see **[Step 2: Create](https://support.huaweicloud.com/intl/en-us/qs-iam/iam_01_0031.html) [IAM Users and Log In](https://support.huaweicloud.com/intl/en-us/qs-iam/iam_01_0031.html)**.

#### **Access Control**

#### ● **Permissions control**

If you need to assign different permissions to different employees in your enterprise to access your instance resources, IAM is a good choice. For details, see **[Permissions](#page-96-0)**.

#### ● **VPCs and subnets**

A VPC is a logically isolated, configurable, and manageable virtual network. It helps improve the security of cloud resources and simplifies network deployment. You can define security groups, virtual private networks (VPNs), IP address segments, and bandwidth for a VPC. This facilitates internal

network configuration and management and allows you to change your network in a secure and convenient manner.

A subnet provides dedicated network resources that are logically isolated from other networks for security.

For details, see **[Creating a VPC](https://support.huaweicloud.com/intl/en-us/usermanual-vpc/en-us_topic_0013935842.html)**.

● **Security groups**

A security group is a logical group that provides access control policies for the ECSs and RDS instances that have the same security protection requirements and are mutually trusted within a VPC. To ensure database security and reliability, you need to configure security group rules to allow only specific IP addresses and ports to access your RDS instances.

For details, see **[Configuring a Security Group Rule](https://support.huaweicloud.com/intl/en-us/usermanual-rds/rds_11_0009.html)**.

## **8.3 Data Protection**

RDS provides a series of methods and features to ensure data security and reliability.

| <b>Method</b>                           | <b>Description</b>                                                                                                    | Reference                                                                                                    |
|-----------------------------------------|----------------------------------------------------------------------------------------------------|----------------------------------------------------------------------------------------------------|
| Secure<br><b>Sockets</b><br>Layer (SSL) | RDS for MySQL and RDS for MariaDB<br>instances support both non-SSL and<br>SSL connections. SSL is recommended<br>for enhanced security.<br>RDS for PostgreSQL and RDS for SQL<br>Server instances support only SSL<br>connections to ensure data<br>transmission security. | RDS for MySQL:<br>$\bullet$<br><b>Configuring an SSL</b><br><b>Connection</b><br>RDS for MariaDB:<br><b>Connecting to a DB</b><br><b>Instance Through a</b><br><b>Private Network</b><br>RDS for PostgreSQL:<br>$\bullet$<br><b>Using psql CLI to</b><br><b>Connect to an</b><br><b>Instance Through a</b><br><b>Private Network</b><br>RDS for SQL Server:<br><b>Connecting to an</b><br><b>Instance Through a</b><br><b>Private Network</b> |
| Cross-AZ<br>deploymen<br>t              | To ensure high availability, RDS allows<br>you to deploy primary and standby DB<br>instances across AZs. AZs are<br>physically isolated but interconnected<br>through an internal network.                                                                                  | RDS for MySQL:<br>$\bullet$<br><b>Buying an RDS for</b><br><b>MySQL DB Instance</b><br>RDS for MariaDB:<br>Step 1: Buy a DB<br><b>Instance</b><br>RDS for PostgreSQL:<br>Step 1: Buy a DB<br><b>Instance</b>                                                                                                    |

**Table 8-1** Methods for data security

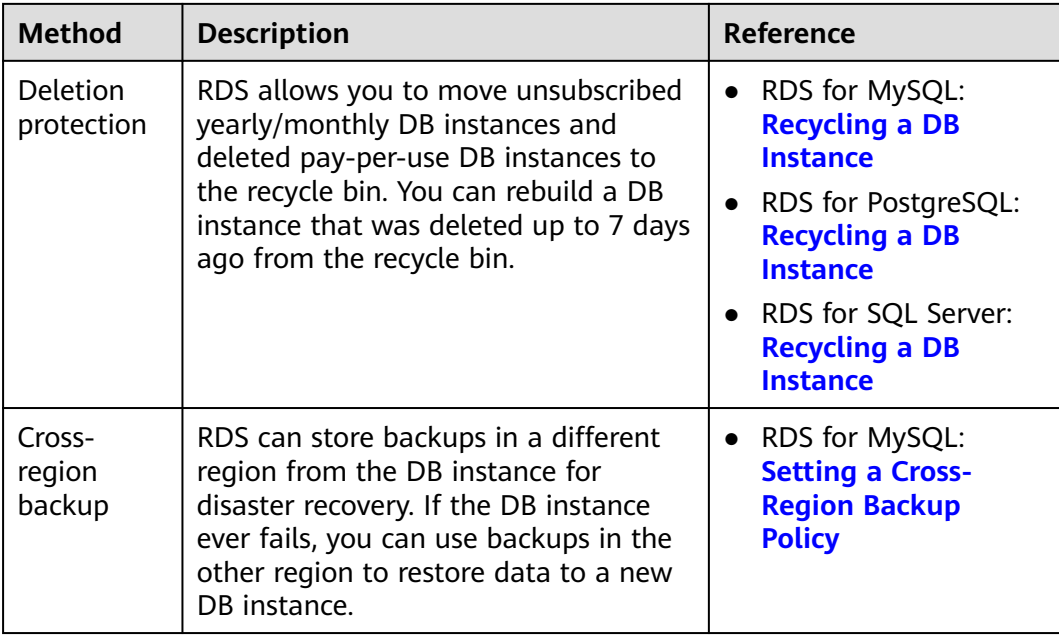

## **8.4 Audit and Logs**

#### **Audit**

Cloud Trace Service (CTS)

CTS is a log audit service intended for cloud security. It records operations on the cloud resources in your account. You can use the logs generated by CTS to perform security analysis, track resource changes, audit compliance, and locate faults.

After you enable CTS and configure a tracker, CTS can record management and data traces of RDS for auditing.

For details about how to enable and configure CTS, see **[Enabling CTS](https://support.huaweicloud.com/intl/en-us/qs-cts/cts_02_0001.html)**.

- For details about RDS for MySQL management and data traces that can be tracked by CTS, see **[Key Operations Supported by CTS](https://support.huaweicloud.com/intl/en-us/usermanual-rds/rds_06_0004.html)**.
- For details about RDS for PostgreSQL management and data traces that can be tracked by CTS, see **[Key Operations Supported by CTS](https://support.huaweicloud.com/intl/en-us/usermanual-rds/rds_pg_06_0004.html)**.
- For details about RDS for SQL Server management and data traces that can be tracked by CTS, see **[Key Operations Supported by CTS](https://support.huaweicloud.com/intl/en-us/usermanual-rds/rds_sqlserver_06_0004.html)**.
- For details about RDS for MariaDB management and data traces that can be tracked by CTS, see **[Key Operations Supported by CTS](https://support.huaweicloud.com/intl/en-us/usermanual-rds/maria_03_0091.html)**.
- Database Security Service (DBSS)

DBSS is based on machine learning and big data analytics technologies. It provides functions such as database audit, SQL injection attack detection, and risky operation identification to ensure the security of databases on the cloud.

You are advised to use DBSS to provide extended data security capabilities. For details, see **[Database Security Service](https://support.huaweicloud.com/intl/en-us/dbss/index.html)**.

Advantages:

- DBSS can help you meet security compliance requirements.
	- DBSS can help you comply with DJCP (graded protection) standards for database audit.
	- DBSS can help you comply with security laws and regulations. and provide compliance reports that meet data security standards (such as Sarbanes-Oxley).
- DBSS can back up and restore database audit logs and meet the audit data retention requirements.
- DBSS can monitor risks, sessions, session distribution, and SQL distribution in real time.
- DBSS can report alarms for risky behavior and attacks and respond to database attacks in real time.
- DBSS can locate internal violations and improper operations and keep data assets secure.

Deployed in bypass pattern, database audit can perform flexible audits on the database without affecting user services.

- Database audit monitors database logins, operation types (data definition, operation, and control), and operation objects based on risky operations to effectively audit the database.
- Database audit analyzes risks and sessions, and detects SQL injection attempts so you can stay apprised of your database status.
- Database audit provides a report template library to generate daily, weekly, or monthly audit reports according to your configurations. It sends real-time alarm notifications to help you obtain audit reports in a timely manner.

#### **Logs**

RDS for MySQL

You can view database-level logs, including error logs and slow SQL query logs.

For details about error logs, see **[Viewing and Downloading Error Logs](https://support.huaweicloud.com/intl/en-us/usermanual-rds/rds_mysql_error_log.html)**.

Slow query logs record statements that exceed **long query time** (1s by default). You can view log details and statistics to identify statements that are executing slowly and optimize the statements.

For details, see **[Viewing and Downloading Slow Query Logs](https://support.huaweicloud.com/intl/en-us/usermanual-rds/rds_mysql_slow_query_log.html)**.

You can view failover or switchover logs to evaluate the impact on your workloads.

For details, see **[Viewing Failover/Switchover Logs](https://support.huaweicloud.com/intl/en-us/usermanual-rds/rds_switch_log.html)**.

If you enable SQL Audit, the system records all SQL operations in audit logs to audit operations such as adding, deleting, modifying, and querying data. For details, see **[Enabling the SQL Audit Function](https://support.huaweicloud.com/intl/en-us/usermanual-rds/rds_sql_auditing_log.html)**.

RDS for PostgreSQL

Error logs contain logs generated while the database is running. They can help you analyze database problems.

For details, see **[Viewing and Downloading Error Logs](https://support.huaweicloud.com/intl/en-us/usermanual-rds/rds_recent_log.html)**.

Slow query logs record statements that exceed **log min duration statement**. You can view log details and statistics to identify statements that are executing slowly and optimize the statements.

For details, see **[Viewing and Downloading Slow Query Logs](https://support.huaweicloud.com/intl/en-us/usermanual-rds/slow_query_log-pg.html)**.

#### RDS for SQL Server

System logs contain logs generated while the database is running. They can help you analyze database problems.

For details, see **[Viewing and Downloading System Logs](https://support.huaweicloud.com/intl/en-us/usermanual-rds/rds_sqlserver_01_0002.html)**.

● Slow query logs record statements that exceed **long\_query\_time** (1s by default). You can view log details to identify statements that are executing slowly and optimize the statements.

For details, see **[Viewing and Downloading Slow Query Logs](https://support.huaweicloud.com/intl/en-us/usermanual-rds/slow_query_log-sqlserver.html)**.

SQL Audit is enabled for RDS for SQL Server instances by default. The system records major change operations on services, databases, and tables in audit logs to audit operations such as adding, deleting, modifying, and querying data.

For details, see **[Viewing and Downloading Audit Logs](https://support.huaweicloud.com/intl/en-us/usermanual-rds/rds_sqlserver_sql_auditing_log.html)**.

RDS for MariaDB

You can view database-level logs, including error logs and slow SQL query logs.

For details about error logs, see **[Viewing and Downloading Error Logs](https://support.huaweicloud.com/intl/en-us/usermanual-rds/maria_03_0094.html)**.

Slow query logs record statements that exceed **long query time** (1s by default). You can view log details and statistics to identify statements that are executing slowly and optimize the statements.

For details, see **[Viewing and Downloading Slow Query Logs](https://support.huaweicloud.com/intl/en-us/usermanual-rds/maria_03_0095.html)**.

## **8.5 Resilience**

- RDS for MySQL uses EVS disks to store data, providing three-copy storage and 99.9999999% data durability. RDS for MySQL also provides features like crossregion replication, multi-AZ data redundancy, and intra-AZ anti-affinity, to guarantee reliability and availability of your instances.
- RDS for PostgreSQL uses EVS disks to store data, providing three copies and 99.9999999% data durability. RDS for PostgreSQL also provides features like cross-region replication and intra-AZ anti-affinity, to guarantee reliability and availability of your instances.
- RDS for SQL Server uses EVS disks to store data, providing three copies and 99.9999999% data durability. RDS for PostgreSQL also provides features like cross-region replication and intra-AZ anti-affinity, to guarantee reliability and availability of your instances.
- RDS for MariaDB uses EVS disks to store data, providing three-copy storage and 99.9999999% data durability. RDS for MariaDB also provides features like cross-region replication, multi-AZ data redundancy, and intra-AZ anti-affinity, to guarantee reliability and availability of your instances.

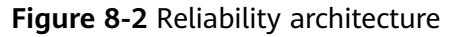

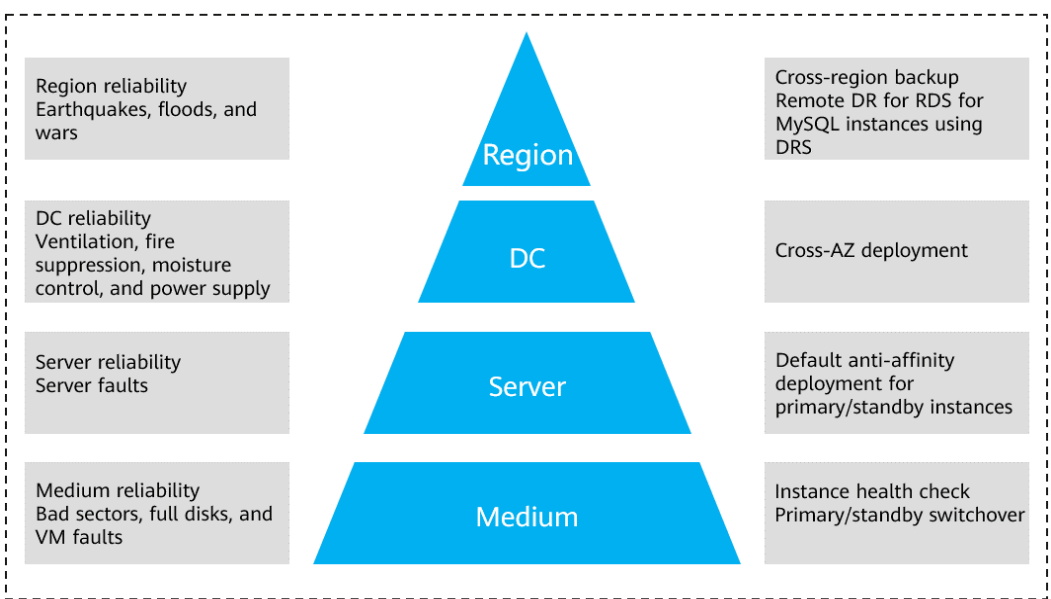

## **8.6 Risk Monitoring**

#### **Monitoring Metrics**

RDS works with Cloud Eye to monitor instances in your account in real time, reporting alarms and sending notifications based on your settings. You can get details about running metrics and storage usage of your instances in real time.

- For details about RDS for MySQL metrics and how to create alarm rules, see **[Configuring Displayed Metrics](https://support.huaweicloud.com/intl/en-us/usermanual-rds/rds_06_0001.html)**.
- For details about RDS for PostgreSQL metrics and how to create alarm rules, see **[Configuring Displayed Metrics](https://support.huaweicloud.com/intl/en-us/usermanual-rds/rds_pg_06_0001.html)**.
- For details about RDS for SQL Server metrics and how to create alarm rules, see **[Configuring Displayed Metrics](https://support.huaweicloud.com/intl/en-us/usermanual-rds/rds_sqlserver_06_0001.html)**.
- For details about RDS for MariaDB metrics and how to create alarm rules, see **[Configuring Displayed Metrics](https://support.huaweicloud.com/intl/en-us/usermanual-rds/maria_03_0087.html)**.

#### **Protection for Critical Operations**

With critical operation protection enabled, to enhance the security of your data and configurations, the system requires your identity to be authenticated before critical operations like deleting an instance can be performed. For more information, see **[Critical Operation Protection](https://support.huaweicloud.com/intl/en-us/usermanual-iam/iam_07_0002.html)**.

## **8.7 Fault Recovery**

RDS automatically creates backups for your DB instance during a backup window you specify. The backups are stored based on a preset retention period (1 to 732 days).

To restore instance data, you can choose one of the following methods:

RDS for MySQL

- **[Restoring a DB instance from backups](https://support.huaweicloud.com/intl/en-us/usermanual-rds/rds_08_0007.html)**
- **[Restoring a DB instance to a point in time](https://support.huaweicloud.com/intl/en-us/usermanual-rds/rds_08_0008.html)**
- **[Restoring a table to a point in time](https://support.huaweicloud.com/intl/en-us/usermanual-rds/rds_05_0036.html)**

RDS for PostgreSQL

- **[Restoring a DB instance from backups](https://support.huaweicloud.com/intl/en-us/usermanual-rds/rds_09_0030.html)**
- **[Restoring a DB instance to a point in time](https://support.huaweicloud.com/intl/en-us/usermanual-rds/rds_09_0029.html)**

RDS for SQL Server

- **[Restoring a DB instance from backups](https://support.huaweicloud.com/intl/en-us/usermanual-rds/rds_11_0023.html)**
- **[Restoring a DB instance to a point in time](https://support.huaweicloud.com/intl/en-us/usermanual-rds/rds_11_0022.html)**

RDS for MariaDB

- **[Restoring a DB instance from backups](https://support.huaweicloud.com/intl/en-us/usermanual-rds/maria_03_0048.html)**
- **[Restoring a DB instance to a point in time](https://support.huaweicloud.com/intl/en-us/usermanual-rds/maria_03_0049.html)**

#### **Cross-Region Backup**

RDS can store backups in a different region from the DB instance for disaster recovery. If the DB instance ever fails, you can use backups in the other region to restore data to a new DB instance.

If you enable cross-region backup, backups are automatically stored in the region you specify.

#### **Multiple-AZ Deployment**

An AZ is a physical region where resources have their own independent power supply and networks. AZs are physically isolated but interconnected through a private network. You can deploy primary and standby DB instances in a single AZ or across AZs to achieve failover and high availability.

## **8.8 Certificates**

#### **Compliance Certificates**

Huawei Cloud services and platforms have obtained various security and compliance certifications from authoritative organizations, such as International Organization for Standardization (ISO), system and organization controls (SOC), and Payment card industry (PCI) compliance standards. These certifications are available for **[download](https://www.huaweicloud.com/intl/en-us/securecenter/compliance/compliance-center/download-compliance-certificates.html)**.

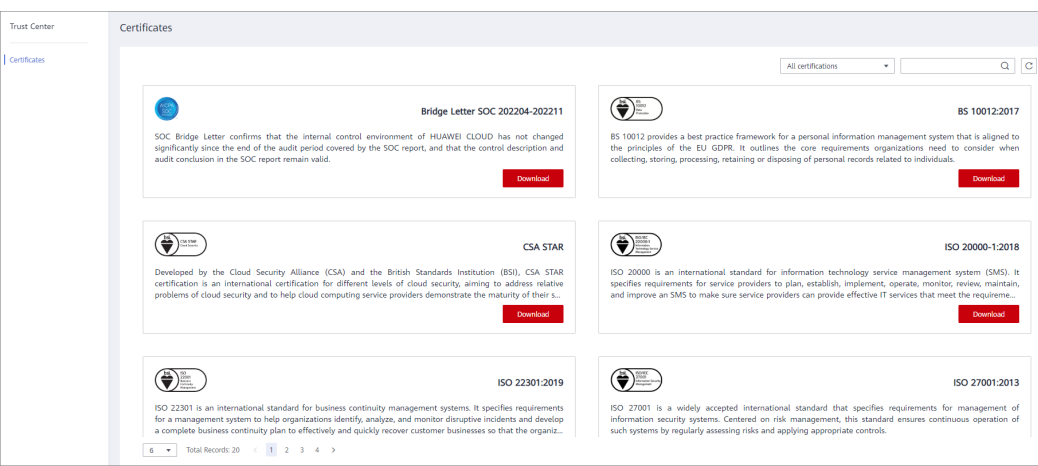

**Figure 8-3** Downloading compliance certificates

#### **Resource Center**

Huawei Cloud also provides the following resources to help users meet compliance requirements. For details, see **[Resource Center](https://www.huaweicloud.com/intl/en-us/securecenter/resource.html)**.

**Resource Center White Papers** Industry Regulation Compliance<br>White Papers **Privacy Compliance White Guidelines and Best Practices Papers** ᇅ ⊿ ᆋ ᆋ **Compliance with Argentina Compliance with Brazil Compliance with Chile Compliance with PDPO of PDPL** LGPD PDPL the HK Huawei Cloud shares the experience Huawei Cloud shares the experience Base on the compliance requirements vei Cloud shares the experience ruawer count since and practices regarding privacy<br>protection when complying with PDPL<br>from the Republic of Chile, as well as<br>describe how to help customers met<br>PDPL compliance requirements in the<br>Republic of Chile. of Argentina PDPL and Resolution and practice in privacy protection in and practices regarding privacy compliance with Brazil's LGPD and and protection when complying with<br>protection when complying with<br>PDPO from Hong Kong SAR, China,<br>as well as describe how to help<br>customers meet PDPO compliance 47/2018, the whitepaper shares 47/2016, the wintepaper shares<br>Huawei Cloud's privacy protection<br>experience and practices and the<br>measures that help customer meet describes how to help customers<br>meet Brazil's LGPD compliance requireme requirements in Hong Kong SAR, the compliance requirements of Argentina PDPL and Resolution China.

**Figure 8-4** Resource center

## **9 Permissions**

<span id="page-96-0"></span>If you need to assign different permissions to personnel in your enterprise to access your RDS resources, Identity and Access Management (IAM) is a good choice for fine-grained permissions management. IAM provides identity authentication, permissions management, and access control, helping you to securely access your cloud resources.

With IAM, you can create IAM users and assign permissions to control their access to specific resources. For example, if you want some software developers in your enterprise to use RDS resources but do not want them to delete RDS instances or perform any other high-risk operations, you can create IAM users and grant permission to use RDS instances but not permission to delete them.

If your Huawei account does not require individual IAM users for permissions management, you can skip this section.

IAM is a free service. You only pay for the resources in your account. For more information about IAM, see **[IAM Service Overview](https://support.huaweicloud.com/intl/en-us/productdesc-iam/iam_01_0026.html)**.

#### **RDS Permissions**

New IAM users do not have any permissions assigned by default. You need to first add them to one or more groups and attach policies or roles to these groups. The users then inherit permissions from the groups and can perform specified operations on cloud services based on the permissions they have been assigned.

RDS is a project-level service deployed for specific regions. When you set **Scope** to **Region-specific projects** and select the specified projects in the specified regions, the users only have permissions for RDS instances in the selected projects. If you set **Scope** to **All resources**, the users have permissions for RDS instances in all region-specific projects. When accessing RDS instances, the users need to switch to the authorized region.

You can grant permissions by using roles and policies.

Roles: A coarse-grained authorization strategy provided by IAM to assign permissions based on users' job responsibilities. Only a limited number of service-level roles are available for authorization. Cloud services depend on each other. When you grant permissions using roles, you also need to attach any existing role dependencies. Roles are not ideal for fine-grained authorization and least privilege access.

● Policies: A fine-grained authorization strategy that defines permissions required to perform operations on specific cloud resources under certain conditions. This type of authorization is more flexible and is ideal for least privilege access. For example, you can grant users only permission to manage database resources of a certain type. A majority of fine-grained policies contain permissions for specific APIs, and permissions are defined using API actions. For the API actions supported by RDS, see **[Permissions and](https://support.huaweicloud.com/intl/en-us/api-rds/rds_10_0002.html) [Supported Actions](https://support.huaweicloud.com/intl/en-us/api-rds/rds_10_0002.html)**.

**[Table 9-1](#page-98-0)** lists all the system-defined permissions for RDS.

| <b>Role/Policy</b><br><b>Name</b> | <b>Description</b>                                         | <b>Type</b>                  | <b>Dependencies</b>                                                                       |
|-----------------------------------|------------------------------------------------------------|------------------------------|-------------------------------------------------------------------------------------------|
| <b>RDS FullAccess</b>             | Full permissions for<br><b>Relational Database Service</b> | System-<br>defined<br>policy | To purchase a<br>yearly/monthly<br>DB instance,<br>configure the<br>following<br>actions: |
|                                   |                                                            |                              | bss:order:updat<br>e                                                                      |
|                                   |                                                            |                              | bss:order:pay                                                                             |
|                                   |                                                            |                              | To use storage<br>autoscaling,<br>configure the<br>following<br>actions for IAM<br>users: |
|                                   |                                                            |                              | Creating a<br>custom<br>policy:                                                           |
|                                   |                                                            |                              | iam:agen<br>cies:listA<br>gencies                                                         |
|                                   |                                                            |                              | iam:agen<br>cies:creat<br>eAgency                                                         |
|                                   |                                                            |                              | iam:perm<br>issions:lis<br>tRolesFor<br>AgencyO<br>nProject                               |
|                                   |                                                            |                              | iam:perm<br>issions:gr<br>antRoleT<br>oGroupO<br>nProject                                 |
|                                   |                                                            |                              | iam:roles:<br>listRoles                                                                   |
|                                   |                                                            |                              | iam:roles:<br>createRol<br>e                                                              |
|                                   |                                                            |                              | Adding<br>system role<br><b>Security</b><br><b>Administrat</b><br>or:                     |

<span id="page-98-0"></span>**Table 9-1** System-defined permissions for RDS

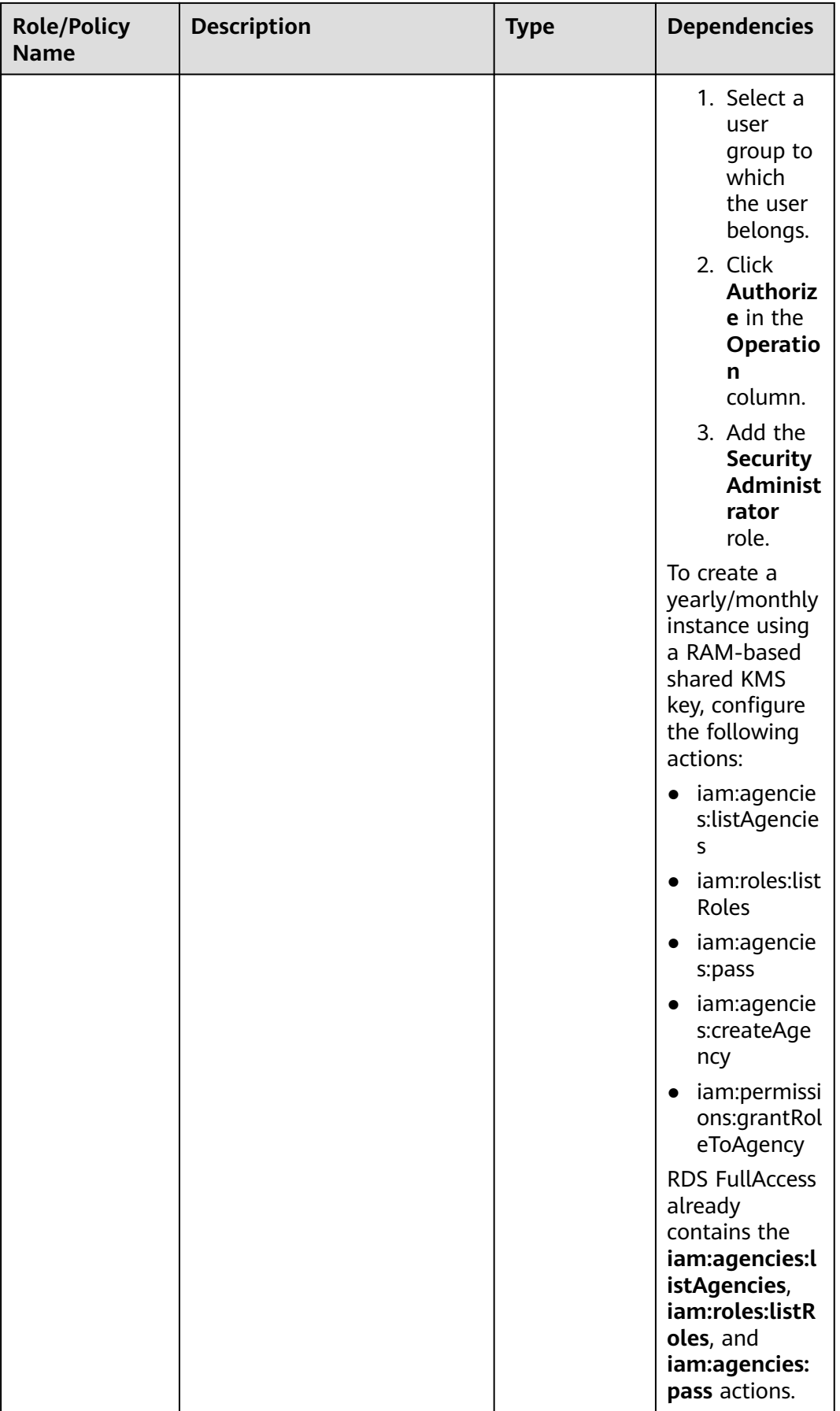

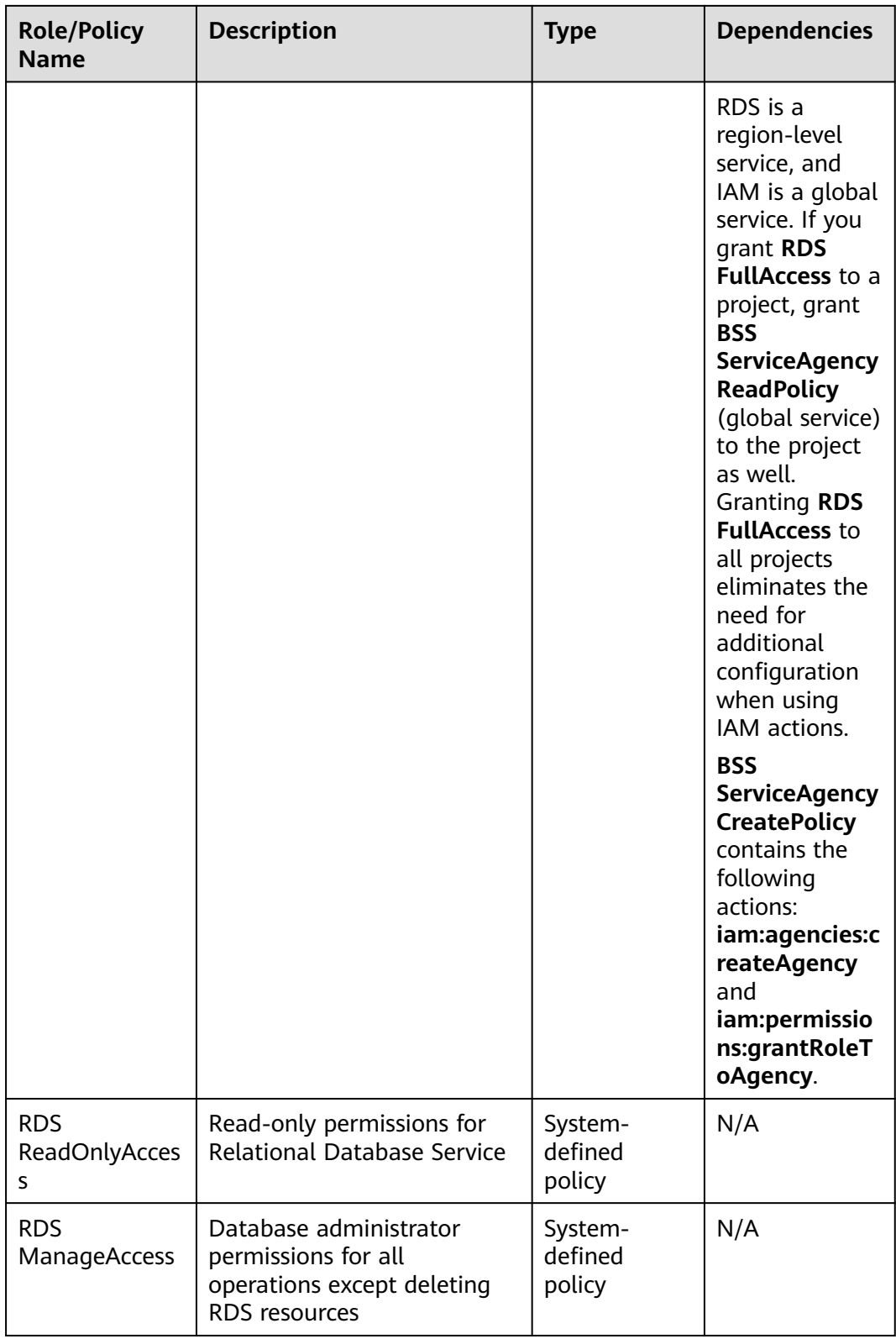

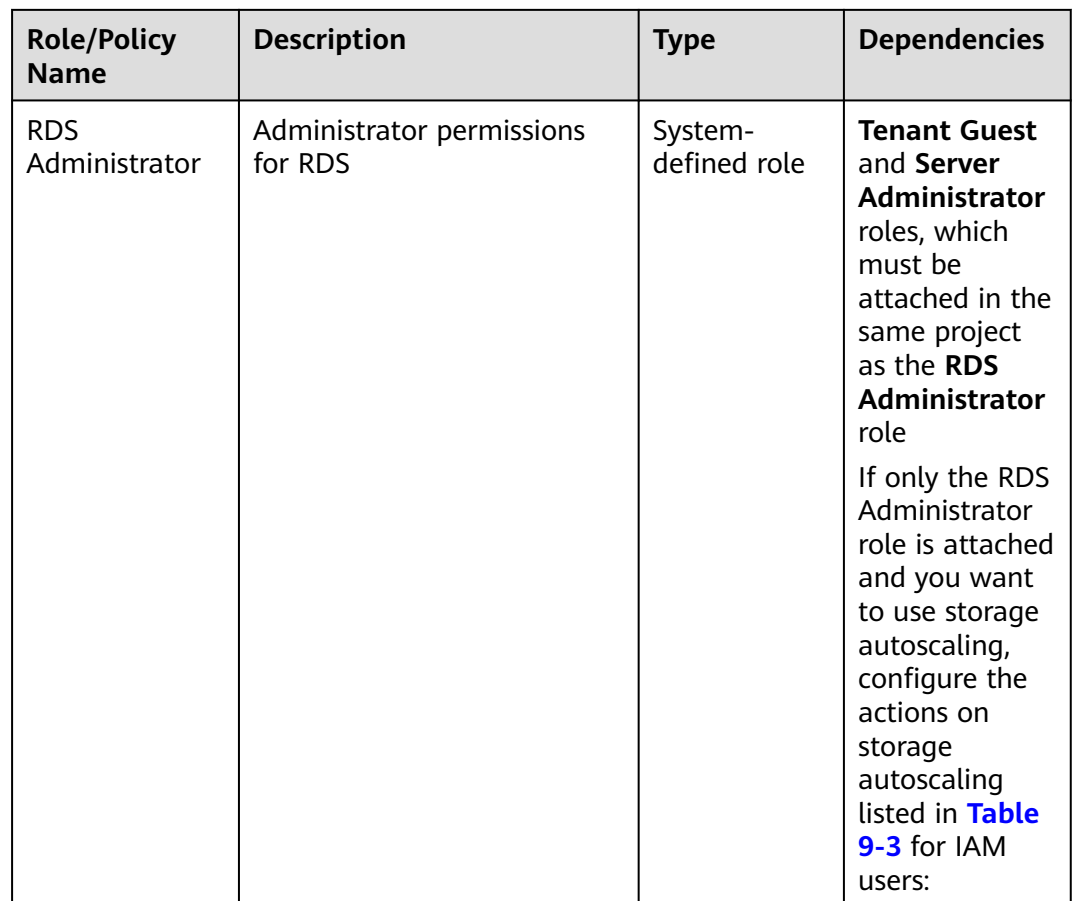

**Table 9-2** lists the common operations supported by system-defined permissions for RDS.

**Table 9-2** Common operations supported by system-defined permissions

| <b>Operation</b>                              | <b>RDS</b><br><b>FullAccess</b> | <b>RDS</b><br><b>ReadOnlyAcces</b><br>$\mathsf{s}$ | <b>RDS</b><br><b>ManageAcces</b><br>S | <b>RDS</b><br><b>Administrat</b><br><b>or</b> |
|-----------------------------------------------|---------------------------------|----------------------------------------------------|---------------------------------------|-----------------------------------------------|
| Creating an<br><b>RDS DB</b><br>instance      | √                               | x                                                  | ٦J                                    | √                                             |
| Deleting an<br><b>RDS DB</b><br>instance      | √                               | X                                                  | X                                     | J                                             |
| Querying an<br><b>RDS DB</b><br>instance list | √                               | √                                                  | √                                     | √                                             |

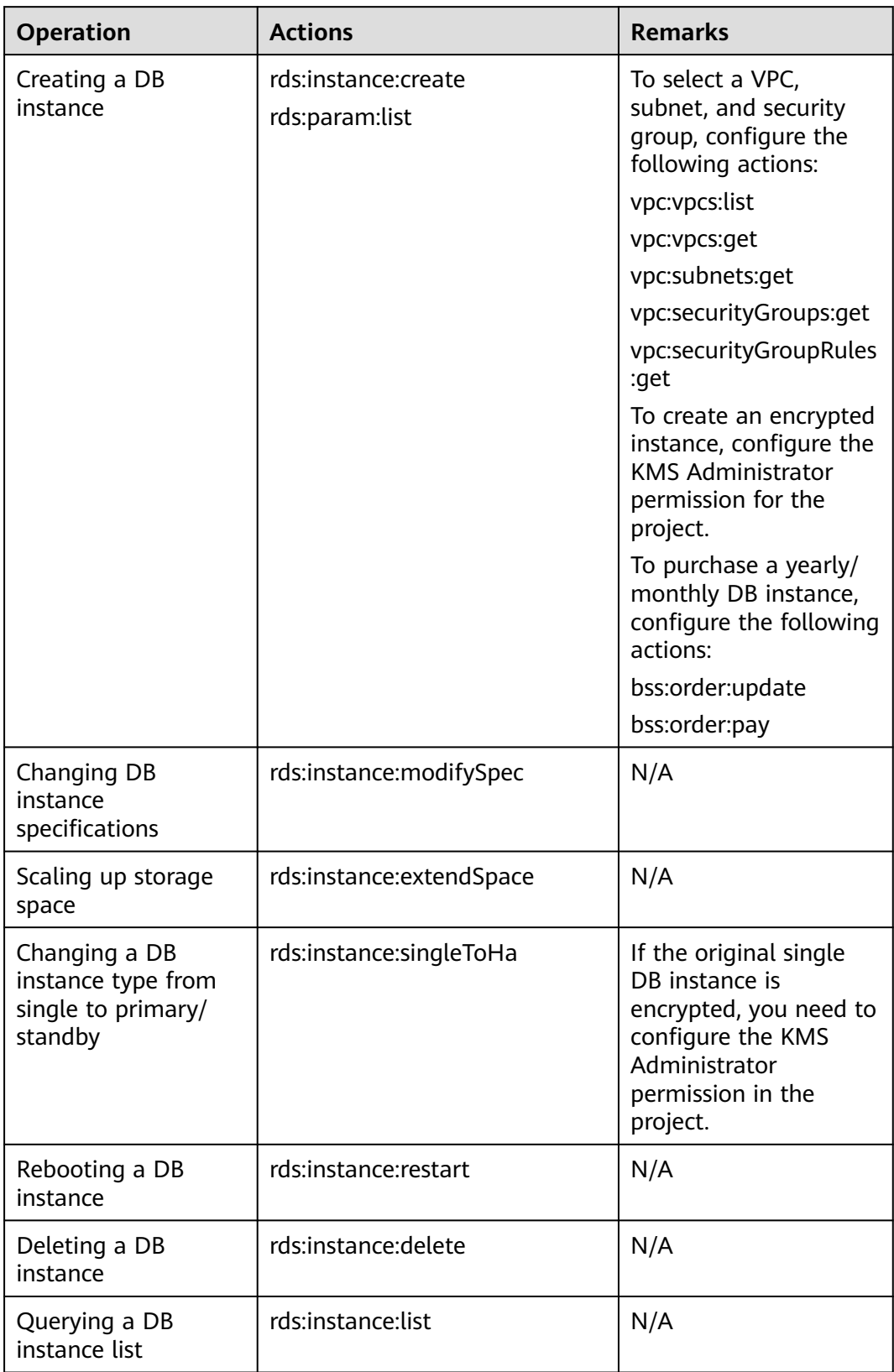

<span id="page-102-0"></span>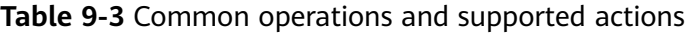

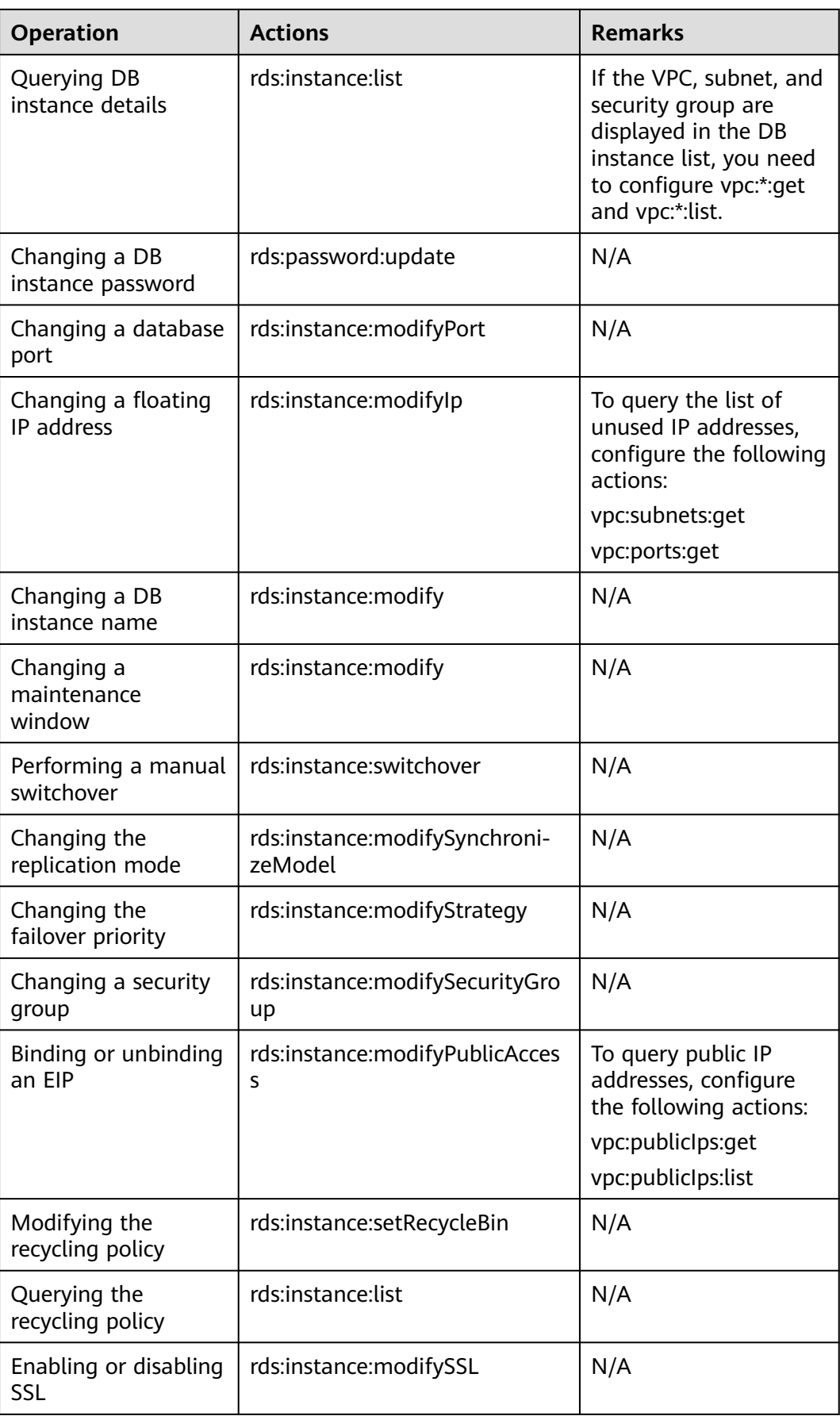

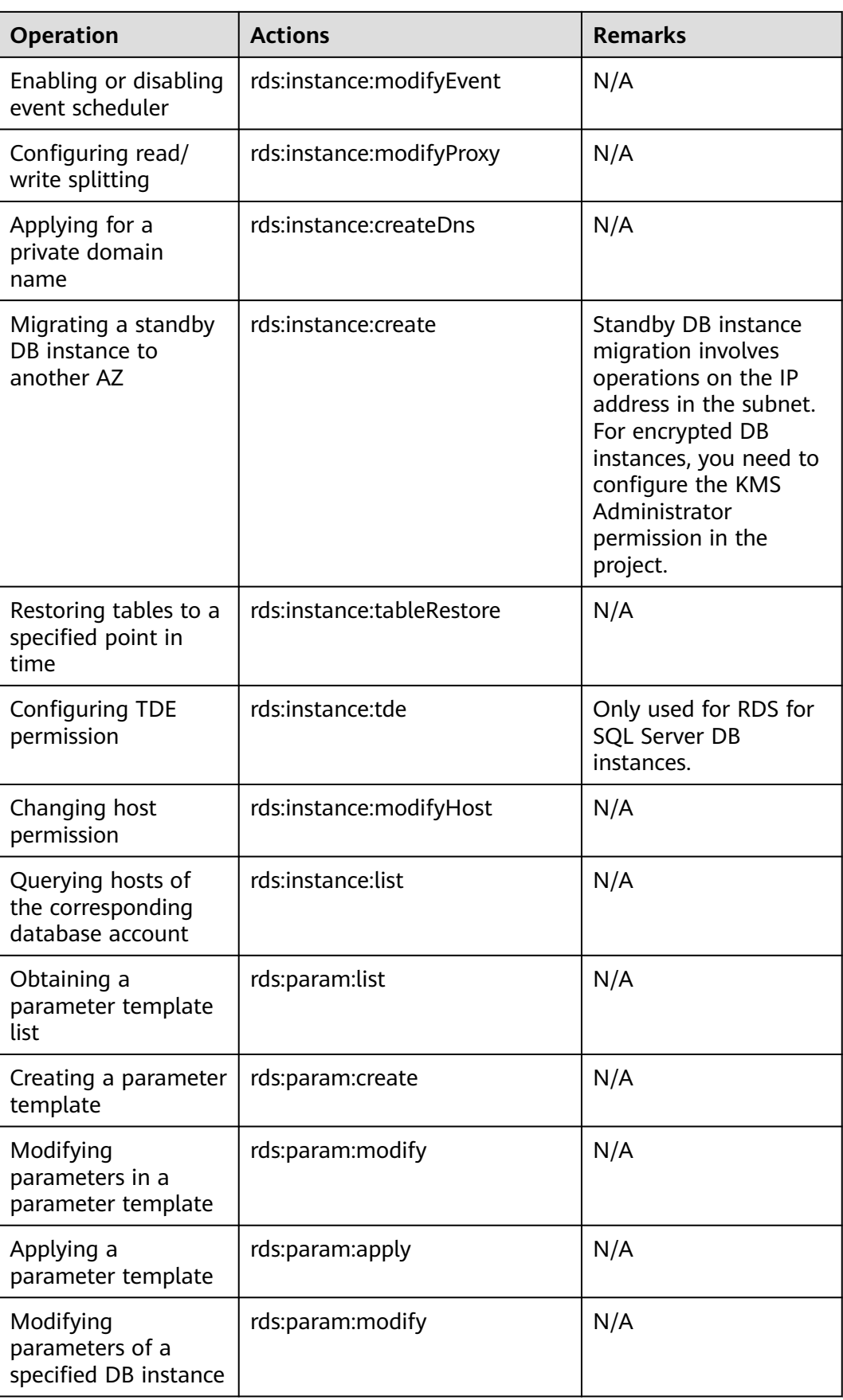

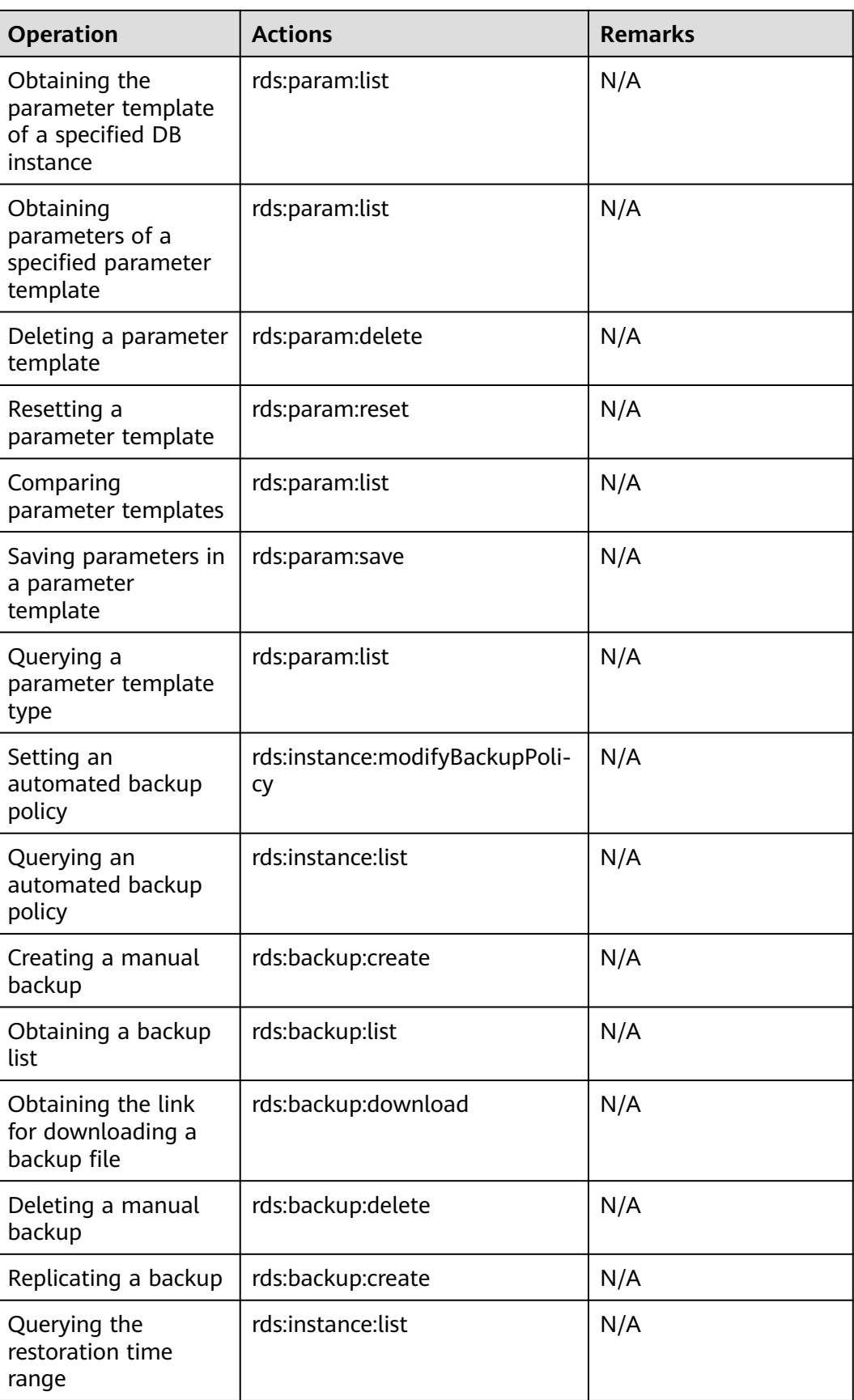

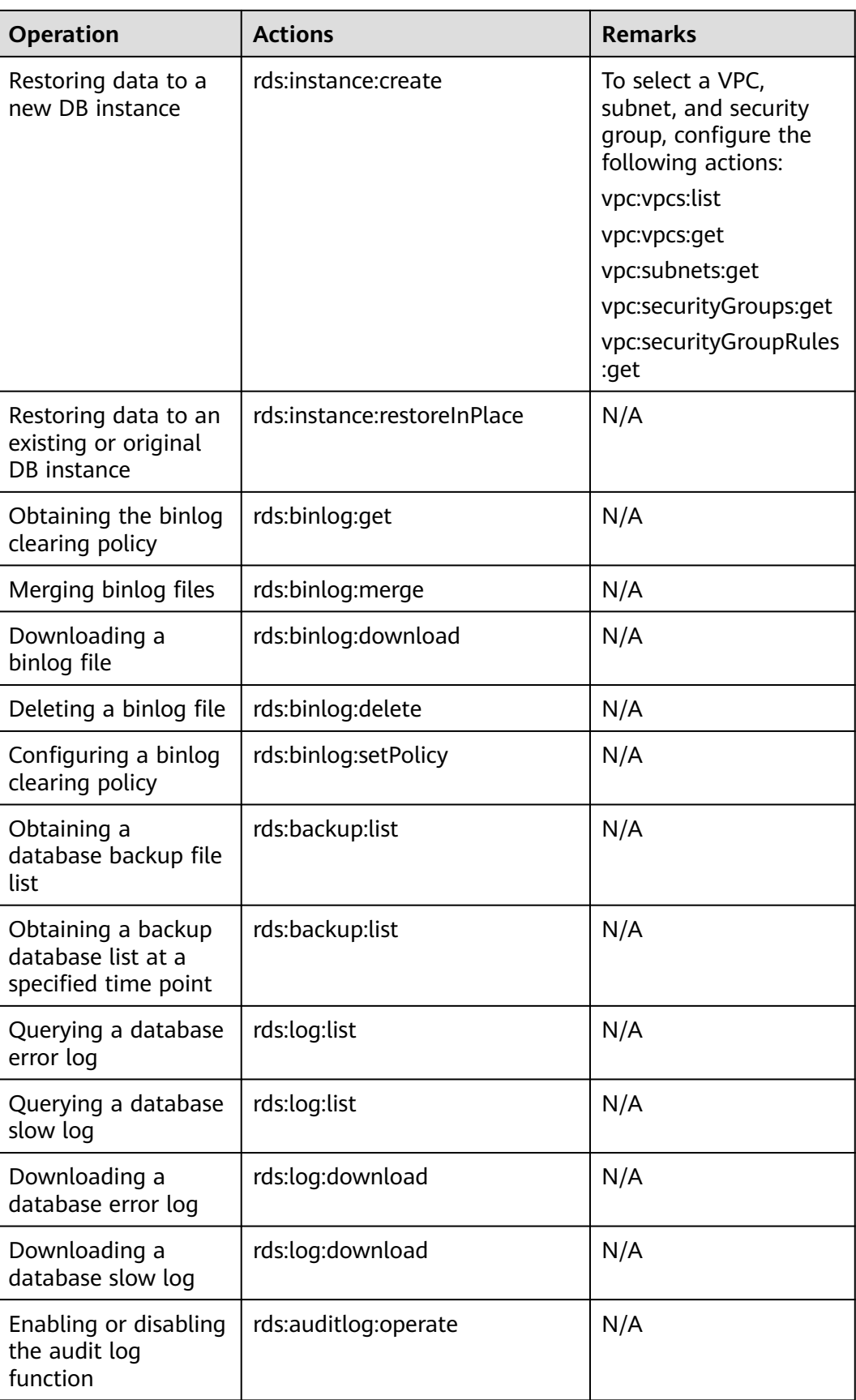

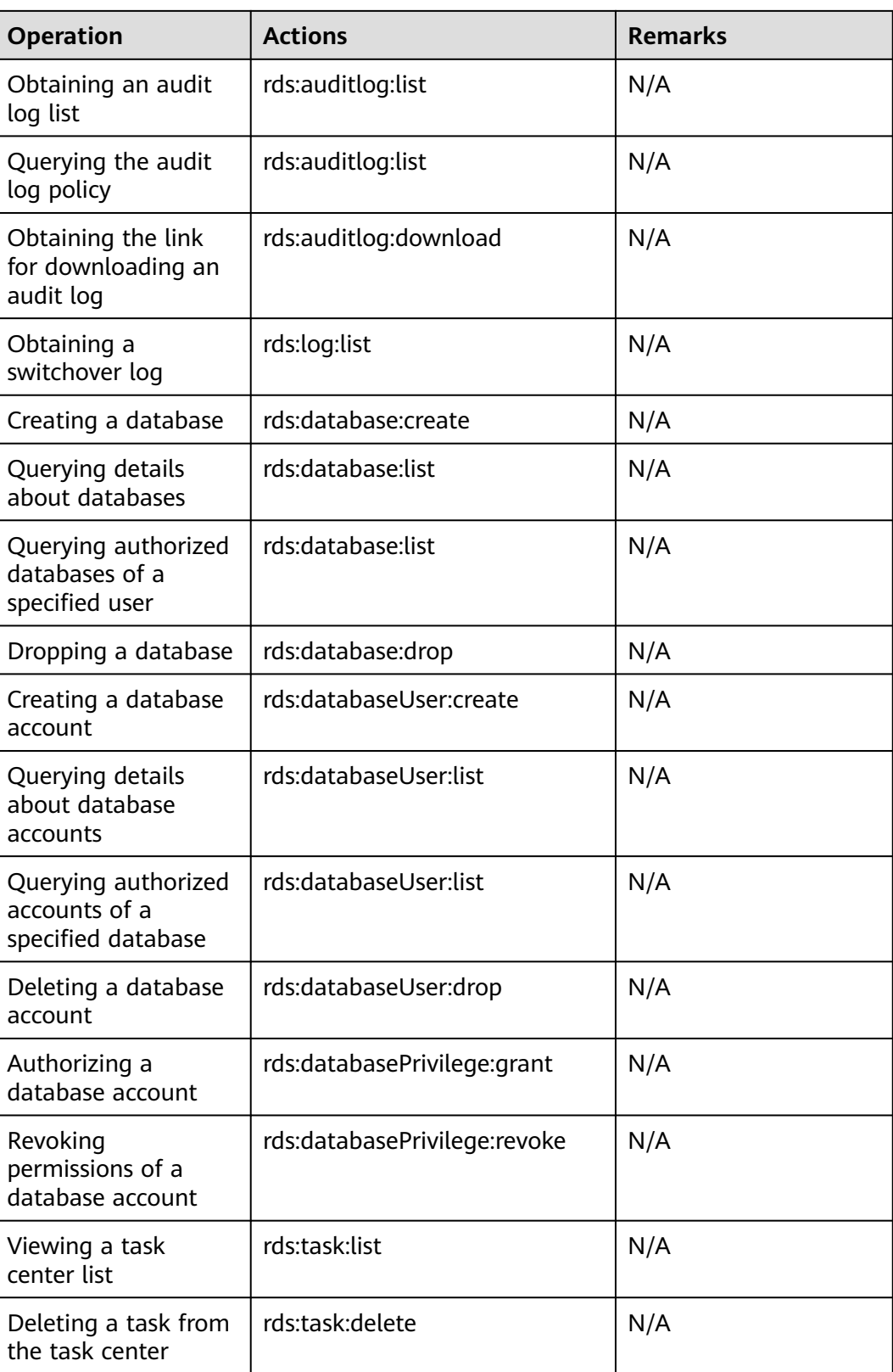
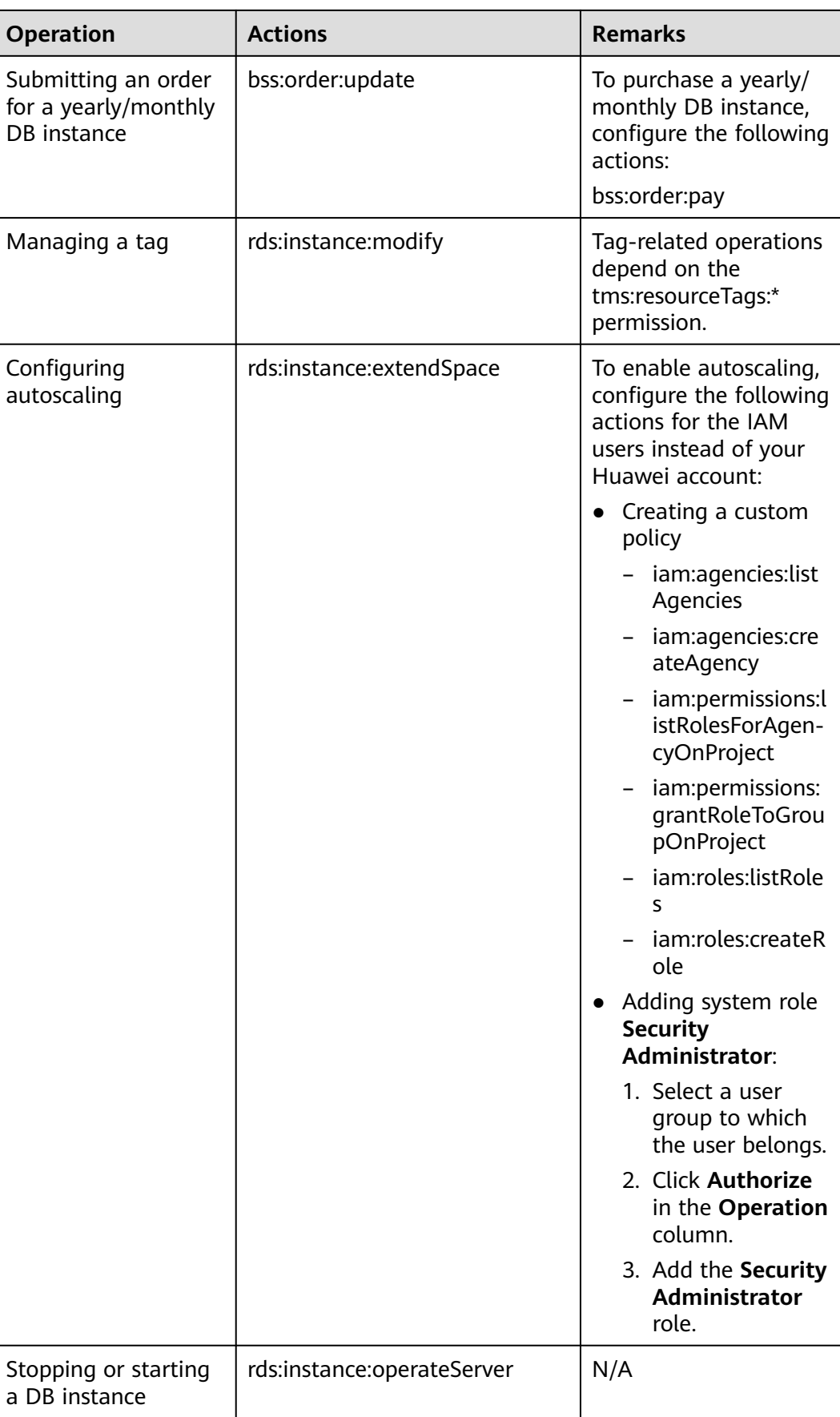

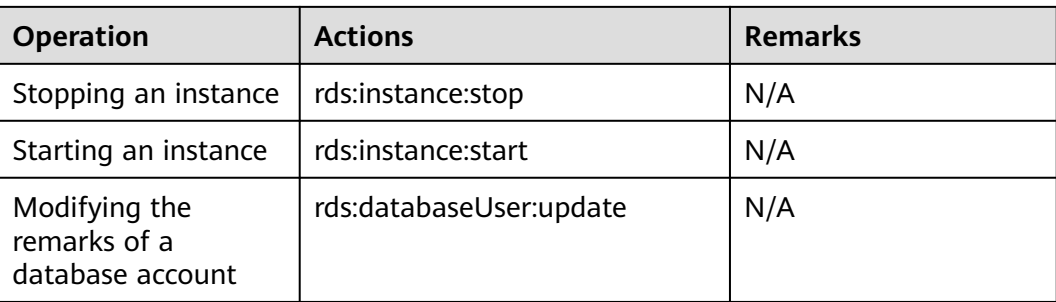

# **10 Constraints**

# **10.1 RDS for MySQL Constraints**

The following tables list the constraints designed to ensure the stability and security of RDS for MySQL.

# **Specifications and Performance**

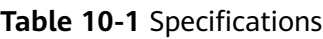

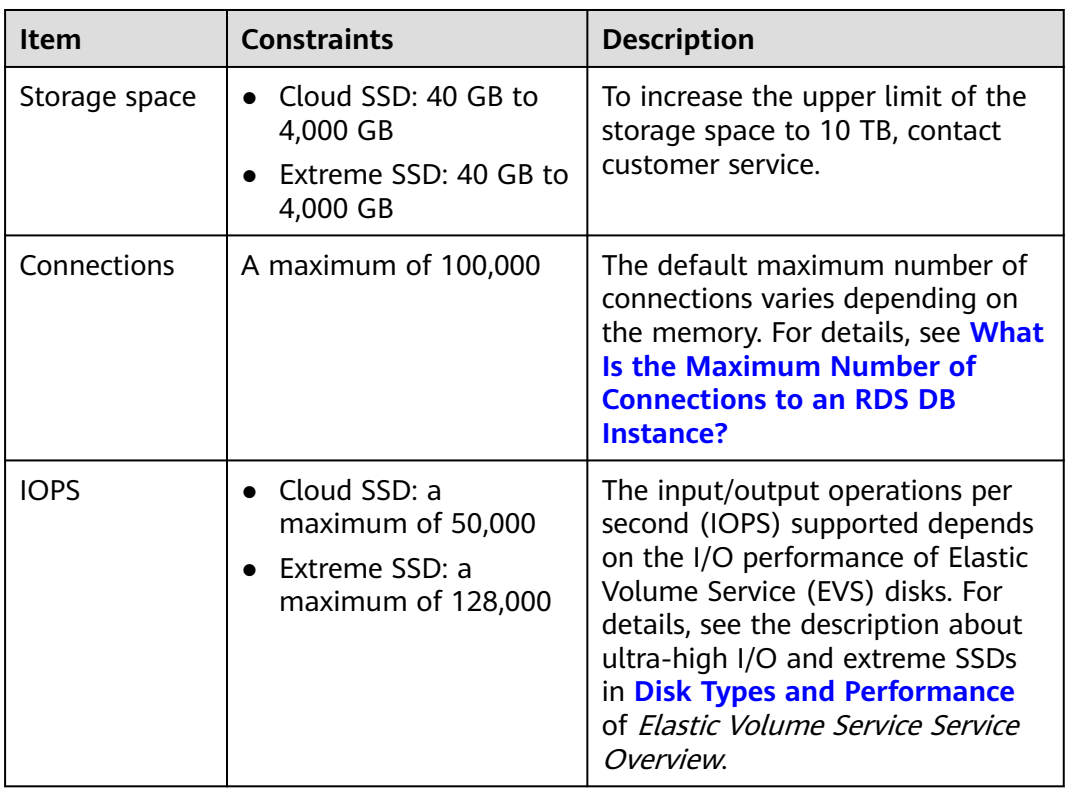

# **Quotas**

**Table 10-2** Quotas

| Item                                                         | <b>Constraints</b>                                                                                                    | <b>Description</b>                                                                                                    |
|--------------------------------------------------------------|----------------------------------------------------------------------------------------------------|----------------------------------------------------------------------------------------------------|
| Total number<br>of instances<br>(including read<br>replicas) | 50                                                                                                    | To increase the quotas, see<br><b>Managing Quotas</b>                                                                                                    |
| Read replica                                                 | A maximum of 10 read<br>replicas can be created<br>for a DB instance.                                                                                                    | For more information, see<br><b>Introducing Read Replicas.</b>                                                                                                    |
| Tags                                                         | A maximum of 20 tags<br>can be added for a DB<br>instance.                                                                                                    | For more information, see<br><b>Managing Tags</b>                                                                                                    |
| Free backup<br>space                                         | RDS provides free backup<br>space of the same size as<br>your purchased storage<br>space.                                                                                                    | After you pay for the storage<br>space of your DB instance, you will<br>get a backup space of the same<br>size for free. For more information,<br>see How Is RDS Backup Data<br><b>Billed?</b> |
| Retention<br>period of<br>automated<br>backups               | The default value is 7<br>days. The value ranges<br>from 1 to 732 days.                                                                                                    | For more information, see<br><b>Configuring an Intra-Region</b><br><b>Backup Policy.</b>                                                                                                    |
| Log retention<br>period                                      | Error log details: 30<br>$\bullet$<br>days<br>• Slow query log details:<br>30 days<br>Original slow query<br>logs: 30 days<br>Slow query log<br>statistics: 30 days<br>• Failover/switchover<br>logs: 30 days<br>• SQL audit logs: The<br>default value is 7 days.<br>The value ranges from<br>1 to 732 days. | For more information, see Log<br><b>Management</b>                                                                                                    |

## **Naming**

## **Table 10-3** Naming

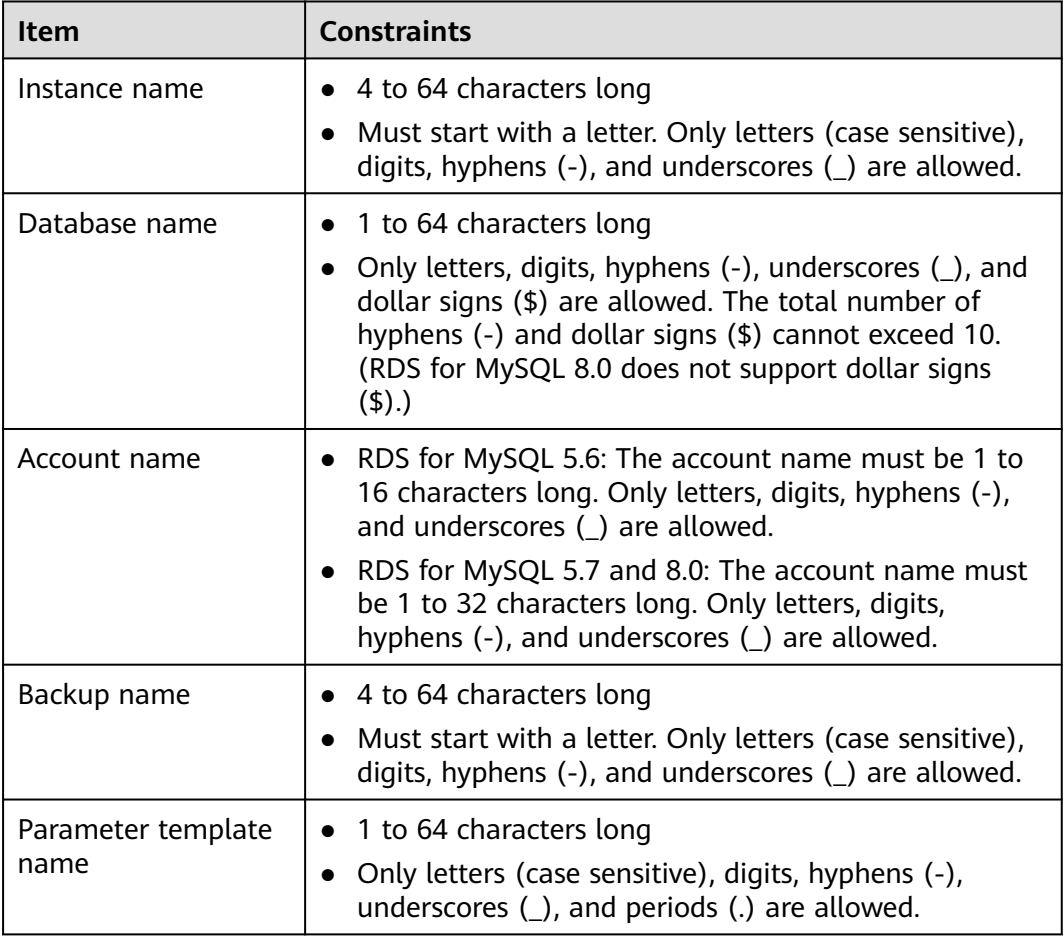

# **Security**

## **Table 10-4** Security

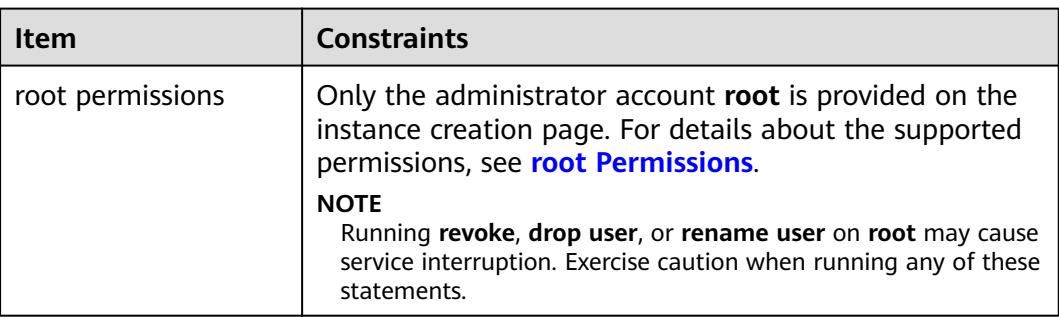

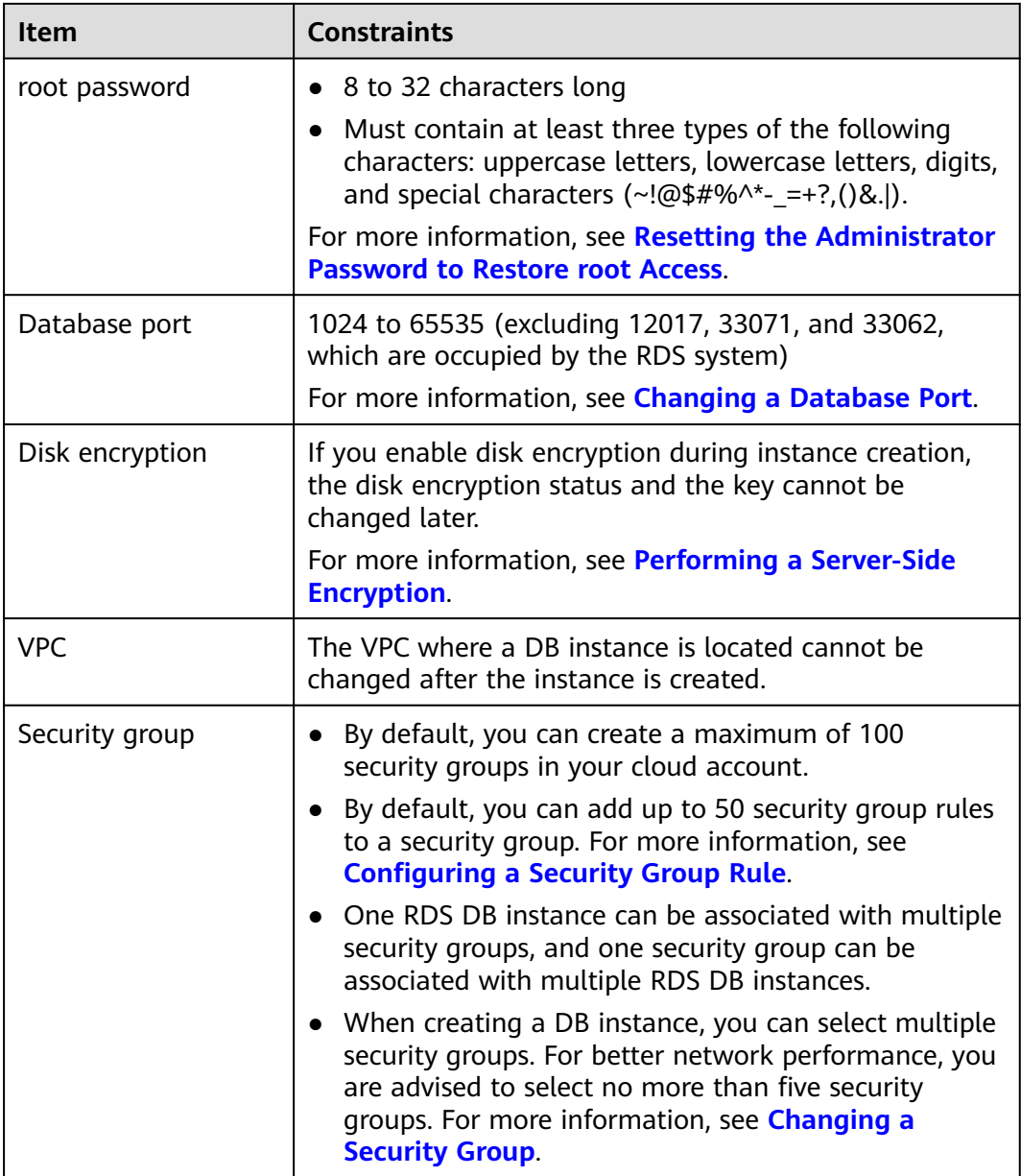

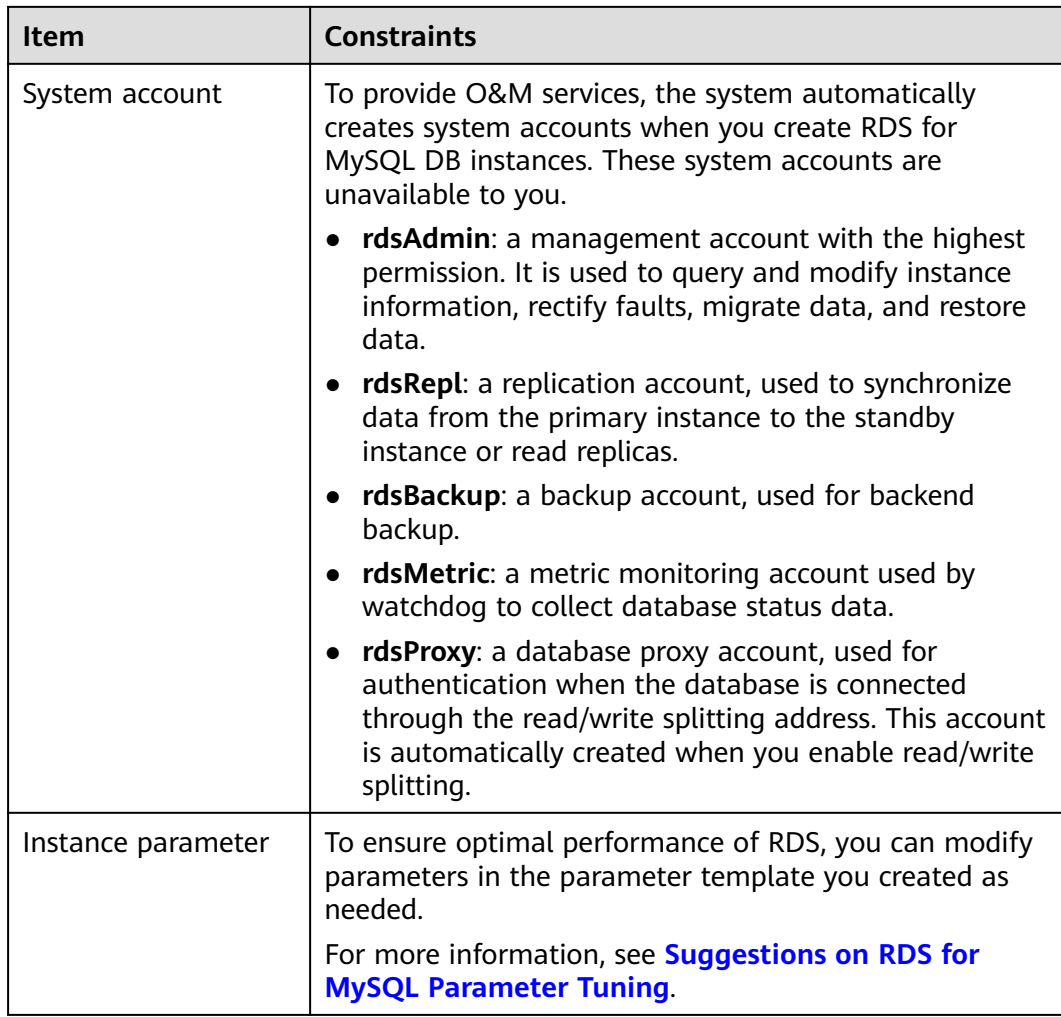

# **Instance Operations**

**Table 10-5** Instance operations

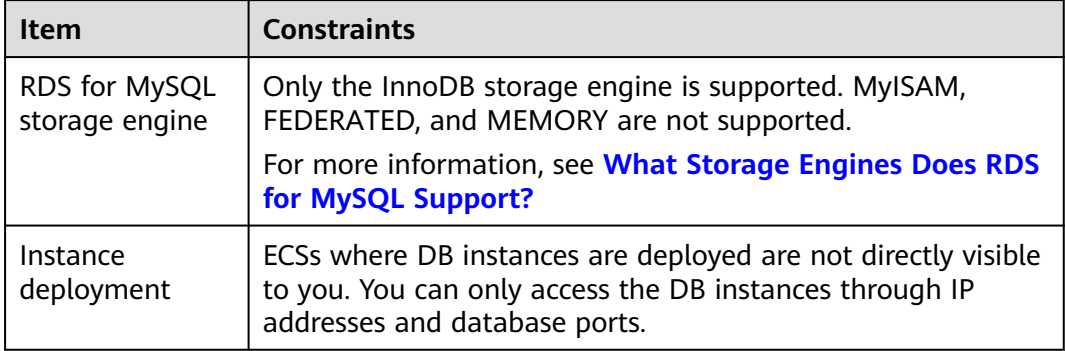

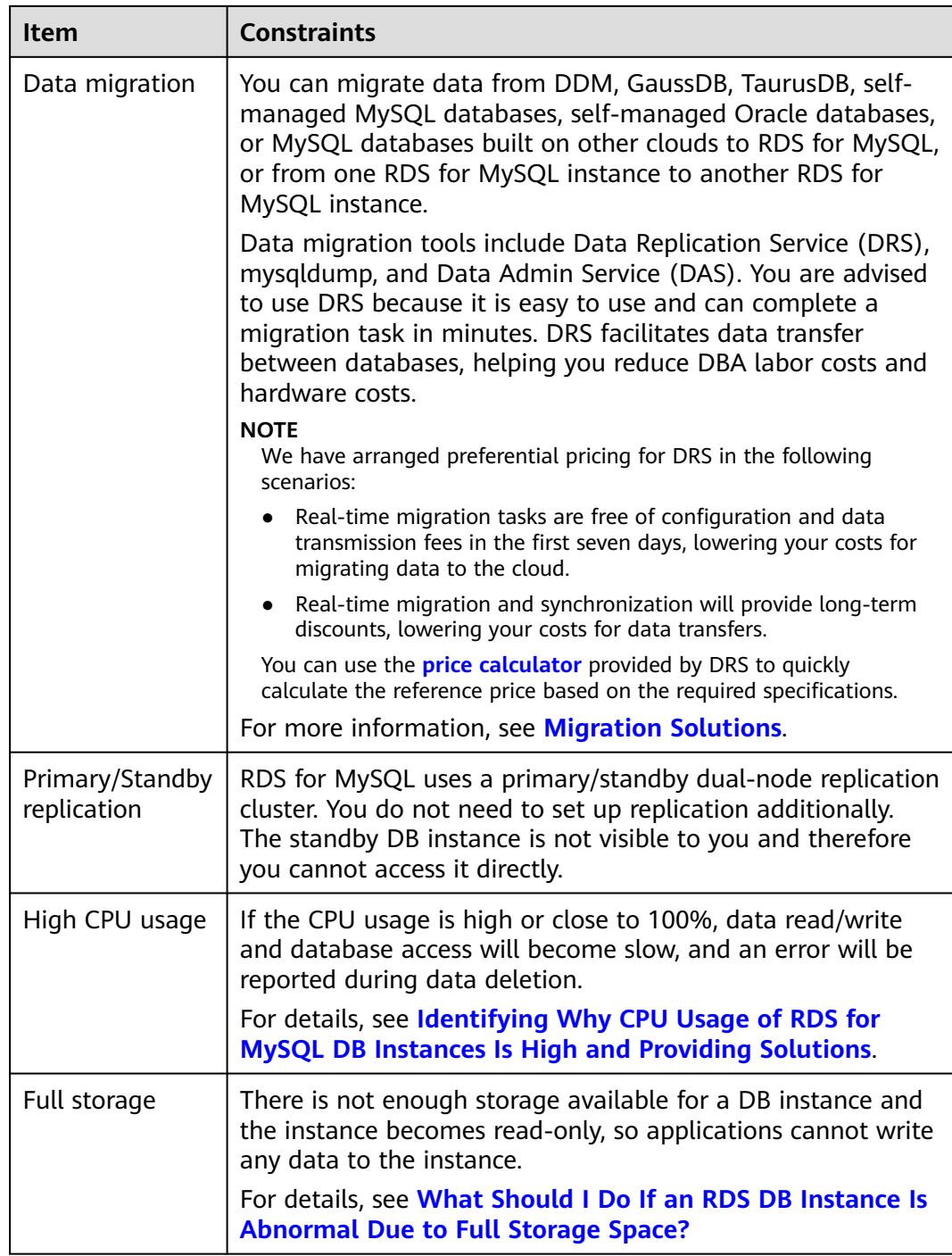

<span id="page-116-0"></span>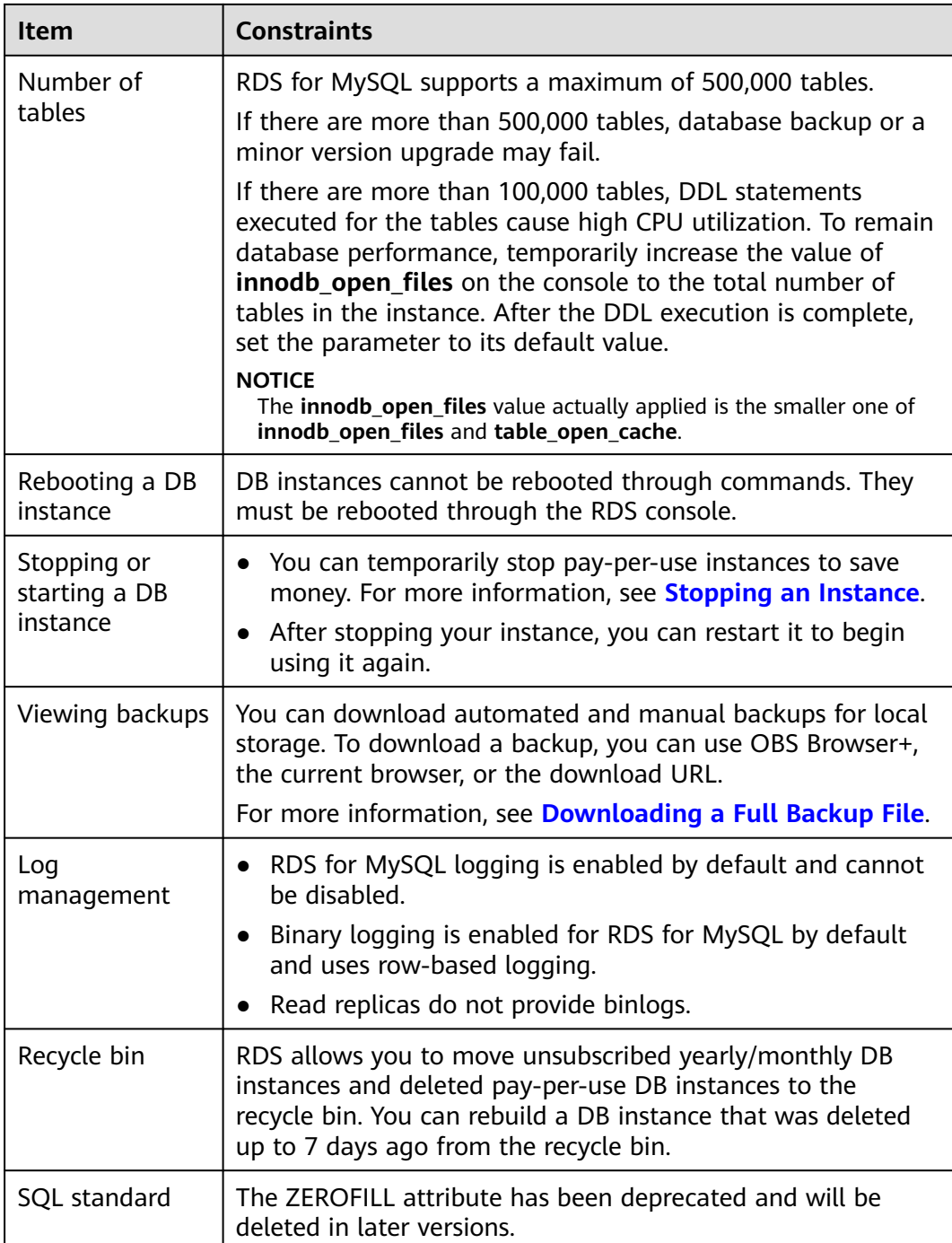

## **root Permissions**

#### **Table 10-6** root permissions

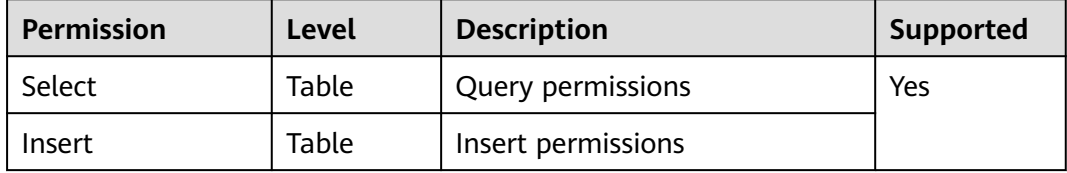

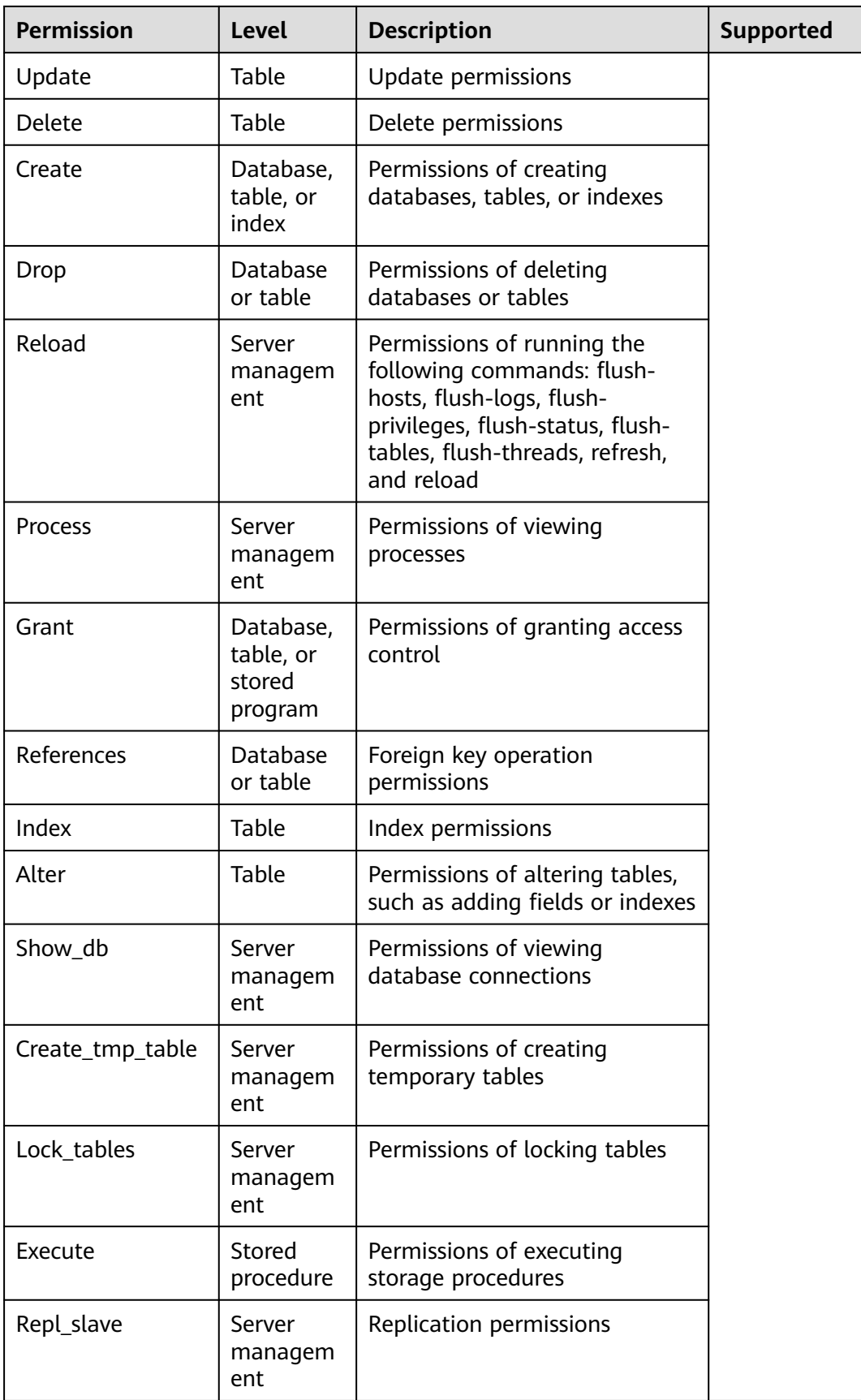

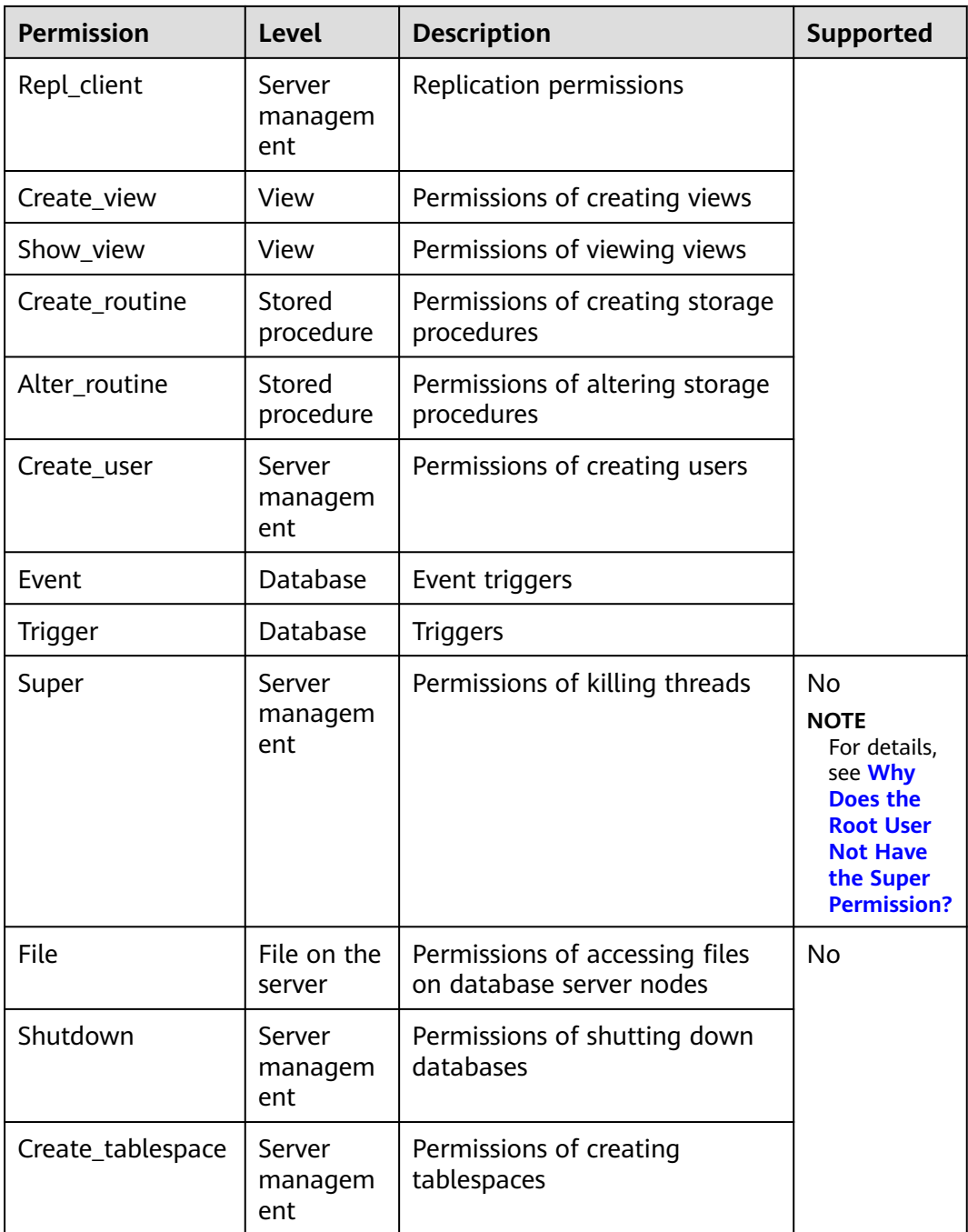

# **10.2 RDS for MariaDB Constraints**

The following shows the constraints designed to ensure the stability and security of RDS for MariaDB.

## **Constraints on Usage**

● Only the InnoDB storage engine is supported. Transparent Data Encryption (TDE) is not supported.

- DDL statements cannot be executed during full backup.
- DML operations cannot be performed on tables in system databases such as **mysql**, **information\_schema**, and **performance\_schema**.
- Operations that require the **SUPER** or **\*\_ADMIN** permissions are not supported.

## **Specifications**

#### **Table 10-7** Specifications

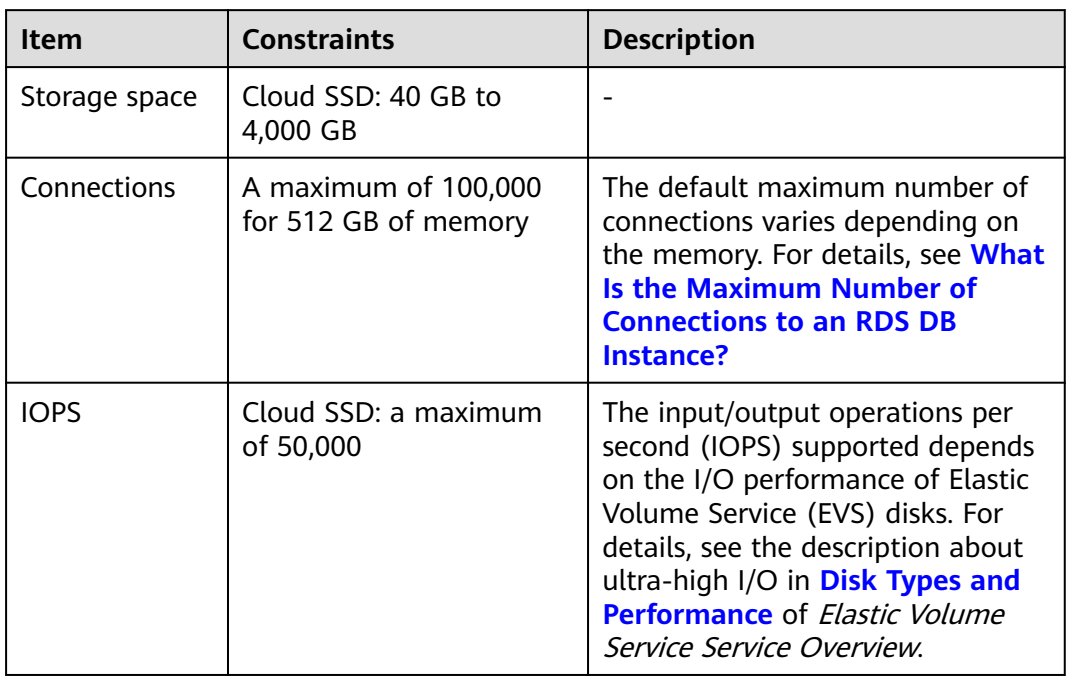

## **Quotas**

#### **Table 10-8** Quotas

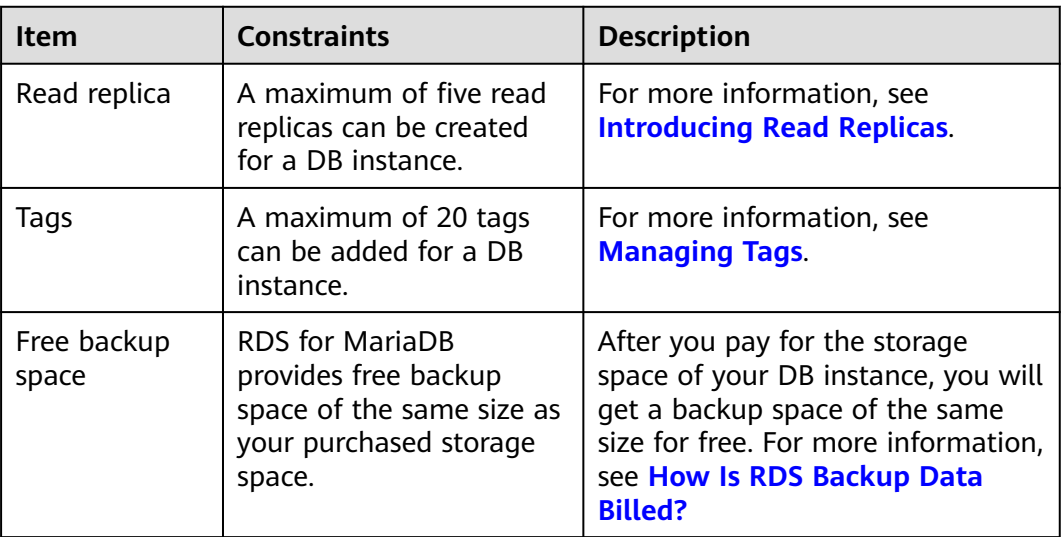

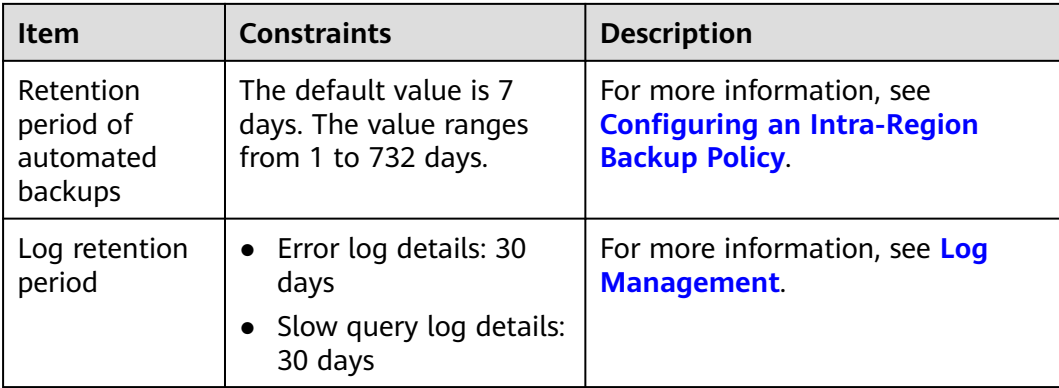

# **Naming**

## **Table 10-9** Naming

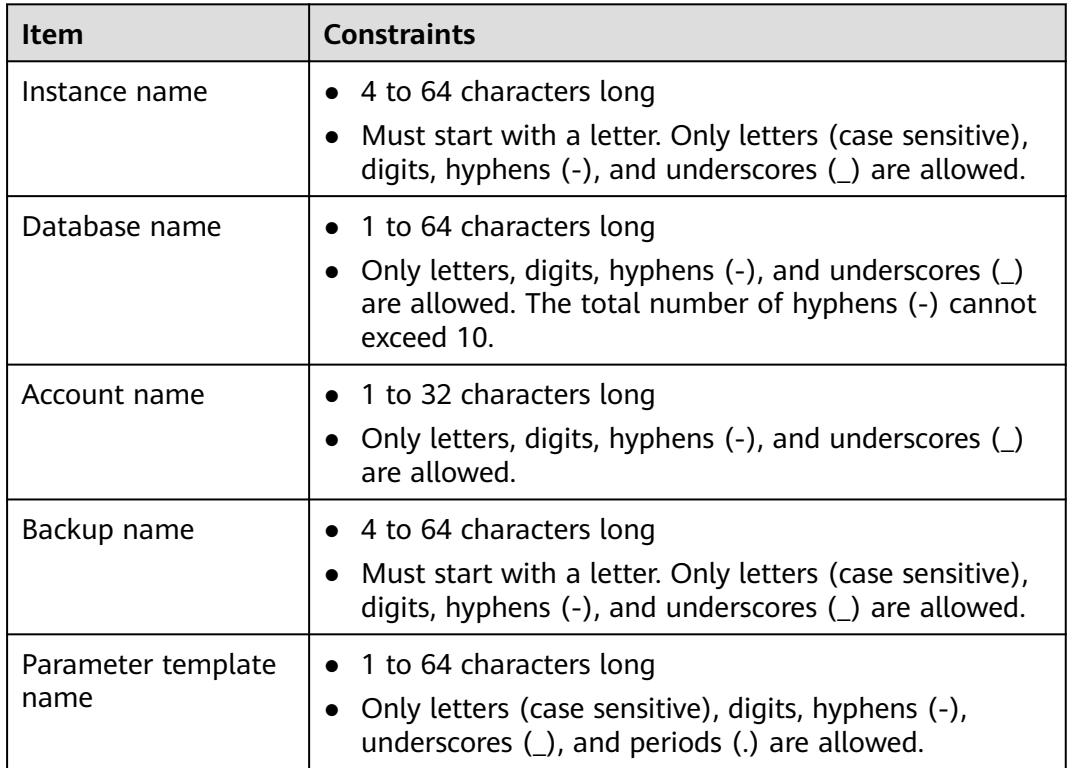

# **Security**

## **Table 10-10** Security

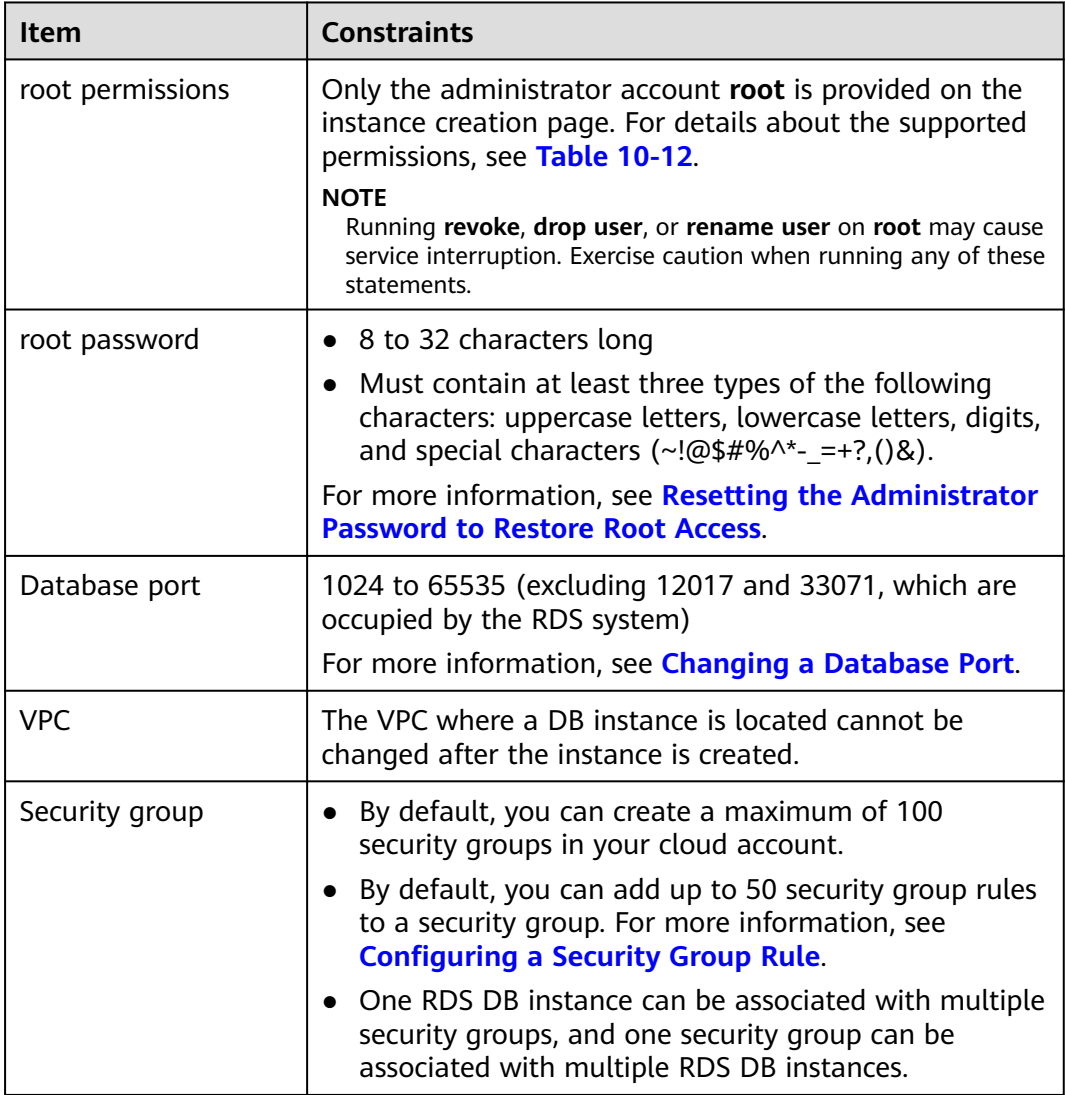

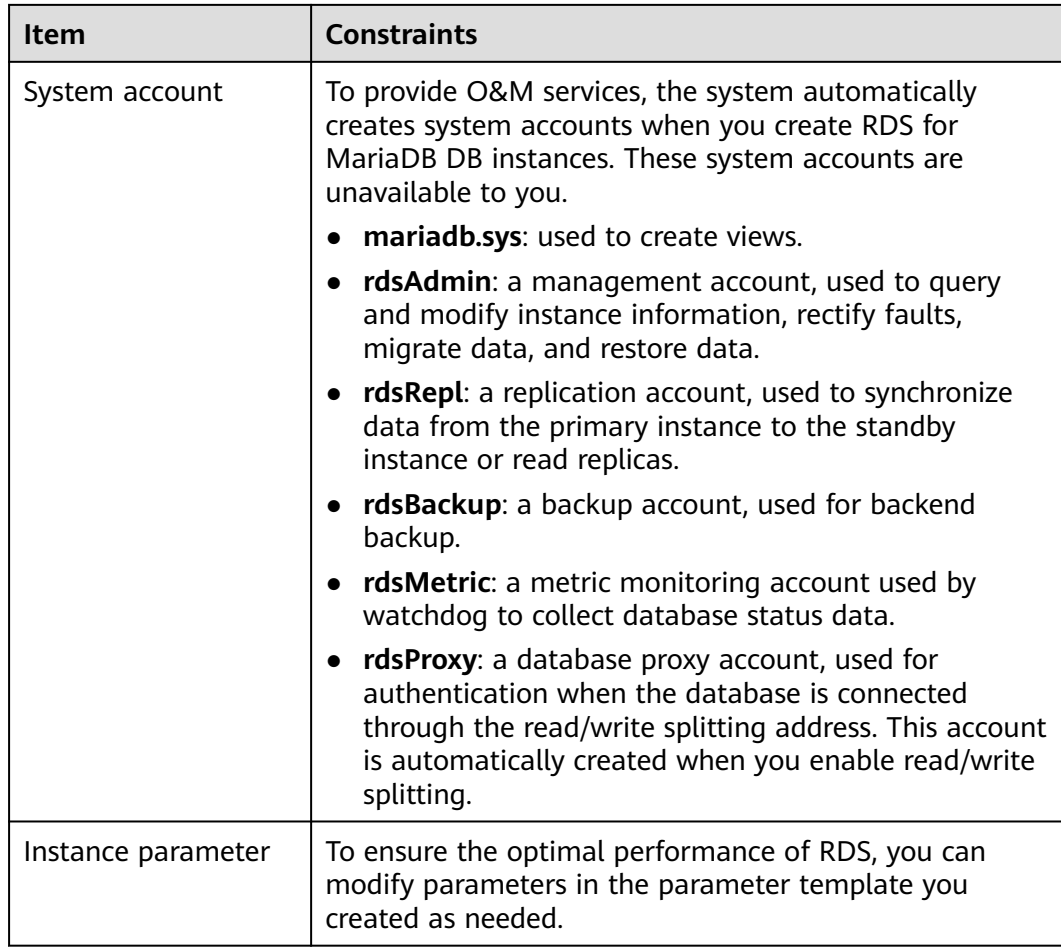

# **Instance Operations**

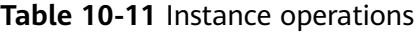

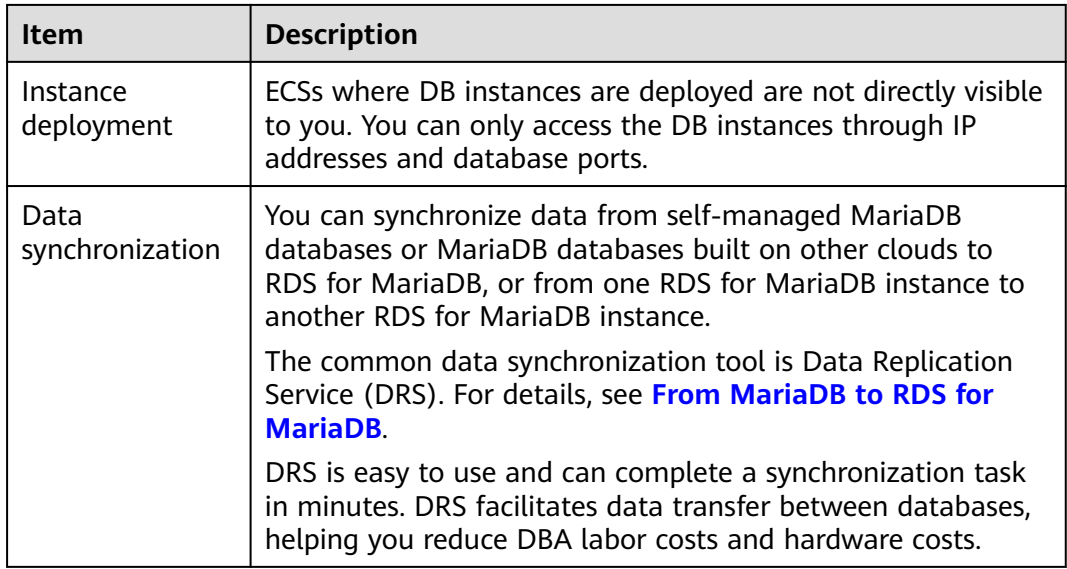

<span id="page-123-0"></span>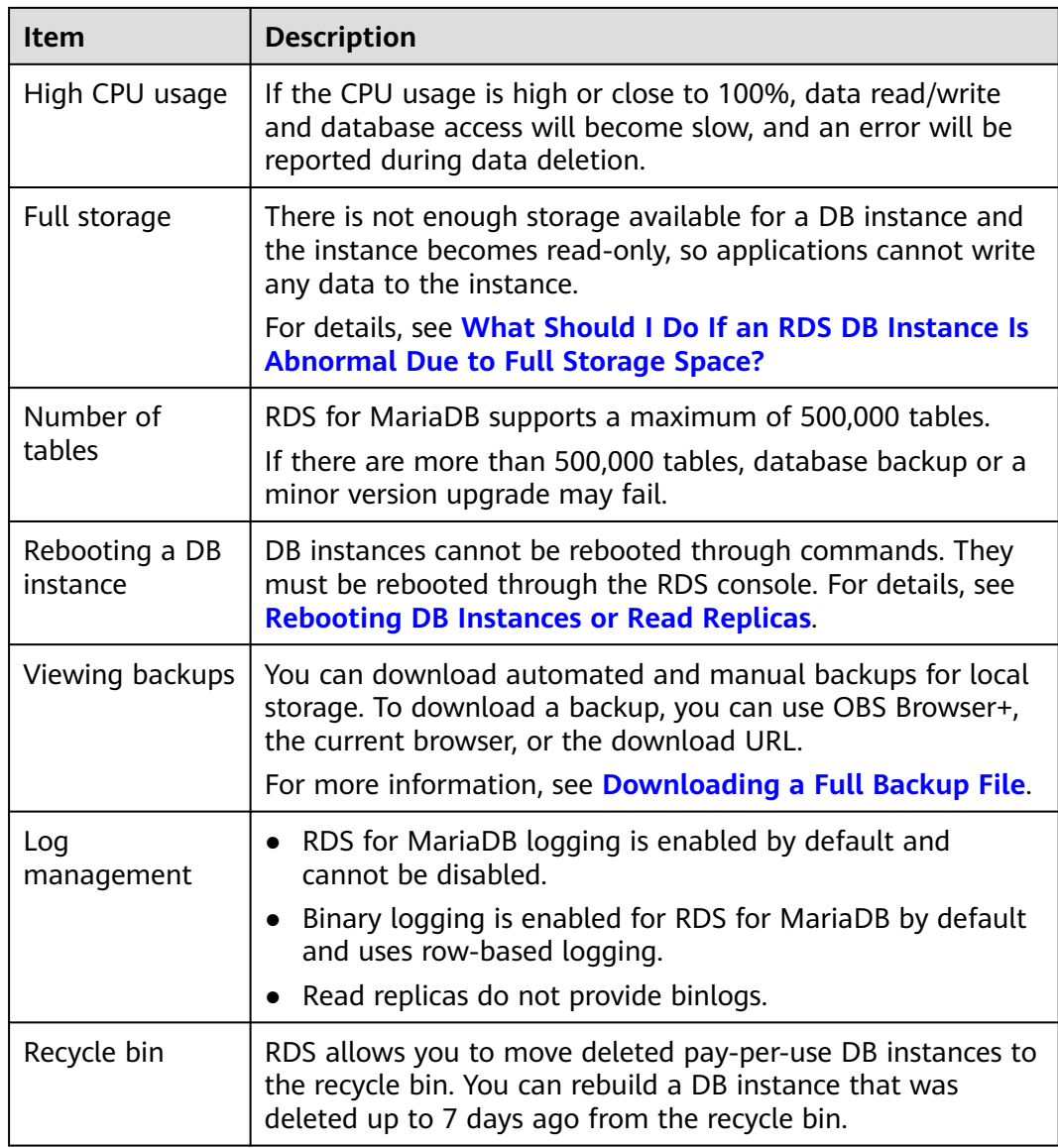

# **root Permissions**

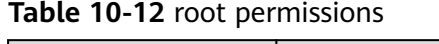

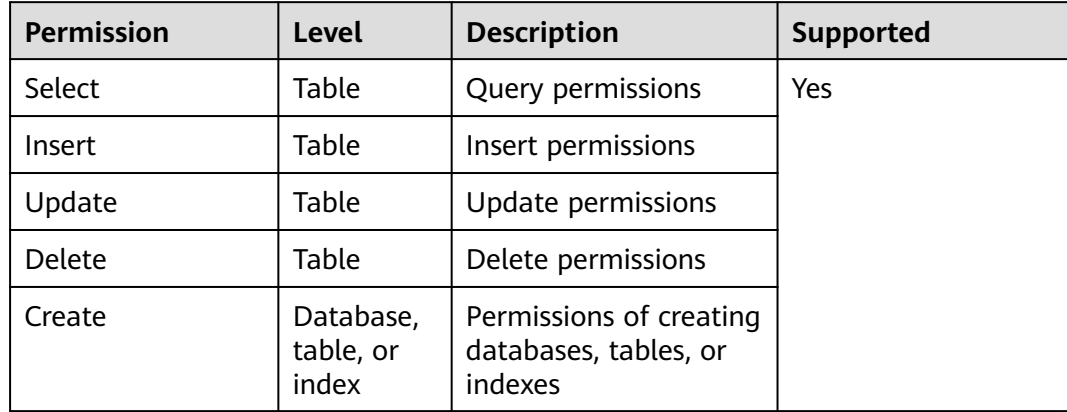

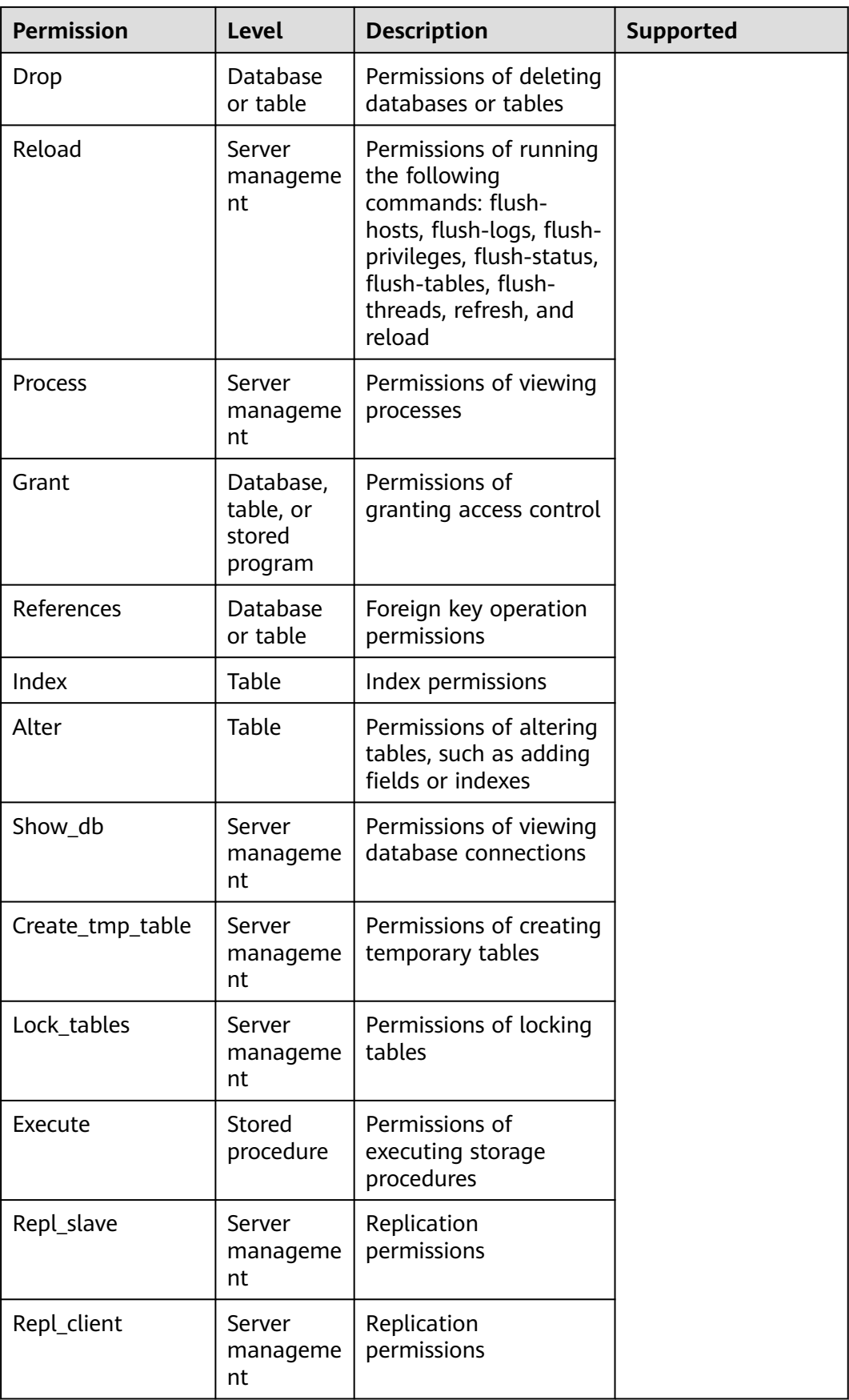

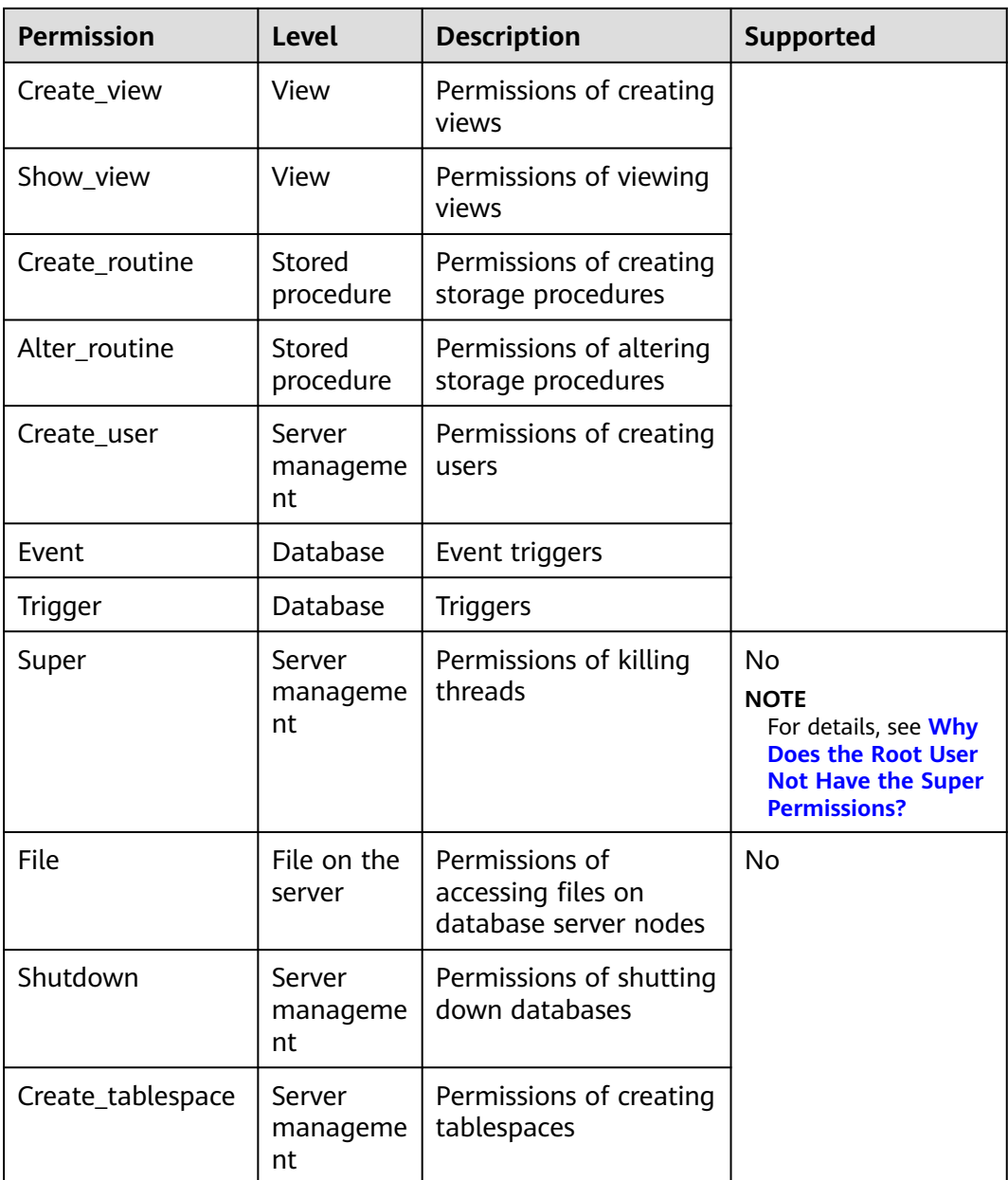

# **10.3 RDS for PostgreSQL Constraints**

The following tables list the constraints designed to ensure the stability and security of RDS for PostgreSQL.

# **Specifications and Performance**

### **Table 10-13** Specifications

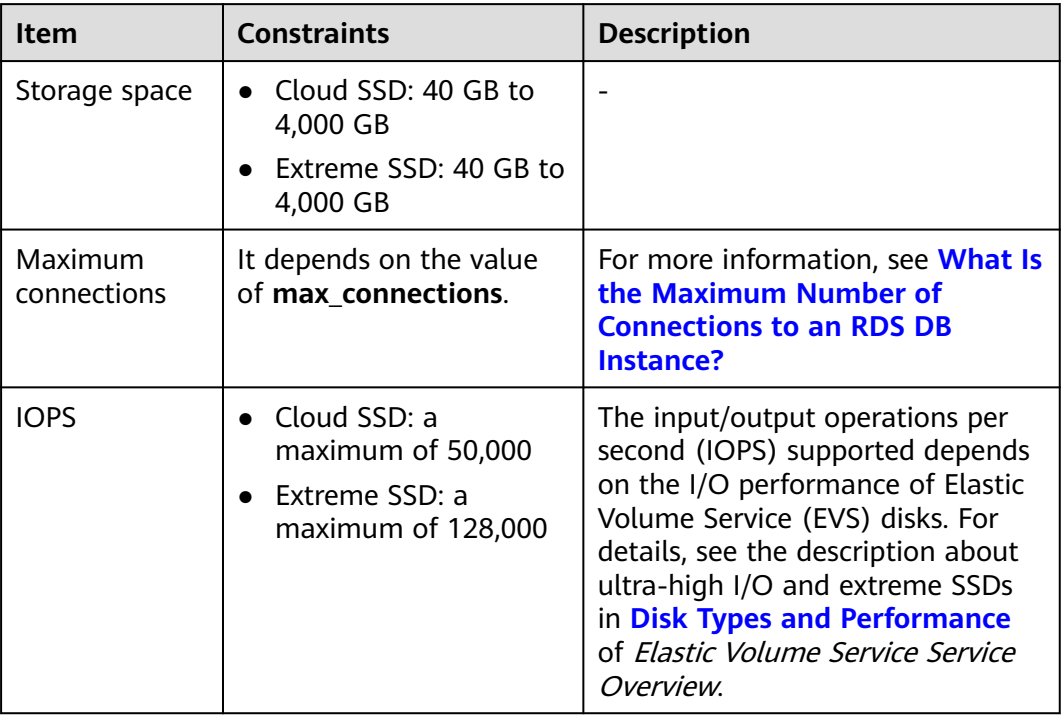

# **Quotas**

#### **Table 10-14** Quotas

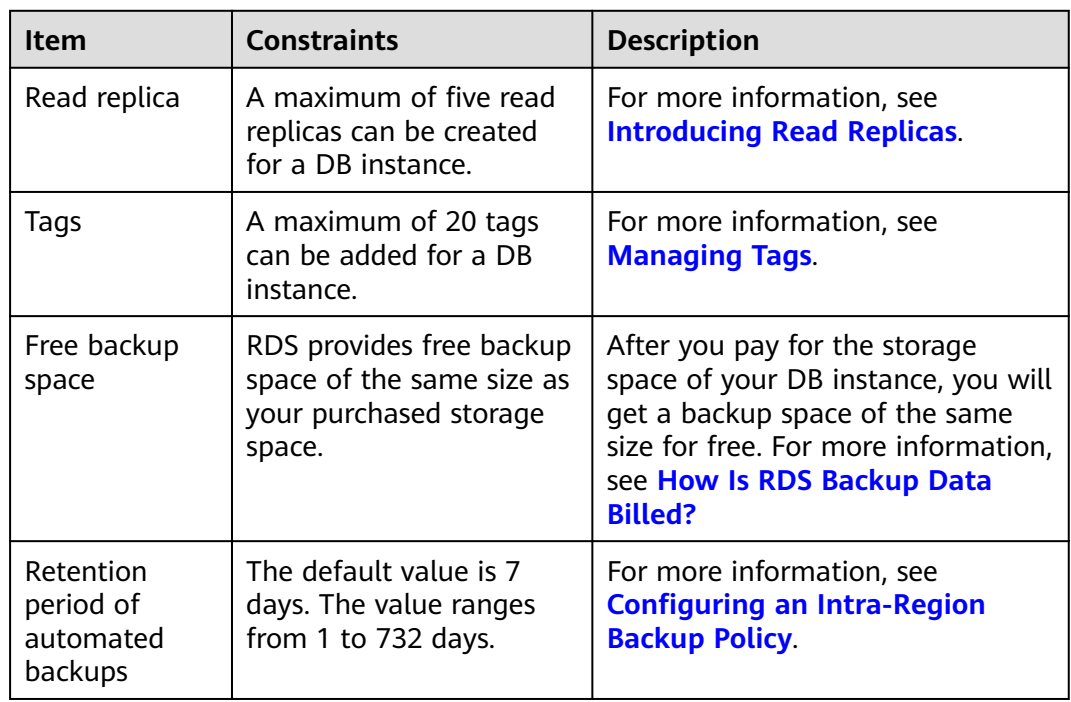

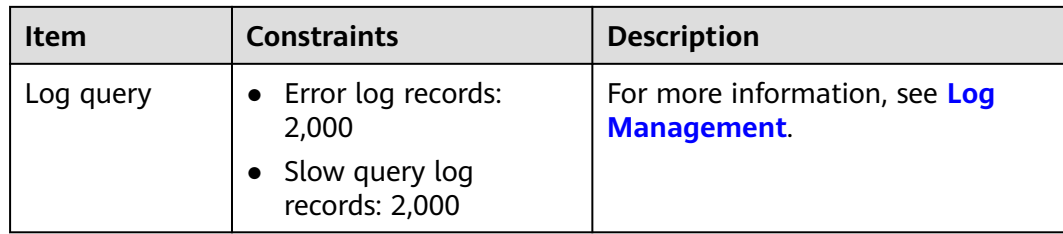

# **Naming**

#### **Table 10-15** Naming

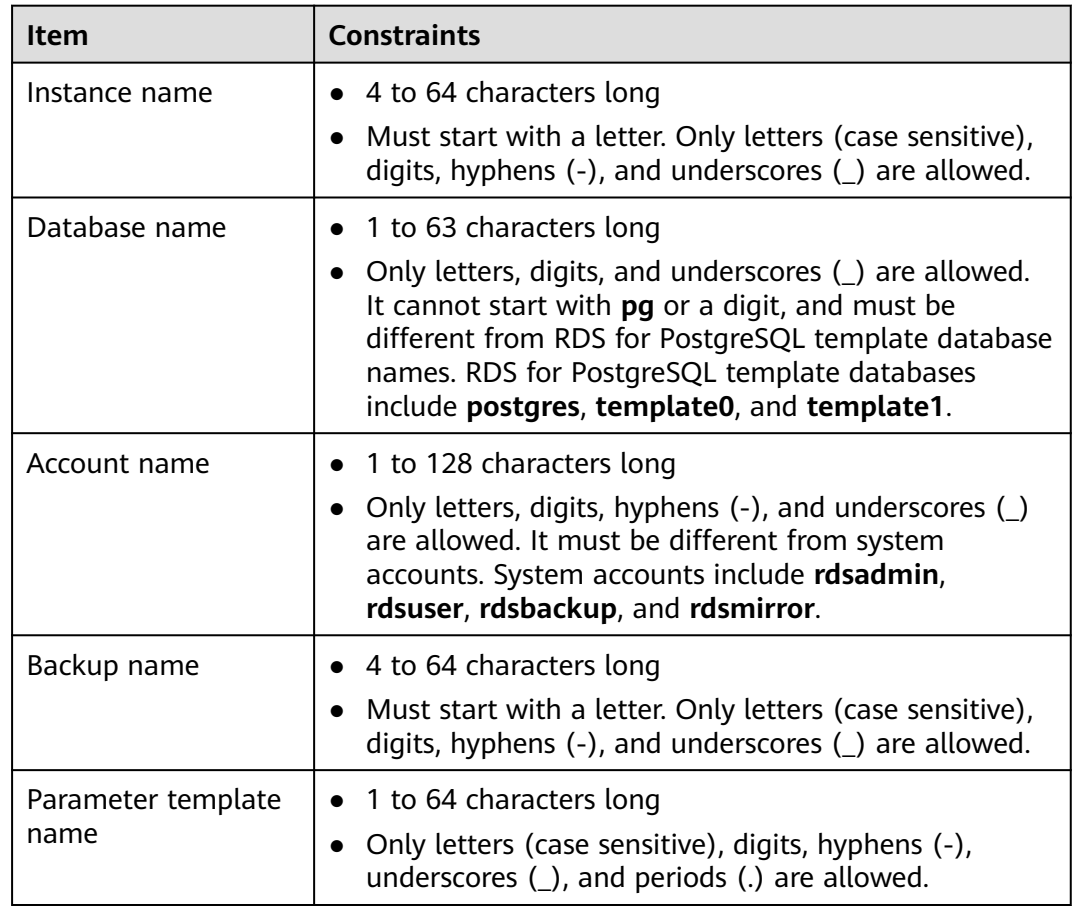

# **Security**

## **Table 10-16** Security

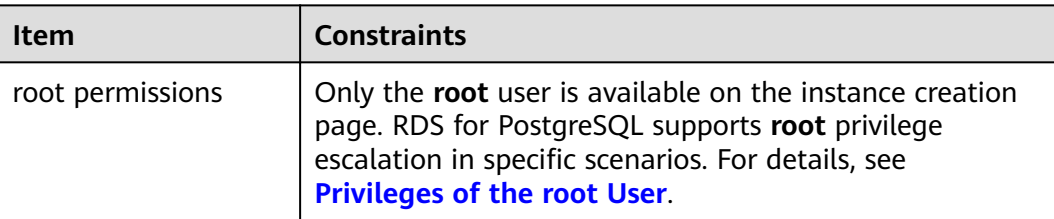

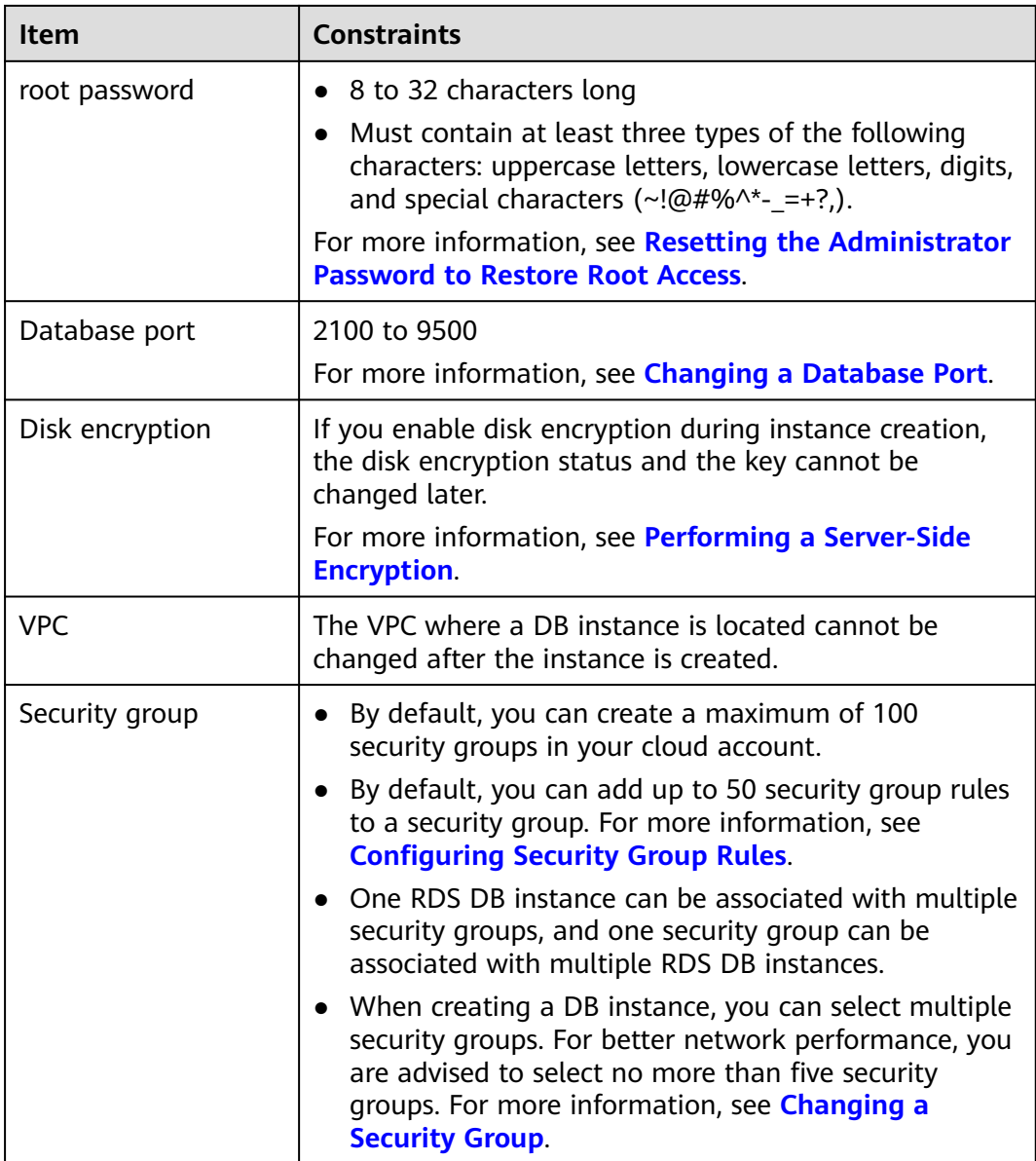

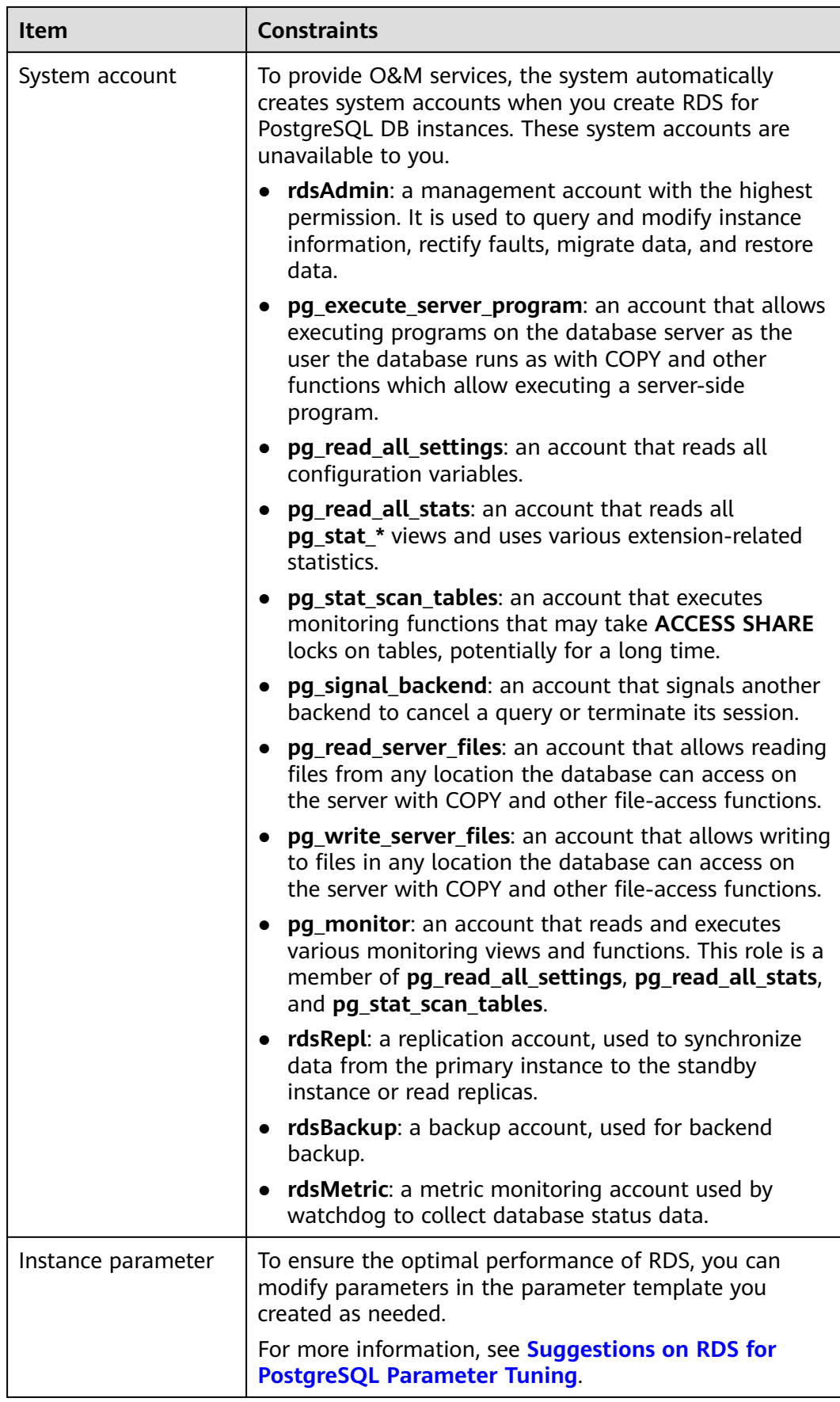

# **Instance Operations**

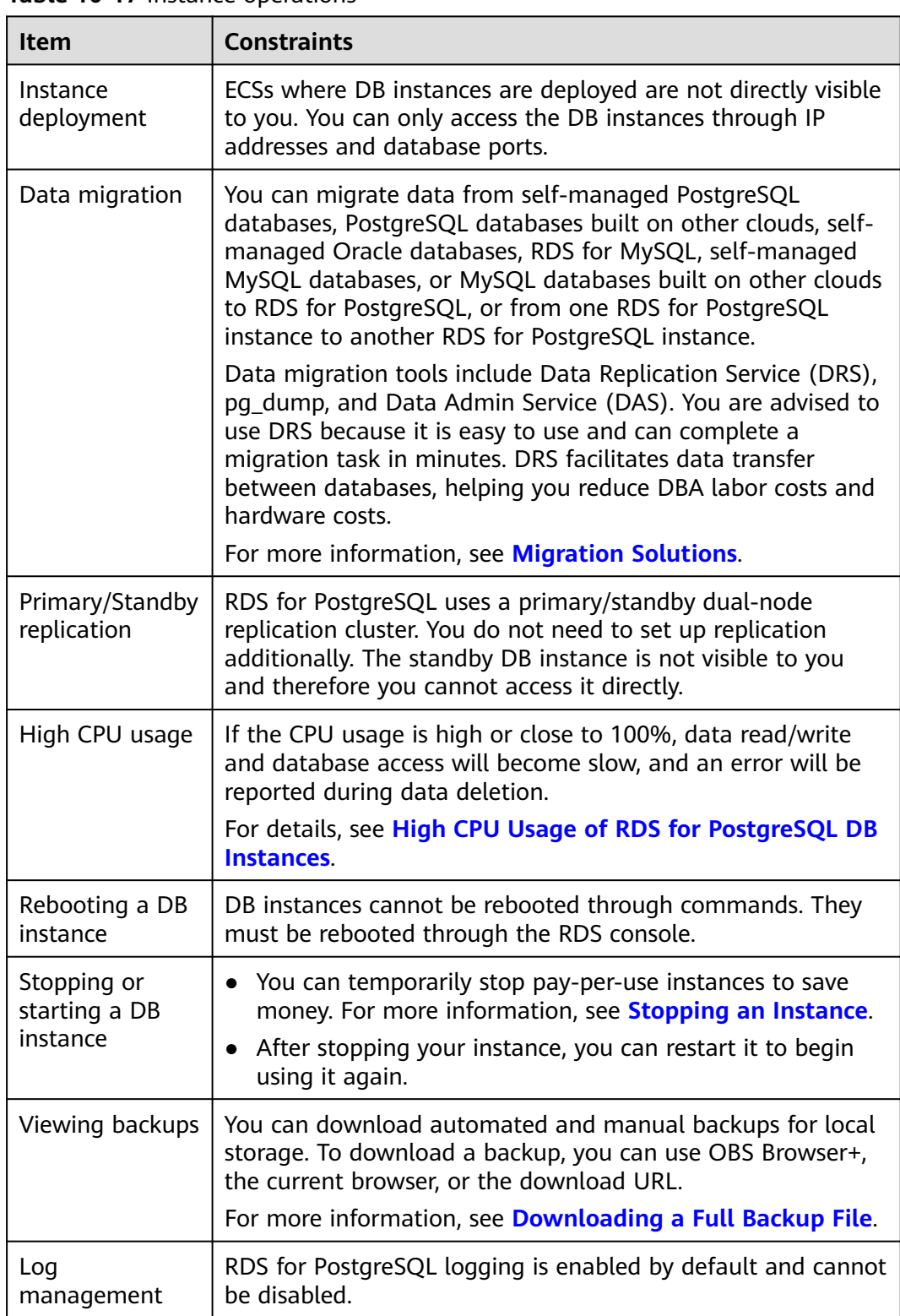

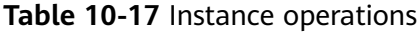

<span id="page-131-0"></span>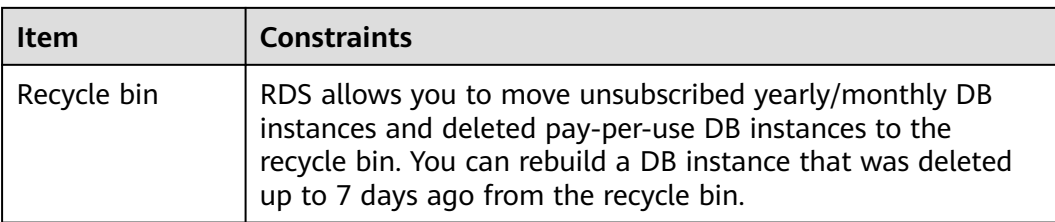

## **Privileges of the root User**

RDS for PostgreSQL provides permissions for the **root** user. To create objects on an RDS for PostgreSQL database without operation risks, escalate your account to root privileges when necessary.

#### **The following table describes root privilege escalation in different versions.**

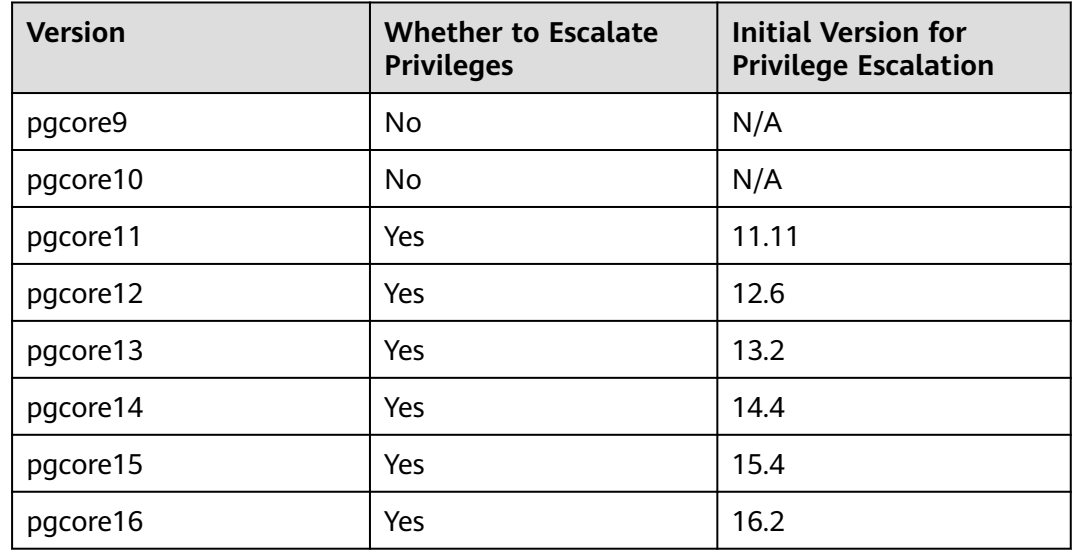

**Table 10-18** Privileges of the **root** user

#### **Escalate to root privileges when you need to:**

- Create an event trigger.
- Create a wrapper.
- Create a logical replication publication.
- Create a logical replication subscription.
- Query and maintain replication sources.
- Create a replication user.
- Create a full-text index template and parser.
- Run the **vacuum** command on a system table.
- Run the **analyze** command on a system table.
- Create an extension.

● Grant an object permission to a user.

# **10.4 RDS for SQL Server Constraints**

To ensure data security, there are certain constraints on using RDS for SQL Server.

RDS for SQL Server DB instances are classified into three types: single, primary/ standby, and cluster. Different types support different functions. For details, see **[Function Comparison](https://support.huaweicloud.com/intl/en-us/productdesc-rds/rds_00_0011.html)**.

## **Specifications and Performance**

**Table 10-19** Specifications

| <b>Item</b>         | <b>Constraints</b>                                                                                                    | <b>Description</b>                                                                                                    |
|---------------------|----------------------------------------------------------------------------------------------------|----------------------------------------------------------------------------------------------------|
| vCPUs and<br>memory | RDS for SQL Server<br>supports Web, Standard,<br>and Enterprise editions.<br><b>Standard Edition</b><br>supports only instance<br>classes with vCPUs less<br>than 24 or memory<br>less than 128 GB.<br>• Web Edition supports<br>only instance classes<br>with vCPUs less than<br>16 or memory less<br>than 64 GB. | For details about other function<br>differences among different<br>editions, see <b>official</b><br>documentation.                                                                                                    |
| Storage space       | Cloud SSD: 40 GB to<br>$\bullet$<br>4,000 GB<br>Extreme SSD: 40 GB to<br>4,000 GB                                                                                                    | If you need a larger storage space,<br>submit a service ticket to apply<br>for it.                                                                                                    |
| <b>IOPS</b>         | • Cloud SSD: a<br>maximum of 50,000<br>Extreme SSD: a<br>maximum of 128,000                                                                                                    | The input/output operations per<br>second (IOPS) supported depends<br>on the I/O performance of Elastic<br>Volume Service (EVS) disks. For<br>details, see the description about<br>ultra-high I/O and extreme SSDs<br>in Disk Types and Performance<br>of Elastic Volume Service Service<br><i>Overview.</i> |

## **Quotas**

## **Table 10-20** Quotas

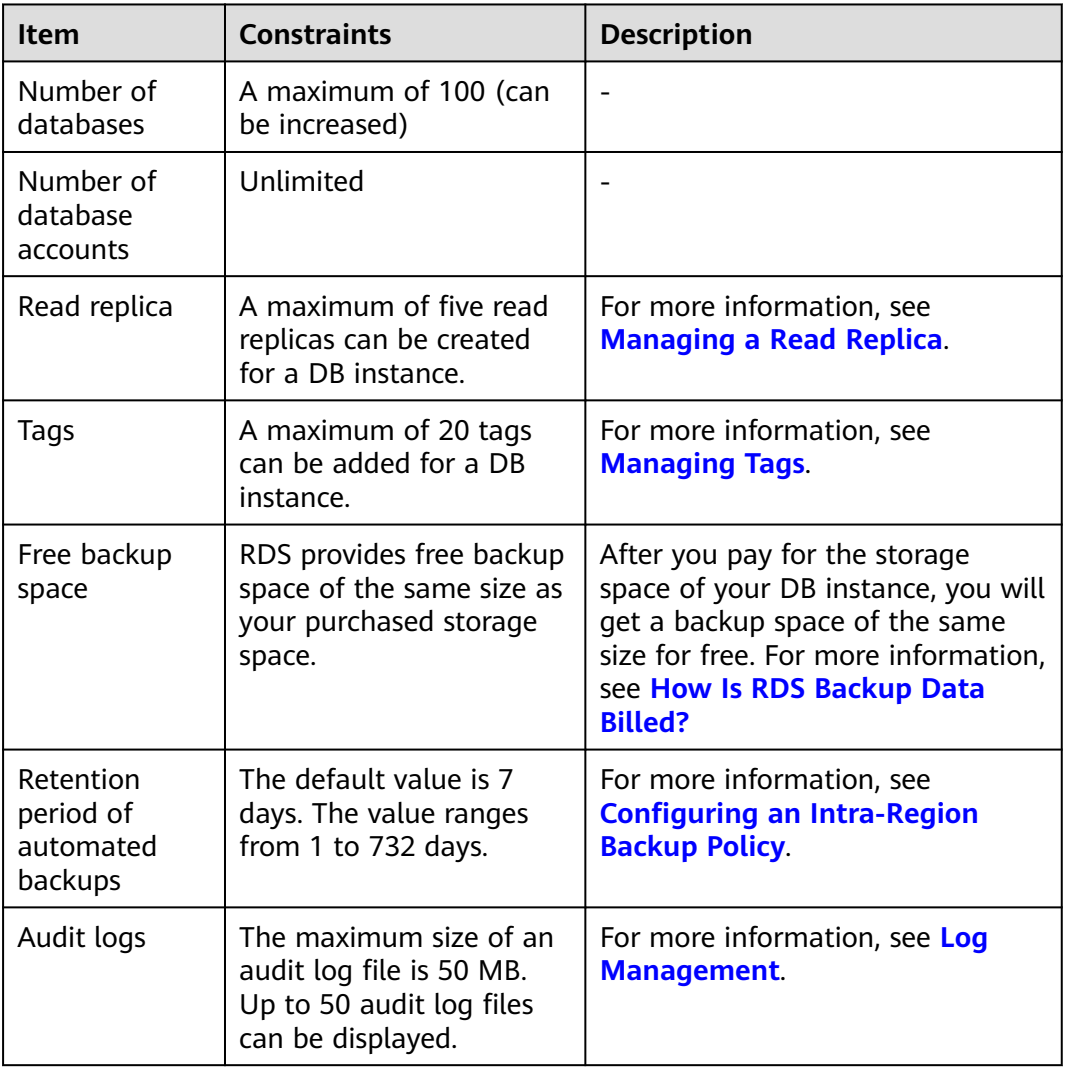

# **Naming**

#### **Table 10-21** Naming

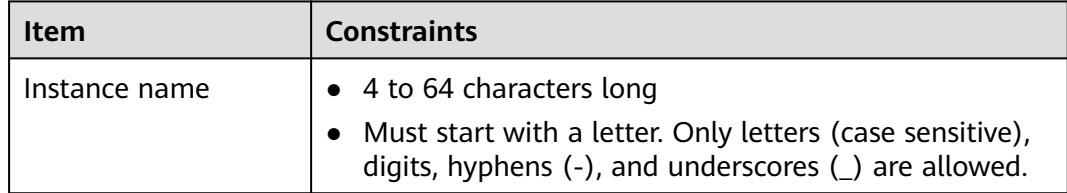

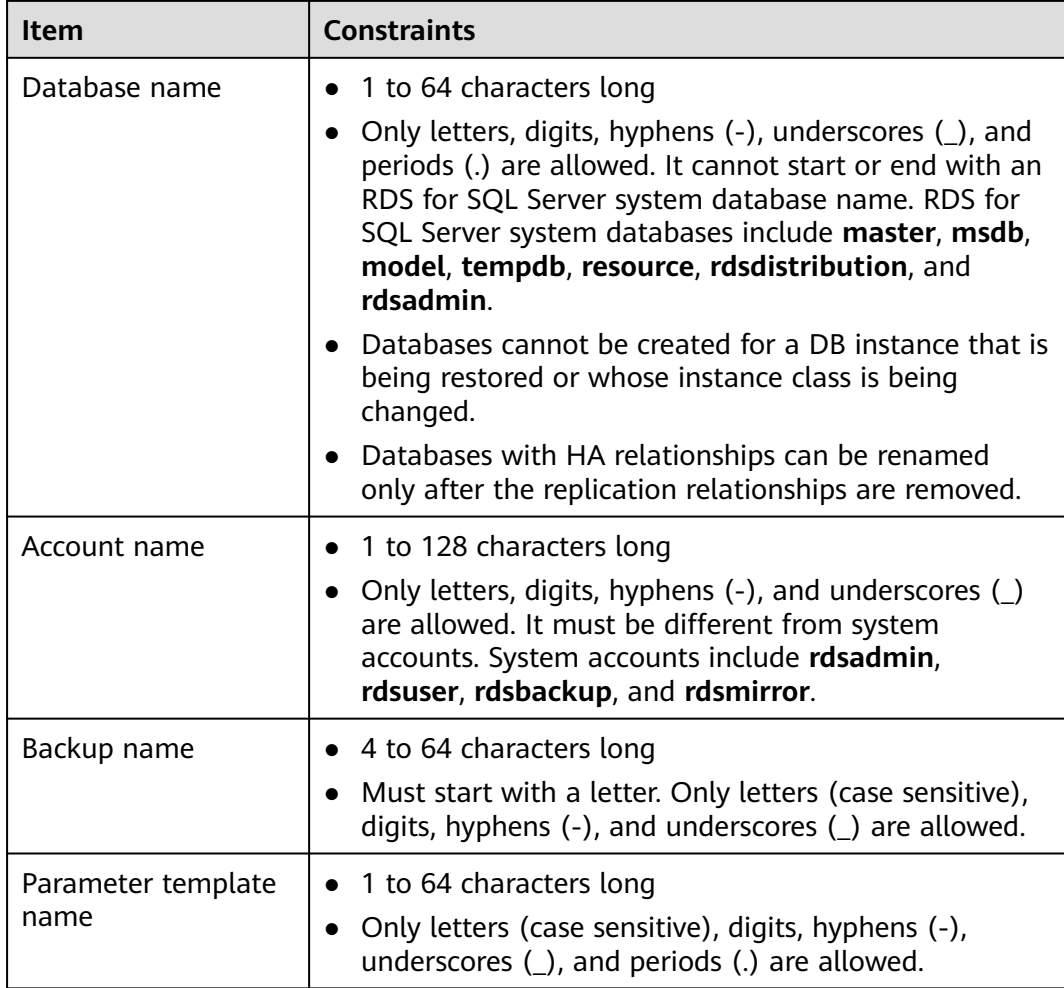

# **Security**

## **Table 10-22** Security

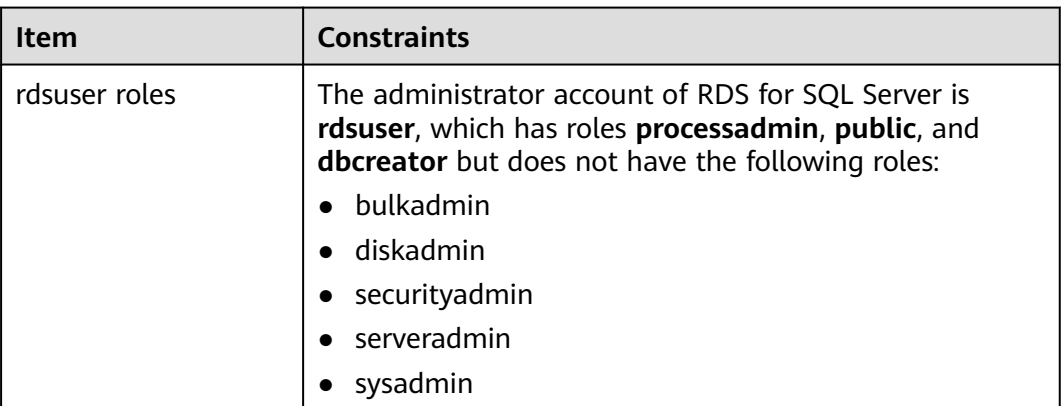

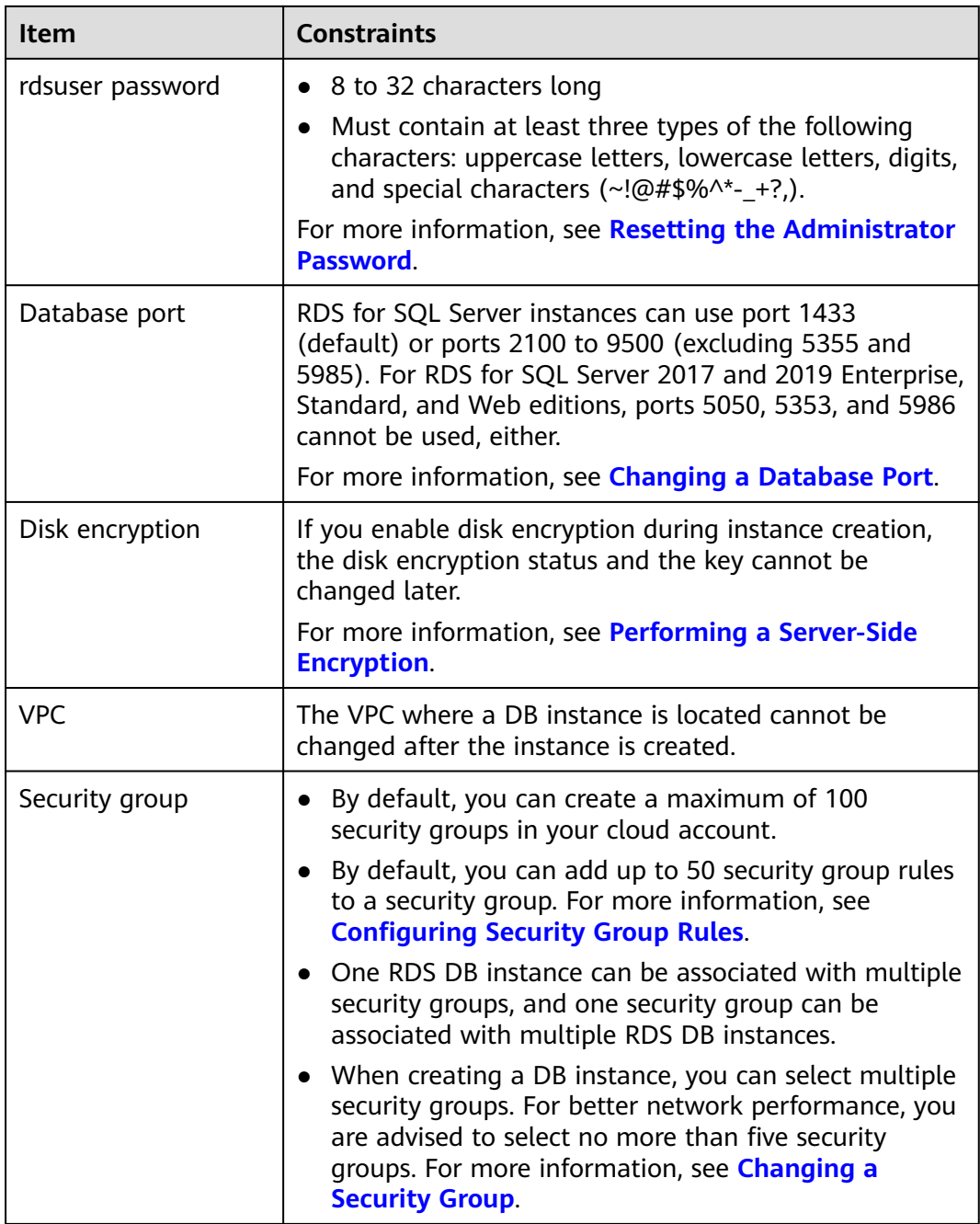

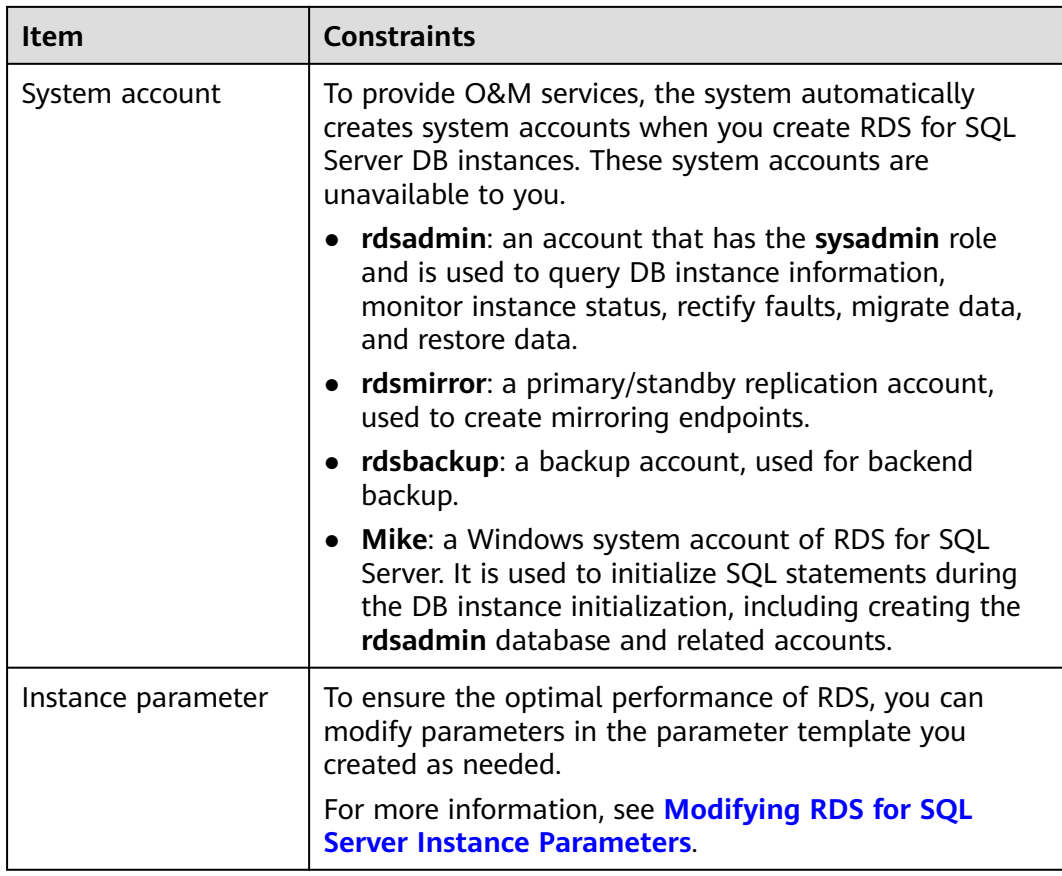

# **Instance Operations**

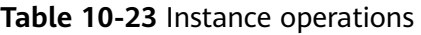

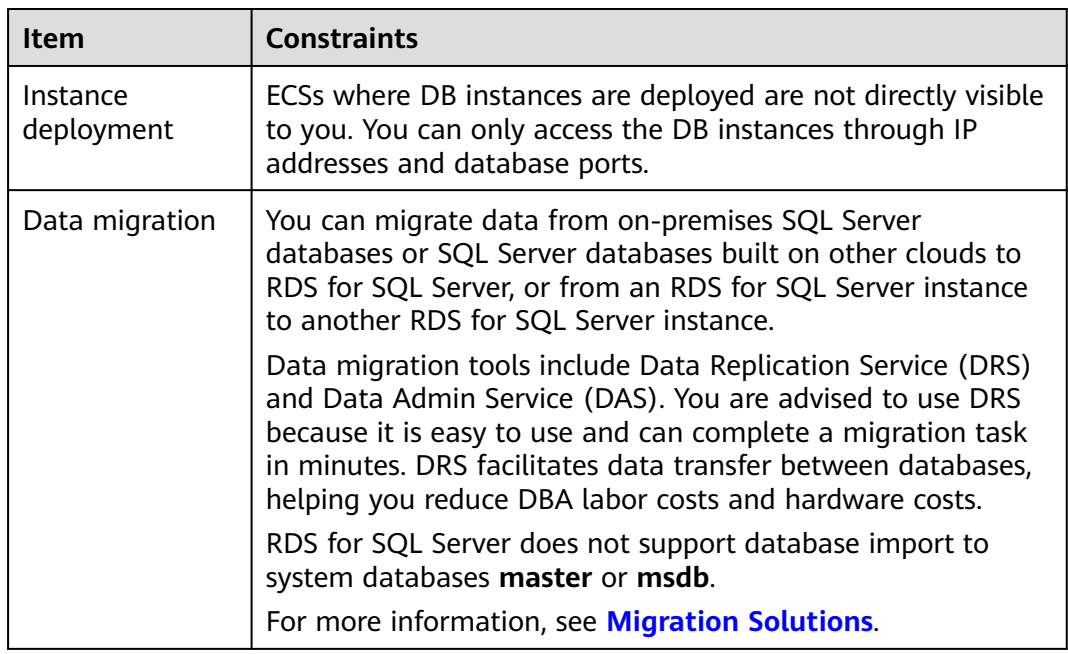

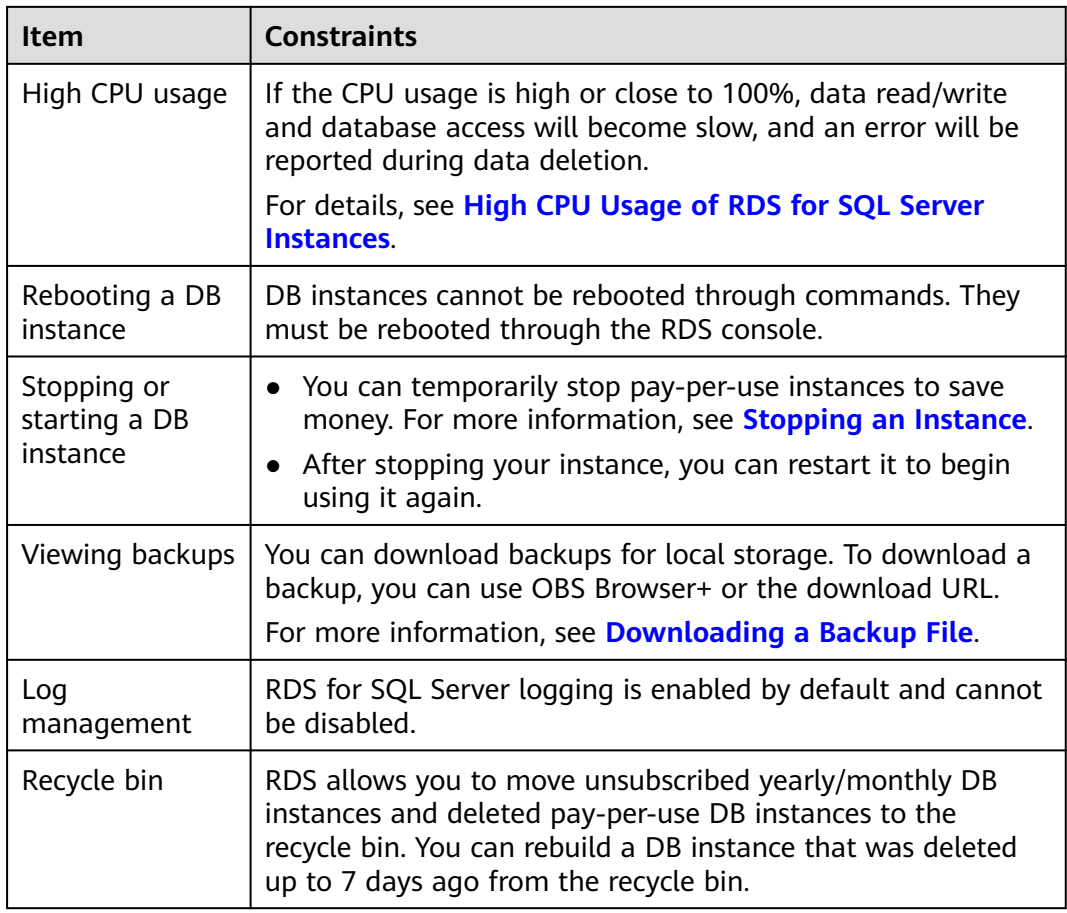

# **Functions**

#### **Table 10-24** Functions

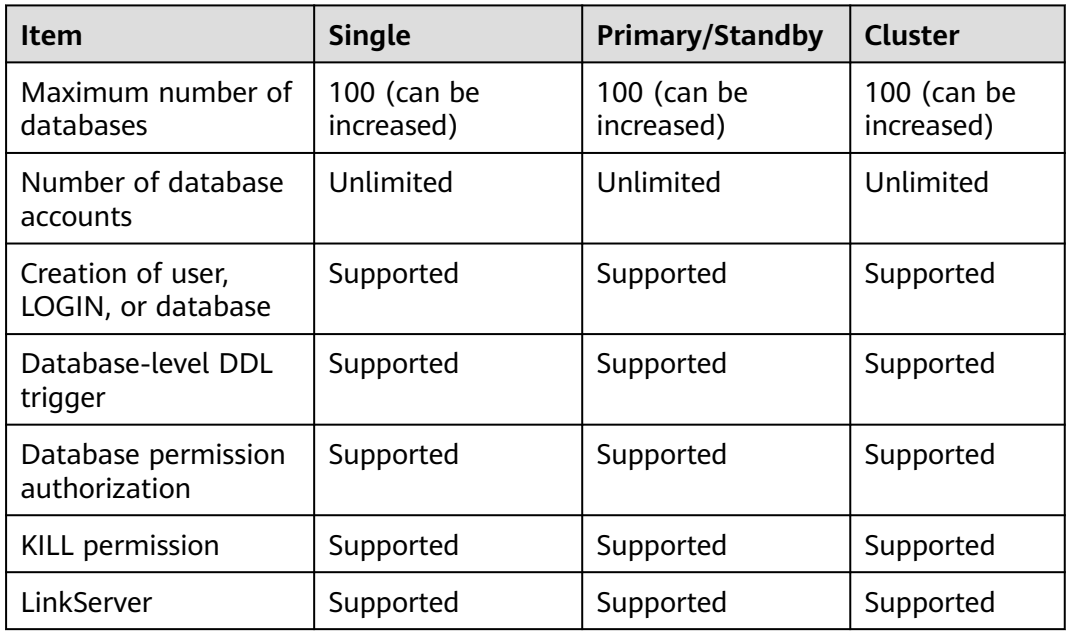

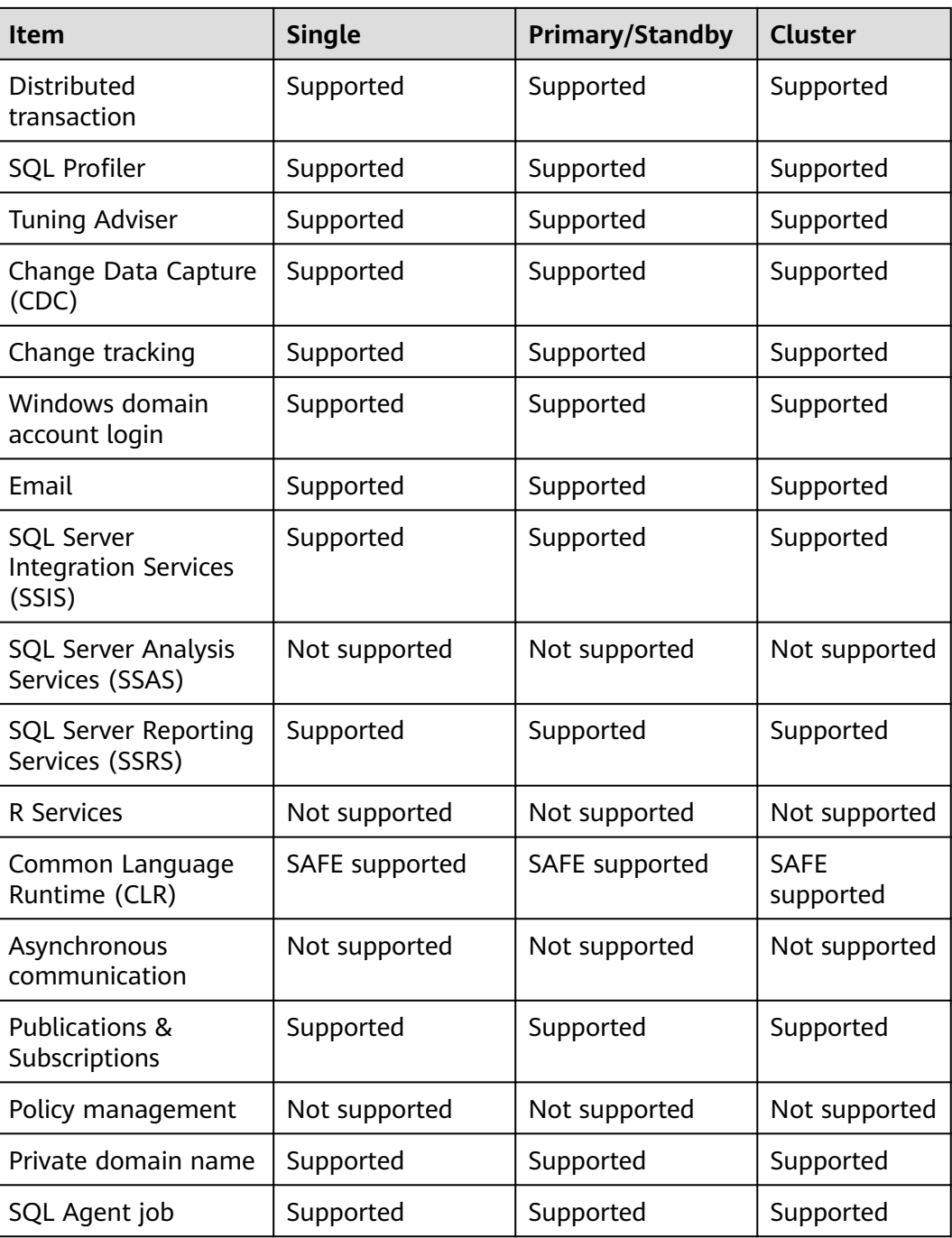

## **Other Constraints**

RDS for SQL Server does not support synchronization of service-level objects such as jobs and dblinks between the primary and standby DB instances. You need to create service-level objects on the standby instance. For details, see **[Using DAS to](https://support.huaweicloud.com/intl/en-us/bestpractice-rds/rds_04_0023.html) [Create and Configure Agent Jobs and Dblinks on the Primary and Standby DB](https://support.huaweicloud.com/intl/en-us/bestpractice-rds/rds_04_0023.html) [Instances](https://support.huaweicloud.com/intl/en-us/bestpractice-rds/rds_04_0023.html)**.

# **11 Related Services**

The following figure shows the relationship between RDS and other services.

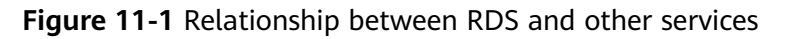

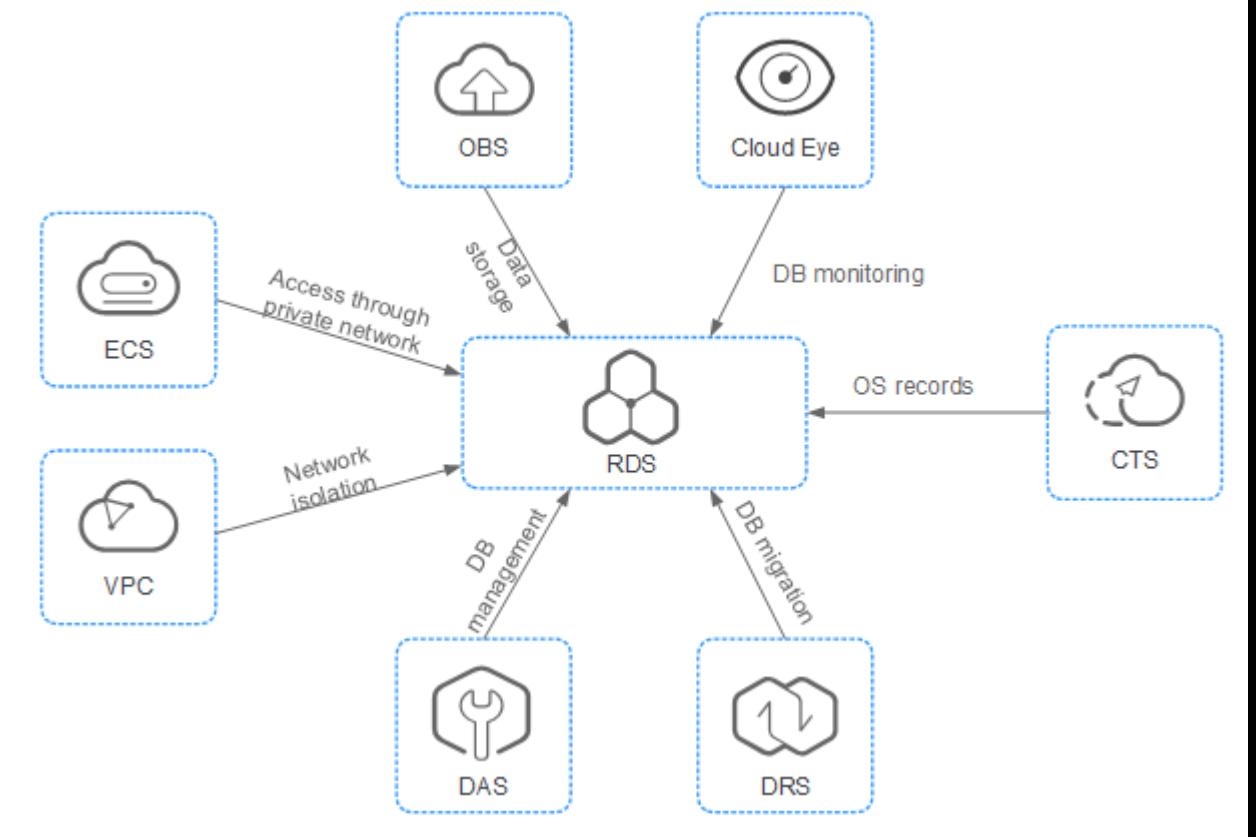

#### **Table 11-1** Related services

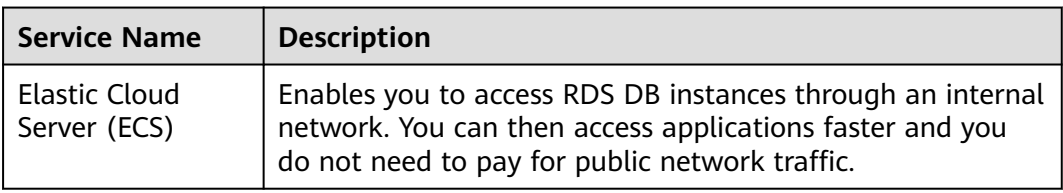

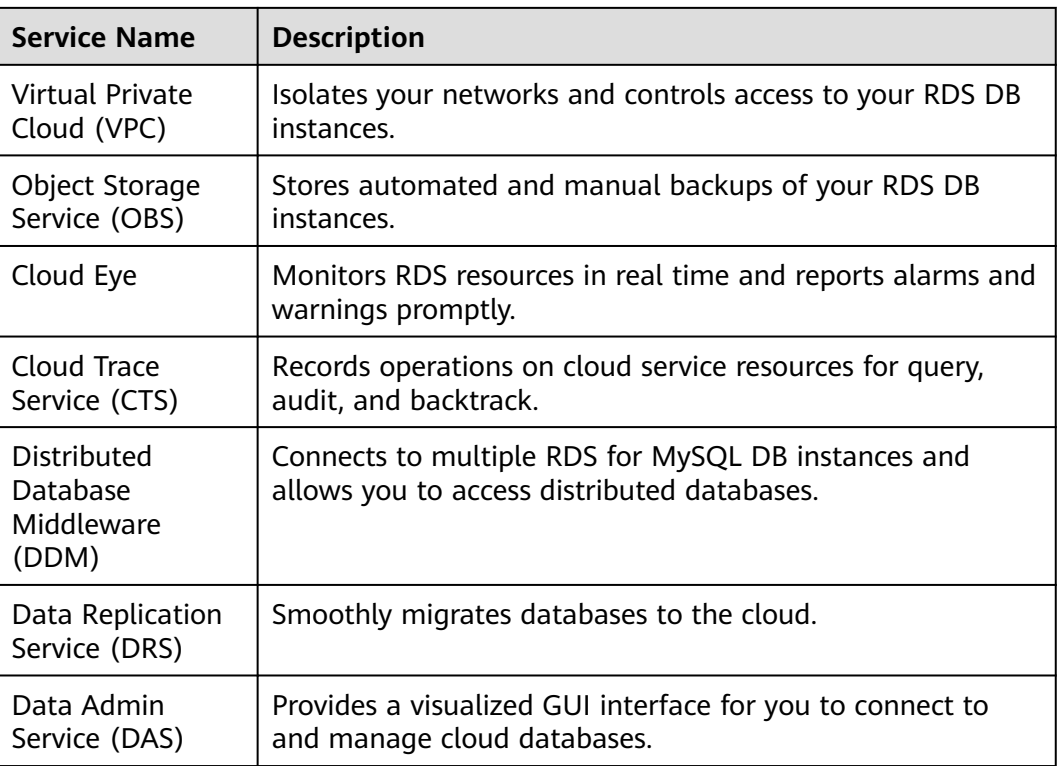

# **12 Basic Concepts**

## **DB Instances**

The smallest management unit of RDS is a DB instance. A DB instance is an isolated database environment on the cloud. An instance ID uniquely identifies a DB instance. A DB instance can contain multiple user-created databases and can be accessed using tools and applications. Each database name is unique.

A default administrator account is provided when you purchase a DB instance. You can use this account to create databases and database users and assign permissions to them. For details about the permissions of user **root**, see **[Table](#page-116-0) [10-6](#page-116-0)**. You can set the administrator password when or after purchasing a DB instance. If you forget the administrator password, you can reset it.

Each DB instance runs a DB engine. For details about DB instance types, specifications, engines, versions, and statuses, see **[DB Instance Description](#page-51-0)**.

## **DB Engines**

RDS supports the following DB engines:

- **MySQL**
- **PostgreSQL**
- Microsoft SOL Server
- **MariaDB**

For details about the supported versions, see **[DB Engines and Versions](#page-55-0)**.

## **DB Instance Types**

There are two types of RDS DB instances: single and primary/standby. Different series support different DB engines and instance specifications.

For details about DB instance types, see **[RDS for MySQL Product Series](#page-13-0)**, **[RDS for](#page-17-0) [MariaDB Product Series](#page-17-0)**, **[RDS for PostgreSQL Product Series](#page-19-0)**, and **[RDS for SQL](#page-22-0) [Server Product Series](#page-22-0)**.

## **DB Instance Classes**

The DB instance class determines the compute (vCPUs) and memory capacity (memory size) of a DB instance. For details, see **[DB Instance Classes](#page-60-0)**.

## **Automated Backups**

When you create a DB instance, an automated backup policy is enabled by default, but after the DB instance is created, you can modify the policy if needed. RDS will automatically create full backups for DB instances based on your settings.

## **Manual Backups**

Manual backups are user-initiated full backups of DB instances. They are retained until you delete them manually.

## **Regions and AZs**

A region and availability zone (AZ) identify the location of a data center. You can create resources in a specific region and AZ.

- Regions are defined by their geographical location and network latency. Public services, such as Elastic Cloud Server (ECS), Elastic Volume Service (EVS), Object Storage Service (OBS), Virtual Private Cloud (VPC), Elastic IP (EIP), and Image Management Service (IMS), can all be shared within a given region. Regions are classified as universal regions and dedicated regions. A universal region provides cloud services for all users. A dedicated region provides services of only a specific type or only for specific users.
- An AZ contains one or multiple physical data centers. Each AZ has its own independent cooling, fire extinguishing, moisture-proofing, and electrical facilities. Within an AZ, compute, network, storage, and other resources are logically divided into multiple clusters. AZs within a region are interconnected using high-speed optical fibers so you can build cross-AZ high-availability systems.

**Figure 12-1** shows the relationship between regions and AZs.

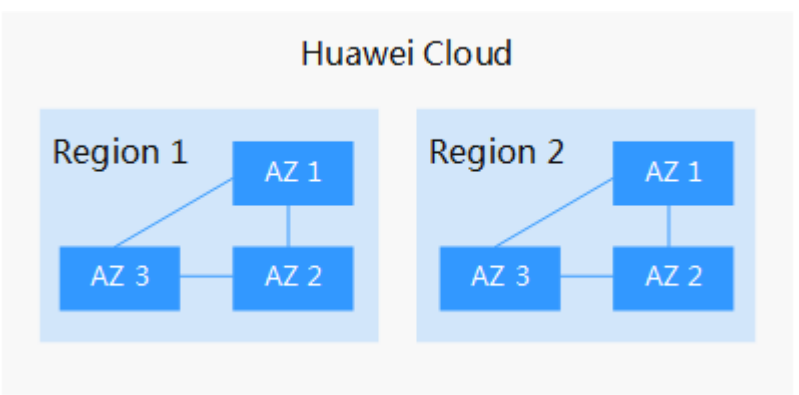

**Figure 12-1** Regions and AZs

Huawei Cloud provides services in many regions around the world. You can select a region and AZ as needed. For more information, see **[Global Products and](https://www.huaweicloud.com/intl/en-us/global/) [Services](https://www.huaweicloud.com/intl/en-us/global/)**.

## **Projects**

Projects are used to group and isolate OpenStack resources (compute, storage, and network resources). A project can be a department or a project team. Multiple projects can be created for a single account.